Honeywell

# **DPL Command Reference**

for E-Class, I-Class, RL3e, RL4e, RP2, and RP4 Series Printers

## **User Guide**

## Disclaimer

Honeywell International Inc. ("HII") reserves the right to make changes in specifications and other information contained in this document without prior notice, and the reader should in all cases consult HII to determine whether any such changes have been made. The information in this publication does not represent a commitment on the part of HII.

HII shall not be liable for technical or editorial errors or omissions contained herein; nor for incidental or consequential damages resulting from the furnishing, performance, or use of this material.

This document contains proprietary information that is protected by copyright. All rights are reserved. No part of this document may be photocopied, reproduced, or translated into another language without the prior written consent of HII.

©2010 - 2021 Honeywell International Inc. All rights reserved.

Other product names or marks mentioned in this document may be trademarks or registered trademarks of other companies and are the property of their respective owners.

#### Web Address: sps.honeywell.com

Other product names or marks mentioned in this document may be trademarks or registered trademarks of other companies and are the property of their respective owners.

## **Patents**

For patent information, please refer to www.hsmpats.com.

## **Customer Support**

## **Technical Assistance**

Go to sps.honeywell.com and select **Support > Productivity** to find a host of options to help you quickly find the support you need and/or who to contact.

## **Product Service and Repair**

Honeywell International Inc. provides service for all of its products through service centers throughout the world. Go to sps.honeywell.com and select **Support** to find a service center near you or to get a Return Material Authorization number (RMA #) before returning a product.

## **Limited Warranty**

For warranty information, go to sps.honeywell.com and select Support > Warranties.

## TABLE OF CONTENTS

| Customer Support                            | iii |
|---------------------------------------------|-----|
| Chapter 1 - DPL Command Reference           | 1   |
| Control Code Command Functions              | 2   |
| Attention-Getters                           |     |
| Easy Control Codes                          |     |
| Alternate Control Code Modes                |     |
| Typical Data Flow Sequence                  |     |
| Status Commands                             |     |
| Configuration Commands                      | 5   |
| Download Commands                           |     |
| Label Header Commands                       |     |
| Chapter 2 - Immediate Commands              |     |
| SOH # Reset                                 | 2   |
| SOH * Reset                                 |     |
| SOH A Send ASCII Status String              |     |
| SOH a Send ASCII Extended Status String     |     |
| SOH B Toggle Pause                          | 6   |
| SOH C Stop/Cancel                           | 6   |
| SOH D SOH Shutdown                          | 6   |
| SOH E Send Batch Remaining Quantity         | 7   |
| SOH e Send Batch Printed Quantity           | 7   |
| SOH F Send Status Byte                      | 7   |
| Chapter 3 - System Level Commands           | 9   |
| STX A Set Time and Date                     |     |
| STX a Enable Feedback Characters            |     |
| STX B Get Printer Time and Date Information |     |
| STX c Set Continuous Paper Length           |     |
| STX E Set Quantity for Stored Label         |     |
| STX e Select Edge Sensor                    |     |

| STX F Form Feed                                                      |    |
|----------------------------------------------------------------------|----|
| STX f Set Form Stop Position (Backfeed Command)                      |    |
| STX G Print Last Label Format                                        |    |
| STX I Input Image Data                                               |    |
| STX i Scalable Font Downloading                                      |    |
| STX J Set Pause for Each Label                                       |    |
| STX k Test Communication Port                                        |    |
| STX L Enter Label Formatting Command Mode                            |    |
| STX M Set Maximum Label Length                                       |    |
| STX m Set Printer to Metric Mode                                     |    |
| STX n Set Printer to Imperial Mode                                   |    |
| STX O Set Start of Print (SOP) Position                              |    |
| STX o Cycle Cutter                                                   |    |
| STX P Set Hex Dump Mode                                              |    |
| STX p Controlled Pause                                               |    |
| STX Q Clear All Modules                                              |    |
| STX q Clear Module                                                   |    |
| STX R Ribbon Saver Control                                           |    |
| STX r Select Reflective Sensor                                       |    |
| STX S Set Feed Speed                                                 |    |
| STX T Print Quality Label                                            |    |
| STX t Test DRAM Memory Module                                        |    |
| STX U Label Format String Replacement Field                          |    |
| STX V Software Switch Settings                                       |    |
| STX v Request Firmware Version                                       |    |
| STX W Request Memory Module Information                              |    |
| STX w Test Flash Memory Module                                       |    |
| STX X Set Default Module                                             |    |
| STX x Delete File from Module                                        |    |
| STX Y Output Sensor Values                                           |    |
| STX y Select Font Symbol Set                                         |    |
| STX Z Print Configuration Label                                      |    |
| STX z Pack Module                                                    |    |
| Chapter 4 - Extended System Level Commands                           | 32 |
| STV KIE Empty Songer Calibration                                     | າາ |
| STX K}E Empty Sensor Calibration<br>STX K}M Manual Media Calibration |    |
| STX K}Q Quick Media Calibration                                      |    |
|                                                                      |    |
| STX KaR Read Data from RFID Tag                                      |    |
| STX KaW Write Data to RFID Tag                                       |    |
| STX Kb Backfeed Time Delay                                           |    |
| STX KC Get Configuration                                             |    |

| STX Kc Configuration Set                                    |    |
|-------------------------------------------------------------|----|
| STX KD Database Configuration                               |    |
| STX Kd Set File as Factory Default                          |    |
| STX KE Character Encoding                                   |    |
| Character Encoding Syntax                                   |    |
| STX KF Select Factory Defaults                              |    |
| STX Kf Set Present Distance                                 |    |
| STX KH Dot Check                                            | 53 |
| STX KI GPIO Input                                           |    |
| STX Kn NIC Reset                                            |    |
| STX KO GPIO Output                                          |    |
| STX Kp Module Protection                                    |    |
| STX Kr Resettable Counter Reset                             |    |
| STX KtA Write Application Family Identifier (AFI) to Tag    |    |
| STX KtD Write Data Storage Format Identifier (DSFID) to Tag |    |
| STX KtE Write Electronic Article Surveillance (EAS) Bit     |    |
| STX KtH Read and Feedback Tag Information to Host           |    |
| STX KtR Read Data from RFID Tag                             |    |
| STX KtU Read Unique Serial Number from RFID Tag             | 60 |
| STX KtW Write Data to RFID Tag                              | 61 |
| STX KuB Read Data from Gen2 Tag Section                     | 62 |
| STX KuF Send RFID Device Firmware Version                   | 62 |
| STX KuJ Write Data to Gen 2 Tag Section                     |    |
| STX KuR Read Data from RFID Tag                             | 63 |
| STX KuW Write Data to RFID Tag                              | 64 |
| STX KV Verifier Enable/Disable                              | 64 |
| STX Ky Download Plug-in File                                | 65 |
| STX KZ Immediately Set Parameter                            |    |
| Chapter 5 - Configuration Commands                          |    |
| AL Alignment Length                                         | 71 |
| AS Single Byte Symbol Set                                   | 71 |
| AV Avalanche Enabled Parameters                             | 71 |
| BA Backup After Print                                       | 75 |
| BD Backup Delay                                             | 75 |
| BL Backup Label                                             | 75 |
| BP British Pound                                            | 75 |
| BS or bS Backup Speed                                       |    |
| BT Bluetooth Parameters                                     |    |
| BZ Buzzer Enable                                            |    |
| CC Control Codes                                            |    |
| CE Cutter Equipped                                          | 79 |
|                                                             |    |

| CF Column Adjust Fine Tune                  | 80 |
|---------------------------------------------|----|
| CH Communicated Heat Commands               | 80 |
| CL Continuous Label Length                  | 80 |
| CO Column Offset                            | 80 |
| CS Communicated Speed Commands              | 81 |
| CT Communicated TOF Commands                | 81 |
| CU Configuration Upgrade Package Parameters | 81 |
| DE DPI Emulation                            | 82 |
| DK Darkness                                 | 83 |
| DM Default Module                           | 83 |
| DR Delay Rate                               | 83 |
| DS Double Byte Symbol Set                   | 83 |
| EM Input Mode                               | 83 |
| EN End Character                            | 84 |
| EP End of Print                             | 85 |
| EQ Start of Print                           | 85 |
| ES ESC Sequences                            | 85 |
| EV Empty Sensor Level                       | 86 |
| FA Format Attribute                         | 86 |
| FB Scalable Font Bolding                    | 86 |
| FE Font Emulation                           | 86 |
| FH Fault Handling                           | 87 |
| FM Feedback Mode                            | 89 |
| FS Slew Speed                               | 89 |
| GA Alternate Gap Type                       | 89 |
| GD Display Mode                             | 90 |
| GE GPIO Equipped                            | 90 |
| GM Gap Mark Value                           | 90 |
| GP GPIO Error Pause                         | 91 |
| GR Gain Reflective Value                    | 91 |
| GS GPIO Slew                                | 91 |
| HC Head Cleaning                            | 91 |
| HE Heat                                     | 92 |
| HT Host Timeout                             | 92 |
| IC Ignore Control Codes                     | 92 |
| IE Ignore Distances                         | 93 |
| IL Imaging Mode                             | 93 |
| IM Internal Module                          | 93 |
| LE Legacy Emulation                         | 94 |
| LM Label Store                              | 94 |
| LR Label Rotation                           | 94 |
| LS Language Select                          | 94 |
| LW Label Width                              | 95 |

| MCC Module Command              |  |
|---------------------------------|--|
| ML Maximum (Label) Length       |  |
| MM Menu Mode                    |  |
| MT Media Type                   |  |
| MV Mark Value                   |  |
| NE Network Configuration        |  |
| NR No Reprint                   |  |
| NS Disable Symbol Set Selection |  |
| OF Option Feedback Mode         |  |
| PC Print Contrast               |  |
| PD Present Distance             |  |
| PE Peel Mode                    |  |
| PJ Present Adjust Fine Tune     |  |
| PL Printer Level                |  |
| PM Pause Mode                   |  |
| PO Paper Empty                  |  |
| PP Parallel Direction           |  |
| PS Present Sensor Equipped      |  |
| pS Print Speed                  |  |
| PT Tear Position                |  |
| PV Paper Value                  |  |
| PW Password Set                 |  |
| QQ Query Configuration          |  |
| RE Ribbon Saver Equipped        |  |
| RF Row Adjust Fine Tune         |  |
| RI RFID Configuration           |  |
| RL Ribbon Low Diameter          |  |
| RM Rewinder Equipped            |  |
| RO Row Offset                   |  |
| RP Ribbon Low Pause             |  |
| RR Rewinder Adjust              |  |
| RS Ribbon Low Signal            |  |
| RV Reflective Paper Value       |  |
| RW Retract Delay                |  |
| SA SOP Adjust                   |  |
| SC Scalable Cache               |  |
| SE SOP Emulation                |  |
| SF Save As Filename             |  |
| SG Sensor Gain Value            |  |
| SI Security Lock                |  |
| SL Stop Location                |  |
| SM Maximum Length Ignore        |  |
| SN Scanner Configuration        |  |

| SP Serial Port                                       |     |
|------------------------------------------------------|-----|
| SS or sS Feed Speed                                  |     |
| ST Sensor Type                                       |     |
| SV Switch Settings                                   |     |
| TP TOF Precedence                                    |     |
| UD User Label Mode                                   |     |
| UM Units of Measure                                  |     |
| UN Plug and Play ID Type                             |     |
| UT User Terminator                                   |     |
| VE Verifier Equipped                                 |     |
| Chapter 6 - Label Formatting Commands                | 128 |
| : Set Cut by Amount                                  |     |
| A Set Format Attribute                               |     |
| B Barcode Magnification                              |     |
| C Set Column Offset Amount                           |     |
| c Set Cut by Amount                                  |     |
| D Set Dot Size Width and Height                      |     |
| E Terminate Label Formatting Mode and Print Label    |     |
| e Recall Printer Configuration                       |     |
| F Advanced Format Attributes                         |     |
| G Place Data in Global Register                      |     |
| H Enter Heat Setting                                 |     |
| J Justification                                      |     |
| M Select Mirror Mode                                 |     |
| m Set Metric Mode                                    |     |
| n Set Inch (Imperial) Mode                           |     |
| P Set Print Speed                                    |     |
| p Set Backfeed Speed                                 |     |
| Q Set Quantity of Labels to Print                    |     |
| R Set Row Offset Amount                              |     |
| r Recall Stored Label Format                         |     |
| S Set Feed Speed                                     |     |
| s Store Label Format in Module                       |     |
| T Set Field Data Line Terminator                     |     |
| t Add or subtract date time from the printer date    |     |
| U Mark Previous Field as a String Replacement Field  |     |
| X Terminate Label Formatting Mode                    |     |
| y Select Font Symbol Set                             |     |
| z Zero (Ø) Conversion to "0"                         |     |
| +   >   ( Make Last Field entered an Increment Field |     |
| –  <   ) Make Last Field entered a Decrement Field   |     |
|                                                      |     |

| ^ Set Count by Amount                                      |     |
|------------------------------------------------------------|-----|
| Special Label Formatting Command Functions                 |     |
| STX D Print adjusted date                                  |     |
| STX S Recall Global Data and Place in Field                |     |
| STX T Print Time and Date                                  |     |
| Chapter 7 - Font Loading Commands                          | 156 |
| *c###D Assign Font ID Number                               |     |
| )s###W Font Descriptor                                     |     |
| *c###E Character Code                                      |     |
| (s#W Character Download Data                               |     |
| Chapter 8 - Format Record Commands                         | 158 |
| Generating Records                                         |     |
| Format Record Structure                                    |     |
| Header Fields                                              |     |
| Format Record Example                                      |     |
| Internal Bitmapped Fonts                                   | 164 |
| Smooth Font, Font Modules, and Downloaded Bitmapped Fonts  |     |
| Scalable Fonts                                             |     |
| Images                                                     |     |
| Graphics                                                   |     |
| Lines and Boxes                                            |     |
| Polygons                                                   |     |
| Circles                                                    |     |
| Fill Patterns                                              |     |
| Advanced Format Attributes                                 |     |
| Barcodes                                                   |     |
| Barcode Format Record Structure                            |     |
| Barcode Summary Data                                       |     |
| Barcode Default Widths and Heights                         |     |
| A/a Code 3 of 9 Barcode                                    |     |
| B/b UPC-A Barcode                                          |     |
| C/c UPC-E Barcode                                          |     |
| D/d Interleaved 2 of 5 (I 2 of 5) Barcode                  |     |
| E/e Code 128 Barcode                                       |     |
| F/f EAN-13 Barcode                                         |     |
| G/g EAN-8 Barcode                                          |     |
| H/h Health Industry Barcode (HIBC)<br>I/i Codabar Barcode  |     |
| J/j Interleaved 2 of 5 (with a Modulo 10 Checksum) Barcode |     |
| 5/J Interteaved 2 of 5 (with a Modulo to Checksum) barcode |     |

| K/k Plessey Barcode                                                     | 194   |
|-------------------------------------------------------------------------|-------|
| L/l Interleaved 2 of 5 (with a Modulo 10 Checksum and Bearer Bars) Bar- | 105   |
|                                                                         |       |
| M/m 2-Digit UPC Addendum Barcode                                        |       |
| N/n 5-Digit UPC Addendum Barcode                                        |       |
| O/o Code 93 Barcode                                                     |       |
| p Postnet Barcode                                                       |       |
| Q/q UCC/EAN Code 128 Barcode                                            |       |
| R/r UCC/EAN Code128 K-MART NON EDI Barcode                              |       |
| S/s UCC/EAN Code 128 Random Weight Barcode                              |       |
| T/t Telepen Barcode                                                     |       |
| u UPS MaxiCode, Modes 2 & 3 Barcode                                     |       |
| Examples                                                                |       |
| U UPS MaxiCode, Modes 2 & 3 Barcode with Byte Count Specifier           |       |
| v FIM Barcode                                                           |       |
| z PDF-417 Barcode                                                       |       |
| Z PDF-417 Barcode with Byte Count Specifier                             |       |
| W1c DataMatrix Barcode                                                  |       |
| W1C DataMatrix Barcode with Byte Count Specifier                        |       |
| W1d / W1D QR Code Barcode                                               |       |
| Generation Structure                                                    |       |
| W1f / W1F Aztec Barcode                                                 |       |
| W1g / W1G: USD-8 (Code 11) Barcode                                      | 225   |
| W1I EAN128 Barcode (with Auto Subset Switching)                         | . 226 |
| W1J Code 128 Barcode (with Auto Subset Switching)                       | 228   |
| W1k GS1 DataBar Barcode                                                 | 230   |
| W1L Planet Code Barcode                                                 | 236   |
| W1m / W1M Australia Post 4-State Barcode                                | 236   |
| W1N-W1n Industrial 2 of 5 Barcode                                       | . 238 |
| W1p Intelligent Mail Barcode (IMB)                                      | . 239 |
| W1q CODABLOCK Barcode                                                   | 240   |
| W1R UCC/EAN Code 128 K-MART NON EDI Barcode                             | 241   |
| W1s-W1S Standard 2 of 5 Barcode                                         | 242   |
| W1t TCIF Linked 3 of 9 (TLC39)                                          | 243   |
| W1Y-W1y Code 16K Barcode                                                | 244   |
| W1z MicroPDF417 Barcode                                                 | . 245 |
| W1Z Micro PDF417 Barcode with Byte Count Specifier                      | 249   |
| Chapter 9 - Reference Information                                       | 251   |
| Available Fonts – Sizes and References                                  | 252   |
| Font Numbers                                                            | 252   |
| Font Sizes                                                              | 252   |

| Internal Smooth Font 9 (Smooth Font) Point Size Specifiers          | 254 |
|---------------------------------------------------------------------|-----|
| Column, Present, & Row Adjust Fine Tune Range                       |     |
| Commands by Function                                                |     |
| General Purpose Input Output (GPIO) Port Applications               |     |
| GPI/O I-Class Mark II                                               | 258 |
| Image Loading                                                       |     |
| International Language Print Capability (ILPC) Programming Examples |     |
| ILPC - CG <sup>®</sup> TIMES                                        |     |
| ILPC - Chinese                                                      |     |
| ILPC - Kanji                                                        |     |
| ILPC - Korean                                                       |     |
| Line Mode                                                           |     |
| Line Mode Specifics                                                 |     |
| Sample Template 1                                                   | 272 |
| Sample Template 2                                                   |     |
| Maximum Field & Character Values                                    |     |
| Memory Module Identifiers and Allocations                           |     |
| Plug and Play IDs                                                   |     |
| Print Resolutions and Maximum Width & Record Column Values          |     |
| Reset Codes                                                         |     |
| RFID Overview                                                       |     |
| Direct Mode                                                         |     |
| Label Formatting Mode                                               |     |
| Wx / W1x: RFID                                                      |     |
| WX / W1X: RFID with Byte Count Specifier                            |     |
| GEN2 Kill/Access Passwords                                          |     |
| GEN2 Lock States                                                    |     |
| Sample Programs                                                     |     |
| "C" Language Program                                                |     |
| ASCII text file                                                     |     |
| VB Application Generating DPL                                       |     |
| VB Application interfacing via Windows Driver                       |     |
| VB Application to Send Raw Data via Printer Driver                  |     |
| Single and Double Byte Character Font Mapping                       |     |
| Speed Ranges                                                        |     |
| Symbol Sets                                                         |     |
| Double Byte Symbol Sets                                             |     |
| Single Byte Symbol Sets                                             |     |
| UPC-A and EAN-13: Variable Price/Weight Barcodes                    |     |
| 5                                                                   |     |

#### CHAPTER

## **DPL COMMAND REFERENCE**

The Datamax Programming Language (DPL) is a feature-rich printer command language designed to print labels, tags and receipts. This Command Reference is for the version of DPL implemented in the printers listed below.

## **Supported Printers**

| Printer Model    | Use Printer Firmware |
|------------------|----------------------|
| E-Class Mark III | v9.04 or later       |
| I-Class Mark II  | v10.04 or later      |
| RL3e             | v18.06 or later      |
| RL4e             | v18.06 or later      |
| RP2              | v19.07 or later      |
| RP4              | v19.07 or later      |

### This document contains:

- Configuration Commands
- Extended System Level Commands
- Font Loading Commands
- Format Record Commands
- Immediate Commands
- Label Formatting Commands
- System Level Commands
- Extended System Level Commands
- Symbol Sets

## **Control Code Command Functions**

The printer requires a special "attention-getter" character in order to receive a command sequence, informing the printer that it is about to receive a command and the type of command it will be. Control Commands, System-Level Commands, and Font Loading Commands have their own unique attention-getter, followed by a command character that directs printer action.

## **Attention-Getters**

The attention-getters (e.g., "SOH") are standard ASCII control labels that represent a one character control code (i.e., ^A or Ctrl A).

| Attention Getter       | ACSII Character | Decimal Value | HEX Value |
|------------------------|-----------------|---------------|-----------|
| Immediate Commands     | SOH             | 1             | 01        |
| System-Level Commands  | STX             | 2             | 02        |
| Front Loading Commands | ESC             | 27            | 1B        |

## **Easy Control Codes**

DPL has been enhanced to accept a 3-character SOH and STX sequence. Easy Control Codes are always enabled, whether in Standard, Alternate, Alternate 2, or Custom Control Code Mode. Two types of sequences have been created to meet any application's requirements. Use these sequences where you normally would use a single SOH or STX character.

These sequences will not function when the printer input mode is selected to "auto".

| Control Character | 3 "%" Character<br>Sequence | 3 "^" Character<br>Sequence | Command Type |
|-------------------|-----------------------------|-----------------------------|--------------|
| SOH               | %01                         | ^01                         | Control      |
| STX               | %02                         | ^02                         | System       |

## **Alternate Control Code Modes**

For systems unable to transmit certain control codes, Alternate Control Code Modes are available. Configuring the printer to operate in an Alternate Control Code Mode (selected via the Setup Menu, the <STX>Kc command or, where applicable, the <STX>KD command) requires the substitution of Standard Control Characters with Alternate Control Characters in what is otherwise a normal data stream.

| Control<br>Character | Standard | Alternate | Alternate 2 | Custom          | Command<br>Type     |
|----------------------|----------|-----------|-------------|-----------------|---------------------|
| SOH                  | 0x01     | 0x5E      | 0x5E        |                 | Control             |
| STX                  | 0x02     | 0x7E      | 0x7E        |                 | System              |
| CR                   | OxOD     | OxOD      | 0x7C        | User<br>Defined | Line<br>Termination |
| ESC                  | Ox1B     | Ox1B      | Ox1B        |                 | Front Loading       |
| "Count By" *         | 0x5E     | 0x40      | 0x40        |                 | Label<br>Formatting |

\* See the ^ Set Count by Amount label formatting command.

**Note:** Throughout this manual <SOH>, <STX>, <CR>, <ESC>, and ^ will be used to indicate control codes. The actual values will depend on whether standard or alternate control codes are enabled for the particular application.

Alternate Line Terminator Example: Alternate Control Codes provide for substitution of the line terminator, as well as the control characters listed above. For example using Alternate 2, the line terminator <CR> (0x0D) is replaced by | (0x7C). The following is a sample label format data stream for a printer configured for Alternate-2 Control Codes:

~L|1911A10001000101234560|X|~UT01ABCDE|~G|

## **Typical Data Flow Sequence**

The typical data flow sequence is summarized in the following bullets and detailed in the table below. Printer Command data is transmitted to the printer as shown in the table from left to right, top to bottom.

- Status commands
- Configuration commands
- Download commands
- Label format
- Status commands
- Label reprint commands
- Memory cleanup

Typical commands used in the various stages shown above are listed in the tables that follow.

## **Status Commands**

Commands are available for retrieving stored label formats, updating data, and adding new data. These techniques are used for increasing throughput; see STX G Print Last Label Format, r Recall Stored Label Format, and s Store Label Format in Module.

| Printer Commands                                                               | Description                                                                       | Notes                                                                               |
|--------------------------------------------------------------------------------|-----------------------------------------------------------------------------------|-------------------------------------------------------------------------------------|
| <soh>A<br/><stx>WG</stx></soh>                                                 | "Status" commands: Get<br>Status, Request Memory<br>Module Storage<br>Information | Optional, bidirectional<br>communication required<br>for these commands.            |
| <stx>O220<br/><stx>n<br/><stx>VO</stx></stx></stx>                             | "Configuration" commands,<br>download image                                       | See STX Kc Configuration<br>Set to reduce<br>configuration commands<br>transferred. |
| <soh>D<br/><stx>IApImagename<cr><br/>image datadata <cr></cr></cr></stx></soh> | "Download" commands,<br>image, fonts                                              | RAM (temporary) or Flash<br>(semi-permanent)<br>memory.                             |

| Printer Commands                                                              | Description                                                                   | Notes                                                                                |
|-------------------------------------------------------------------------------|-------------------------------------------------------------------------------|--------------------------------------------------------------------------------------|
| <stx>L</stx>                                                                  | Begin label                                                                   |                                                                                      |
| D11                                                                           | Label Header record                                                           |                                                                                      |
| 131100000500050Typical<br>text field 01                                       | Label Formatting Data<br>record – Object type,<br>orientation, position, data | Existing label formats may<br>be recalled. Label header<br>records are not required. |
| Q0001                                                                         | Label Quantity                                                                |                                                                                      |
| E                                                                             | Label Terminate record                                                        |                                                                                      |
| <soh>A</soh>                                                                  | Status command                                                                | Optional, bidirectional<br>communication required<br>for these commands.             |
| <stx>U01new data for field<br/>01<br/><stx>E0005<br/><stx>G</stx></stx></stx> | Reprint with New Data<br>Records                                              | Used for fast reprints.                                                              |
| <stx>xImagename<cr><br/><stx>zA</stx></cr></stx>                              | Memory cleanup                                                                | Typically used for temporary storage.                                                |

## **Configuration Commands**

The following table lists some commands useful in controlling printer configuration. These commands are generally effective only for the current power-up session; toggling power restores the default configuration. See STX Kc Configuration Set for changes to the default power-up configuration. Changing the default power-up configuration and saving objects in printer Flash memory can reduce the data transmitted for each label and therefore improve throughput.

| Configuration<br>Command | Name                           | Function                                                                                                    |
|--------------------------|--------------------------------|----------------------------------------------------------------------------------------------------|
| <stx>A</stx>             | Set Date and<br>Time           | Sets Date and Time.                                                                                                    |
| <stx>c</stx>             | Set Continuous<br>Paper Length | Must be 0000 for gap media; not used for reflective media.                                                                                                    |
| <stx>e</stx>             | Set Edge<br>Sensor             | Sets sensing for gap or registration hole type stock.                                                                                                    |
| <stx>Kf</stx>            | Set Present<br>Distance        | Determines label stop position, head relative. STX<br>f Set Form Stop Position (Backfeed Command)<br>edge sensor relative equivalent command, older<br>models. |

| Configuration<br>Command | Name                        | Function                                                                                                 |
|--------------------------|-----------------------------|----------------------------------------------------------------------------------------------------|
| <stx>Kc</stx>            | Configuration<br>Set        | Determines default power-up configuration.                                                               |
| <stx>F</stx>             | Send Form<br>Feed           | Sets the stop position of the printed label.                                                             |
| <stx>M</stx>             | Set Maximum<br>Label Length | Length to search for next gap or reflective mark;<br>not used with continuous media.                     |
| <stx>m</stx>             | Set to Metric<br>Mode       | Subsequent measurements interpreted in metric (most units, mm/10). Label equivalent command can be used. |
| <stx>n</stx>             | Set to Inch<br>Mode         | Subsequent measurements interpreted in inches (most units in/100). Label equivalent command can be used. |
| <stx>S</stx>             | Set Feed Rate               | Sets blank label movement speed.                                                                         |
| <stx>V</stx>             | Software Switch             | Enables optional hardware, cutter, and present sensor.                                                   |

## **Download Commands**

| Download<br>Command | Name                       | Function                                            |
|---------------------|----------------------------|-----------------------------------------------------|
| <stx>I</stx>        | Download Image             | Downloads Image to selected memory module.          |
| <stx>i</stx>        | Download Scalable<br>Font  | Downloads Scalable Font to selected memory module.  |
| <esc></esc>         | Download Bitmapped<br>Font | Downloads Bitmapped Font to selected memory module. |

## **Label Header Commands**

These commands determine how the label formatting occurs, the print quality and quantity. They are typically issued immediately following the <STX>L start of the label format. The Format Attribute (A) and the Offset (C, R) commands can be changed at any point between format records to achieve desired effects.

| Label Header Command | Name                 |  |
|----------------------|----------------------|--|
| А                    | Set Format Attribute |  |
| С                    | Column Offset        |  |

| Label Header Command | Name                   |
|----------------------|------------------------|
| D                    | Set Width and Dot Size |
| н                    | Set Heat Setting       |
| М                    | Set Mirror Mode        |
| P                    | Set Print Speed        |
| P                    | Set Backup Speed       |
| Q                    | Set Quantity           |
| R                    | Set Row Offset         |
| S                    | Set Feed Speed         |

#### CHAPTER

## **IMMEDIATE COMMANDS**

When the printer receives an immediate command, its current operation will be momentarily interrupted to respond to the command. Immediate commands may be issued before or after system-level commands; however, they may not be issued among label formatting commands or during font or image downloading.

Immediate commands consist of:

- Attention-Getter, 0x01 or 0x5E (see Control Code Command Functions)
- Command Character

The following immediate commands are available:

- SOH # Reset
- SOH \* Reset
- SOH A Send ASCII Status String
- SOH a Send ASCII Extended Status String
- SOH B Toggle Pause
- SOH C Stop/Cancel
- SOH D SOH Shutdown
- SOH E Send Batch Remaining Quantity
- SOH e Send Batch Printed Quantity
- SOH F Send Status Byte

## **SOH # Reset**

Returns all settings to last-saved settings, purges all current print jobs and clears both the communications and print buffers. Also clears DRAM memory. This command does not cause the printer to restart.

### Syntax

<SOH>#

## **Behavior**

The printer will respond with a 'T' to all active communications channels in non-auto mode upon completion.

## **SOH \* Reset**

This command forces a soft reset of the microprocessor. The printer is initialized to the same state as a power cycle.

### **Syntax**

<SOH>\*

## Behavior

The printer will reset with response to host printer:

• After restart printer sends an 'R' to all active communications channels in non-auto mode.

## **SOH A Send ASCII Status String**

This command allows the host computer to check the current printer status. The printer returns a string of eight characters, followed by a carriage return. Each character (see below) indicates an associated condition, either true (Y) or false (N). Byte 1 is transmitted first. See SOH F Send Status Byte for alternative response.

### **Syntax**

<SOH>A

## Behavior

The printer response is:

abcdefgh

Where:

| Possible Values | Interpretation          | Transmit Sequence |
|-----------------|-------------------------|-------------------|
| a - Y/N         | Y = Interpreter busy    | 1                 |
| b - Y/N         | Y = Paper out or fault  | 2                 |
| c - Y/N         | Y = Ribbon out or fault | 3                 |
| d - Y/N         | Y = Printing batch      | 4                 |
| e - Y/N         | Y = Busy printing       | 5                 |

| Possible Values | Interpretation      | Transmit Sequence |
|-----------------|---------------------|-------------------|
| f - Y/N         | Y = Printer paused  | 6                 |
| g - Y/N         | Y = Label presented | 7                 |
| h - Y/N         | Y = N (not used)    | 8                 |

### Limitations

For "Interpreter busy (imaging)", Honeywell behavior is not the same as CEE all the time. Honeywell printers will set it to Y during printing and reset it to N after printing.

## **SOH a Send ASCII Extended Status String**

This command allows the host computer to check an extended current printer status. The printer returns a string of seventeen characters, followed by a carriage return. Most characters (see below) indicate an associated condition, either true (Y) or false (N). Byte 1 is transmitted first. See SOH F Send Status Byte.

## Syntax

<SOH>a

## Behavior

The printer response is:

abcdefgh:ijklmnop:qrstuvwx

#### Where:

| Possible Values | Interpretation            | Transmit Sequence |
|-----------------|---------------------------|-------------------|
| a - Y/N         | Y = Interpreter busy      | 1                 |
| b - Y/N         | Y = Paper out or fault    | 2                 |
| c - Y/N         | Y = Ribbon out or fault   | 3                 |
| d - Y/N         | Y = Printing batch        | 4                 |
| e - Y/N         | Y = Busy printing         | 5                 |
| f - Y/N         | Y = Printer paused        | 6                 |
| g - Y/N         | Y = Label presented       | 7                 |
| h - Y/N         | Y = Rewinder out or fault | 8                 |
| :               | : = Always:               | 9                 |
| i - Y/N         | Y = Cutter Fault          | 10                |

| Possible Values | Interpretation              | Transmit Sequence |
|-----------------|-----------------------------|-------------------|
| j - Y/N         | Y = Paper Out               | 11                |
| k - Y/N         | Y = Ribbon Saver Fault      | 12                |
| l - Y/N         | Y = Print Head Up           | 13                |
| m - Y/N         | Y = Top of Form Fault       | 14                |
| n - Y/N         | Y = Ribbon Low              | 15                |
| o - Y/N         | Y = N (reserved for future) | 16                |
| p - Y/N         | Y = N (reserved for future) | 17                |
| :               | : = Always:                 | 18                |
| q - Y/N         | Ready (no data or signal)   | 19                |
| r - Y/N         | Waiting for Signal          | 20                |
| s - Y/N         | Waiting for Data            | 21                |
| t - Y/N         | Com1 has data not parsed    | 22                |
| u - Y/N         | Y = N (reserved for future) | 23                |
| v - Y/N         | Y = N (reserved for future) | 24                |
| w - Y/N         | Y = N (reserved for future) | 25                |
| x - Y/N         | Y = N (reserved for future) | 26                |

The printer response size may grow as new requirements are defined. The response will always be backward compatible and terminated with a <CR>. The user should not assume a fixed length response.

## Limitations

For "Interpreter Busy" (imaging), Honeywell behavior is not the same as CEE all the time. Honeywell printers will set it to Y during printing and reset it to N after printing.

The following are not supported in Honeywell printers and are always 'N', except for q being always 'Y'.

- k Y/N Y = Ribbon Saver Fault 12
- q Y/N Y = Ready (no data or signal) 19
- r Y/N Y = Waiting for Signal 20
- s Y/N Y = Waiting for Data 21
- h Y/N Y = Rewinder out or fault 8
- m Y/N Y = Top of Form Fault 14

## **SOH B Toggle Pause**

This command toggles the printer's paused state between "On" and "Off." (This is the same function achieved by pressing the PAUSE Key.)

## Syntax

<SOH>B

## Behavior

This command will illuminate the Paused/Stop Indicator and/or indicate PAUSED on the LCD or graphics display panel, suspend printing, and wait until one of the following occurs:

- The <SOH>B command is sent to the printer.
- The PAUSE Key is pressed.

Upon which the printer will turn the Paused/Stop Indicator "Off" and/or remove PAUSED from the LCD or graphics display, then resume operation from the point of interruption. (If the Receive Buffer is not full, an <XON> character will be transmitted from the printer.)

## SOH C Stop/Cancel

This command performs the cancel print job function (same function as pressing the STOP/CANCEL key). The command clears the current format from the print buffer, pauses the printer, and illuminates the Paused/Stop Indicator. The pause condition is removed as described under <SOH>B.

### Syntax

<SOH>C

## Behavior

The print buffer is cleared and the Paused/Stop Indicator is illuminated (and/or PAUSED is displayed on the LCD or graphics display) as operations are suspended, until one of the following occurs:

- The <SOH>B command is sent to the printer; or
- The PAUSE Key is pressed.

Upon which the printer will turn the Paused/Stop Indicator "Off" and/or remove PAUSED from the LCD or graphics display. (If the Receive Buffer is not full, an <XON> character will be transmitted from the printer.)

## SOH D SOH Shutdown

This command is ignored by the printer.

## **SOH E Send Batch Remaining Quantity**

This command returns a four or five digit number indicating the quantity of labels that remain to be printed in the current batch, followed by a carriage return.

Returned values is four digits if specified quantity is <= 9998. Five digits for quantities specified > 9999. A value of 9999 is a special case and is to print forever and always returns 9999.

Communications latency may cause this value to be higher than actual on some printers.

#### Syntax

<SOH>E

#### **Behavior**

Printer response is:

nnnn<CR> or nnnnn

Where: nnnn - Are four or five decimal digits, 0000-9999 or 00000-99999. Based on quantity specified.

## **SOH e Send Batch Printed Quantity**

This command causes the printer to return a 5-digit number indicating the quantity of labels that have been printed in the current batch, followed by a carriage return.

Communications latency may cause this value to be lower than actual on some printers.

### Syntax

<SOH>e

#### **Behavior**

Printer response is:

• nnnnn

Where: nnnnn - are five decimal digits, 00000 to 99999.

## **SOH F Send Status Byte**

This command instructs the printer to send a single status byte where each bit (1 or 0) represents one of the printer's status flags, followed by a carriage return (see below). If an option is unavailable for the printer, the single bit will always be zero. See SOH A Send ASCII Status String.

## Syntax

<SOH>F

## **Behavior**

Printer response is:

• X

Where: "X" is a hex value byte of data 0x00 through 0xEF with bits as indicated in the "Condition" column below:

| Bit* | Bit* Value | Condition                           |
|------|------------|-------------------------------------|
| 8    | 1 or 0     | (Internal) Rewinder out or<br>fault |
| 7    | 1 or 0     | Label presented                     |
| 6    | 1 or 0     | Printer paused                      |
| 5    | 1 or 0     | Busy printing                       |
| 4    | 1 or 0     | Printing batch                      |
| 3    | 1 or 0     | Ribbon out or fault                 |
| 2    | 1 or 0     | Paper out or fault                  |
| 1    | 1 or 0     | Interpreter busy (imaging)          |

\*One is the least significant bit.

## Limitations

For "Interpreter busy (imaging)", Honeywell behavior is not the same as CEE all the time. Honeywell printers will set it to Y during printing and reset it to N after printing.

#### CHAPTER

## SYSTEM LEVEL COMMANDS

The most commonly used commands are the System-Level Commands. These are used to load and store graphics information, in addition to printer control. System-Level Commands are used to override default parameter values (fixed and selectable) and may be used before or after Immediate Commands but cannot be issued among Label Formatting Commands.

System-Level Commands consist of:

- Attention-Getter, 0x02 or 0x7E (see Control Code Command Functions)
- Command Character
- Parameters (if any)
- STX A Set Time and Date
- STX a Enable Feedback Characters
- STX B Get Printer Time and Date Information
- STX c Set Continuous Paper Length
- STX E Set Quantity for Stored Label
- STX e Select Edge Sensor
- STX F Form Feed
- STX f Set Form Stop Position (Backfeed Command)
- STX G Print Last Label Format
- STX I Input Image Data
- STX i Scalable Font Downloading
- STX J Set Pause for Each Label
- STX k Test Communication Port
- STX L Enter Label Formatting Command Mode
- STX M Set Maximum Label Length
- STX m Set Printer to Metric Mode
- STX n Set Printer to Imperial Mode

- STX O Set Start of Print (SOP) Position
- STX o Cycle Cutter
- STX P Set Hex Dump Mode
- STX p Controlled Pause
- STX Q Clear All Modules
- STX q Clear Module
- STX R Ribbon Saver Control
- STX r Select Reflective Sensor
- STX S Set Feed Speed
- STX T Print Quality Label
- STX t Test DRAM Memory Module
- STX U Label Format String Replacement Field
- STX V Software Switch Settings
- STX v Request Firmware Version
- STX W Request Memory Module Information
- STX w Test Flash Memory Module
- STX X Set Default Module
- STX x Delete File from Module
- STX Y Output Sensor Values
- STX y Select Font Symbol Set
- STX Z Print Configuration Label
- STX z Pack Module

## **STX A Set Time and Date**

This command sets the time and date. The initial setting of the date will be stored in the printer's internal inch counter. This date can be verified by printing a configuration label.

#### Syntax

<STX>AwmmddyyyyhhMMjjj

#### Parameters

Where:

- w 1 digit for day of week; 1 = Monday; 7 = Sunday
- mm 2 digits for month

- dd 2 digits for day
- yyyy 4 digits for year
- hh 2 digits for hour in 24 hour format
- MM 2 digits for minutes
- jjj 3 digits for Julian date / constant

### Sample

<STX>A1020319960855034

## Result

Mon. Feb 3, 1996, 8:55AM, 034

## Limitations

- When set to 000, the Julian date is automatically calculated; otherwise, the Julian date will print as entered, without daily increments. If factory defaults are restored, the actual Julian date will also be restored.
- Printers without the Real Time Clock option lose the set time/date when power is removed.
- Response format is variable. See STX T Print Time and Date.

## **STX a Enable Feedback Characters**

Enables the feedback of ASCII hex data characters to be returned from the printer following specific events during data parsing and printing. The default value is "OFF".

## Syntax

<STX>a

## Behavior

Printer response:

| Event             | Return Characters |
|-------------------|-------------------|
| Invalid character | 0x07 ( BEL )      |
| Label printed     | Ox1E(RS)          |
| End of batch      | Ox1F(US)          |

See Reset Codes for error code information.

## **STX B Get Printer Time and Date Information**

This command instructs the printer to retrieve its internal time and date information.

#### Syntax

<STX>B

#### Response

wmmddyyyyhhMMjjj<CR>

Where:

- w 1 digit for day of week; 1 = Monday; 7 = Sunday
- mm 2 digits for month
- dd 2 digits for day
- yyyy 4 digits for year
- hh 2 digits for hour in 24 hour format
- MM 2 digits for minutes
- jjj 3 digits for Julian date / constant (see STX A Set Time and Date for details and restrictions)

### Result

1020319960855034<CR>

## STX c Set Continuous Paper Length

This command sets the label size for applications to using continuous media. It disables the top-of-form function performed by the Media Sensor. The sensor, however, continues to monitor paper-out conditions (see STX M Set Maximum Label Length).

## Syntax

<STX>cnnnn

### Parameters

Where:

 nnnn - Specifies the length of the media feed for each label format, in inches/100 or millimeters/10 (see STX m Set Printer to Metric Mode)

## Sample

<STX>c0100

### Result

The sample above sets in imperial mode a label length of 100, which equals 1.00 inch.

## Limitations

This command must be reset to zero for edge or reflective sensing operation.

## **STX E Set Quantity for Stored Label**

This command sets the number of labels for printing using the format currently in the print buffer. (The printer automatically stores the most recent format received in the buffer until the printer is reset or power is removed.) When used in conjunction with the <STX>G command, this will print the format.

## Syntax

<STX>Ennnn<CR>

### Parameters

Where:

- nnnnn A five-digit quantity, including leading zeros.
- <CR> 0x0d terminates the name.

### Sample

<STX>E00025 <STX>G

## Result

Printer response: 25 labels of the current format in memory will be printed.

## Limitations

• If no <CR> terminates the command, a four-digit quantity (nnnn) can be entered; and, specifying 9999 will cause continuous printing.

## STX e Select Edge Sensor

This command enables the transmissive (see-through) sensing for top-of-form detection of die-cut and holed (notched) media. This sensor will detect a minimum gap of 0.1 inches (2.5 mm) between labels. This is the default setting.

## Syntax

<STX>e

## Limitations

This command is ignored when <STX>cnnnn is issued with a non-zero value for nnnn.

## **STX F Form Feed**

This commands the printer to form feed to the next start of print.

#### Syntax

<STX>F

#### **Behavior**

The printer will form feed.

## **STX f Set Form Stop Position (Backfeed Command)**

This command sets the stop position of the printed label, allowing the label to stop at a point past the start-of-print position. When the next label format is sent, the printer motor reverses direction to retract the media to the start-of-print position. If quantities of more than one label are requested, the printer will operate without backfeeding. Backfeed will then only occur when printing has stopped for a few seconds.

### Syntax

<STX>fnnn

#### **Parameters**

Where:

 nnn - Is a three-digit distance from the Media Sensor, in inches/100 or mm/10. This distance is independent of the start-of-print position (<STX>O), yet it must be greater than the start-of-print position to take effect.

### Sample

<STX>f230

The sample above sets a stop position distance of 230 (2.3 inches from the media sensor's eye).

## **STX G Print Last Label Format**

This command prints a previously formatted label and restarts a canceled batch job following the last processed label. This is used when there is a label format in the buffer.

## Syntax

<STX>G

## Behavior

The <STX>E command is used to enter the quantity. (Without the <STX>E command, one label will print.)

## **STX I Input Image Data**

This command downloads images to the printer. The data that immediately follows the command string will be image data.

### Syntax

<STX>labfnn...n<CR>data

#### Parameters

Where:

- a Memory Module Bank Select (see Memory Module Identifiers and Allocations).
- b Data Type (optional):
  - 'A' ASCII Characters 0-9, A-F, (7 bit)
- omitted 00-FF, (8 bit)
- f Format Designator Type:
  - 'F' 7-bit Datamax-O'Neil image load file
  - 'B' BMP 8-bit format, flipped, black and white (B&W)
  - b' BMP 8-bit format, B&W
  - 'l' IMG 8-bit format, flipped, B&W
  - 'i' IMG 8-bit format, B&W
  - 'P' PCX 8-bit format, flipped, B&W
  - 'p' PCX 8-bit format, B&W
  - nn...n Up to 16 characters used as an image name.
  - <CR> 0x0d terminates the name.
  - data Image data

#### Sample

<STX>IDpTest data...data

### Result

The sample above instructs the printer to (1) receive an 8-bit PCX image sent by the host in an 8-bit data format, (2) name the image "Test", and (3) store it in Module D

(with a .dim file extension).

### **Behavior**

The native format for storing downloaded PCX and BMP images is RLE-2, which results in a better compression ratio for less module space usage when downloading gray-scale images and images with large black or white areas.

## **STX i Scalable Font Downloading**

The command to download TrueType (.TTF) scalable fonts (files may be single-byte or double-byte character systems) to the printer.

## Syntax

<STX>imtnnName<CR>xx...xdata...

## Parameters

Where:

- m The designator of the module where the font is to be saved (see Memory Module Identifiers and Allocations).
- t Type of scalable font being downloaded:
  - T = TrueType
- nn Two-digit font reference ID. Valid range is 03-99, 9A-9Z, 9a-9z (base 62 numbers).
- Name The title, up to 15 characters, for this font.
- <CR> 0x0d terminates the Name.
- xx...x Eight-digit size of the font data, number of bytes, hexadecimal, padded with leading zeros.
- data The scalable font data.

## Sample

<STX>iDT52Tree Frog<CR>000087C2data...

## Result

The sample above downloads a TrueType font to Module D, and assigns it the Font ID of 52 with the name "Tree Frog" and file extension .dtt. The size of the font data is 0x87C2 bytes long.

## **STX J Set Pause for Each Label**

This command causes the printer to pause after printing each label. It is intended for use with the peel mechanism or tear bar when the Present Sensor option is not

installed.

#### Syntax

<STX>J

#### Behavior

After removing the printed label, the PAUSE Key must be pushed in order to print the next label. (The printer must be reset to clear the <STX>J command.)

### **STX k Test Communication Port**

This command instructs the printer to transmit the Y character from the printer's port that received this command. (Failure to receive Y could indicate an interfacing problem.)

#### Syntax

<STX>k

#### Behavior

Printer response:

• Y

# **STX L Enter Label Formatting Command Mode**

This command switches the printer to the Label Formatting Command Mode, where the printer expects to receive only Record Structures and Label Formatting Commands. Immediate, System-Level, and Font Loading commands will be ignored until the label formatting mode is terminated with E, s, or X, (see Label Formatting Commands for more information).

### Syntax

<STX>L

## STX M Set Maximum Label Length

This command instructs the printer move media this distance in search of the topofform (label edge, notch, black mark, etc.) before declaring a paper fault. A paper fault condition can occur if this setting is too close (within 0.1 inch [2.54 mm]) to the physical length of the label. Therefore, it is a good practice to set this command to 2.5 to 3 times the actual label length used. The minimum value should be at least 5" (127 mm).

### Syntax

<STX>Mnnnn

#### Parameters

Where:

 nnnn - A four-digit length, 0000-9999, in/100 or mm/10. Maximum setting is 9999 (99.99 inches or 2540 mm). The default setting is 16 inches/ 406.4 mm.

#### Sample

<STX>M0500

#### Result

The sample above sets a maximum travel distance of 5 inches (unless the printer is in metric mode; see STX m Set Printer to Metric Mode).

### **STX m Set Printer to Metric Mode**

This command sets the printer to interpret measurements as metric values (e.g., <STX>c0100 will equal 10.0 mm). The default is Imperial (see STX n Set Printer to Imperial Mode).

#### Syntax

<STX>m

### **STX n Set Printer to Imperial Mode**

This command sets the printer to interpret measurements as inch values (e.g., <STX>c0100 will equal 1.00 inch), and is the default mode.

#### Syntax

<STX>n

## **STX O Set Start of Print (SOP) Position**

This command sets the point to begin printing relative to the top-of-form (the label's edge as detected by the Media Sensor). The printer will feed from the top-of-form to the value specified in this command to begin printing.

This value operates independently of the <STX>f command.

It is not recommended to use the row adjust feature instead of this command. This is a legacy command.

#### Syntax

<STX>Onnnn

#### Parameters

Where:

• nnnn - Is a four-digit offset value in inches/100 or mm/10. The "zero" setting is the default value, and settings below 50 are adjusted back to the default value.

The default setting is "Off" and the printer assumes the natural SOP position.

#### Sample

#### <STX>00210

The sample above will begin printing 0.1 inch closer to the leading edge of the label if the 220 (Allegro) SOP Emulation was selected, or 1.0 inch farther away from the leading edge if 110 (ProdPlus) SOP Emulation was selected.

### **STX o Cycle Cutter**

This command causes the optional cutter mechanism to immediately perform a cut after all previously received commands are executed. The cutter must be installed, enabled and the interlock(s) closed for operation.

#### Syntax

<STX>o

### **STX P Set Hex Dump Mode**

This command instructs the printer to assume Hex Dump Mode. Instead of a formatted product, data sent following this command will be printed in its raw ASCII format. To capture all data, labels should be at least four inches (102 mm) long and as wide as the maximum print width. This command has the same effect as turning "On" the printer while depressing the FEED Key (return normal operation by manual reset).

#### Syntax

<STX>P

#### Response

Printer response is data dependent (layout may vary).

### **STX p Controlled Pause**

This command will cause the printer to pause only after all previously received commands are executed, often useful between label batches. (This command will not clear the pause condition; see SOH B Toggle Pause).

#### Syntax

<STX>p

### **STX Q Clear All Modules**

This command instructs the printer to clear all Flash and DRAM modules; see the printer manual for module options. All stored data will be erased.

#### Syntax

<STX>Q

### STX q Clear Module

This command clears the selected Flash or DRAM module. During normal operations if a module becomes corrupted (identifiable when the printer responds with a "No Modules Available" message to a <STX>W command) it must be cleared. All stored data will be destroyed.

#### Syntax

<STX>qa

#### Parameters

Where:

• a - Memory module designator (see Memory Module Identifiers and Allocations).

### **STX R Ribbon Saver Control**

This command enables the operation of the optional Ribbon Saver. It is the only command used to control the Ribbon Saver. Its operation is continuous when enabled. The printer must be set to thermal transfer (ribbon) printing mode then, during operation, the Ribbon Saver engages automatically, lifting when the minimum amount of label white space is exceeded.

#### Syntax

<STX>Rx

#### Parameters

Where x is:

- Y Enabled (Default = Menu selection)
- N Disabled

#### Sample

<STX>RY

#### Result

The sample above will turn the ribbon saver on.

### **STX r Select Reflective Sensor**

This command enables reflective (black mark) sensing for top-of-form detection of rolled butt-cut, and fan-fold or tag stocks with reflective marks on the underside. The Media Sensor will detect a minimum mark of 0.1 inches (2.54 mm) between labels (see the Operator's Manual for media requirements). The end of the black mark determines the top of form. Use the <STX>O command to adjust the print position.

#### Syntax

<STX>r

### **STX S Set Feed Speed**

This command controls the output rate of the media when the FEED Key is pressed, or when feeding white space at the end of a label. See Speed Ranges for more information.

#### Syntax

<STX>Sn

#### Parameters

Where:

 n - Is a letter value starting with 'A' and representing the desired speed in one-half IPS increments

#### **Behavior**

This is not supported in Honeywell printers.

## **STX T Print Quality Label**

This command instructs the printer to produce a Print Quality label, a format comprised of different patterns and barcodes useful in printer setup. To capture all printed information, use the labels as wide as the maximum print width and at least four inches (102 mm) long (see Print Resolutions and Maximum Width & Record Column Values).

#### Syntax

<STX>T

### STX t Test DRAM Memory Module

This command is to perform a system DRAM Module memory test. The printer returns a one-line message stating the module condition (no message is returned if a module is unavailable).

#### Syntax

<STX>t

#### Parameters

None

#### **Behavior**

Printer must have "Feedback Characters" set to "Enable" and printer returns the Module tested, Module Size, and DRAM test results.

"MODULE D: 25600K Ram Tested Good".

## **STX U Label Format String Replacement Field**

This command places new label data into format fields to build a label. Two options are available: Exact Length and Truncated Length.

To easily keep track of fields, place all of the fields to be updated with the command at the beginning of the label format. A maximum of 99 format fields can be updated. Fields are numbered consecutively 01 to 99 in the order received.

Exact Length Replacement Field Functions – The new data string must equal the original string length and contain valid data. When the dynamic data is shorter than the length of the originally defined data field, then field will be padded with blanks (or zero when the Format Record header specifies a numeric barcode).

Truncation Replacement Field Functions – A variant of the <STX>U command includes the truncate option "T", where dynamic data shorter than the originally defined field length will not be padded and the original maximum field length is maintained for subsequent replacements.

#### Syntax

<STX>UTnnss...s<CR>

#### Parameters

Where:

- T truncation (optional)
- nn Is the format field number, 2 digits.
- ss...s Is the new string data, followed by a <CR>

#### **Exact Length Sample**

```
<STX>L
1A1100001000100data field 1
161100001100110data field 2
161100001200120data field 3
Q0001
E
<STX>U01123
<STX>U02New data F2
<STX>E0002
<STX>G
```

#### Result

The sample above produces three labels. The first is formatted with the commands between <STX>L and E. The next two labels print with the replacement data contained in the <STX>U commands (see STX E Set Quantity for Stored Label and STX G Print Last Label Format). The barcode is the same length: 3 digits and nine spaces.

#### **Truncated Length Sample**

<STX>L 1A1100001000100data field 1<CR> 161100001100110data field 2<CR> 161100001200120data field 3<CR> Q0001 E <STX>UT01123<CR> <STX>U02New data F2<CR> <STX>E0002 <STX>G

#### Result

The sample above produces three labels. The first is formatted with the commands between <STX>L and <STX>E. The next two labels print with the replacement data contained in the <STX>U commands (see <STX>E and <STX>G). The barcode is shortened; it only has three digits (and no spaces).

### **STX V Software Switch Settings**

This command controls the printer options, where the appropriate value allows the option(s) to be "On" or "Off." Each option has a corresponding bit whose value is "1" when enabled. The tables below indicate the bit assignments and corresponding command value needed to enable the desired option(s). Printer options are set by

entering selections through the menu. The software setting command allows two of these option settings to be modified without returning to the menu.

#### Syntax

<STX>Vn

#### **Parameters**

Where:

• n - Is a single digit ASCII numeric value from O-F. The value of n is used to override the power-up option settings. Reset or power-up returns the printer to the original settings.

#### Sample

<STX>V5

The sample above corresponds to setting bits 0 and 2, creating a command value of 5. When applied, this enables the Present Sensor and Cutter options.

Use the **Bit Assignment** table to determine the command value *n* in the **Command Values for Bits Assigned** table (e.g., the command value 5 sets the bits 0 and 2 to "1").

| Bit Assignment | Printer Option |
|----------------|----------------|
| 0              | Cutter         |
| 1              | N/A            |
| 2              | Present Sensor |
| 3              | N/A            |

| Command Values for Bits Assigned |   |   |     |   |
|----------------------------------|---|---|-----|---|
| n Value                          |   | B | lit |   |
| II value                         | 3 | 2 | 1   | 0 |
| 0                                | 0 | 0 | 0   | 0 |
| 1                                | 0 | 0 | 0   | 1 |
| 4                                | 0 | 1 | 0   | 0 |
| 5                                | 0 | 1 | 0   | 1 |

### **STX v Request Firmware Version**

This command causes the printer to send its version string (same as printed on the configuration label). The version may be different from printer to printer.

#### **Syntax**

<STX>v

#### Sample Response

• VER: PC43d, K10.15.017249

### **STX W Request Memory Module Information**

This command requests a memory module directory listing. Results may vary depending on printer class, model, or firmware version.

#### Syntax

<STX>W[b][c]a

#### **Parameters**

Where:

- b s optional, list file size also
- c e optional, list file extension also
- a Data type:
- F Downloaded fonts
- G Graphics (Image)
- L Label formats
- C Configuration files
- X Menu language files
- N Plug-ins
- M Miscellaneous type files
- f Resident fonts
- p Entire module content (Legacy and H, A and M Print Listing Command); not supported for I-Class and E-Class
- \* All types

#### **Behavior**

For Menu language files (WX) and Plug-ins (WN) responds with "Available Memory" but not expected to list any files in this phase.

For Entire module content (Wp), this will not be supported in Honeywell printers. There is no response to any Wp commands.

Sample response:

#### <STX>WF

Printer response:

MODULE: D S50 92244ttf50 AVAILABLE BYTES: 945152 MODULE: G AVAILABLE BYTES: 852480 MODULE: X AVAILABLE BYTES: 852480 MODULE: Y AVAILABLE BYTES: 852480

#### **Additional Information**

Sample response if size and extension are specified:

<STX>Wse\*

Printer response:

- Module: D
- testmsc.msc,13923 BYTES
- Available Bytes: 22716K
- Module: G
- testfont1.dtt,95725 BYTES
- testfont2.dbm,109400 BYTES
- Available Bytes: 54912K

### STX w Test Flash Memory Module

This command performs a system Flash Memory test. The time for each test will vary from 20 to 120 seconds, depending upon the size of the module. All stored data will be destroyed. If no module is present, there will be no printer response.

#### Syntax

<STX>wa

#### **Parameters**

Where:

• a - Module designator (see Memory Module Identifiers and Allocations).

#### Sample

<STX>wa

#### Result

Module A: xxxxK results

Where:

- A Module tested.
- xxxx Module size in Kbyte
- results Test results given as "Good" or "Bad".

### **STX X Set Default Module**

This command, typically used prior to the loading of HP/PCL-4 formatted bitmapped fonts (see Font Loading Commands), is designed to allow the user to select between modules when downloading information. The default module is one of the following:

- 1. The first alpha designator of the existing modules if item 2 has not occurred.
- 2. The module selected by this command.

#### Syntax

<STX>Xa

#### Parameters

Where:

• a - Module designator (see Memory Module Identifiers and Allocations).

#### Sample

<STX>XB

#### Result

The sample sets "B" as the default module.

### STX x Delete File from Module

This command removes a specific file from the specified module. The file name is removed from the module directory and thus the file cannot be accessed.

#### Syntax

<STX>xmtnn...n<CR>

#### Parameters

Where:

- m Module designator (see Memory Module Identifiers and Allocations)
- t The file type identification code:
- G Image file
- L Label format file
- F Downloaded bitmapped font file
- S Downloaded scalable font file
- C Configuration file
- X Language file
- N Plug-in file
- M Miscellaneous file type
- U Unknown type must use extension if applicable
- nn...n The file to delete, where:
  - Font (bitmapped), three character font identifier;
  - Font (scalable), two character font identifier;
  - Graphic name, up to sixteen case sensitive alphanumeric characters; or,
  - Label format name, up to sixteen case sensitive alphanumeric characters

#### Sample

<STX>xDS50

#### Result

The sample above deletes a downloaded scalable font with ID 50 from Module D.

### **STX Y Output Sensor Values**

This command causes a sensor value response. When <STX>Y is received, the printer will respond with the digitally converted values of the internal analog sensors (see below). To repeat the display of values, send the printer a "SPACE" character (20 hexadecimal); or, send <ESC> to terminate this function.

The printer must have Feedback Characters enabled for this command to function. (Feedback Mode [Characters] can be enabled via command or menu setting; see the FM Feedback Mode command for additional information).

#### Syntax

<STX>Y

#### Response

Thermistor ADC: 0048 Reflective ADC: 0000 Transmissive ADC: 0000 24 Volt ADC: 0217 Contrast ADC: 0093 TOF Adjust ADC: 0170 Ribbon ADC: 0125 Battery Level: Good <CR>

Where Battery Level is:

- Good Indicates a sufficient battery charge.
- Low Indicates an insufficient charge.

#### Limitations

- Equipped sensors vary with printer, model, and options.
- Some readings require printer-controlled paper movement to produce a meaningful value.
- Media Sensor readings require the appropriate sensor selection, transmissive (<STX>e) or reflective (<STX>r), and label stock placed in the sensor.

## STX y Select Font Symbol Set

This command selects the scalable font symbol set. The selected symbol set remains active until another symbol set is selected. Option dependent and not all symbol sets can be used with all fonts. See Symbol Sets and Single and Double Byte Character Font Mapping for more information.

#### Syntax

<STX>ySxx

#### Parameters

Where:

- S Byte-size designation:
  - S Single byte symbol set
  - U Double byte symbol set
  - xx Symbol set selection.

#### Sample

<STX>ySPM

#### Result

The sample above selects the PC-850 multilingual set.

## **STX Z Print Configuration Label**

This command causes the printer to produce a Database Configuration Label. To capture all printed information, use the labels as wide as the maximum print width and at least four inches (102 mm) long (see Print Resolutions and Maximum Width & Record Column Values).

#### Syntax

<STX>Z

#### **Behavior**

The printed configuration in configuration label will include both Printer Configuration and DPL Configuration. The printer settings included in DPL Configuration are as follows:

- Default Module
- Single Byte Symbol Set
- Double Byte Symbol Set
- Font Emulation
- SCL Font Bold Factor
- Format Attributes
- Label Rotation
- DPI Emulation
- DPL Emulation
- Column DPI Emulation
- Row DPI Emulation
- SOP Emulation
- Label Store
- Units of Measure
- Column Adjust
- Row Offset
- Pause Mode
- Use British Lbs
- Feedback Characters
- Control Code Sets
- Custom SOH Char
- Custom STX Char

- Custom CR Char
- Custom CNTBY Char

#### Limitations

Printed information will vary according to printer, model, firmware version, and options.

### STX z Pack Module

**Ignored.** This command causes the printer to reclaim all storage space associated with all deleted files on the specified module (see STX X Set Default Module and STX x Delete File from Module).

#### Syntax

<STX>zm

#### Parameters

Where:

• m - The module identification character (see Memory Module Identifiers and Allocations).

#### CHAPTER

# EXTENDED SYSTEM LEVEL COMMANDS

Extended System-Level Commands are extensions to the System-Level Commands and provide an extra level of printer control, some of which can be used to set the printer's default database values.

- STX K}E Empty Sensor Calibration
- STX K}M Manual Media Calibration
- STX K}Q Quick Media Calibration
- STX KaR Read Data from RFID Tag
- STX KaW Write Data to RFID Tag
- STX Kb Backfeed Time Delay
- STX KC Get Configuration
- STX Kc Configuration Set
- STX KD Database Configuration
- STX Kd Set File as Factory Default
- STX KE Character Encoding
- STX KF Select Factory Defaults
- STX Kf Set Present Distance
- STX KH Dot Check
- STX KI GPIO Input
- STX Kn NIC Reset
- STX KO GPIO Output
- STX Kp Module Protection
- STX Kr Resettable Counter Reset
- STX KtA Write Application Family Identifier (AFI) to Tag
- STX KtD Write Data Storage Format Identifier (DSFID) to Tag
- STX KtE Write Electronic Article Surveillance (EAS) Bit
- STX KtH Read and Feedback Tag Information to Host
- STX KtR Read Data from RFID Tag

- STX KtU Read Unique Serial Number from RFID Tag
- STX KtW Write Data to RFID Tag
- STX KuB Read Data from Gen2 Tag Section
- STX KuF Send RFID Device Firmware Version
- STX KuJ Write Data to Gen 2 Tag Section
- STX KuR Read Data from RFID Tag
- STX KuW Write Data to RFID Tag
- STX KV Verifier Enable/Disable
- STX Ky Download Plug-in File
- STX KZ Immediately Set Parameter

### **STX K}E Empty Sensor Calibration**

This command causes the printer to determine and save the calibration value for an empty media sensor condition. This calibration function should be performed when no material is installed in the media sensor.

Depending upon the printer model, different front panel LED flash sequences and printer responses (below) will indicate calibration progress and outcome; see the corresponding printer operator manual for LED flash sequences details.

| Printer Response       | Alternate              |
|------------------------|------------------------|
| REMOVE STOCK[CR]       | N/A                    |
| ENTER TO CONTINUE[CR]  | N/A                    |
| PASSED CALIBRATION[CR] | FAILED CALIBRATION[CR] |

### **STX K}M Manual Media Calibration**

This command causes the printer to save the sampled calibration values as an operator places different portions of label stock within the media sensor.

Depending upon the printer model, different front panel LED flash sequences and printer responses (below) will indicate calibration progress and outcome; see the corresponding printer operator manual for LED flash sequences details.

Sending <ESC> to the printer instead of <CR> will terminate the process and leave the TOF Sensor values unchanged.

| Printer Response                        | Alternate |
|-----------------------------------------|-----------|
| LOAD STOCK[CR]<br>ENTER TO CONTINUE[CR] | N/A       |

| Printer Response                          | Alternate              |
|-------------------------------------------|------------------------|
| LOAD MARK[CR]<br>ENTER TO CONTINUE[CR]    | LOAD GAP[CR]           |
| REMOVE STOCK[CR]<br>ENTER TO CONTINUE[CR] | N/A                    |
| PASSED CALIBRATION[CR]                    | FAILED CALIBRATION[CR] |

## STX K}Q Quick Media Calibration

This command causes the printer to move media, sample, and then save sensor samples as calibration values. This calibration function should be performed with media installed over the TOF sensor in the printer.

Depending upon the printer model, different front panel LED flash sequences and printer responses (below) will indicate calibration progress and outcome; see the corresponding printer operator manual for LED flash sequences details.

| Printer Response                                  | Alternate              |
|---------------------------------------------------|------------------------|
| FAILED CALIBRATION[CR]<br>ADJUST GAIN SETTING[CR] | N/A                    |
| PASSED CALIBRATION[CR]                            | FAILED CALIBRATION[CR] |

## STX KaR Read Data from RFID Tag

Direct Mode – Generic Read/Write Interface

This command instructs the RFID device to read data from the tag and then place that data into a replaceable field. It is expected that the tag transponder will be within the read / write distance of the RFID programming device; otherwise, "Void" will be printed in the text or barcode label field.

#### Syntax

<STX>KaRAaaabbbcdee<CR>

#### **Parameters**

Where:

- A Optional, for data in the ASCII format.
- aaa The number of bytes to read.
- bbb:
  - HF Starting block number (000 maximum block number, which is dependent upon the transponder manufacturer).

- UHF Should be 000.
- c Command 1. Reserved. Should be 0.
- d Command 2. Reserved. Should be 0.
- ee Field number in which to place the data (must be 01, 02, 03, etc.) matching the order of Label Formatting command U. The 00 value will send read data to the host with no printing.

#### Sample

```
<STX>L
1911A1802000010TEXT
U
X
<STX>KaR0000010001
<STX>G
```

#### Result

The sample above creates a replaceable text field (01), recalls data from the RFID tag block zero (reading only one block), and prints the data in the location specified by the replaceable field.

Since there are two digits per each hex value, replaceable fields should be twice as long than if using ASCII data (e.g., the character "A" would be returned as "41").

### STX KaW Write Data to RFID Tag

Direct Mode – Generic Read/Write Interface

This command instructs the RFID device to write data to the tag. It is expected that the tag transponder will be within the read / write distance of the RFID programming device; otherwise, a warning will occur and a warning message (Read / Write Fail) will be displayed.

#### Syntax

<STX>KaWAaaabbbcdee...e<CR>

#### **Parameters**

Where:

- Aaaa Optional for data in the ASCII format, followed by the byte count (000-999).
- aaa The number of bytes to read.
- bbb:
  - HF Starting block number (000 maximum block number, which is dependent upon the transponder manufacturer).
  - UHF Should be 000.

- c Command 1. Reserved. Should be 0.
- d Command 2. Reserved. Should be 0.
- ee...e Data to be encoded on RFID tag (HF the last used block will be null-padded, if necessary). UHF ASCII formats must be 8 or 12 characters; and, UHF Hexadecimal formats must be 16 or 24 character pairs.

#### Sample

<STX>KaW0000054455354[CR]

#### Result

The sample above writes the data "TEST" at block zero.

### **STX Kb Backfeed Time Delay**

This command controls the time a printed label is allowed to remain "presented" before being retracted to the start of print position.

#### Syntax

<STX>Kbnnn<CR>

#### Parameters

Where:

• nnn - Seconds/10 (0 to 255)

## **STX KC Get Configuration**

This command returns the configuration of the printer. The form of the returned data is similar to that of a printed Configuration Label. This command should be parsed by KEYWORDS, not character positions. Each line is terminated by a CR (0x0d) & LF (0x0a).

#### Syntax

<STX>KC<CR>

#### **Behavior**

Responds with Printer Configuration and DPL configuration information.

**Note:** The format of the displayed information will vary with printer, model, firmware version, and equipped options.

# **STX Kc Configuration Set**

This command specifies the Power-up Configuration parameter values for the printer and is equivalent to using other system commands followed by the <SOH>U. This command is intended for easily configuring a custom setup, but NOT for dynamic configuration changes. Configuration commands are examined for differences relative to the current configuration, and have no impact when no differences exist.

For details about the configuration parameters, see Configuration Commands.

Printers will reset upon completion of a command stream containing parameter value changes. In any case, no commands should be sent to the printer until this reset is complete. Other command highlights include the following:

- These parameter values are equivalent to changing the respective menu settings and do not affect the factory default settings of the printer.
- If separated by a semi-colon (;), multiple parameter values may be sent in a single command stream; see sample below.
- All values are stored in Flash memory and remain in effect until new values are received or until factory defaults are restored.
- If system commands are sent that override the Power-up Configuration value(s), the Power-up Configuration value(s) will be restored the next time the printer is powered "On" or is reset.
- These parameters are the same as those found in the Menu System (display equipped models). The respective functions are documented in the appropriate Operator's Manual. Not all commands are effective on all printers.
- **Note:** Illegal or out of range parameter values may have unpredictable results. In addition, media sensing scaling values, TOF Bias, etc. may not be effective on other same-type printers due to hardware tolerances.

#### Syntax

<STX>Kcaa1val1[;aalvall][;aanvaln]<CR>

#### Parameters

Where:

- aa1, aal, aan Are two letter parameter names.
- val1, val1, valn Are parameter values, with ranges appropriate for the associated parameter.

#### Sample

<STX>KcPA120;CL600;STC

#### Result

The sample above sets the Present Adjust to 120 dots, and the Sensor Type to Continuous with a label length of six inches.

The following tables lists the configuration set (<STX>Kc) commands that will be supported:

| Parameter<br>Name                            | Parameter | Value / Range                 | Units / Interpretation                              | Command<br>Equivalent |
|----------------------------------------------|-----------|-------------------------------|-----------------------------------------------------|-----------------------|
| Alignment<br>Length                          | AL        | 0 – 999                       | 1/100 inch                                          | N/A                   |
| Alternate Gap<br>Type<br>(RL3e/RL4e<br>only) | GA        | E, D                          | E = Enabled,<br>D = Disabled                        | N/A                   |
| Avalanche                                    | AV        | See AV<br>command<br>details. | See AV command details.                             | N/A                   |
| Backup After<br>Print                        | ВА        | Y, N                          | Y = Enabled,<br>N = Disabled                        | N/A                   |
| Backup Delay                                 | BD        | 0 – 255                       | 1/50 second                                         | N/A                   |
| Backup Label                                 | BL        | 0, 3, 4                       | 0 = Disabled,<br>3 = Active Low,<br>4 = Active High | N/A                   |
| Backup<br>(Reverse)<br>Speed                 | BS or bS  | Alpha<br>character            | Model specific ranges (see<br>Speed Ranges).        | ра                    |
| Blue Tooth                                   | BT        | See<br>BTcommand<br>details.  | See BT command details.                             | N/A                   |
| British Pound                                | BP        | Y, N                          | Y = Enabled,<br>N = Disabled                        | N/A                   |
| Buzzer Enable                                | BZ        | Y, N                          | Y = Enabled,<br>N = Disabled                        | N/A                   |

| Parameter<br>Name                                 | Parameter | Value / Range                 | Units / Interpretation                                                                                 | Command<br>Equivalent |
|---------------------------------------------------|-----------|-------------------------------|----------------------------------------------------------------------------------------------------|-----------------------|
| Column<br>Adjust Fine<br>Tune                     | CF        | + / – dots                    | Resolution specific<br>(see Column, Present, &<br>Row Adjust Fine Tune<br>Range).                      | N/A                   |
| Column Offset                                     | СО        | 0 – 9999                      | 1/100 in. or 1/10 mm                                                                                   | Cnnnn                 |
| Comm Heat<br>Commands                             | СН        | Y, N<br>1, O                  | Y = Enabled,<br>N = Disabled,<br>1 = Enabled,<br>O = Disabled                                          | N/A                   |
| Comm Speed<br>Commands                            | CS        | Y, N<br>1, O                  | Y = Enabled,<br>N = Disabled,<br>1 = Enabled,<br>0 = Disabled                                          | N/A                   |
| Comm TOF<br>Commands                              | СТ        | Y, N                          | Y = Enabled,<br>N = Disabled                                                                           | N/A                   |
| Configuration<br>Upgrade<br>Package<br>Parameters | CU        | See CU<br>command<br>details. | See CU command details.                                                                                | N/A                   |
| Continuous<br>Label Length                        | CL        | 0 – 9999                      | 1/100 in. or 1/10 mm                                                                                   | <stx>c</stx>          |
| Control Codes                                     | сс        | S, 1, 2                       | S = Standard,<br>1 = Alternate,<br>2 = Alternate-2                                                     | N/A                   |
| Cutter<br>Equipped                                | CE        | A/Y, E, N/D<br>A, E/Y, N      | A or Y = Auto,<br>E = Enabled,<br>N or D = Disabled,<br>A = Auto,<br>E or Y = Enabled,<br>N = Disabled | <stx>V</stx>          |

| Parameter<br>Name                  | Parameter | Value / Range              | Units / Interpretation                                                  | Command<br>Equivalent  |
|------------------------------------|-----------|----------------------------|-------------------------------------------------------------------------|------------------------|
| Darkness                           | DK        | 1 – 64                     | N/A                                                                     | N/A                    |
| Default<br>Module                  | DM        | D, G<br>A, B               | Module Letter                                                           | <stx>X</stx>           |
| Delay Rate<br>(Test Labels)        | DR        | 0 – 120                    | Seconds                                                                 | N/A                    |
| Disable<br>Symbol Set<br>Selection | NS        | Y, N                       | Y = Enabled,<br>N = Disabled                                            | N/A                    |
| Display Mode                       | GD        | S, E                       | S = Standard,<br>E = Enhanced                                           | N/A                    |
| Double Byte<br>Symbol Set          | DS        | 2-byte alpha<br>character  | AA – ZZ, printer resident<br>symbol set                                 | <stx>y,<br/>ySxx</stx> |
| DPI Emulation                      | DE        | 152, 200, 300,<br>400, 600 | Dots per inch                                                           | N/A                    |
| Empty Sensor<br>Level              | EV        | 0 - 255                    | N/A                                                                     | N/A                    |
| End Character                      | EN        | D                          | N/A                                                                     | N/A                    |
| End Of Print                       | EP        | 1, 2, 3, 4                 | 1 = Low Pulse,<br>2 = High Pulse,<br>3 = Active Low,<br>4 = Active High | N/A                    |
| ESC<br>Sequences                   | ES        | Y, N                       | Y = Enabled,<br>N = Disabled                                            | N/A                    |
| Fault<br>Handling                  | FH        | L, D, R, B                 | See FH command details.                                                 | N/A                    |
| Feed Speed                         | SS or sS  | Alpha<br>character         | Model specific ranges (see<br>Speed Ranges).                            | Sa                     |
| Feedback<br>Mode                   | FM        | Y, N                       | Y = Enabled,<br>N = Disabled                                            | <stx>a</stx>           |

| Parameter<br>Name           | Parameter | Value / Range | Units / Interpretation                        | Command<br>Equivalent |
|-----------------------------|-----------|---------------|-----------------------------------------------|-----------------------|
|                             |           |               | 0 = No Substitution,                          |                       |
| Font<br>Emulation           | FE        | 0, 1, 2       | 1 = Sub CG Times SAO,                         | N/A                   |
|                             |           |               | 2 = Sub User S50                              |                       |
| _                           |           |               | X = XOR,                                      |                       |
| Format<br>Attribute         | FA        | X, O, T       | O = Opaque,                                   | An                    |
|                             |           |               | T = Transparent                               |                       |
| Gain<br>Reflective<br>Value | GR        | 0 - 31        | N/A                                           | N/A                   |
| Gap / Mark<br>Value         | GM        | 0 - 255       | N/A                                           | N/A                   |
|                             |           | A, V, N, 2    | A = Applicator,                               | N/A                   |
| GPIO                        | GE        |               | V = Verifier,                                 |                       |
| Equipped                    |           |               | N = Disabled,                                 |                       |
|                             |           |               | 2 = Applicator2                               |                       |
| GPIO Error                  | GP        | E, D          | E = Enabled,                                  | N/A                   |
| Pause                       |           |               | D = Disabled                                  |                       |
|                             |           |               | 0 = Standard,                                 |                       |
|                             |           |               | 1 = Low Pulse,                                |                       |
| GPIO Slew                   | GS        | 0 - 4         | 2 = High Pulse,                               | N/A                   |
|                             |           |               | 3 = Active Low,                               |                       |
|                             |           |               | 4 = Active High                               |                       |
|                             |           |               | L = Leftmost dot is zero,                     |                       |
| Head Bias                   | НВ        | L, R, C       | R = Rightmost dot is zero,                    | N/A                   |
|                             |           |               | C = Center                                    |                       |
| Head<br>Cleaning            | нс        | 0 – 9999      | Inches (or centimeters)<br>multiplied by 1000 | N/A                   |
| Heat                        | HE        | 0 – 30        | N/A                                           | Hnn                   |
| Host Timeout                | HT        | 1 - 60        | Seconds                                       | N/A                   |

| Parameter<br>Name  | Parameter | Value / Range                                                                              | Units / Interpretation  | Command<br>Equivalent |
|--------------------|-----------|--------------------------------------------------------------------------------------------|-------------------------|-----------------------|
|                    |           |                                                                                            | Y = Enabled,            |                       |
| Ignore Control     | IC        | Y, N                                                                                       | N = Disabled,           | N/A                   |
| Codes              |           | 1,0                                                                                        | 1 = Enabled,            | INZ A                 |
|                    |           |                                                                                            | 0 = Disabled            |                       |
| Ignore             | IE        | 1,0                                                                                        | 1 = Enabled,            | N/A                   |
| Distances          |           | 1,0                                                                                        | 0 = Disabled            | N/A                   |
| Imaging Mode       | 11        | M, S                                                                                       | M = Multiple label,     | N/A                   |
| Intaging Mode      |           |                                                                                            | S = Single label        |                       |
|                    |           |                                                                                            | 0 = DPL,                |                       |
|                    |           |                                                                                            | 1 = Line,               |                       |
|                    |           |                                                                                            | 3 = PL-Z,               |                       |
|                    | EM        | 0, 1, 3, 5, 7, 8,<br>9, 10, 11                                                             | 5 = PL-I,               | N/A                   |
| Input Mode         |           |                                                                                            | 7 = PL-B,               |                       |
|                    |           |                                                                                            | 8 = PL-E,               |                       |
|                    |           |                                                                                            | 9 = Auto,               |                       |
|                    |           |                                                                                            | 10 = CPCL,              |                       |
|                    |           |                                                                                            | 11 = EasyPrint          |                       |
| Internal<br>Module | IM        | 100 – up to<br>max. available<br>(see Memory<br>Module<br>Identifiers and<br>Allocations). | Kbytes                  | N/A                   |
| Label<br>Alignment | LA        | N, A, Y                                                                                    | See LA command details. | N/A                   |
| Label Rotation     | IP        | Y, N                                                                                       | Y = Rotate 180,         | N/A                   |
|                    |           |                                                                                            | N = None                |                       |
| Label Store        | LM        | F, S                                                                                       | F = Fields,             | N/A                   |
|                    |           |                                                                                            | S = States & Fields     |                       |

| Parameter<br>Name        | Parameter | Value / Range                                                                                               | Units / Interpretation                                                                       | Command<br>Equivalent |
|--------------------------|-----------|----------------------------------------------------------------------------------------------------|----------------------------------------------------------------------------------------------|-----------------------|
| Label Width              | LW        | 0075 – head<br>width (see<br>Print<br>Resolutions<br>and Maximum<br>Width &<br>Record<br>Column<br>Values). | 1/100 inch                                                                                   | <stx>KW</stx>         |
| Language<br>Select       | LS        | String                                                                                                    | Language Name                                                                                | N/A                   |
| Legacy<br>Emulation      | LE        | N, A, P, L, M, X                                                                                            | N = None,<br>A = Allegro,<br>P = Prodigy,<br>L = Prodigy Plus,<br>M = Prodigy Max,<br>X = XL | N/A                   |
| Mark Value               | MV        | 0 - 255                                                                                                    | N/A                                                                                          | N/A                   |
| Maximum<br>Length Ignore | SM        | 0, 1                                                                                                    | 0 = Normal processing,<br>1 = Ignore                                                         | N/A                   |
| Maximum<br>Length        | ML        | 0 – 9999                                                                                                    | 1/100 inch                                                                                   | <stx>M</stx>          |
| Media Type               | МТ        | D, T                                                                                                    | D = Direct,<br>T = Thermal Transfer                                                          | N/A                   |
| Menu Mode                | ММ        | U, A                                                                                                    | U = User,<br>A = Advanced                                                                    | N/A                   |
| Module<br>Command        | мсс       | Z, G                                                                                                    | See MCC command details.                                                                     | N/A                   |
| Network<br>Configuration | NE        | See NE<br>command<br>details.                                                                               | See NE command details.                                                                      | N/A                   |

| Parameter<br>Name             | Parameter | Value / Range      | Units / Interpretation                                                          | Command<br>Equivalent |
|-------------------------------|-----------|--------------------|---------------------------------------------------------------------------------|-----------------------|
| No Reprint                    | NR        | Y, N               | Y = Enabled,<br>N = Disabled                                                    | N/A                   |
| Option<br>Feedback            | OF        | D, Rx, S           | See OF command details.                                                         | N/A                   |
| Paper Empty                   | PO        | 0 – 9999           | 1/100 inch                                                                      | N/A                   |
| Paper Value                   | PV        | 0 – 255            | N/A                                                                             | N/A                   |
| Parallel<br>Direction         | РР        | X, Z               | See PP command details.                                                         | N/A                   |
| Password Set                  | PW        | A – Z,<br>O – 9    | Four characters (or, if<br>security is enabled then<br>eight characters).       | N/A                   |
| Pause Mode                    | РМ        | Y, N               | Y = Enabled,<br>N = Disabled                                                    | <stx>J</stx>          |
| Peel Mode                     | PE        | Y, N               | Y = Enabled,<br>N = Disabled                                                    | N/A                   |
| Plug and Play<br>ID Type      | UN        | Y, N               | Y = Unique,<br>N = Static                                                       | N/A                   |
| Present Adjust<br>Fine Tune   | PJ        | + / – dots         | Dots, model specific (see<br>Column, Present, & Row<br>Adjust Fine Tune Range). | N/A                   |
| Present<br>Distance           | PD        | 0 – 400            | 1/100 inch                                                                      | <stx>Kf</stx>         |
| Present<br>Sensor<br>Equipped | PS        | A/Y, E, N/D        | A or Y = Auto,<br>E = Enabled,<br>N or D = Disabled                             | <stx>V</stx>          |
| Print Contrast                | PC        | 0 – 64             | N/A                                                                             | N/A                   |
| Printer Level                 | PL        | 000000 –<br>FFFFF  | Hex Codes                                                                       | N/A                   |
| Print Speed                   | pS        | Alpha<br>character | Model specific ranges (see Speed Ranges).                                       | Pa                    |

| Parameter<br>Name         | Parameter | Value / Range                 | Units / Interpretation                                                                         | Command<br>Equivalent |  |
|---------------------------|-----------|-------------------------------|------------------------------------------------------------------------------------------------|-----------------------|--|
| Query<br>Configuration    | QQ        | Q, K                          | N/A                                                                                            | N/A                   |  |
| Reflective<br>Paper Value | RV        | 0 – 255                       | N/A                                                                                            | N/A                   |  |
| Retract Delay             | RW        | 1 – 255                       | Specified value times ten milliseconds                                                         | N/A                   |  |
| Rewinder<br>Adjust        | RR        | -xx, +yy                      | Applied torque, where<br>-30 to +15 is the valid<br>range.                                     | N/A                   |  |
|                           |           |                               | A or Y = Auto,                                                                                 |                       |  |
| Rewinder<br>Equipped      | RM        | A/Y, E, N/D                   | E = Enabled,                                                                                   | N/A                   |  |
|                           |           |                               | N or D = Disabled                                                                              |                       |  |
| RFID<br>Configuration     | RI        | See RI<br>command<br>details. | See RI command details.                                                                        | N/A                   |  |
| Ribbon Low<br>Diameter    | RL        | 100 – 200                     | 1/100 in.                                                                                      | N/A                   |  |
| Ribbon Low<br>Pause       | RP        | Y, N                          | Y = Enabled,<br>N = Disabled                                                                   | N/A                   |  |
| Ribbon Low                |           | 3, 4                          | 3 = Active Low,                                                                                | N/A                   |  |
| Signal                    |           |                               | 4 = Active High                                                                                |                       |  |
| Ribbon Saver<br>Equipped  | RE        | A, D, E, N, Y                 | See RE command details.                                                                        | N/A                   |  |
| Row Adjust<br>Fine Tune   | RF        | + / – dots                    | Resolution specific (see<br>Print Resolutions and<br>Maximum Width & Record<br>Column Values). | N/A                   |  |
| Row Offset                | RO        | 0 – 9999                      | 1/100 in.                                                                                      | Rnnnn                 |  |
| Save As<br>Filename       | SF        | Alphanumeric<br>string        | Up to 16 characters                                                                            | N/A                   |  |
| Scalable Font<br>Bolding  | FB        | 1 – 36                        | N/A                                                                                            | N/A                   |  |

| Parameter<br>Name         | Parameter | Value / Range             | Units / Interpretation                                           | Command<br>Equivalent                            |
|---------------------------|-----------|---------------------------|------------------------------------------------------------------|--------------------------------------------------|
| Scalable Font<br>Cache    | SC        | 100 - 8192                | Kbytes                                                           | N/A                                              |
| Scanner<br>Configuration  | SN        | B, C, D, H, M, V          | See SN command details.                                          | N/A                                              |
| Security Lock             | SI        | N, Y, T                   | See Sl command details.                                          | N/A                                              |
| Sensor Gain<br>Value      | SG        | 0 - 32                    | N/A                                                              | N/A                                              |
| Sensor Type               | ST        | G, C, R                   | G = Gap (edge),<br>C = Continuous,<br>R = Reflective             | <stx>e,<br/><stx>r,<br/><stx>c</stx></stx></stx> |
| Serial Port               | SP        | xyz                       | See SP command details.                                          | N/A                                              |
| Single Byte<br>Symbol Set | AS        | 2-Byte alpha<br>character | AA – ZZ, printer resident<br>symbol set                          | <stx>y,<br/>ySxx</stx>                           |
| Slew Speed                | FS        | Alpha<br>character        | Model specific ranges (see Speed Ranges).                        | <stx>KZSx</stx>                                  |
| SOP Adjust                | SA        | 0 – 255<br>(128 nominal)  | N/A                                                              | <stx>O</stx>                                     |
| SOP<br>Emulation          | SE        | A, L, P, D                | A = Allegro,<br>L = Prodigy Plus,<br>P = Prodigy,<br>D = Disable | N/A                                              |
| Start of Print            | EQ        | 3, 4                      | 3 = Active Low,<br>4 = Active High                               |                                                  |
| Stop Location             | SL        | A, H, P, C, T, N          | N/A                                                              | N/A                                              |
| Switch<br>Settings        | sv        | Y, N                      | Y = Processed,<br>N = Ignore                                     | N/A                                              |
| Tear Position             | PT        | 0 - 255                   | N/A                                                              | N/A                                              |
| TOF<br>Precedence         | ТР        | Y, N                      | Y = Enabled,<br>N = Disabled                                     | N/A                                              |

| Parameter<br>Name    | Parameter | Value / Range | Units / Interpretation       | Command<br>Equivalent          |
|----------------------|-----------|---------------|------------------------------|--------------------------------|
| Unit of<br>Measure   | UM        | M, I          | M = Metric,<br>I = Imperial  | <stx>m,<br/><stx>n</stx></stx> |
| User Label<br>Mode   | UD        | Y, N          | Y = Enabled,<br>N = Disabled | N/A                            |
| User<br>Terminator   | UT        | ON            | N/A                          | N/A                            |
| Verifier<br>Equipped | VE        | A, D, E, N, Y | See VE command details.      | N/A                            |

## **STX KD Database Configuration**

This command, stored in Flash memory for future power-ups, controls the printer's environment and operates as a pseudo DIP switch. The <STX>Kc command is recommended for use over <STX>KD.

### Syntax

<STX>KDwxyz<CR>

#### **Parameters**

Where w, x, y, and z are binary values with respective bit settings as defined in the following table. (Bit O is least significant.)

| <stx>KD<br/>Parameter</stx> | Bit Number | Function                            | Value(s)                                                                                                    |
|-----------------------------|------------|-------------------------------------|----------------------------------------------------------------------------------------------------|
| w                           | 0 - 2      | BAUD Rate / Set Test Mode           | 0 = 9600,<br>1 = 600,<br>2 = 2400,<br>3 = 19200,<br>4 = 4800,<br>5 = 38400,<br>6 = 1200,<br>7 = 9600 Test Mode |
|                             | 3          | Word Length and Parity              | 0 = 8 bits, no parity;<br>1 = 7 bits, even parity                                                              |
|                             | 4 - 5      | Unused                              | Set to 0                                                                                                    |
|                             | 6          | Always 1                            | Set to 1                                                                                                    |
|                             | 7          | Always O                            | Set to 0                                                                                                    |
|                             | 0          | Print Method                        | 0 = direct thermal,<br>1 = thermal transfer                                                                    |
|                             | 1          | Present Sensor                      | 0 = not equipped,<br>1 = equipped                                                                              |
|                             | 2          | Control Character <sup>[1]</sup>    | 0 = standard,<br>1 = Alternate characters                                                                      |
| x                           | 3          | Cutter                              | 0 = disabled,<br>1 = enabled                                                                                   |
|                             | 4          | Ignore Host Distance <sup>[2]</sup> | 0 = disabled,<br>1 = enabled                                                                                   |
|                             | 5          | Alt-2 Control Codes <sup>[1]</sup>  | 0 = disabled,<br>1 = Alternate-2 characters                                                                    |
|                             | 6          | Always 1                            | Set to 1                                                                                                    |
|                             | 7          | Always O                            | Set to O                                                                                                    |
|                             | 0 - 1      | Sensor Type                         | 0 = gap,<br>1 = reflective,<br>2 = continuous                                                                  |
|                             | 2          | Linerless                           | 0 = not equipped,<br>1 = equipped                                                                              |
| У                           | 3 - 5      | Unused                              | Set to O                                                                                                    |
|                             | 6          | Always 1                            | Set to 1                                                                                                    |
|                             | 7          | Always O                            | Set to O                                                                                                    |

| <stx>KD<br/>Parameter</stx> | Bit Number | Function | Value(s) |
|-----------------------------|------------|----------|----------|
|                             | 0 - 1      | Reserved | Set to 0 |
| z                           | 2          | Reserved | Set to 0 |
|                             | 3 - 5      | Unused   | Set to 0 |
|                             | 6          | Always 1 | Set to 0 |
|                             | 7          | Always O | Set to 0 |

[1] Selects the values of the control characters. See Control Code Command Functions for more information.

[2] Ignore Host Distance disregards <STX>O and <STX>f commands (in case host software sends values that may be inappropriate). Use the <STX>KD command or the Setup Menu to enable this feature.

#### Sample

<STX>KD@H@@<CR>

#### Result

The sample configures 9600 baud, 8-bit words, no parity, with direct thermal printing, gap sensing, standard control characters, and a cutter.

### **STX Kd Set File as Factory Default**

This command selects the specified file name as the "factory default" configuration. After execution, subsequent "Select Factory Default" commands will configure the printer to this file's configuration using one of the following methods:

- <STX>KF command.
- Power-up the printer while pressing the PAUSE and CANCEL Keys.
- Via the menu SYSTEM SETTINGS / SET FACTORY DEFAULTS entry.

#### **Syntax**

<STX>KdName<CR>

#### **Parameters**

Where:

- Name The name, up to 16 characters, of the file.
- <CR> 0x0d terminates the name.

#### Sample

<STX>KdPlant1<CR>

#### Result

The sample selects the configuration file Plant1 as the default factory configuration.

### **STX KE Character Encoding**

This command is provided primarily as a means for users of 7-bit communication and to embed control characters and extended ASCII characters in their data streams. Any character in the DPL data stream may be substituted with a delimited two-character ASCII hexadecimal numeric equivalent.

The command allows the delimiting character to be selected, and the encoding to be enabled or disabled. When character encoding is enabled, the printer will decode any ASCII hexadecimal numeric pairs following the delimiter as single-byte values. Character encoding is used where control characters cannot be transmitted or where control characters within data may prematurely terminate a label format record.

Although the delimiter may be changed at any time (except within a label format definition), there cannot be more than one defined delimiter, and character encoding must be disabled with <STX>KEN prior to re-enabling regardless of any change in the delimiter.

#### Syntax

<STX>KEex<CR>

#### Parameters

Where:

- e -
- Y character encoding enabled
- N character encoding disabled
- x Delimiter: one ASCII character (Do not include when e = N)

#### Sample

```
<STX>KEN
<STX>KEY\
<STX>L
1u0000001200120[]>\1E\01\1D\...\04\
E
```

#### Result

The sample above disables, and then enables character encoding with the backslash (\) as the delimiter. A UPS MaxiCode will be formatted using a data string interpreted as follows: [)>R S01GS...EOT<CR> then formatting is terminated.

#### **Character Encoding Syntax**

This syntax requires at least two hexadecimal ASCII digits (0-9, A-F) delimited by the character specified in the <STX>KE command. The number of hexadecimal digits between the delimiter pair must be even.

#### Syntax

xaa[bbcc...nn]x

#### **Parameters**

Where:

- x One byte delimiter, 0 to ff16, leading and trailing
- aa 2 bytes, ASCII, hexadecimal encoded, range each character: 0 9, A F
- bb 2 bytes, ASCII, hexadecimal encoded, range each character: 0 9, A F (optional)
- cc 2 bytes, ASCII, hexadecimal encoded, range each character: 0 9, A F (optional)
- nn 2 bytes, ASCII, hexadecimal encoded, range each byte: 0 9, A F (optional)

A delimiter pair with no ASCII hexadecimal pairs between (e.g., \\) will be interpreted as one byte whose value is that of the delimiting character, allowing the assigned delimiter to be interpreted as itself rather than as the delimiter.

A delimited string that contains either a non-valid hexadecimal character (e.g., FX) or an odd number of bytes will be treated as an illegal string and, therefore, not correctly decoded.

#### **Character Encoding Examples**

In the following partial datastreams it is assumed that character encoding is enabled and that the selected delimiter, a backslash (\), has been transmitted to the printer (i.e., <STX>KEY\). In each example, the printer has not received an unpaired delimiter prior the example.

| Partial Sample<br>Data Stream | Interpretation                                                                                                    |
|-------------------------------|----------------------------------------------------------------------------------------------------|
| AB\\CE                        | 5 bytes AB\CE with values 41 <sub>16</sub> , 42 <sub>16</sub> , 5C <sub>16</sub> , 43 <sub>16</sub> , 44 <sub>16</sub> |

| Partial Sample<br>Data Stream | Interpretation                                                                                                    |
|-------------------------------|----------------------------------------------------------------------------------------------------|
| \ABCDEF\                      | 3 bytes with values $AB_{16}$ , $CD_{16}$ , and $EF_{16}$                                                                                                    |
| 1A\1A\1A                      | 5 bytes 1A <sub>1A with values 31<sub>16</sub>, 41<sub>16</sub>, 1A<sub>16</sub>, 31<sub>16</sub>, 41<sub>16</sub>.<br/><sub> represents a single-byte ASCII control character with value<br/>1A<sub>16</sub></sub></sub> |

#### **Alternate Control Codes with an Alternate Line Terminator**

Character Encoding can also be used with the Alternate Control Character set. Alternate Control Characters are enabled, depending upon the model, via a Setup Menu or the <STX>KD / <STX>Kc commands. See Control Code Command Functions for more information.

### **STX KF Select Factory Defaults**

This command restores the configuration of the printer to the factory default settings. These settings may be default values or the values previously specified by a configuration file (see STX Kd Set File as Factory Default).

#### Syntax

<STX>KFn<CR>

#### **Parameters**

Where n is:

- A restore firmware settings including emulations
- 1 restore firmware settings including network, excluding emulations
- 2 restores the factory settings (and, if saved, restoring the Factory Setting File)
- 3 restores settings excluding network and emulations
- 4 reserved
- 5 reserved
- 6 reserved
- 7 restores network settings
- 8 restores settings excluding calibrations, emulations and network
- 9 restores calibration settings

Note: Calibration will be required.

# **STX Kf Set Present Distance**

This command specifies an additional amount to advance the label after printing. This command has the same effect as the <STX>f command, but specifies a distance to advance relative to the start of print (<STX>O command) of the next label.

For display-equipped models, SOP emulation selection has no effect on this command.

#### Syntax

<STX>Kfnnnn<CR>

#### Parameters

Where:

nnnn - A four-digit present distance in inches/100 or mm/10.

#### Sample

<STX>Kf0100>

#### Result

The sample represents a one-inch label advance unless in metric mode (see STX m Set Printer to Metric Mode).

### **STX KH Dot Check**

This command specifies dot check operations for the printhead elements.

#### Syntax

<STX>KHx<CR>

#### Parameters

Where x specifies the operation:

- P Performs dot check
- A Returns the most recent dot check and dot resistance results
- B Returns the most recent dot check failed dot results.

#### Sample 1

STX>KHP<CR>

The sample performs dot check.

#### Sample 2

STX>KHA<CR>

The sample returns results from the last dot check for every element and its resistance up to 1350 ohms [with out of range (bad or suspect) values indicates as \*\*\*\*\*\*], the number of dots tested, the total number of bad or suspect dots detected, as well as the minimum, maximum, and average resistance and variance.

```
DOTCHECK RESULTS
DOTS TESTED GOOD 830 OF 832
DOT OHMS
0
  1148
1
  1148
2
  1140
.
142 1199
143 ****
144 ****
145
    1050
830 1116
831 1116
 832 1116
TOTAL BAD DOTS:
                  2
MIN MAX AVG VAR
 921 1640 1125 719
```

#### Sample 3

<STX>KHB<CR>

The sample returns results from the last dot check for the number of elements tested, the number of the bad or suspect dot(s), the total number of bad or suspect dots, as well as the minimum, maximum, and average resistance and variance.

DOTCHECK RESULTS DOTS TESTED GOOD 830 OF 832 BAD DOT LIST 143 144 TOTAL BAD DOTS: 2

MIN MAX AVG VAR 921 1640 1125 719

The process normally adds a few seconds to the power-up sequence; however, if the printhead is invalid or extremely damaged, it could take a minute to complete.

### **STX KI GPIO Input**

Future - This command configures the GPIO input channels of the Applicator Interface Card. See General Purpose Input Output (GPIO) Port Applications for more information.

#### Syntax

<STX>KIffnspwww<CR>

#### Parameters

Where:

- ff 2 character function name abbreviation (e.g., PS [Print Start], I1 [User Input 1], etc).
- n Pin number, where 1 8 is the valid range.
- s Signal type, where: L = Level; P = Positive Pulse; and N = Negative Pulse
- p Polarity, where: 0 = Active Low; and 1 = Active High
- www 3 character filter pulse width, in milliseconds.

### **STX Kn NIC Reset**

This command resets the NIC to factory defaults.

#### Syntax

<STX>Knx

#### Parameters

Where x specifies the action:

- F Returns the NIC to the factory default settings
- RH Reports settings
- RP Prints reports

| Address     | Default Values Wired Ethernet* | Default Values Wireless Ethernet |
|-------------|--------------------------------|----------------------------------|
| IP          | 192.168.010.026                | 192.168.010.001                  |
| Subnet Mask | 255.255.255.000                | 255.255.255.000                  |
| Gateway     | 000.000.000.000                | 000.000.000.000                  |

\* Prior to introduction of the Wireless Ethernet, 192.0.0.192 was the IP default value and the Subnet Mask was 0.0.0.0.

### **STX KO GPIO Output**

Future - This command configures the GPIO outputs of the Applicator Interface Card. See General Purpose Input Output (GPIO) Port Applications for more information.

#### Syntax

<STX>KOffnsptdOpwOtd1pw1<CR>

#### Parameters

Where:

- ff 2 character function name abbreviation (e.g., LC [Label Complete], LM [Label Movement], etc).
- n Pin number, where 1 8 is the valid range.
- s Signal type, where: L = Level; P = Positive Pulse; and N = Negative Pulse
- p Polarity, where: 0 = Active Low; and 1 = Active High
- td0 3 character delay time from function condition "true" to output signal
- pwO 3 character pulse width corresponding to the function condition becoming "true" (Ignored for level-type signals)
- td0 3 character delay time from function condition "false" to output signal
- pw0 3 character pulse width corresponding to the function condition becoming "false" (Ignored for level-type signals)

### **STX Kp Module Protection**

This command controls memory module protection. When "protected", a module will ignore format, downloads and delete commands. This command can be useful to add data to reserved modules (see Appendix K for a listing of the memory modules). There are two module types: RAM (volatile) and Flash (non-volatile).

- RAM When protected and if power is cycled or if the printer is reset, the module state resets to unprotected.
- Flash When protected, the module can be temporarily unprotected; however, if power is cycled or if the printer is reset, the module state resets to protected.

#### Syntax

<STX>Kpmf

#### **Parameters**

Where:

- m Module ID, Range A to Z (see Memory Module Identifiers and Allocations).
- f Flag specifying Enable or Disable protection: 0 = disable protection; 1 = enable protection

#### Sample

<STX>KpYO

#### Result

The sample disables protection for Module Y; graphics may now be downloaded to the module and, on subsequent resets, these graphics will be protected.

### **STX Kr Resettable Counter Reset**

This command resets the internal counters. Follow this command with an <SOH>U command to retain the reset or the counters will revert to the previous values after cycling power.

#### Syntax

<STX>Kr<CR>

### STX KtA Write Application Family Identifier (AFI) to Tag

Direct Mode – HF [13.56 MHz] ISO15693 Tag Interface

This command writes the AFI data to the tag.

#### Syntax

<STX>KtAabcc

#### **Parameters**

- a The number of retry attempts, 0-9.
- b Lock the Application Family Identifier (AFI) after writing: 0 = No Protection; 1 = Write Protect
- cc Two character AFI value representing one byte.

<STX>KtA91C3[CR]

#### Result

The sample writes 0xC3 AFI byte, locking value, retrying nine times if necessary.

### STX KtD Write Data Storage Format Identifier (DSFID) to Tag

Direct Mode – HF [13.56 MHz] ISO15693 Tag Interface

This command writes the DSFID data to the tag.

#### Syntax

<STX>KtDabcc

#### **Parameters**

Where:

- a The number of retry attempts, 0-9
- b Lock the Data Storage Format Identifier (DSFID) after writing: 0 = No Protection; 1 = Write Protect
- cc Two character DFSID value representing one byte

#### Sample

<STX>KtD91C3[CR]

#### Result

The sample writes 0xC3 DSFID byte, locking value, retrying nine times if necessary.

## STX KtE Write Electronic Article Surveillance (EAS) Bit

Direct Mode – HF [13.56 MHz] ISO15693 Tag Interface

This command writes the EAS bit for Philips ISO tags.

#### Syntax

<STX>KtEabcc

#### Parameters

- a The number of retry attempts, 0-9
- b Electronic Article Surveillance (EAS) option: 0 = Set EAS; 1 = Reset EAS; 2 = Test EAS
- cc Two character Manufacturer's Code, representing one byte

<STX>KtE9004[CR]

#### Result

The sample writes the EAS bit for Philips (0x04), retrying nine times if necessary.

### **STX KtH Read and Feedback Tag Information to Host**

Direct Mode – HF [13.56 MHz] ISO15693 Tag Interface

This command returns the tag info to host.

This command only works when the Data Flag for the tag is 0x0F (i.e., when the tag contains DSFID, AFI, VICC and IC data).

#### Syntax

<STX>KtH

#### Sample Feedback

DATA FLAG: 0x0F TAG ID: E004010000751412 DSFID: 0xE3 AFI: 0x01 NUM BLK: 0x1B BLK SIZ: 0x03 IC REF: 0x01

## STX KtR Read Data from RFID Tag

Direct Mode – HF [13.56 MHz] ISO15693 Tag Interface

This command instructs the RFID device to read data from the tag and then put that data into a replaceable field. It is expected that the tag transponder will be within the read / write distance of the RFID programming device; otherwise, "Void" will be printed in the text or barcode label field(s).

#### Syntax

<STX>KtRUn1...n16Haaabbbcdee<CR>

#### Parameters

- Un1...n16 (Optional) Where n1...n16 is the Unique Identifier (UID) in hexadecimal format. Must be sixteen characters long.
- H (Optional) Hexadecimal data "H" may be added directly after "R" to return a two character hex value of the data. Since there are two digits per hex value, replaceable fields should be twice as long than if using ASCII data (e.g., the character "A" would be returned as "41").
- aaa Starting block number (000 maximum block number). Transponder dependent.
- bbb The number of blocks to read (001 maximum block number). Transponder dependent.
- c The number of retry attempts, 0-9.
- d Reserved. Should be 0.
- ee Field number in which to place the data (must be 01, 02, 03, etc.) matching the order of Label Formatting command, U. A 00 value will send tag data to the host with no printing.

```
<STX>L
1911A1802000010TEXT
U
X
<STX>KtRUE00700ABCDEF1234H0000015001
<STX>G
```

#### Result

The sample creates a replaceable text field (01), recalls data from the RFID tag block zero (reading only one block, which is attempted nine times), and prints the data in the location specified by replaceable field.

**Note:** When using addressed commands and the tag with the specified UID cannot be found, a standard RFID read/write fault will be issued.

### STX KtU Read Unique Serial Number from RFID Tag

Direct Mode - HF [13.56 MHz] ISO15693 Tag Interface

This command instructs the RFID device to read the unique serial number data from the tag and then place that data into a replaceable field. It is expected that the tag transponder will be within the read / write distance of the RFID programming device; otherwise, "Void" will be printed in the text or barcode label field(s).

This is a sixteen character alphanumeric value; the replaceable field must have an adequate length.

#### Syntax

<STX>KtUabcc<CR>

#### Parameters

- a The number of retry attempts, 0-9.
- b Reserved. Should be 0.
- cc Field number in which to place the data (must be 01, 02, 03, etc.) matching the order of Label Formatting command, U. A 00 value will send the ID to the host with no printing.

### STX KtW Write Data to RFID Tag

Direct Mode – HF [13.56 MHz] ISO15693 Tag Interface

This command instructs the RFID device to write data to the tag. It is expected that the tag transponder will be within the read / write distance of the RFID programming device; otherwise, a warning will occur and a warning message (Read / Write Fail) will be displayed.

#### Syntax

<STX>KtWUn1...n16Bncncncaaabcdee...e<CR>

#### Parameters

Where:

- Un1...n16 (Optional) Where n1...n16 is the Unique Identifier (UID) in hexadecimal format, sixteen characters in length.
- Bncncnc (Optional) Where ncncnc is the data byte count, to allow non-printable characters (i.e., characters with hex values less than 0x20) to be encoded.
- aaa Starting block number (000 maximum block number). Transponder dependent.
- b The number of retry attempts, 0-9.
- c Lock block after writing: 0 = No Protection; 1 = Write Protect.
- d Reserved. Should be 0.
- ee...e Data to be encoded on RFID tag.

#### Sample 1

<STX>KtWB004000900<0x00><0x01><0x02><0x03>[CR]

The sample programs the hex values 0x00, 0x01, 0x02, 0x03 in block zero.

#### Sample 2

<STX>KtWUE00700ABCDEF1234B004000510TEST[CR]

The sample programs the data "TEST" to the tag with UID "E00700ABCDEF1234" at block zero then write-protects block zero (attempting to write five additional times if necessary). When write protecting (locking) with UID, the separate lock command will also use the addressed mode and the supplied UID.

**Note:** When using addressed commands and the tag with the specified UID cannot be found, a standard RFID read/write fault will be issued.

### STX KuB Read Data from Gen2 Tag Section

This command reads a specific block address of a Gen2 tag.

#### Syntax

<STX>KuBaaabbb

#### Parameters

Where:

- aaa Block address number, where: 000 is kill/access section; 001 is EPC section; 002 is Tag ID; and, 003 is user memory.
- bbb Data offset in word length.

#### Sample

<STX>KuB001002

#### Result

The sample reads the block address 1 at offset word 2, which is location of the EPC data.

# **STX KuF Send RFID Device Firmware Version**

This command instructs the RFID device to return the firmware version.

#### Syntax

<STX>KuF<CR>

#### **Printer Response**

DEVICE VERSION: XXX.XXX.XXX[CR]

### STX KuJ Write Data to Gen 2 Tag Section

This command writes a specific block address of a Gen2 tag.

#### Syntax

<STX>KuJaaabbb<data>

#### Parameters

Where:

- aaa Block address number, where: 000 is kill/access section; 001 is EPC section; 002 is Tag ID; or, 003 is user memory.
- bbb Data offset in word length.
- <data> Hexadecimal data (length must be multiples of 4).

#### Sample

<STX>KuJ001002112233445566778899AABBCC

#### Result

The sample writes data "112233445566778899AABBCC" to block address 1 at offset word 2, which is the EPC data.

### STX KuR Read Data from RFID Tag

Direct Mode - UHF Interface - Hexadecimal Data Only

This command instructs the RFID device to read data from the tag and then place that data into a replaceable field. It is expected that the tag transponder is within the read / write distance of the RFID programming device; otherwise, "Void" will be printed in the text or barcode label field(s).

#### Syntax

<STX>KuRaa<CR>

#### Parameters

• aa – Field number in which to place the data (must be 01, 02, 03, etc.) matching the order of Label Formatting command, U. A 00 value will send the ID to the host with no printing.

#### Sample

```
<STX>L
D11
1911A1801000100 xxxxxxxxxxxx
U
1A31050002000200 xxxxxxxxxxxxxx
U
X
<STX>KuR01
<STX>Kur02
<STX>G
```

#### Result

The sample creates a replaceable text field (01) and barcode field (02) and then recalls the data from the tag and places it into the specified fields.

Note: Data should be at least 16 or 24 characters in length.

### STX KuW Write Data to RFID Tag

Direct Mode – UHF Interface – Hexadecimal Data Only

This command instructs the RFID device to write data to the tag. It is expected that the tag transponder will be within the read / write distance of the RFID programming device; otherwise, a warning will occur and a warning message (Read / Write Fail) will be displayed.

#### Syntax

<STX>KuWabcc...c<CR>

#### Parameters

Where:

- a The number of attempts to locate, erase and program the tag (1 9).
- b Reserved. Should be 0.
- cc...c Data to be encoded in the ASCII format. Must be sixteen characters in length. The valid characters are 0-9, A-F. Must be 16 or 24 characters long.

#### Sample

<STX>KuW10ABCDEF0102030405[CR]

#### Result

The sample programs the data <0xAB><0xCD><0xEF><0x01><0x02><0x03><0x04><0x05> to the tag, attempting to write one additional time if necessary.

### STX KV Verifier Enable/Disable

This command allows a verifier to be enabled and disabled.

#### Syntax

<STX>KVa<CR>

Parameters:

Where a is:

- Y verifier enable
- N verifier disable

**Note:** This command will result in a system reset for the EX2.

# STX Ky Download Plug-in File

This command allows to download a plug-in file to the specified module from the host to the printer. The data that immediately follows the command string will be plug-in data.

#### Syntax

<STX>KymNamedata

#### Parameters

Where:

- m Valid Module ID Range A to Z.
- Name Up to 16 characters used as plug-in file name.
- data Plug-in data.

#### Sample

<STX>KyXPlugin1data...data <CR>

#### Result

The sample instructs the printer to (1) receive Plug-in file data sent by the host, (2) name the image "Plugin1", and (3) store it in Module X (with a .dim file extension).

### **STX KZ Immediately Set Parameter**

This command immediately sets the specified parameter.

#### Syntax

<STX>KZax<CR>

#### Parameters

- a Valid parameter identifier, as follows:
  - F Feed Speed
  - P Print Speed

- S Slew Speed
- H Heat Setting
- x Speed Parameter Range A to e (see Speed Ranges).
- xx Heat Parameter Range, a two-digit value (00-30). See the H Enter Heat Setting Label Formatting Command.

<STX>KZH22

#### Result

The sample above causes the file currently being executed to assume a Heat Value of 22.

#### CHAPTER

# **CONFIGURATION COMMANDS**

The configuration commands specify the Power-up Configuration parameter values for the printer and is equivalent to using other system commands followed by the <SOH>U. These commands are intended for easily configuring a custom setup, but NOT for dynamic configuration changes. Configuration commands are examined for differences relative to the current configuration, and have no impact when no differences exist.

These commands are implemented as parameters of the STX Kc Configuration Set extended system level command. Fore more information, see STX Kc Configuration Set.

Printers will reset upon completion of a command stream containing parameter value changes. In any case, no commands should be sent to the printer until this reset is complete. Other command highlights include the following:

- These parameter values are equivalent to changing the respective menu settings and do not affect the factory default settings of the printer.
- If separated by a semi-colon (;), multiple parameter values may be sent in a single command stream; see sample below.
- All values are stored in Flash memory and remain in effect until new values are received or until factory defaults are restored.
- If system commands are sent that override the Power-up Configuration value(s), the Power-up Configuration value(s) will be restored the next time the printer is powered "On" or is reset.
- These parameters are the same as those found in the Menu System (display equipped models). The respective functions are documented in the appropriate Operator's Manual. Not all commands are effective on all printers.
- **Note:** Illegal or out of range parameter values may have unpredictable results. In addition, media sensing scaling values, TOF Bias, etc. may not be effective on other same-type printers due to hardware tolerances.
  - AL Alignment Length
  - AS Single Byte Symbol Set
  - AV Avalanche Enabled Parameters
  - BA Backup After Print
  - BD Backup Delay

- BL Backup Label
- BP British Pound
- BS or bS Backup Speed
- BT Bluetooth Parameters
- BZ Buzzer Enable
- CC Control Codes
- CE Cutter Equipped
- CF Column Adjust Fine Tune
- CH Communicated Heat Commands
- CL Continuous Label Length
- CO Column Offset
- CS Communicated Speed Commands
- CT Communicated TOF Commands
- CU Configuration Upgrade Package Parameters
- DE DPI Emulation
- DK Darkness
- DM Default Module
- DR Delay Rate
- DS Double Byte Symbol Set
- EM Input Mode
- EN End Character
- EP End of Print
- EQ Start of Print
- ES ESC Sequences
- EV Empty Sensor Level
- FA Format Attribute
- FB Scalable Font Bolding
- FE Font Emulation
- FH Fault Handling
- FM Feedback Mode
- FS Slew Speed
- GA Alternate Gap Type
- GD Display Mode

- GE GPIO Equipped
- GM Gap Mark Value
- GP GPIO Error Pause
- GR Gain Reflective Value
- GS GPIO Slew
- HC Head Cleaning
- HE Heat
- HT Host Timeout
- IC Ignore Control Codes
- IE Ignore Distances
- IL Imaging Mode
- IM Internal Module
- LE Legacy Emulation
- LM Label Store
- LR Label Rotation
- LS Language Select
- LW Label Width
- MCC Module Command
- ML Maximum (Label) Length
- MM Menu Mode
- MT Media Type
- MV Mark Value
- NE Network Configuration
- NR No Reprint
- NS Disable Symbol Set Selection
- OF Option Feedback Mode
- PC Print Contrast
- PD Present Distance
- PE Peel Mode
- PJ Present Adjust Fine Tune
- PL Printer Level
- PM Pause Mode
- PO Paper Empty

- PP Parallel Direction
- PS Present Sensor Equipped
- pS Print Speed
- PT Tear Position
- PV Paper Value
- PW Password Set
- QQ Query Configuration
- RE Ribbon Saver Equipped
- RF Row Adjust Fine Tune
- RI RFID Configuration
- RL Ribbon Low Diameter
- RM Rewinder Equipped
- RO Row Offset
- RP Ribbon Low Pause
- RR Rewinder Adjust
- RS Ribbon Low Signal
- RV Reflective Paper Value
- RW Retract Delay
- SC Scalable Cache
- SE SOP Emulation
- SF Save As Filename
- SG Sensor Gain Value
- Sl Security Lock
- SL Stop Location
- SM Maximum Length Ignore
- SN Scanner Configuration
- SP Serial Port
- SS or sS Feed Speed
- ST Sensor Type
- SV Switch Settings
- TP TOF Precedence
- UD User Label Mode
- UM Units of Measure

- UN Plug and Play ID Type
- UT User Terminator
- VE Verifier Equipped

### **AL Alignment Length**

This command, critical for small labels when Label Alignment is set to YES, allows a length (measured from leading edge to leading edge of two successive labels) to be entered. The measured length must be provided to the nearest hundredth of an inch.

For very small labels, errors of 0.01" can result in noticeable print variations on the labels between the media sensor and the print head. The number of labels that can be fit between the Media Sensor and the print head will magnify any error in label alignment length. Errors in measurement are more favorable on the low side rather than the high side.

| Parameter               | AL        |
|-------------------------|-----------|
| Value / Range:          | 0 - 999   |
| Units / Interpretation: | 1/100 in. |
| Command Equivalent:     | N/A       |

# **AS Single Byte Symbol Set**

This command allows for a default single-byte symbol set.

| Parameter               | AS                                   |
|-------------------------|--------------------------------------|
| Value / Range:          | 2 Byte Alpha Character               |
| Units / Interpretation: | AA – ZZ, printer resident symbol set |
| Command Equivalent:     | <stx>y, ySxx</stx>                   |

### **AV Avalanche Enabled Parameters**

This command allows the printer to be configured for the Avalanche utility.

| Parameter               | AV                |
|-------------------------|-------------------|
| Value / Range:          | See Syntax below. |
| Units / Interpretation: | See Syntax below. |
| Command Equivalent:     | N/A               |

#### Syntax

<stx>KcAV[nnn1,vvvv1:nnn2,vvvv2:...,nnnn,vvvvn:];

#### Parameters

Where:

- nnni,vvvvi: Configuration Item, Value pairs
- nnni Decimal Item Numbers from 1 to 9999
- , Decimal Item Number Delimiter
- vvvvi Item Value (syntax defined later)
- : Item Value Delimited terminated

Avalanche Enabled Parameters are defined in the following table.

| ltem<br>Number | Name                           | Available<br>to User<br>(Y/N) | Value<br>Type     | Description                                                                                                    |
|----------------|--------------------------------|-------------------------------|-------------------|----------------------------------------------------------------------------------------------------|
| 1              | Avalanche<br>Enabler<br>Active | Y                             | Unsigned<br>short | Flag to indicate whether the<br>Avalanche Enabler is running<br>or not.<br>1: Avalanche Enabler is<br>running.<br>0: Avalanche Enable is NOT<br>running (default). |
| 2              | Agent IP<br>Address            | Y                             | String            | The IP address of the<br>Avalanche Agent.                                                                                                    |
| 3              | Agent Port<br>Number           | Y                             | Unsigned<br>short | The TCP/IP port number.<br>Default value is 1777.                                                                                                    |

| ltem<br>Number | Name                                 | Available<br>to User<br>(Y/N) | Value<br>Type     | Description                                                                                                    |
|----------------|--------------------------------------|-------------------------------|-------------------|----------------------------------------------------------------------------------------------------|
|                |                                      |                               |                   | The DNS name of the<br>Avalanche Agent.                                                                                                    |
|                |                                      |                               |                   | Example:<br>"AvaAgentName.DO.local".                                                                                                    |
| 4              | Agent DNS<br>Name (max<br>255 chars) | Y                             | String            | During the wireless update<br>process, the Agent DNS<br>Name will be used to resolve<br>to the Agent IP address. If the<br>printer fails to obtain the<br>Agent IP address from the<br>Agent DNS Name, the Agent<br>IP Address (item number 2)<br>will be used as target address<br>for the printer to connect to<br>the Avalanche Agent. |
| 5              | Connectivity<br>Type                 | Y                             | Unsigned<br>short | Type of connectivity from<br>Avalanche Enabler (printer)<br>to the Avalanche Agent.<br>O: None                                                                                                    |
|                |                                      |                               |                   | 1: TCP/IP (default)                                                                                                    |
| 6              | Printer<br>Name (max<br>63 chars)    | Y                             | String            | This is the printer name that<br>will be displayed in the<br>Wavelink Management<br>Console to represent a<br>printer.                                                                                                    |
| 7              | Printer<br>Model (max<br>15 chars)   | Y                             | String            | Model of a printer.                                                                                                    |

| ltem<br>Number | Name                          | Available<br>to User<br>(Y/N) | Value<br>Type     | Description                                                                                                    |
|----------------|-------------------------------|-------------------------------|-------------------|----------------------------------------------------------------------------------------------------|
|                |                               | Y                             |                   | Flag to indicate the Update<br>Mode for the Avalanche<br>Enabler:                                                                                                    |
|                |                               |                               |                   | 'n': None, No update even<br>Avalanched Enable Active is<br>set.                                                                                                    |
| 8              | Update<br>Mode                |                               | Unsigned<br>short | 's': Run the update process<br>when the printer is startup.                                                                                                    |
|                |                               |                               |                   | ʻi': Run the update process for<br>every Update Interval.                                                                                                    |
|                |                               |                               |                   | 'b': Run the update process<br>when the printer is started up<br>and for every Update Interval<br>after that.                                                                                                    |
|                |                               |                               |                   | The value for an Update<br>Interval (in minutes). Default<br>is 6 minutes.                                                                                                    |
| 9              | Update<br>Interval            | Y                             | Unsigned<br>short | When the Update Method is<br>set to 'i' (for interval) or 'b'<br>(for both), the printer will<br>contact the Avalanche Agent<br>for every Update Interval<br>(minutes) and execute the<br>update software package. |
| 10             | Print Update<br>Status Result | Y                             | Char              | The printer will print the<br>result of the software update<br>process, such as "Avalanche<br>Upgrade Status: Upgrade<br>complete ( <name of="" the<br="">Update Software Package&gt;).</name>                     |
|                |                               |                               |                   | 'y': Print the status of the update result'                                                                                                    |
|                |                               |                               |                   | 'n': Do not print the status of the update result (default)                                                                                                    |

# **BA Backup After Print**

This command determines the timing of the label back up positioning when the present distance is set and the GPIO option or Present Sensor option (including Peel and Present) is enabled.

When enabled, the printer immediately backs up the label after the applicator-issued start of print signal is received or the label is removed, resulting in faster throughput.

If disabled, the printer will not initiate repositioning until the next label is ready to print (may help prevent the curling of the label edge).

| Parameter               | BA                        |
|-------------------------|---------------------------|
| Value / Range:          | Y, N                      |
| Units / Interpretation: | Y = Enabled, N = Disabled |
| Command Equivalent:     | N/A                       |

### **BD Backup Delay**

This command sets a time delay for the retraction of a presented label in one-fiftieth (1/50) of a second increments.

| Parameter               | BD          |
|-------------------------|-------------|
| Value / Range:          | 0 - 255     |
| Units / Interpretation: | 1/50 second |
| Command Equivalent:     | N/A         |

### **BL Backup Label**

This command determines the timing of reverse label motion when the GPIO option is installed and enabled. See General Purpose Input Output (GPIO) Port Applications for more information.

| Parameter               | BL                                            |
|-------------------------|-----------------------------------------------|
| Value / Range:          | 0, 3, 4                                       |
| Units / Interpretation: | 0 = Disabled, 3 = Active Low, 4 = Active High |
| Command Equivalent:     | N/A                                           |

### **BP British Pound**

This command, when enabled, will automatically switch from the Number symbol (#) found at 0x23 (default PC-850 Multilingual Symbol Set) to the British Pound symbol (£) at 0x9C.

| Parameter:              | BP                        |
|-------------------------|---------------------------|
| Value / Range:          | Y, N                      |
| Units / Interpretation: | Y = Enabled, N = Disabled |
| Command Equivalent:     | N/A                       |

### **BS or bS Backup Speed**

This command controls the rate of label movement during backup positioning for start of print, cutting or present distance.

| Parameter               | BS or bS                                  |
|-------------------------|-------------------------------------------|
| Value / Range:          | Alpha character                           |
| Units / Interpretation: | Model specific ranges (see Speed Ranges). |
| Command Equivalent:     | ра                                        |

### **BT Bluetooth Parameters**

This command configures the Bluetooth Communication parameters.

| Parameter               | ВТ               |
|-------------------------|------------------|
| Value / Range:          | See table below. |
| Units / Interpretation: | See table below. |
| Command Equivalent:     | N/A              |

#### Syntax

<stx>KcBT[nnn1,vvvv1:nnn2,vvvv2:...,nnnn,vvvvn:];

#### Parameters

Where:

- nnni,vvvvi: Configuration Item, Value pairs
- nnni Decimal Item Numbers from 1 to 9999
- , Decimal Item Number Delimiter
- vvvvi Item Value (syntax defined later)
- : Item Value Delimited terminated

Bluetooth parameters are defined in the following table.

| ltem<br>Number | Name                        | Available<br>to User<br>(Y/N) | Value<br>Type | Description                                                     |
|----------------|-----------------------------|-------------------------------|---------------|-----------------------------------------------------------------|
| 1              | Bluetooth<br>Name           | Y                             | String        | Bluetooth Device Name<br>(Friendly Name) 1 to 32<br>characters. |
|                |                             |                               |               | Default: 'Datamax-Oneil'.                                       |
| 2              | Bluetooth Ser-<br>vice Name | Y                             | String        | Bluetooth Service name – 1<br>to 32 characters.                 |
|                |                             |                               |               | Default: 'Datamax-Oneil'.                                       |
|                |                             |                               |               | Discoverable: Yes or No.                                        |
| 3              | Discoverable or             | Y                             | Boolean       | Default: Yes.                                                   |
| 5              | Not                         |                               | bootcan       | 0 = No                                                          |
|                |                             |                               |               | 1 = Yes                                                         |
|                |                             | or <sub>Y</sub>               | Boolean       | Connectable : Yes or No.                                        |
| 4              | Connectable or              |                               |               | Default: No.                                                    |
| 4              | Not                         |                               |               | 0 = No                                                          |
|                |                             |                               |               | 1 = Yes                                                         |
|                |                             | Y                             | Boolean       | Bondable : Yes or No.                                           |
| L Bc           | Bondable or                 |                               |               | Default: No.                                                    |
| 5              | Not                         |                               |               | 0 = No                                                          |
|                |                             |                               |               | 1 = Yes                                                         |
|                |                             |                               | Boolean       | Authentication: On or Off.                                      |
| G              | Authentication              | Y                             |               | Default: Off.                                                   |
| 6 On           | On                          | ř                             |               | 0 = No                                                          |
|                |                             |                               |               | 1 = Yes                                                         |
|                |                             | ryption On Y                  | Boolean       | Encryption: On or Off.                                          |
|                | Encryption On               |                               |               | Default: Off.                                                   |
| 7              |                             |                               |               | 0 = No                                                          |
|                |                             |                               |               | 1 = Yes                                                         |

| ltem<br>Number | Name                  | Available<br>to User<br>(Y/N) | Value<br>Type | Description                                                                                 |
|----------------|-----------------------|-------------------------------|---------------|---------------------------------------------------------------------------------------------|
| 8              | Passkey               | Y                             | String        | String up to 16 characters.<br>Valid characters are<br>alpha/numeric.<br>Default: not used. |
| 9              | Inactive Disc<br>Time | Y                             | Int           | 0 to 65535.<br>Default is 60 (Read and<br>Write).                                           |
| 10             | Power Down<br>Time    | Y                             | Int           | 0 to 65535.<br>Default is 60 (Read and<br>Write).                                           |
| 11             | Bluetooth<br>Address  | Y                             | String        | 12 hexadecimal characters<br>(similar to MAC address)<br>(Read Only)                        |

# **BZ Buzzer Enable**

This command controls the audible signaling device that acknowledges User Interface entries and, if enabled, sounds printer warning and fault conditions.

| Parameter               | BZ                        |
|-------------------------|---------------------------|
| Value / Range:          | Y, N                      |
| Units / Interpretation: | Y = Enabled, N = Disabled |
| Command Equivalent:     | N/A                       |

# **CC Control Codes**

This command, depending upon printer type, allows a change to the prefix of the software commands interpreted by the printer.

| Parameter:              | CC                                           |
|-------------------------|----------------------------------------------|
| Value / Range:          | S, 1, 2                                      |
| Units / Interpretation: | S = Standard, 1 = Alternate, 2 = Alternate-2 |
| Command Equivalent:     | N/A                                          |

| Value               | Units/Interpretation | Control Code Definition    |
|---------------------|----------------------|----------------------------|
|                     |                      | Hex 01 = SOH command       |
|                     |                      | Hex 02 = STX command       |
| S                   | Standard Codes       | count-by = ^               |
|                     |                      | Hex 1B = ESC               |
|                     |                      | Hex 0x0D = Carriage Return |
|                     |                      | Hex 5E = SOH command       |
|                     |                      | Hex 7E = STX command       |
| 1 Alternate Codes   | Alternate Codes      | count-by = @               |
|                     |                      | Hex 1B = ESC               |
|                     |                      | Hex 0x0D = Carriage Return |
|                     |                      | Hex 5E = SOH command       |
| 2 Alternate Codes 2 |                      | Hex 7E = STX command       |
|                     | Alternate Codes 2    | count-by = @               |
|                     |                      | Hex 1B = ESC               |
|                     |                      | Hex 0x7C = Carriage Return |

# **CE Cutter Equipped**

This command allows the printer to sense the cutter option.

"A" - automatically senses device presence; if undetected, no error is generated.

"E" – enables the device, where its presence must be detected; otherwise, a fault is generated.

"N" - disables device detection.

One of these values is returned in response to <STX>KcQQQ. Note that alternate values are accepted for backward compatibility as follows: "Y" is equivalent to "A".

| Parameter               | CE                                            |
|-------------------------|-----------------------------------------------|
| Value / Range:          | A, E, N                                       |
| Units / Interpretation: | A or Y = Auto, E = Enabled, N or D = Disabled |
| Command Equivalent:     | <stx>V</stx>                                  |

# **CF Column Adjust Fine Tune**

This command fine-tunes the Column Offset setting by shifting both the horizontal start of print position and the Label Width termination point to the right in dots to compensate for slight mechanical differences sometimes evident when multiple printers share label formats.

| Parameter:              | CF                                                                                    |
|-------------------------|---------------------------------------------------------------------------------------|
| Value / Range:          | + / – dots                                                                            |
| Units / Interpretation: | Resolution specific (see Print Resolutions and Maximum Width & Record Column Values). |
| Command Equivalent:     | N/A                                                                                   |

### **CH Communicated Heat Commands**

This command causes the printer to ignore DPL Heat commands. Ignore by setting value to N. Process by setting value to Y (default). When set to ignore Heat commands values are controlled via the menu setting.

| Parameter:              | СН                                                      |
|-------------------------|---------------------------------------------------------|
| Value / Range:          | Y, N or 1, 0                                            |
| Units / Interpretation: | Y = Enabled, N = Disabled; or 1 = Enabled, 0 = Disabled |
| Command Equivalent:     | N/A                                                     |

### **CL Continuous Label Length**

See <STX>c for command details.

| Parameter:              | CL                   |
|-------------------------|----------------------|
| Value / Range:          | 0 - 9999             |
| Units / Interpretation: | 1/100 in. or 1/10 mm |
| Command Equivalent:     | <stx>c</stx>         |

### **CO Column Offset**

See Cnnnn for command details.

| Parameter:              | CO                    |
|-------------------------|-----------------------|
| Value / Range:          | 0 - 9999              |
| Units / Interpretation: | 1/100 in. or 1/10 mm; |
| Command Equivalent:     | Cnnnn                 |

# **CS Communicated Speed Commands**

This command causes the printer to ignore DPL speed commands. Ignore by setting value to N. Process by setting value to Y (default). When set to ignore speed values are controlled via the menu setting.

| Parameter:              | CS                                                      |
|-------------------------|---------------------------------------------------------|
| Value / Range:          | Y, N or 1, 0                                            |
| Units / Interpretation: | Y = Enabled, N = Disabled; or 1 = Enabled, 0 = Disabled |
| Command Equivalent:     | N/A                                                     |

### **CT Communicated TOF Commands**

This command causes the printer to ignore DPL TOF (Gap, Continuous, and Reflective) commands. Ignore by setting value to N. Process by setting value to Y (default). When set to DPL TOF values are controlled via the menu setting.

| Parameter:              | СТ                        |
|-------------------------|---------------------------|
| Value / Range:          | Y, N                      |
| Units / Interpretation: | Y = Enabled, N = Disabled |
| Command Equivalent:     | N/A                       |

### **CU Configuration Upgrade Package Parameters**

This command allows an upgrade package to be created.

| Parameter               | CU               |
|-------------------------|------------------|
| Value / Range:          | See table below. |
| Units / Interpretation: | See table below. |
| Command Equivalent:     | N/A              |

#### Syntax

<stx>KcCU[nnn1,vvvv1:nnn2,vvvv2:...,nnnn,vvvvn:];

#### **Parameters**

- nnni,vvvvi: Configuration Item, Value pairs
- nnni Decimal Item Numbers from 1 to 9999
- , Decimal Item Number Delimiter

- vvvvi Item Value (syntax defined later)
- : Item Value Delimited terminated

| ltem<br>Number | Name                           | Available<br>to User<br>(Y/N) | Value<br>Type     | Description                                                                  |
|----------------|--------------------------------|-------------------------------|-------------------|------------------------------------------------------------------------------|
| 1              | Wireless<br>Upgrade Type       | Y                             | Unsigned<br>short | 1 - TFTP<br>2 - Avalanche Wavelink<br>3 - MSP<br>255 – Disable               |
| 2              | Configuration<br>File          | Y                             | String            | Configuration file name<br>(*.cfg) for an Upgrade<br>Package, 256 chars max. |
| 3              | TFTP IP<br>address             | Y                             | String            | IP address of TFTP server.                                                   |
| 4              | TFTP Port                      | Y                             | Unsigned<br>short | Port Number of TFTP Server,<br>default 69.                                   |
| 5              | Upgrade<br>Package<br>Versiont | Y                             | String            | Read only.                                                                   |
| 6              | Wireless<br>Upgrade<br>Beeper  | Y                             | Char              | 0: Off<br>1: On (Default)                                                    |

Configuration Upgrade Package parameters are defined in the following table.

# **DE DPI Emulation**

This command allows printers with higher resolutions to emulate lower print resolutions.

| Parameter               | DE                      |
|-------------------------|-------------------------|
| Value / Range:          | 152, 200, 300, 400, 600 |
| Units / Interpretation: | Dots per inch           |
| Command Equivalent:     | N/A                     |

- 600 DPI can emulate 300 and 203 DPI resolutions.
- 400 DPI can emulate a 203 DPI resolution.
- 300 DPI can emulate a 152 DPI resolution.

### **DK Darkness**

This command adjusts the length of the print head strobe to fine tune the HEAT setting.

| Parameter:              | DK     |
|-------------------------|--------|
| Value / Range:          | 1 - 64 |
| Units / Interpretation: | N/A    |
| Command Equivalent:     | N/A    |

## **DM Default Module**

See STX X Set Default Module for command details.

| Parameter:              | DM            |
|-------------------------|---------------|
| Value / Range:          | A, B, D, or G |
| Units / Interpretation: | Module Letter |
| Command Equivalent:     | <stx>X</stx>  |

### **DR Delay Rate**

This command sets the number of minutes to delay between multiple batch printings of Quick Test Labels. This command is provided as a diagnostic tool.

| Parameter               | DR      |
|-------------------------|---------|
| Value / Range:          | 0 - 120 |
| Units / Interpretation: | Seconds |
| Command Equivalent:     | N/A     |

# **DS Double Byte Symbol Set**

See <STX>y or ySxx for command details.

| Parameter:              | DS                                      |
|-------------------------|-----------------------------------------|
| Value / Range:          | 2-byte alpha character                  |
| Units / Interpretation: | AA to ZZ printer resident symbol set ID |
| Command Equivalent:     | <stx>y, ySxx</stx>                      |

### **EM Input Mode**

This command determines the data processing mode:

| Parameter:              | EM               |
|-------------------------|------------------|
| Value / Range:          | See table below. |
| Units / Interpretation: | See table below. |
| Command Equivalent:     | N/A              |

| Value  | Interpretation  | Input Mode Interpretation                                                                                                    |
|--------|-----------------|----------------------------------------------------------------------------------------------------|
| 0      | DPL             | Character strings are parsed for standard DPL processing.                                                                                                    |
| 1      | Line            | No parsing occurs; instead, each carriage return ( <cr>) ter-<br/>minated data line is printed according to a stored template<br/>(see RFID Overview).</cr>                                                                              |
| 3 PL-Z |                 | Character strings are parsed for PL-Z processing,<br>applicable only if the appropriate firmware is installed, as<br>indicated by a "Z" in the version string.                                                                           |
|        |                 | For RFID, the hardware option, tag type and size should be<br>preselected, and a tag calibration performed. Also, if<br>possible, driver/software options to use "Printer Defaults"<br>should be chosen to minimize potential conflicts. |
| 5      | PL-I            |                                                                                                    |
| 7      | PL-B            | Character strings are parsed for PL-B processing,<br>applicable only if the appropriate firmware is installed, as<br>indicated by a "B" in the version string.                                                                           |
| 8      | PL-E            |                                                                                                    |
|        |                 | Character strings are automatically parsed and processed according to the identified language.                                                                                                    |
| 9      | Auto            | A clean file is required, where extra leading characters may cause the language to be unrecognizable; otherwise, the appropriate Input Mode must be selected.                                                                            |
| 10     | CPCL            |                                                                                                    |
| 11     | O'Neil EZ Print |                                                                                                    |

# **EN End Character**

This command terminates a <STX>Kc string.

| Parameter:              | EN  |
|-------------------------|-----|
| Value / Range:          | D   |
| Units / Interpretation: | N/A |
| Command Equivalent:     | N/A |

# **EP End of Print**

This command defines the signal output used to signify the End of Print (EOP) process.

| Parameter               | EP               |
|-------------------------|------------------|
| Value / Range:          | See table below. |
| Units / Interpretation: | See table below. |
| Command Equivalent:     | N/A              |

| Value | Units       | End of Print Interpretation                                                       |
|-------|-------------|-----------------------------------------------------------------------------------|
| 1     | Low Pulse   | Outputs a low pulse (approximately 30 milliseconds long) fol-<br>lowing printing. |
| 2     | High Pulse  | Outputs a high pulse (approximately 30 milliseconds long)<br>following printing.  |
| 3     | Active Low  | Outputs a logic low (zero) following printing.                                    |
| 4     | Active High | Outputs a logic high (one) following printing.                                    |

# **EQ Start of Print**

This command defines the type of signal input required to control the Start of Print (SOP) process.

| Parameter               | EQ               |
|-------------------------|------------------|
| Value / Range:          | See table below. |
| Units / Interpretation: | See table below. |
| Command Equivalent:     | N/A              |

| Value | Units       | Start of Print Interpretation                                              |
|-------|-------------|----------------------------------------------------------------------------|
| 3     | Active Low  | SOP signal must go low for at least 50 milliseconds to initiate printing.  |
| 4     | Active High | SOP signal must go high for at least 50 milliseconds to initiate printing. |

# **ES ESC Sequences**

This command allows data containing invalid ESC control code sequences to be processed (helpful because some systems send a "banner" to the printer). When set to "Disabled," ESC sequences are ignored and the data is processed. Bitmapped font downloads are disabled in this mode.

| Parameter:              | ES                        |
|-------------------------|---------------------------|
| Value / Range:          | Y, N                      |
| Units / Interpretation: | Y = Enabled, N = Disabled |
| Command Equivalent:     | N/A                       |

### **EV Empty Sensor Level**

This command sets threshold value for the "Empty" media sensor parameter.

| Parameter               | EV      |
|-------------------------|---------|
| Value / Range:          | 0 - 255 |
| Units / Interpretation: | N/A     |
| Command Equivalent:     | N/A     |

### **FA Format Attribute**

See the "An" command for details.

| Parameter:              | FA                                   |
|-------------------------|--------------------------------------|
| Value / Range:          | Х, О, Т                              |
| Units / Interpretation: | X = XOR, O = Opaque, T = Transparent |
| Command Equivalent:     | An                                   |

### **FB Scalable Font Bolding**

This command sets a bolding factor to fine tune scalable fonts, where one causes the least amount of bolding and thirty-six the most (default value is 8).

| Parameter               | FB     |
|-------------------------|--------|
| Value / Range:          | 1 - 36 |
| Units / Interpretation: | N/A    |
| Command Equivalent:     | N/A    |

### **FE Font Emulation**

This command allows font substitution for all internal fonts, allowing a new default font to be defined without changing the host DPL data streams. Selecting a default font that supports a desired character set could match with third party software to print native characters without modifying the PC drivers.

In other words, match the PC font with the Printer Font then no interpretation would be required by driver or printer. Depending on host drivers, the user may have to disable Symbol Set commands and modify the Default Symbol set.

| Parameter               | FE                                                              |
|-------------------------|-----------------------------------------------------------------|
| Value / Range:          | 0, 1, 2                                                         |
| Units / Interpretation: | 0 = No Substitution<br>1 = Sub CG Times SA0<br>2 = Sub User S50 |
| Command Equivalent:     | N/A                                                             |

# **FH Fault Handling**

This command determines the level of user intervention and the disposition of the label being printed when a fault condition (ribbon out, media out, etc.) occurs.

| Parameter:              | FH               |
|-------------------------|------------------|
| Value / Range:          | L, D, R, B       |
| Units / Interpretation: | See table below. |
| Command Equivalent:     | N/A              |

| Value | Units/Interpretation          | Selection/Definition                                                                                                    |
|-------|-------------------------------|----------------------------------------------------------------------------------------------------|
|       | 0 = No Reprint                | Printing stops and a fault message is displayed. After the problem is corrected, the label in process is not reprinted.                                                                                                    |
|       | 1 = Standard                  | The default behavior. Printing stops and a fault message is dis-<br>played. After the problem is corrected, the label in process is reprin-<br>ted.                                                                                                    |
|       | 2 = Void and Retry            | Depending upon the RETRY COUNT, one of the following actions when faulted:                                                                                                    |
| L     |                               | <ul> <li>If the Retry Count has not been exceeded, "VOID" is printed on the<br/>label in process and reprinting occurs automatically;</li> </ul>                                                                                                    |
|       |                               | • If the Retry Count has been exceeded, printing stops and a fault message is displayed. After the problem is corrected, press the FEED key to clear the fault. The label in process is reprinted; or,                                                                |
|       |                               | • If the CANCEL key is pressed, the operator has the option of can-<br>celing the reprint. To allow reprinting, press the ESCAPE Key; or, to<br>cancel reprinting, press the ENTER key (the entire label batch will<br>be cancelled by pressing the ENTER key again). |
|       |                               | VOID will not be printed when insufficient text space exists (see<br>VOID DISTANCE, below) or if the fault occurs after the label reaches<br>its Present Distance at, or above, the TOF.                                                                              |
|       | 3 = Delayed Scan Fault        | Increases throughput when barcodes reside near the trailing edge of the label (in the direction of FEED).                                                                                                    |
|       |                               | If unreadable, the fault will occur after the next label prints. The label immediately following a faulted label is not scanned for errors.                                                                                                    |
|       |                               | VOID AND RETRY and REPRINT are automatically disabled; the job can only be cancelled.                                                                                                    |
|       | 4 = Void Retry & Cont.        | VOID is printed on a faulted label, with reprint attempts occurring<br>automatically, until the RETRY COUNT has been exceeded and then<br>that label will be skipped (discarded) and printing will continue to<br>the next label in queue.                            |
| D     | Void Distance (.10 -<br>2.00) | Sets the distance (.10 - 2.00) to backup the faulted label to print<br>"VOID" on its trailing edge, which also indirectly establishes the font<br>size of the void message.                                                                                           |
| R     | Retry Count (0 – 3)           | Establishes the number of times a reprint will be attempted when<br>using the RFID or Scanner option; if the last label printed in this<br>count has been voided, a fault will be declared.                                                                           |

| Value | Units/Interpretation  | Selection/Definition                                                                                                    |
|-------|-----------------------|----------------------------------------------------------------------------------------------------|
| В     | Enable / Disable Y, N | Retract from presented distance prior to feed-clear motion. This option is intended for use with applicator equipment that may require certain GPIO signals for proper operation. |

#### Sample

<STX>KcFHD112<CR>

#### Result

The example configures the printer to back up and print a one-inch tall "VOID" message on a faulted label; if two successive faults occur during the printing of that label, then the FEED Key must be pressed to clear the fault.

#### **FM Feedback Mode**

See <STX>a for command details.

| Parameter:              | FM                        |
|-------------------------|---------------------------|
| Value / Range:          | Y, N                      |
| Units / Interpretation: | Y = Enabled, N = Disabled |
| Command Equivalent:     | <stx>a</stx>              |

#### **FS Slew Speed**

This command controls the rate of label movement between printing areas when the GPIO port is used.

| Parameter               | FS                                        |
|-------------------------|-------------------------------------------|
| Value / Range:          | Alpha character                           |
| Units / Interpretation: | Model specific ranges (see Speed Ranges). |
| Command Equivalent:     | <stx>KZSx</stx>                           |

### **GA Alternate Gap Type**

This command selects one of two Gap Sensing algorithms. This parameter is valid for the RL3e /RL4e when Sensor Type is set to Gap. Defaults to Disabled or Alternate not selected.

| Parameter               | GA                       |
|-------------------------|--------------------------|
| Value / Range:          | E, D                     |
| Units / Interpretation: | E = Enable, D = Disabled |
| Command Equivalent:     | N/A                      |

# **GD Display Mode**

This command controls the size of displayed menu characters, where Enhanced makes them larger.

| Parameter               | GD                         |
|-------------------------|----------------------------|
| Value / Range:          | S, E                       |
| Units / Interpretation: | S = Standard, E = Enhanced |
| Command Equivalent:     | N/A                        |

# **GE GPIO Equipped**

This command is used to interface the printer to external controlling devices. See General Purpose Input Output (GPIO) Port Applications for more information.

| Parameter               | GE               |
|-------------------------|------------------|
| Value / Range:          | A, V, N, 2       |
| Units / Interpretation: | See table below. |
| Command Equivalent:     | N/A              |

| Value | Units /<br>Interpretation | GPIO Enable Definition                                                                                                    |
|-------|---------------------------|----------------------------------------------------------------------------------------------------|
| А     | Applicator                | Enables the standard applicator mode, de-asserting<br>DRDY as soon as last label starts printing, allowing FEED<br>any time, and not de-asserting DRDY when PAUSED.                                                                                                 |
| Ν     | Disabled                  | Disables the GPIO Port.                                                                                                    |
| V     | Verifier                  | Enables the GPIO Port for a barcode verifier.                                                                                                    |
| 2     | Applicator2               | Enables the alternate applicator mode, where Data Ready<br>(DRDY) is extended to overlap the End Of Print (EOP)<br>signal by about 1 msec when printing the last label; and,<br>where PAUSE or FAULT de-asserts the DRDY signal and<br>inhibits the FEED operation. |

## **GM Gap Mark Value**

This command sets threshold value for the media sensor's "gap" or "mark" parameter.

| Parameter               | GM      |
|-------------------------|---------|
| Value / Range:          | 0 - 255 |
| Units / Interpretation: | N/A     |
| Command Equivalent:     | N/A     |

## **GP GPIO Error Pause**

This command enables or disables the printer from sending a service required fault to the GPIO output (Applicator Interface CCA, Type 2 only).

| Parameter               | GP                        |
|-------------------------|---------------------------|
| Value / Range:          | E, D                      |
| Units / Interpretation: | E = Enabled, D = Disabled |
| Command Equivalent:     | N/A                       |

### **GR Gain Reflective Value**

This command sets the sensitivity of the reflective media sensor.

| Parameter               | GR     |
|-------------------------|--------|
| Value / Range:          | 0 - 31 |
| Units / Interpretation: | N/A    |
| Command Equivalent:     | N/A    |

#### **GS GPIO Slew**

This command sets the GPIO slew function and control.

| Parameter               | GS               |
|-------------------------|------------------|
| Value / Range:          | 0 - 4            |
| Units / Interpretation: | See table below. |
| Command Equivalent:     | N/A              |

| Value | Slew Interpretation            |
|-------|--------------------------------|
| 0     | Standard (Active Low)          |
| 1     | Low Pulse *                    |
| 2     | High Pulse *                   |
| 3     | Slews while low (Active Low)   |
| 4     | Slews while high (Active High) |

\* Pulse must be at least 60 milliseconds in length; functions as if pressing the Feed Key, clearing alarms and advancing media.

# **HC Head Cleaning**

This command controls the print head cleaning routine. The entered value specifies the inch (or centimeter) count to reach before prompting a print head cleaning. If the

number specified is exceeded three times, the printer will fault until cleaning is initiated.

| Parameter:              | нс                                         |
|-------------------------|--------------------------------------------|
| Value / Range:          | 0 - 9999; 0 disables this function         |
| Units / Interpretation: | Inches (or centimeters) multiplied by 1000 |
| Command Equivalent:     | N/A                                        |

#### **HE Heat**

See Hnn for command details.

| Parameter:              | HE     |
|-------------------------|--------|
| Value / Range:          | 0 - 30 |
| Units / Interpretation: | N/A    |
| Command Equivalent:     | Hnn    |

#### **HT Host Timeout**

This command controls the number of seconds a communications port must be idle before the printer will process data from a different port or use a different parsing method. The value is also used to "timeout" an image / label format download (i.e., if, at any time, data flow stops before a complete label format is received, the data will be ignored).

| Parameter               | HT      |
|-------------------------|---------|
| Value / Range:          | 1 - 60  |
| Units / Interpretation: | Seconds |
| Command Equivalent:     | N/A     |

## **IC Ignore Control Codes**

This command allows the user to remove control codes (< 20 Hex) in the data field. The selected line terminator is processed. When enabled, DPL Control Code (SOH, STX, CR, ESC, and ^) characters are removed from the data string. (Note that some fonts do have printable characters in this range and they will not be printed when enabled.)

| Parameter:              | IC                                                      |
|-------------------------|---------------------------------------------------------|
| Value / Range:          | Y, N or 1, 0                                            |
| Units / Interpretation: | Y = Enabled, N = Disabled; or 1 = Enabled, O = Disabled |
| Command Equivalent:     | N/A                                                     |

## **IE Ignore Distances**

This command, when enabled, prevents <STX>O processing that will change the start of print position.

| Parameter               | IE                        |
|-------------------------|---------------------------|
| Value / Range:          | 1,0                       |
| Units / Interpretation: | 1 = Enabled, 0 = Disabled |
| Command Equivalent:     | N/A                       |

# **IL Imaging Mode**

This command instructs the printer whether to pre-image the label format.

| Parameter               | IL                                   |
|-------------------------|--------------------------------------|
| Value / Range:          | M, S                                 |
| Units / Interpretation: | M = Multiple label, S = Single label |
| Command Equivalent:     | N/A                                  |

| Value | Units /<br>Interpretation | Imaging Mode Definition                                                                                                    |
|-------|---------------------------|----------------------------------------------------------------------------------------------------|
| М     | Multiple Label            | The printer images multiple labels as memory<br>permits, achieving the fastest throughput; however,<br>if time-stamping, the time will reflect the moment<br>the label is imaged rather than when actually<br>printed. |
| S     | Single Label              | The printer images the next label only after the<br>previous label has been successfully printed. Single<br>processing provides time-stamps that are more<br>accurate, but it slows label throughput time.             |

## **IM Internal Module**

This command sets the number of 1K blocks allocated for Module D.

| Parameter               | IM                         |
|-------------------------|----------------------------|
| Value / Range:          | 100 – up to max. available |
| Units / Interpretation: | Kbytes                     |
| Command Equivalent:     | N/A                        |

# **LE Legacy Emulation**

This command enables the <STX>O and <STX>f print positioning commands to allow backward compatibility with label formats that were designed for the Allegro<sup>®</sup> Prodigy<sup>®</sup>, and Prodigy Plus<sup>®</sup> (If the printer is Display-Equipped, also Prodigy Max<sup>®</sup> emulation).

This command causes the printer to ignore Label commands A, M, n, and T.

| Parameter               | LE                                                                                      |
|-------------------------|-----------------------------------------------------------------------------------------|
| Value / Range:          | N, A, P, L, M, X                                                                        |
| Units / Interpretation: | N = None<br>A = Allegro<br>P = Prodigy<br>L = Prodigy Plus<br>M = Prodigy Max<br>X = XL |
| Command Equivalent:     | N/A                                                                                     |

#### LM Label Store

This command selects the level of stored format recall to include the label-formatting command fields, or the label-formatting command fields and the printer state.

| Parameter:              | LM                              |
|-------------------------|---------------------------------|
| Value / Range:          | F, S                            |
| Units / Interpretation: | F = Fields, S = States & Fields |
| Command Equivalent:     | N/A                             |

### **LR Label Rotation**

This command sets label rotation, allowing formats to be flipped 180 degrees.

| Parameter:              | LR                       |
|-------------------------|--------------------------|
| Value / Range:          | Y, N                     |
| Units / Interpretation: | Y = Rotate 180, N = None |
| Command Equivalent:     | N/A                      |

### LS Language Select

This command selects the language for the menu system messages and configuration label. Only languages that are resident will be available. (Language name limited to a twenty character maximum.)

| Parameter:              | LS            |
|-------------------------|---------------|
| Value / Range:          | String        |
| Units / Interpretation: | Language Name |
| Command Equivalent:     | N/A           |

#### LW Label Width

This command sets the maximum limit for the printable width. Objects extending beyond this limit will NOT print.

| Parameter:              | LW                                                                                  |
|-------------------------|-------------------------------------------------------------------------------------|
| Value / Range:          | 0075 – head width (see Print Resolutions and Maximum Width & Record Column Values). |
| Units / Interpretation: | 1/100 in.                                                                           |
| Command Equivalent:     | <stx>KW</stx>                                                                       |

### **MCC Module Command**

This command adjusts the size of Flash module on the optional Expansion Card according to the table below. See Memory Module Identifiers and Allocations for more information.

| Parameter               | MCC              |
|-------------------------|------------------|
| Value / Range:          | Z, G             |
| Units / Interpretation: | See table below. |
| Command Equivalent:     | N/A              |

| Value | Module Command Units / Interpretation |                                                                                                    |  |
|-------|---------------------------------------|----------------------------------------------------------------------------------------------------|--|
| Zxx   | Where <i>xx</i> =                     | Size: 1 – 7 Mbytes. This is the amount to be allocated to<br>Module Z; any remaining memory will be allocated to<br>Module F.           |  |
| Gxx   | Where xx =                            | Size: 1 – 56, in 128 Kbytes blocks. This is the amount to be allocated to Module G; any remaining memory will be allocated to Module X. |  |

# ML Maximum (Label) Length

See <STX>M for command details.

| Parameter      | ML       |
|----------------|----------|
| Value / Range: | 0 – 9999 |

| Units / Interpretation: | 1/100 inch   |
|-------------------------|--------------|
| Command Equivalent:     | <stx>M</stx> |

#### **MM Menu Mode**

This command sets the menu access level of the printer – where User is a basic listing of menu settings and controls.

| Parameter               | MM                     |
|-------------------------|------------------------|
| Value / Range:          | U, A                   |
| Units / Interpretation: | U = User, A = Advanced |
| Command Equivalent:     | N/A                    |

### **MT Media Type**

This command selects the printing method: Direct Thermal for use with heat sensitive media or Thermal Transfer for use with media requiring a ribbon to create an image.

| Parameter:              | CL                                       |
|-------------------------|------------------------------------------|
| Value / Range:          | D, T                                     |
| Units / Interpretation: | D = Direct Thermal, T = Thermal Transfer |
| Command Equivalent:     | N/A                                      |

#### **MV Mark Value**

This command sets threshold value for the reflective media sensor's "mark" parameter.

| Parameter               | MV      |
|-------------------------|---------|
| Value / Range:          | 0 - 255 |
| Units / Interpretation: | N/A     |
| Command Equivalent:     | N/A     |

# **NE Network Configuration**

The enhanced configuration two character identifier for the New Network Configuration Parameters will be 'NE' for Network Ethernet.

| Parameter               | NE                |
|-------------------------|-------------------|
| Value / Range:          | See tables below. |
| Units / Interpretation: | See tables below. |
| Command Equivalent:     | N/A               |

No Item-Value pairs will be defined for 'NE' but there will be the following Sub-Groups:

- General Network Configuration Parameters Identifier 'G'
- 802.3 Wired Ethernet Configuration Parameters Identifier 'EW'
- 802.11 Wireless Ethernet (WIFI) Configuration Parameters Identifier 'WIFI[DO1'

The configuration data stream for the new network configuration parameters will thus have the following structure:

NE[G[...]EW[...]WIFI[DO1[...]]];

#### Sample

"KcNE[G[24,4:]WIFI[DO1

[21,N:22,'192.168.081.001':23,'255.255.000.000':24,'192.168.081.004':40,P:41,'MFG\_ ENG\_S2':42,2:47,'1234567890':]]];"

#### **General Configuration Parameters – Identifier 'G'**

The 'G' sub-group contains network configuration parameters that apply 'globally' or 'generally' to any ethernet interface used. No sub-groups are currently defined for the 'G' sub-group of configuration parameters, only item-value pairs. The 'Item-Value' pairs within the 'G' sub-group are defined by the following table:

| # | Name                 | Value Type | Description                                                                                                    |
|---|----------------------|------------|----------------------------------------------------------------------------------------------------|
| 1 | Primary<br>Interface | Char       | Indicates the primary or used ethernet interface<br>type. Interface types are Wired Ethernet (802.3)<br>and Wireless Ethernet (802.11). It is called<br>'Primary' since, in the future if multiple ethernet<br>interfaces would be supported, it would be the<br>PRIMARY interface used.<br>'E' = Wired Ethernet<br>'W' = WIFI<br>'B' = Bluetooth<br>'N' = None |
| 2 | Network<br>Password  | String     | Provides the network password used for WEB and TELNET sessions.                                                                                                    |
| 3 | SNMP<br>Enable       | Boolean    | Enables or Disables the SNMP services.                                                                                                    |
| 4 | Telnet<br>Enable     | Boolean    | Enables or Disables the TELNET services.                                                                                                    |

| #  | Name                     | Value Type | Description                                                    |
|----|--------------------------|------------|----------------------------------------------------------------|
| 5  | FTP Enable               | Boolean    | Enables or Disables the FTP Server.                            |
| 6  | HTTP<br>Enable           | Boolean    | Enables or Disables the HTTP (WEB Pages)<br>Server.            |
| 7  | LPD<br>Enable            | Boolean    | Enables or Disables the LPD (Line Printer<br>Daemon) services. |
| 8  | NetBIOS<br>Enable        | Boolean    | Enables or Disables the NetBIOS services.                      |
| 9  | Netcenter<br>Enable      | Boolean    | Enables or Disables the Netcenter services.                    |
| 10 | Gratuitous<br>ARP Period | Decimal    | Value of the Gratuitous ARP Period in seconds.                 |
|    | ARF Fellou               |            | 0 = Disabled.                                                  |
|    |                          |            | WIFI Module type DO1 = 4.                                      |
| 24 | WIFI Type                | Decimal    | Values are 0 – none or 4.                                      |
|    |                          |            | Values 1, 2 & 3 are legacy values.                             |

#### 802.3 – Wired Ethernet Configuration Parameters – Identifier 'EW'

The 'WE' sub-group contains network configuration parameters that apply only to the Wired Ethernet (802.3 Specification) ethernet interface. No sub-groups are currently defined for the 'WE' sub-group of configuration parameters, only item-value pairs. The 'Item-Value' pairs within the 'WE' sub-group are defined by the following table:

| # | Name                            | Value Type | Description                                                                                                    |
|---|---------------------------------|------------|----------------------------------------------------------------------------------------------------|
|   |                                 | Char       | Indicates if the DHCP Protocol is to be used to automatically obtain all required network addresses. Formally known as IP Discovery. |
|   | 1 DHCP<br>Enable                |            | 'N' = Static                                                                                                    |
| 1 |                                 |            | 'B' = BootP                                                                                                    |
|   |                                 |            | 'Y' = DHCP                                                                                                    |
|   |                                 |            | <b>Note:</b> For Wired Ethernet BootP is considered as same as DHCP.                                                                 |
| 2 | Static<br>Printer IP<br>Address | String     | Static IP Address for the Printer in dotted decimal notation.                                                                        |

| #  | Name                                                 | Value Type | Description                                                            |
|----|------------------------------------------------------|------------|------------------------------------------------------------------------|
| 3  | Static<br>Printer<br>Subnet<br>Mask                  | String     | Static Subnet Mask for the Printer in dotted decimal notation.         |
| 4  | Static<br>Printer<br>Default<br>Gateway or<br>Router | String     | Static Default Gateway (Router) IP Address in dotted decimal notation. |
|    |                                                      |            | Defines the ethernet PHY Mode (Auto, 10BaseT HD, etc.)                 |
|    |                                                      |            | Auto-Negotiate = 0                                                     |
| 5  | PHY Mode                                             | String     | 10BaseT Half Duplex = 1                                                |
|    |                                                      |            | 10BaseT Full Duplex = 2                                                |
|    |                                                      |            | 100BaseT Half Duplex = 3                                               |
|    |                                                      |            | 100BaseT Full Duplex = 4                                               |
|    |                                                      |            | Value of the TCP Port for Print Services.                              |
| 9  | Printer<br>TCP Port                                  | Decimal    | Stationarey Printers - Default is 9100                                 |
|    |                                                      |            | Portable Printers – Default is 515                                     |
| 11 | Static<br>Primary<br>WINS<br>Server IP<br>Address    | String     | Static Primary WINS Server IP Address in dotted decimal notation.      |
| 12 | Static<br>Secondary<br>WINS<br>Server IP<br>Address  | String     | Static Secondary WINS Server IP Address in dotted decimal notation.    |
| 13 | Static<br>Primary<br>DNS Server<br>IP Address        | String     | Static Primary DNS Server IP Address in dotted decimal notation.       |

| #  | Name                                            | Value Type | Description                                                        |
|----|-------------------------------------------------|------------|--------------------------------------------------------------------|
| 14 | Static<br>Secondary<br>DNS Server<br>IP Address | String     | Static Secondary DNS Server IP Address in dotted decimal notation. |
| 15 | SNMP<br>TRAP IP<br>Address                      | String     | (future) SNMP TRAP IP Address in dotted decimal notation.          |
| 16 | SNMP<br>Server<br>Address                       | String     | (future) SNMP Server IP Address in dotted decimal notation.        |
| 17 | NetBIOS<br>Enable                               | Boolean    | Enables or Disables the NetBIOS services.                          |
| 18 | NetBIOS<br>Name                                 | String     | NetBIOS Name for the Printer.                                      |
| 20 | UDP Port                                        | String     | UDP Port number to use for printing; default<br>515.               |
| 21 | Inactivity<br>Timeout                           | Value      | Enter number of seconds of inactivity to wait before disconnect.   |
| 22 | MAC<br>Address<br>(Read<br>Only)                | String     | MAC address in '112233445566' format.                              |

# 802.11 – Wireless Ethernet – WIFI Configuration Parameters – Identifier 'WIFI'

The 'WIFI' sub-group contains network configuration parameters that apply only to the Wireless Ethernet (802.11 Specification) ethernet interface. Four (4) sub-groups are currently defined for the 'WIFI' sub-group of configuration parameters and are as follows:

• DO Embedded – Identifier 'DO1'

The previous subgroups which are not supported:

- General WIFI Configuration Parameters Identifier 'G'
- DPAC Version 1 Identifier 'DV1'
- DPAC Version 2 (Veyron) Identifier 'DV2'
- SILEX Version 1 Identifier 'SV1'

#### **D-O Embedded WIFI Configuration Parameters – Identifier 'DO1'**

The 'D01' WIFI sub-group contains the configuration parameters that are specific to the D-O WIFI solution that is based on the Green Hills / DeviceScape 802.11 software. The 'Item-Value' pairs within the 'D01' sub-group of the 'WIFI' sub-group are defined by the following tables:

|   | 2                               |                         |                         |                                                       |  |
|---|---------------------------------|-------------------------|-------------------------|-------------------------------------------------------|--|
| # | Ezprint                         | Name                    | Value Type              | Description                                           |  |
| 1 | CTC:SDNS:Y N                    | Enable Static<br>DNS    | String – 1 char<br>long | Using Static DNS or not. Default value is "N".        |  |
| 2 | CTC:DNS1:***.***.***            | Preferred DNS<br>Server | IP4 string format       | IP address for preferred DNS server                   |  |
| 3 | CTC:DNS2:***.***.***            | Secondary<br>DNS Server | IP4 string format       | IP address for secondary DNS server                   |  |
| 4 | CTC:DSUF: <dns suffix=""></dns> | DNS Suffix              | String                  | 64 characters string + 1 NULL<br>terminated character |  |

**DNS Settings** 

#### **Network Settings**

| #  | Ezprint                 | Name                                | Value Type     | Description                                                                                                    |
|----|-------------------------|-------------------------------------|----------------|----------------------------------------------------------------------------------------------------|
| 20 | CTC:I2: <value></value> | Inactive<br>Timeout                 | Unsigned short | Current connection will terminated if<br>no network traffic after a specific<br>interval. Default value is 30 seconds.                                                                                                    |
| 21 | CTC:D:N B Y             | IP address<br>method                | Unsigned short | N = use static IP address<br>B = BootB enable<br>Y = DHCP enable                                                                                                    |
| 22 | CTC:l:xxx.xxx.xxx       | Active IP<br>address (READ<br>ONLY) | String         | <ul> <li>This field is holding the value of the current active IP address. As the result of the query request:</li> <li>1. If "IP address method" is set to "use static IP address", this field will hold the value of "Static IP address".</li> <li>2. Otherwise, it will hold the value of the current active IP address.</li> <li>This field is using for reporting only. In order to set the value for static IP address, use item number 32.</li> </ul> |

| #  | Ezprint                                                      | Name                        | Value Type                                                                                                    | Description                                                                                                    |
|----|--------------------------------------------------------------|-----------------------------|----------------------------------------------------------------------------------------------------|----------------------------------------------------------------------------------------------------|
|    |                                                              | Active Subnet<br>mask (READ | String                                                                                                    | This field is holding the value of<br>current active Subnet mask address.<br>As the result of the query request:                                                       |
| 23 | CTC:M:xxx.xxx.xxx.xxx                                        |                             |                                                                                                    | <ol> <li>If "IP address method" is set to<br/>"use static Subnet mask<br/>address", this field will hold the<br/>value of "Static Subnet mask<br/>address".</li> </ol> |
|    |                                                              | ONLY)                       |                                                                                                    | <ol> <li>Otherwise, it will hold the value<br/>of the current active Subnet<br/>mask address.</li> </ol>                                                               |
|    |                                                              |                             | This field is using for reporting only.<br>In order to set the value for static<br>Subnet mask address, use item<br>number 33.                                     |                                                                                                    |
|    | 4 CTC:G:xxx.xxx.xxx Active Gateway<br>address (READ<br>ONLY) |                             |                                                                                                    | This field is holding the value of<br>current active Gateway address. As<br>the result of the query request:                                                           |
| 24 |                                                              | String                      | <ol> <li>If "IP address method" is set to<br/>"use static Subnet mask<br/>address", this field will hold the<br/>value of "Static Gateway<br/>address".</li> </ol> |                                                                                                    |
|    |                                                              |                             |                                                                                                    | <ol> <li>Otherwise, it will hold the value<br/>of the current active Gateway<br/>address.</li> </ol>                                                                   |
|    |                                                              |                             |                                                                                                    | This field is using for reporting only.<br>In order to set the value for static<br>Gate address, use item number 34.                                                   |
| 25 | CTC:N: <value></value>                                       | Printer DNS<br>name         | String                                                                                                    | 64 characters + 1 NULL terminated charater                                                                                                    |
| 26 | CTC:RDNS:Y N                                                 | Register To<br>DNS          | String - 1 char<br>long                                                                                                    | Register Printer Name (~ Station<br>Name) to DNS server. Default value is<br>"Y".                                                                                      |

#### **Network Settings**

| #  | Ezprint                  | Name                      | Value Type              | Description                                                                                                    |
|----|--------------------------|---------------------------|-------------------------|----------------------------------------------------------------------------------------------------|
| 27 | CTC:UDNS:YIN             | Use DNS<br>Suffix         | String - 1 char<br>long | Using the DNS suffix for a fully qualification name when referring to the DNS name. Default value is "N".               |
| 28 | CTC:P3: <value></value>  | UDP port                  | Unsigned short          | Default is 515.                                                                                                    |
| 29 | CTC:P: <value></value>   | TCP port                  | Unsigned short          | TCP port number. Default is 515.                                                                                        |
| 30 | CTC:CR:N Y               | Enable<br>Connection      | Enable<br>Connection    | Y = enable of reporting connection<br>status                                                                            |
|    |                          | Status                    | Status                  | N = disable of reporting connection status                                                                              |
| 31 | CTC:DOP: <value></value> | DHCP User<br>Class Option | Binary Data             | This is the data for the User Class<br>Option for DHCP. Max. length is 257<br>bytes.                                    |
| 32 |                          | Static IP<br>Address      | String                  | Printer statics IP address. Use this field to set or get the value of printer static IP address.                        |
| 33 |                          | Static Subnet<br>mask     | String                  | Printer statics Subnetmask address.<br>Use this field to set or get the value of<br>printer static Subnet mask address. |
| 34 |                          | Static Gateway            | String                  | Printer static gateway address. Use<br>this field to set or get the value of<br>printer static Gateway address.         |
| 35 |                          | LPD Port                  | Unsigned short          | Default 515.                                                                                                    |
| 36 |                          | LPD Enable                | Boolean                 | Enables or Disables the LPD (Line<br>Printer Daemon) services.                                                          |

#### **Network Settings**

#### WIFI Settings

| #  | Ezprint                | Name                  | Value Type    | Description                               |
|----|------------------------|-----------------------|---------------|-------------------------------------------|
| 40 | CTC:T:HIP              | Network Type Unsigned | Unsigned char | H = AdHoc                                 |
|    |                        |                       |               | P = Infrastructure                        |
| 41 | CTC:E: <value></value> | ESSID                 | String        | 128 characters + 1 NULL terminated string |

| #       | Ezprint                            | Name                   | Value Type                | Description                                   |
|---------|------------------------------------|------------------------|---------------------------|-----------------------------------------------|
|         |                                    |                        |                           | NET_AUTH_TYPE_NONE = 0                        |
|         |                                    |                        |                           | NET_AUTH_TYPE_LEAP = 1                        |
|         |                                    |                        |                           | NET_AUTH_TYPE_WPA_PSK = 2 (WPA<br>Personal)   |
|         |                                    | Network                | Enumeration               | NET_AUTH_TYPE_WPA = 3 (WPA<br>Enterprise)     |
| 42      | CTC:NA: <value></value>            | Authentication<br>Type | type or unsigned<br>short | NET_AUTH_TYPE_WPA_LEAP = 4<br>(obsolete)      |
|         |                                    |                        |                           | NET_AUTH_TYPE_WPA2_PSK = 5<br>(WPA2 Personal) |
|         |                                    |                        |                           | NET_AUTH_TYPE_WPA2 = 6 (WPA2<br>Enterprise)   |
|         |                                    |                        |                           | NET_AUTH_TYPE_HO40ST_BASED_<br>EAP = 7        |
|         | 3 CTC:ET: <value> EAP Type</value> |                        |                           | EAP-LEAP (17)                                 |
| 43      |                                    | Unsigned char          | EAP-TTLS (21)             |                                               |
| τJ      |                                    | ЕАР Туре               |                           | EAP-PEAP (25)                                 |
|         |                                    |                        |                           | EAP-FAST (43)                                 |
|         |                                    |                        |                           | Inner authentication:                         |
|         |                                    |                        |                           | 0 = None                                      |
|         |                                    |                        |                           | EAP-GTC = 1 (Default)                         |
|         |                                    |                        |                           | EAP-MSCHAPV2 = 2                              |
| <i></i> |                                    | Phase 2                |                           | EAP-MD5 = 3                                   |
| 44      | CTC:P2M: <value></value>           | Method                 | Unsigned char             | GTC = 4                                       |
|         |                                    |                        |                           | MSCHAPV2 = 5                                  |
|         |                                    |                        |                           | MSCHAP = 6                                    |
|         |                                    |                        |                           | CHAP = 7                                      |
|         |                                    |                        |                           | EAP-TLS = 8                                   |

#### WIFI Settings

| #  | Ezprint                      | Name                | Value Type    | Description                                                                                                    |
|----|------------------------------|---------------------|---------------|----------------------------------------------------------------------------------------------------|
| 45 | CTC:LU: <value></value>      | User Name           | String        | 128 characters + 1 NULL terminated char; Write ONLY attribute!                                                                                                    |
| 46 | CTC:LH: <value></value>      | User Password       | String        | 128 characters + 1 NULL terminated char; Write ONLY attribute!                                                                                                    |
| 47 | CTC:LU2: <value></value>     | Pass Phrase         | String        | 63 characters + 1 NULL terminated char; Write ONLY attribute!                                                                                                    |
|    |                              | WEP data            |               | 1 = enable WEP data encryption                                                                                                    |
| 48 | CTC:W:1 2                    | encryption          | Unsigned char | 2 = allow WEP unencrypted traffic<br>(Default)                                                                                                    |
|    |                              |                     |               | Indicate the AP authentication<br>method via WEP. The value specifies<br>the WEP key length.                                                                                                    |
| 49 | CTC:S:0 5 13                 | WEP AP              | Unsigned char | 0 = open                                                                                                    |
|    |                              | authentication      |               | 5 = uses Shared Key 40- bit WEP key                                                                                                    |
|    |                              |                     |               | 13 = uses Shared Key 128-bit WEP<br>key                                                                                                    |
| 50 | CTC:K:1 2 3 4                | WEP Key<br>Selected | Unsigned char | Indicates which WEP key is currently selected for WEP AP authentication, if specified.                                                                                                    |
|    |                              |                     |               | 10 hexadecimal for 40-bit WEP key or 26 hexadecimal for 128-bit WEP key.                                                                                                    |
| 51 | CTC:K1: <key value=""></key> | WEP Key1            | String        | Upon on the returning from query,<br>this field will contains "0", "5", or "13"<br>to specify the length of WEP key.                                                                                |
|    |                              |                     |               | 10 hexadecimal for 40-bit WEP key or 26 hexadecimal for 128-bit WEP key.                                                                                                    |
| 52 | CTC:K2: <key value=""></key> | WEP Key2            | String        | Upon on the returning from query,<br>this field will contains "0", "5", or "13"<br>to specify the length of WEP key.                                                                                |
| 53 | CTC:K3: <key value=""></key> | WEP Key3            | String        | 10 hexadecimal for 40-bit WEP key or<br>26 hexadecimal for 128-bit WEP key.<br>Upon on the returning from query,<br>this field will contains "0", "5", or "13"<br>to specify the length of WEP key. |

|    | WIFI Settings                |                         |                |                                                                                                    |  |
|----|------------------------------|-------------------------|----------------|----------------------------------------------------------------------------------------------------|--|
| #  | Ezprint                      | Name                    | Value Type     | Description                                                                                                    |  |
| 54 | CTC:K4: <key value=""></key> | WEP Key4                | String         | 10 hexadecimal for 40-bit WEP key or<br>26 hexadecimal for 128-bit WEP key.<br>Upon on the returning from query,<br>this field will contains "0", "5", or "13"<br>to specify the length of WEP key. |  |
| 55 | CTC:Q:YIN                    | Show Signal<br>Strength | Unsigned char  | Y = show signal strength<br>N = do not show signal strength<br>(Default)                                                                                                    |  |
| 56 | CTC:P2:Y N                   | Power Saving<br>Mode    | Unsigned char  | Y = enable Power Save Mode<br>(Default)<br>N = disable Power Save Mode                                                                                                    |  |
| 57 | CTC:GC:                      | Group Cipher            | Unsigned short | For now, it sets as 4 as SWC_<br>CIPHER_WEP104.                                                                                                    |  |
| 58 |                              | MAC Address             | String         | MAC address of the Radio Module,<br>String in format "XX:XX:XX:XX:XX:XX"                                                                                                    |  |
| 59 |                              | Regulatory<br>Domain    | Unsigned short | Regulatory Domain Country Code for<br>International Setting.<br>Default = 0 (World Wide Roaming),<br>per ISO 3166                                                                                   |  |
| 60 |                              | Radio Physical<br>Mode  | Unsigned char  | 1 = 802.11 a only<br>2 = 802.11 b/g<br>3 = 802.11 a/b/g<br>4 = 802.11 b only<br>5 = 802.11 g only                                                                                                   |  |
| 61 |                              | LPD Enable              | Boolean        | Enables or Disables the LPD (Line<br>Printer Daemon) services.                                                                                                    |  |

# **NR No Reprint**

This command controls the label reprint function following the correction of a fault condition. Upon detection of a fault (ribbon out, paper out, etc.), printing stops and a fault indicator is illuminated. After the problem is corrected, the FEED Key must be pressed to clear the fault and resume normal operation. When enabled, the label in process is not reprinted.

| Parameter               | NR                        |
|-------------------------|---------------------------|
| Value / Range:          | Y, N                      |
| Units / Interpretation: | Y = Enabled, N = Disabled |
| Command Equivalent:     | N/A                       |

### **NS Disable Symbol Set Selection**

This command prevents the <STX>y and y commands from changing the default single-byte symbol set. When enabled, DPL Symbol Set commands are ignored.

| Parameter:              | NS                        |
|-------------------------|---------------------------|
| Value / Range:          | Y, N                      |
| Units / Interpretation: | Y = Enabled, N = Disabled |
| Command Equivalent:     | N/A                       |

#### Limitations

When enabled, the only way to change the current symbol set is with the <STX>KcAS command.

#### **OF Option Feedback Mode**

This command configures the printer to output the status of the RFID or Scanner option to the active port.

| Parameter               | OF               |
|-------------------------|------------------|
| Value / Range:          | D, Rx, S         |
| Units / Interpretation: | See table below. |
| Command Equivalent:     | N/A              |

| Value | Option Feedback Mode Units / Interpretation  |
|-------|----------------------------------------------|
| D     | Disable                                      |
|       | RFID Enable, where x is the response format: |
| Rx    | A = ASCII                                    |
|       | H = Hexadecimal                              |
| S     | Scanner Enable                               |

#### Response

Once enabled, the printer will report information about the results of the last label printed. One response per label is returned to the host (this includes each voided and

retried label). The format and contents of the returned information is as follows:

Response format:

<A;B;C;D;E;F>[CR]

| Value | Description                                                                                  |
|-------|----------------------------------------------------------------------------------------------|
|       | Device type:                                                                                 |
| А     | R = RFID                                                                                     |
|       | S = Scanner                                                                                  |
|       | Resulting status:                                                                            |
| В     | C = entire label complete                                                                    |
| В     | F = faulted (failed) label                                                                   |
|       | U = unknown                                                                                  |
| С     | The number of expected reads for barcodes or tags, given in two characters.                  |
| D     | The number of good reads for barcodes or tags, given in two characters.                      |
| E     | The printer's internal Job Identifier and Sub Job Identifier, given in four characters each. |
| F     | The data read, delimited with semicolons (;) if multiple reads.                              |

RFID response sample differences:

Since RFID commands vary in operation, the data returned also differs. Write commands return entire tag data; Write/Verify commands return the data written; and, Read commands return data and length requested in the specified format. See RFID Overview for more information.

Write response example:

<R;C;00;00;0013:0001>[CR]

Write/Verify hexadecimal response example:

<R;C;01;01;0012:0001;446174616D61782077726974657320524649442 062657374>[CR]

Read hexadecimal response example:

<R;C;01;01;0013:0001;446174616D61782077726974657320524649442 062657374>[CR]

Write/Verify ASCII response example:

<R;C;01;01;0012:0001; Datamax writes RFID best >[CR]

Read ASCII response example:

<R;C;01;01;0013:0001; Datamax writes RFID best >[CR]

Scanner response samples:

A successfully read label:

<S;C;03;03;0002:0001;DATA1;DATA2;DATA3>[CR]

A failed label, successfully retried:

<\$;F;02;01;0002:0001;DATA1>[CR] <\$;C;02;02;0002:0001;DATA1;DATA2>[CR]

#### **PC Print Contrast**

This command adjusts the relative print edge (gray) component of the print quality, which allows fine-tuning for specific media/ribbon mix.

| Parameter:              | PC     |
|-------------------------|--------|
| Value / Range:          | 0 - 64 |
| Units / Interpretation: | N/A    |
| Command Equivalent:     | N/A    |

#### **PD Present Distance**

This command sets the label stop position past the start of print. When the next label format is received, the printer will automatically backfeed to the start position. If the present distance is set to zero, the printer will operate without reversing.

| Parameter:              | PD            |
|-------------------------|---------------|
| Value / Range:          | 0 – 400       |
| Units / Interpretation: | 1/100 inch    |
| Command Equivalent:     | <stx>Kf</stx> |

### **PE Peel Mode**

This command prevents a Feed operation when the label is presented and not removed.

| Parameter:              | PE                        |
|-------------------------|---------------------------|
| Value / Range:          | Y, N                      |
| Units / Interpretation: | Y = Enabled, N = Disabled |
| Command Equivalent:     | N/A                       |

# **PJ Present Adjust Fine Tune**

This command fine-tunes the Present Distance setting in dots to compensate for slight mechanical differences sometimes evident if multiple printers share label formats.

| Parameter:              | PJ                    |
|-------------------------|-----------------------|
| Value / Range:          | + / – dots            |
| Units / Interpretation: | Dots (model specific) |
| Command Equivalent:     | N/A                   |

#### **PL Printer Level**

This command is used to upgrade the software feature level of the printer.

| Parameter               | PL             |
|-------------------------|----------------|
| Value / Range:          | 000000 – FFFFF |
| Units / Interpretation: | Hex Codes      |
| Command Equivalent:     | N/A            |

#### **PM Pause Mode**

See <STX>J for command details.

| Parameter:              | PM                        |
|-------------------------|---------------------------|
| Value / Range:          | Y, N                      |
| Units / Interpretation: | Y = Enabled, N = Disabled |
| Command Equivalent:     | <stx>J</stx>              |

### **PO Paper Empty**

This command sets the length of travel before an out of stock condition is declared.

| Parameter               | PO         |
|-------------------------|------------|
| Value / Range:          | 0 - 9999   |
| Units / Interpretation: | 1/100 inch |
| Command Equivalent:     | N/A        |

#### **PP** Parallel Direction

This command controls the parallel port communications settings.

| Parameter               | PP               |
|-------------------------|------------------|
| Value / Range:          | X, Z             |
| Units / Interpretation: | See table below. |
| Command Equivalent:     | N/A              |

| Value | Parallel Direction Units / Interpretation           |
|-------|-----------------------------------------------------|
| Х     | Port ID                                             |
|       | Direction:                                          |
| Z     | U - unidirectional, one-way communication           |
|       | B - bidirectional, IEEE 1284 back-channel operation |

### **PS Present Sensor Equipped**

This command allows the printer to sense the present sensor option. See STX V Software Switch Settings for command details.

| Parameter               | PS                                            |
|-------------------------|-----------------------------------------------|
| Value / Range:          | A, D, E, N, Y                                 |
| Units / Interpretation: | A or Y = Auto, E = Enabled, N or D = Disabled |
| Command Equivalent:     | <stx>V</stx>                                  |

- A or Y automatically senses device presence; if undetected, no error will be generated.
- E enables the device, where its presence must be detected; otherwise, a fault is generated.
- N or D disables device detection.

# **pS Print Speed**

See the P Set Print Speed command for details.

| Parameter:              | pS                    |
|-------------------------|-----------------------|
| Value / Range:          | Alpha Character       |
| Units / Interpretation: | Model specific ranges |
| Command Equivalent:     | Р                     |

# **PT Tear Position**

This command sets the label stopping location at the tear plate on the printer's cover.

| Parameter               | PT      |
|-------------------------|---------|
| Value / Range:          | 0 - 255 |
| Units / Interpretation: | N/A     |
| Command Equivalent:     | N/A     |

#### **PV Paper Value**

This command sets threshold value for the media sensor's "paper" parameter.

| Parameter               | PV      |
|-------------------------|---------|
| Value / Range:          | 0 - 255 |
| Units / Interpretation: | N/A     |
| Command Equivalent:     | N/A     |

#### **PW Password Set**

This command modifies the numeric password required to access the menu when security is enabled.

If security is enabled, enter the new password followed by the old password (with no spaces) in this form: XXXXXXXX.

| Parameter               | PW                                                         |
|-------------------------|------------------------------------------------------------|
| Value / Range:          | A – Z, O – 9                                               |
| Units / Interpretation: | Four characters (eight characters if security is enabled). |
| Command Equivalent:     | N/A                                                        |

**Note:** To be activated, the default password (0000) must be changed.

# **QQ Query Configuration**

This command requires a parameter of either K or Q.

K causes the printer to respond with the Printer Key, used for generating Upgrade Codes.

Q causes the printer to respond with the current configuration settings.

The <STX>Kc response command stream format is sent to the host computer via the same port as the query containing all parameters controlled by the <STX>Kc command, and may be used for restoring the printer's configuration or for configuring other printers.

#### Parameter:

| Value / Range:          | K, Q |
|-------------------------|------|
| Units / Interpretation: | N/A  |
| Command Equivalent:     | N/A  |

# **RE Ribbon Saver Equipped**

This command allows the printer to sense the ribbon saver option. See STX R Ribbon Saver Control for command details.

| Parameter               | RE              |
|-------------------------|-----------------|
| Value / Range:          | A, D, E, N, Y   |
| Units / Interpretation: | See list below. |
| Command Equivalent:     | N/A             |

- A or Y automatically senses device presence; if undetected, no error is generated.
- E enables the device, where its presence must be detected; otherwise, a fault is generated.
- N or D disables device detection.

### **RF Row Adjust Fine Tune**

This command shifts the vertical start of print position in dots upward or downward.

| Parameter:              | RF                                                                          |
|-------------------------|-----------------------------------------------------------------------------|
| Value / Range:          | + / – dots                                                                  |
| Units / Interpretation: | Resolution specific (see Column, Present, & Row<br>Adjust Fine Tune Range). |
| Command Equivalent:     | N/A                                                                         |

# **RI RFID Configuration**

This command configures the optional RFID interface module.

| Parameter               | RI               |
|-------------------------|------------------|
| Value / Range:          | See table below. |
| Units / Interpretation: | See table below. |
| Command Equivalent:     | N/A              |

| Value | е | Units / Interpretation |                         | RFID Configuration Definition / Function               |
|-------|---|------------------------|-------------------------|--------------------------------------------------------|
| Alhh  |   | where hh.              | 2-Chararacter<br>Hex ID | Sets the Application Family Identifier (AFI), HF only. |

| Value               | Units / Interpretation |                         | RFID Configuration Definition / Function                                                                                                    |
|---------------------|------------------------|-------------------------|----------------------------------------------------------------------------------------------------|
| ALn v               | where <i>n</i> :       | E = Enable              | Allows looking the AEL offer writing (HE only)                                                                                                    |
|                     | where <i>n</i> .       | D = Disable             | Allows locking the AFI after writing (HF only).                                                                                                    |
|                     |                        |                         | Disables padding or truncating of data (EPC only).                                                                                                    |
|                     |                        |                         | Nulls are represented as "00".                                                                                                    |
|                     |                        | D = Disable             | For Hex EPC data a 96-bit tag size is 24 characters and 64-bit is 16.                                                                                        |
| Bn where <i>n</i> : | where <i>n</i> :       |                         | For ASCII EPC data a 96-bit tag size is 12 characters and 64-bit is 8.                                                                                       |
|                     |                        | 1 = Leading             | If the data is less than the selected EPC tag data size, nulls will<br>be added to the front (left); or, if too much data is given, the data<br>will be cut. |
|                     |                        | 2 = Trailing            | If the data is less than the selected EPC tag data size, nulls will<br>be added to the back (right); or, if too much data is given, the<br>data will be cut. |
| DIhh                | where <i>hh</i> :      | 2-Chararacter<br>Hex ID | Sets the Data Storage Format Identifier (DSFID), HF only.                                                                                                    |
| DLn                 | where <i>n</i> :       | E = Enable              | Allows looking the DSEID ofter writing (HE only)                                                                                                    |
| DLII                | where <i>n</i> .       | D = Disable             | Allows locking the DSFID after writing (HF only).                                                                                                    |
| -                   | whore p                | E = Enable              | Allows arequires of the tag on error (HE only)                                                                                                    |
| En                  | where <i>n</i> :       | D = Disable             | Allows erasures of the tag on error (HF only).                                                                                                    |
| Lhh                 | where <i>hh</i> :      | 2-Chararacter<br>Hex ID | Sets the Lock Code (Alien UHF only).                                                                                                    |
|                     |                        | D = Disable             | Disables the RFID module. ("N" is also a valid disabler.)                                                                                                    |
| Мр                  | where <i>n</i> :       | H = HF                  | Enables the RFID module for HF (Securakey).                                                                                                    |
| Mn                  |                        | U = UHF                 | Enables the RFID module for UHF Class 1 (Alien).                                                                                                    |
|                     |                        | M = UHF                 | Enables the RFID module for UHF Multiprotocol.                                                                                                    |
| Np                  | where <i>n</i> :       | 64 = 64-bit             | Sets the UHF tag data size (Multiprotocol UHF only).                                                                                                    |
| Nn                  |                        | 96 = 96-bit             |                                                                                                    |

| Value | Units / Interpretation |                          | RFID Configuration Definition / Function                                                            |
|-------|------------------------|--------------------------|----------------------------------------------------------------------------------------------------|
|       |                        |                          | Sets the tag encoding position:                                                                     |
| Diag  |                        | 2 Dist Value             | A value of 0.00 causes the print position to be used.                                               |
| Pxxx  | where xxx:             | 3-Digit Value            | A value greater than 0 causes the present position to be used.                                      |
|       |                        |                          | (Subject to change.)                                                                                |
| Rn    | where <i>n</i> :       | 0 – 9                    | Sets the number of retries for RFID functions.                                                      |
| Shh   | where <i>hh</i> :      | 2-Chararacter<br>Hex ID  | Sets the Electronic Article Surveillance (EAS) set, representing the manufacturer's code (HF only). |
|       |                        | 0 = ISO 15693            |                                                                                                    |
|       |                        | 1 = Texas<br>Instruments |                                                                                                    |
| Tn    | where <i>n</i> :       | 2 = Philips              | Establishes the tag type (HF only).                                                                 |
|       | where <i>n</i> .       | 3 = ST Micro<br>LRI 512  |                                                                                                    |
|       |                        | 4 = ST Micro<br>LRI 64   |                                                                                                    |
|       |                        | 0 = EPC 0                |                                                                                                    |
|       |                        | 1 = EPC 0+<br>Matrics    |                                                                                                    |
|       | where <i>n</i> :       | 2 = EPC 0+<br>Impinj     |                                                                                                    |
| Un    |                        | 3 = EPC 1                | Sets the UHF tag type (Multiprotocol UHF only).                                                     |
|       |                        | 6 = UCODE<br>EPC 1.19    |                                                                                                    |
|       |                        | 7 = EM<br>4022/4222      |                                                                                                    |
|       |                        | 8 = Gen 2                |                                                                                                    |
| Vn    | where <i>n</i> :       | -4 to +4                 | Adjusts the power, in dBmn (Multiprotocol UHF only).                                                |
| Wn    | where <i>n</i> :       | E = Enable               | Allows locking the tag after writing.                                                               |
| Wn    |                        | D = Disable              |                                                                                                    |

#### Example

<STX>KcRIMH;RIA11E;RID22E;RIS04;RIR3;RIWE;RIEE;RIP000<CR>

The example sets the printer to HF, protect after write AFI 11, protect after write DFSID 22, set EAS Bit (Mfg. Code 0x04), allow 3 tries for each read or write attempt, lock after writing, erase the tag if there is an error, and use a position of 0.00.

#### **RL Ribbon Low Diameter**

This command sets the threshold for a low ribbon indication, where nnnn is the diameter in hundredths of inches.

| Parameter:              | RL        |
|-------------------------|-----------|
| Value / Range:          | 100 - 200 |
| Units / Interpretation: | 1/100 in. |
| Command Equivalent:     | N/A       |

## **RM Rewinder Equipped**

This command allows the printer to sense the powered internal rewind option.

| Parameter               | RM              |
|-------------------------|-----------------|
| Value / Range:          | A, D, E, N, Y   |
| Units / Interpretation: | See list below. |
| Command Equivalent:     | N/A             |

- A or Y automatically senses device presence; if undetected, no error is generated.
- E enables the device, where its presence must be detected; otherwise, a fault is generated.
- N or D disables device detection.

## **RO Row Offset**

See R Set Row Offset Amount for command details.

| Parameter:              | RO        |
|-------------------------|-----------|
| Value / Range:          | 0 - 9999  |
| Units / Interpretation: | 1/100 in. |
| Command Equivalent:     | R         |

#### **RP Ribbon Low Pause**

This command pauses the printer when a Ribbon Low Diameter warning is declared. The PAUSE Button must be pressed to continue printing.

RP

Parameter

| Value / Range:          | Y, N                      |
|-------------------------|---------------------------|
| Units / Interpretation: | Y = Enabled, N = Disabled |
| Command Equivalent:     | N/A                       |

#### **RR Rewinder Adjust**

This command changes the torque applied by the powered rewinder, in percentage points of the nominal force, to minimize TOF registration drift (sometimes evident when using small or narrow media).

| Parameter               | RR                                                   |
|-------------------------|------------------------------------------------------|
| Value / Range:          | -xx, +yy                                             |
| Units / Interpretation: | Applied torque, where -30 to +15 is the valid range. |
| Command Equivalent:     | N/A                                                  |

### **RS Ribbon Low Signal**

This command sets the signal output type for the Ribbon Low Diameter condition when using the optional GPIO. See General Purpose Input Output (GPIO) Port Applications for more information.

| Parameter               | RS                              |
|-------------------------|---------------------------------|
| Value / Range:          | 3, 4                            |
| Units / Interpretation: | 3 = Active Low, 4 = Active High |
| Command Equivalent:     | N/A                             |

### **RV Reflective Paper Value**

This command sets the threshold value for the reflective media sensor's paper parameter.

| Parameter               | RV      |
|-------------------------|---------|
| Value / Range:          | 0 - 255 |
| Units / Interpretation: | N/A     |
| Command Equivalent:     | N/A     |

#### **RW Retract Delay**

This command sets a time delay for the retraction of a presented label, where the time specified is multiplied by ten milliseconds.

Parameter RW

| Value / Range:          | 1 - 255                                         |
|-------------------------|-------------------------------------------------|
| Units / Interpretation: | Specified value multiplied by ten milliseconds. |
| Command Equivalent:     | N/A                                             |

#### SA SOP Adjust

This command sets the start of print (SOP) location, relative to the top of form. See STX O Set Start of Print (SOP) Position for command details.

The EX2 accepts this command for backward compatibility only, limited in range (28-228).

| Parameter               | SA                    |
|-------------------------|-----------------------|
| Value / Range:          | 0 – 255 (128 nominal) |
| Units / Interpretation: | N/A                   |
| Command Equivalent:     | <stx>O</stx>          |

#### SC Scalable Cache

This command sets the number of 1K blocks allocated for the scalable font engine. Available memory dependent upon model (see Memory Module Identifiers and Allocations).

| Parameter               | SC         |
|-------------------------|------------|
| Value / Range:          | 100 - 8192 |
| Units / Interpretation: | Kbytes     |
| Command Equivalent:     | N/A        |

## **SE SOP Emulation**

This command enables the <STX>O and <STX>f print positioning commands to allow backward compatibility with label formats designed for other printers.

| Parameter               | SE                                                            |
|-------------------------|---------------------------------------------------------------|
| Value / Range:          | A, L, P, D                                                    |
| Units / Interpretation: | A = Allegro<br>L = Prodigy Plus<br>P = Prodigy<br>D = Disable |
| Command Equivalent:     | N/A                                                           |

## **SF Save As Filename**

This command, which may be sent separately or included as the last command in an <STX>Kc command string, saves the effective printer configuration to a file in Flash memory with a .dcm file extension.

| Parameter:              | SF                  |
|-------------------------|---------------------|
| Value / Range:          | Alphanumeric string |
| Units / Interpretation: | Up to 16 characters |
| Command Equivalent:     | N/A                 |

### SG Sensor Gain Value

This command sets the control of the voltage to the LED emitter of the Media Sensor.

| Parameter               | SG     |
|-------------------------|--------|
| Value / Range:          | 0 - 32 |
| Units / Interpretation: | N/A    |
| Command Equivalent:     | N/A    |

# **Sl Security Lock**

This command provides the ability to password-protect the User Interface.

| Parameter               | SI               |
|-------------------------|------------------|
| Value / Range:          | Ν, Υ, Τ          |
| Units / Interpretation: | See table below. |
| Command Equivalent:     | N/A              |

| Value | Security Function                                                                                                |  |
|-------|----------------------------------------------------------------------------------------------------|--|
| Nxxxx | Where <i>xxxx</i> is the current password, this disables Menu protection.                                        |  |
| Үхххх | Where <i>xxxx</i> is a new password, this enables Menu protection and sets a new password.                       |  |
| Тхххх | Where xxxx is a new password, this enables Menu protection, disables<br>Test functions, and sets a new password. |  |

**Note:** To be activated, the default password (0000) must be changed.

## **SL Stop Location**

This command sets the label stopping (and in certain cases the starting) location.

| Parameter:              | SL               |
|-------------------------|------------------|
| Value / Range:          | A, H, P, C, T, N |
| Units / Interpretation: | See table below. |
| Command Equivalent:     | N/A              |

| Value | Stop Location                                                                                                    |  |
|-------|----------------------------------------------------------------------------------------------------|--|
| А     | Automatically sets the stop location. Installed options will be<br>"auto-sensed" and the appropriate stop position will<br>automatically be set. Host commands are ignored.                                                                                                    |  |
| н     | Sets stop position according to options installed. If no options<br>are installed the printer sets stop location to the next label's st<br>of print. Host commands will override. The stop location (prese<br>distance) may be controlled dynamically by the host using the<br><stx>f or <stx>Kf commands. This selection has the same effe<br/>as <stx>KD Ignore Host Distance bit value 0.</stx></stx></stx> |  |
| Р     | Sets the stop location at approximately two millimeters behind<br>the peel bar edge, a nominal peel position. The Present Sensor<br>status and this setting are independent.                                                                                                    |  |
| С     | Sets the stop location to a nominal cut position. For die-cut<br>media, the position is just following the end of the label. The<br>cutter status and this setting are independent.                                                                                                    |  |
| Т     | Sets the stop location at the tear bar.                                                                                                    |  |
| N     | Sets the stop location to the start of the next label, equivalent to setting the <stx>KD Ignore Host Distance bit value 1.</stx>                                                                                                    |  |

# **SM Maximum Length Ignore**

This command controls recognition of the <STX>M command.

| Parameter:              | SM                                |
|-------------------------|-----------------------------------|
| Value / Range:          | 0, 1                              |
| Units / Interpretation: | 0 = Normal processing, 1 = Ignore |
| Command Equivalent:     | N/A                               |

# **SN Scanner Configuration**

This command configures the linear scanner.

| Parameter      | SN               |
|----------------|------------------|
| Value / Range: | B, C, D, H, M, V |

Units / Interpretation:

See table below.

Command Equivalent: N/A

| Value | Scanner Configuration Range / Interpretation                                                                               |  |
|-------|----------------------------------------------------------------------------------------------------|--|
|       | Barcode Type – Specifies the barcode, using two digits, followed by "Y" (to enable) or "N" (to disable) the code, where:   |  |
|       | 01 = CODE 39                                                                                                    |  |
|       | 02 = IATA                                                                                                    |  |
|       | 03 = CODABAR                                                                                                    |  |
|       | 04 = INTERLEAVED 2 OF 5                                                                                                    |  |
|       | 05 = INDUSTRIAL 2 OF 5                                                                                                    |  |
|       | 06 = CODE 93                                                                                                    |  |
|       | 07 = CODE 128                                                                                                    |  |
| В     | 08 = MSI/PLESSEY                                                                                                    |  |
|       | 09 = EAN(13/8)                                                                                                    |  |
|       | 10 = EAN(13/8)+2                                                                                                    |  |
|       | 11 = EAN(13/8)+5                                                                                                    |  |
|       | 12 = UPC(A/E)                                                                                                    |  |
|       | 13 = UPC(A/E)+2                                                                                                    |  |
|       | 14 = UPC(A/E)+5                                                                                                    |  |
|       | <b>Note:</b> To maximize throughput and decoding integrity, enable only those symbologies that will be read.               |  |
|       | Barcode Count – Specifies the number of codes to be read, where:                                                           |  |
| с     | 00 – 99 (00 = Auto [variable] mode, counting those codes present)                                                          |  |
|       | <b>Note:</b> Do not use Auto Mode with bitmapped codes or codes with certain addendums. See Barcodes for more information. |  |

| Value | Scanner Configuration Range / Interpretation                                                                |  |
|-------|----------------------------------------------------------------------------------------------------|--|
|       | Min Readable Height – Sets the vertical distance of the code that must have identical reads to pass, where: |  |
|       | 1 = 1/16                                                                                                    |  |
|       | 2 = 2/16                                                                                                    |  |
|       | 3 = 3/16                                                                                                    |  |
| Н     | 4 = 1/4                                                                                                    |  |
|       | 5 = 1/2                                                                                                    |  |
|       | 0 = Disabled (defaults to Redundancy Level, 2x)                                                             |  |
|       | <b>Note:</b> The specified distance should not exceed 50% of the measured barcode height.                   |  |
|       | Mode – Enables detection of the scanner by the printer, where:                                              |  |
| м     | A = Auto (automatically senses presence); Y is also a valid enabler.                                        |  |
|       | E = Enabled (if not detected a fault is generated).                                                         |  |
|       | D = Disabled (the scanner is disabled); (N is also a valid disabler.)                                       |  |

| Value | Scanner Configuration Range / Interpretation                                                                                                    |  |
|-------|----------------------------------------------------------------------------------------------------|--|
|       | Redundancy Level – An alternative data integrity method, where the selected level sets the number of consecutive, identical decodes required to pass the barcode. If differing values are read, the count is restarted, where: |  |
|       | 0 = Auto Mode                                                                                                    |  |
|       | 1 = read code 1X                                                                                                    |  |
|       | 2 = read code 2X                                                                                                    |  |
|       | 3 = read code 3X                                                                                                    |  |
|       | 4 = read code 4X                                                                                                    |  |
|       | 5 = read code 5X                                                                                                    |  |
|       | 6 = read code 6X                                                                                                    |  |
|       | 7 = read code 8X                                                                                                    |  |
| V     | 8 = read code 10X                                                                                                    |  |
|       | 9 = read code 12X                                                                                                    |  |
|       | A = read code 15X                                                                                                    |  |
|       | B = read code 20X                                                                                                    |  |
|       | C = read code 25X                                                                                                    |  |
|       | D = read code 30X                                                                                                    |  |
|       | E = read code 35X                                                                                                    |  |
|       | F = read code 40X                                                                                                    |  |
|       | G = read code 45X                                                                                                    |  |
|       | <b>Note:</b> Depending upon the print speed, higher Redundancy Levels may cause erroneous failures when scanning multiple or small barcodes.                                                                                   |  |

#### Example

<STX>KcSNC00H4MAB12YV0<CR>

The example sets the printer to sense the scanner automatically, to read a variable number of UPC barcodes, and to pass only those codes where a  $\frac{1}{4}$  inch zone has identical reads.

### **SP Serial Port**

This command configures the serial communication port(s).

| Parameter:              | SP               |
|-------------------------|------------------|
| Value / Range:          | xyz              |
| Units / Interpretation: | See table below. |
| Command Equivalent:     | N/A              |

| Value | Serial Port Range / Interpretation |                             |                                                                                                    |
|-------|------------------------------------|-----------------------------|----------------------------------------------------------------------------------------------------|
|       | x = Port Identifier                | y = Function                | z = Setting                                                                                                    |
| xyz   | A Serial A<br>B Serial B           | P – Handshaking<br>Protocol | B - both<br>H - hardware<br>N - none<br>S - software                                                                    |
|       |                                    | P - Parity                  | E - even<br>N - none<br>O - odd                                                                                         |
|       |                                    | D - Data Length             | 7 - eight bits<br>8 - seven bits                                                                                        |
|       |                                    | S - Stop Bits               | 1 - one bit<br>2 - two bits                                                                                             |
|       | x = Port Identifier                | y = Function                | zz = Setting                                                                                                    |
| xyzz  | A Serial A<br>B Serial B           | B - Baud Rate               | 12 - 1200<br>24 - 2400<br>48 - 4800<br>96 - 9600<br>19 - 19200<br>28 - 28800<br>38 - 38400<br>57 - 57600<br>15 - 115200 |

#### Example

<STX>KcSPAPB;SPApN;SPAD8;SPAS1;SPAB19<CR>

The example configures Serial Port A to use hardware and software handshaking, an eight-bit word, with no parity and one stop bit at 19,200 bits per second.

### SS or sS Feed Speed

This command controls the rate of label movement between printing areas.

Parameter SS or sS

| Value / Range:          | Alpha character                                |
|-------------------------|------------------------------------------------|
| Units / Interpretation: | Model specific ranges (see Speed Ranges).      |
| Command Equivalent:     | Sa                                             |
| ST Sensor Type          |                                                |
| Sets sensor type.       |                                                |
| Parameter:              | ST                                             |
| Value / Range:          | G, C, R                                        |
| Units / Interpretation: | G = Gap (edge), C = Continuous, R = Reflective |

### **SV Switch Settings**

This command controls recognition of the software switch setting command <STX>V.

| Parameter               | SV                         |
|-------------------------|----------------------------|
| Value / Range:          | Y, N                       |
| Units / Interpretation: | Y = Processed, N = Ignored |
| Command Equivalent:     | N/A                        |

**Command Equivalent:** <STX>e, <STX>r, <STX>c

# **TP TOF Precedence**

This command instructs the firmware to stop printing at the first top of form mark it detects. The default ("No") prints all of the data (traversing the top of form as necessary) then slews to the next TOF.

| Parameter:              | ТР                        |
|-------------------------|---------------------------|
| Value / Range:          | Y, N                      |
| Units / Interpretation: | Y = Enabled, N = Disabled |
| Command Equivalent:     | N/A                       |

### **UD User Label Mode**

This command places the printer in standalone operation, which provides menudriven processes to print user defined files, including .dlb, .dpl, .prn, and .txt formats.

| Parameter               | UD                      |
|-------------------------|-------------------------|
| Value / Range:          | Y, N                    |
| Units / Interpretation: | Y = Enable, N = Disable |
| Command Equivalent:     | N/A                     |

# **UM Units of Measure**

See STX m Set Printer to Metric Mode or STX n Set Printer to Imperial Mode for command details.

| Parameter:              | UM                         |
|-------------------------|----------------------------|
| Value / Range:          | M, I                       |
| Units / Interpretation: | M = Metric, I = Imperial   |
| Command Equivalent:     | <stx>m, <stx>n</stx></stx> |

### **UN Plug and Play ID Type**

This command controls the type of Plug and Play ID supplied; where Y is for unique and N for static.

| Parameter               | UN                     |
|-------------------------|------------------------|
| Value / Range:          | Y, N                   |
| Units / Interpretation: | Y = Unique, N = Static |
| Command Equivalent:     | N/A                    |

### **UT User Terminator**

This command allows word wrapping of long character strings of commands to the next line in a file, for the purposes of readability only.

In the <STX>Kc string, the command UTON must fall somewhere before the first line terminator.

The last command needs to be END, followed by a line terminator (see the EN End Character command for details).

| Parameter               | UT  |
|-------------------------|-----|
| Value / Range:          | ON  |
| Units / Interpretation: | N/A |
| Command Equivalent:     | N/A |

### **VE Verifier Equipped**

This command enables the GPIO for a barcode verifier. See General Purpose Input Output (GPIO) Port Applications for more information.

| Parameter               | VE              |
|-------------------------|-----------------|
| Value / Range:          | A, D, E, N, Y   |
| Units / Interpretation: | See list below. |

### Command Equivalent: N/A

- A or Y automatically senses device presence; if undetected, no error is generated.
- E enables the device, where its presence must be detected; otherwise, a fault is generated.
- N or D disables device detection.

CHAPTER

# LABEL FORMATTING COMMANDS

The <STX>L command switches the printer from the System-Level Processor to the Label Formatting Processor. All commands following the <STX>L are interpreted as label formatting commands, and can be used to override default parameter values. Selectable parameter value defaults may be also reassigned via the Setup Menu, as defined in the corresponding Operator's Manual. Label formats that contain no commands overriding printer default values will assume those defaults.

- : Set Cut by Amount
- A Set Format Attribute
- B Barcode Magnification
- C Set Column Offset Amount
- D Set Dot Size Width and Height
- E Terminate Label Formatting Mode and Print Label
- e Recall Printer Configuration
- F Advanced Format Attributes
- G Place Data in Global Register
- H Enter Heat Setting
- J Justification
- M Select Mirror Mode
- m Set Metric Mode
- n Set Inch (Imperial) Mode
- P Set Print Speed
- p Set Backfeed Speed
- Q Set Quantity of Labels to Print
- R Set Row Offset Amount
- r Recall Stored Label Format
- S Set Feed Speed
- s Store Label Format in Module
- T Set Field Data Line Terminator

- t Add or subtract date time from the printer date
- U Mark Previous Field as a String Replacement Field
- X Terminate Label Formatting Mode
- y Select Font Symbol Set
- z Zero (Ø) Conversion to "0"
- + | > | ( Make Last Field entered an Increment Field
- - |< | ) Make Last Field entered a Decrement Field
- ^ Set Count by Amount
- STX D Print adjusted date
- STX S Recall Global Data and Place in Field
- STX T Print Time and Date

### : Set Cut by Amount

This command allows a predetermined number of labels to be printed before a cut is initiated. This feature is useful when it is necessary to print an uncut strip of labels. Between 1 and 9999 labels may be printed before a cut is made. The amount must be smaller than the quantity of labels printed.

### Syntax

: nnnn

### Parameters

Where:

• nnnn - Is a four digit decimal number indicating the number of labels to be printed before a cut is performed.

#### Sample

<STX>L<CR> :0005<CR> 141100001000100SAMPLE LABEL<CR> Q0021<CR> E<CR>

#### Result

The sample above instructs the printer to make a cut after 5, 10, and 20 labels have been printed. Label 21 will be cut at the start of a subsequent label format (batch) unless a default (cut by amount) greater than one has been entered.

### Limitations

The cutter must be enabled with all mechanism interlocks closed for operation.

# **A Set Format Attribute**

This command specifies the type of format operation and remains in effect until another format command is specified or another label format has begun (<STX>L). Each label format defaults to Attribute 1 (XOR Mode).

#### Syntax

An

#### **Parameters**

Where:

• n - Is attribute mode 1, 2, 3, or 5; see table below. The default is 1.

| n | Attribute                                                                                                    | Description                                                                                                    | Example |
|---|----------------------------------------------------------------------------------------------------|----------------------------------------------------------------------------------------------------|---------|
| 1 | XOR Mode                                                                                                    | In this mode, the region where text strings, images or<br>barcodes intersect will not be printed. (An odd number of<br>overlapping objects will print.)                             |         |
| 2 | Transparent<br>Mode                                                                                                    | The intersecting regions of text strings, images, and barcodes will print, allowing the user to print fields atop one another.                                                      | DATAMAX |
| 3 | Opaque<br>Mode                                                                                                    | Intersecting text is obliterated by the text formatted last.<br>Each character cell is treated as opaque. This mode is<br>effective only in rotation 1. See Format Record Commands. | Datamax |
| 5 | Inverse<br>Mode This mode allows inverse (white on black) printing (e.g., a<br>proportionally sized border and background are printed<br>similar to photographic negative). If text or image fields<br>overlap in this mode, the effect will be similar to the XOR<br>mode. |                                                                                                    | Datamax |

#### Sample

```
<STX>L
A3
141100001000100DATAMAX
141100001100110DATAMAX
E
```

#### Result

The sample above sets the printer to Opaque Mode and produces one label.

# **B Barcode Magnification**

This command provides a mechanism to specify barcodes greater than 36 dots (0 - 9, A - Z in the field record). The value is reset to 1 at the start of every label and stays active for the entire label or set to a new value.

### Syntax

Bnn

### Parameters

Where:

• nn - Is a two digit decimal number indicating the magnification value.

### Sample

```
<STX>L
D11
B01
1a9305000100030ABCD
B03
1a3105000700030ABCD
Q0001
E
```

### Result

The sample above instructs the printer to print two barcodes, each 9 dots by 3 dots.

# **C Set Column Offset Amount**

This command allows horizontal adjustment of the point where printing begins. The printer is instructed to print label formats nnnn units to the right of the position that the format specifies. This feature is useful when a single format is to be printed on labels containing preprinted information.

### Syntax

Cnnnn

### Parameters

Where:

 nnnn - Is a four-digit number for the column offset, inches/100 or mm/10. The default is 0.

### Sample

<STX>L C0050

#### 141100001000100DATAMAX

#### Result

The sample above shifts all format data 0.5 inches to the right, unless the printer is in metric mode (see Label Formatting Command m Set Metric Mode).

### Limitations

If using preprinted labels where the placement of the preprint data varies from label to label, the printed information may overlap the preprinted data.

### c Set Cut by Amount

This command is the same as the ":" command, except only a two-digit value can be entered. This command allows a predetermined number of labels to be printed before a cut is initiated. 1 to 99 labels may be printed before a cut is made.

#### Syntax

cnn

#### Parameters

Where:

• nn - Is a two-digit number indicating the number of labels to be printed before a cut is performed. The default is one.

### Sample

```
<STX>L<CR>
c07<CR>
141100001000100SAMPLE LABEL<CR>
Q0021<CR>
E
```

#### Result

The sample above instructs the printer to make cuts after labels 7, 14, and 21 have been printed. See Label Formatting Command : Set Cut by Amount.

### Limitations

The cutter must be enabled and all mechanism interlocks closed for the cut operation.

### **D Set Dot Size Width and Height**

This command is used to change the size of a printed dot, hence the print resolution – dots per inch (DPI) of the print head. By changing the height of a dot, the maximum

length of a label can be increased or decreased. See Print Resolutions and Maximum Width & Record Column Values for more information.

#### Syntax

Dwh

#### Parameters

Where:

- w Is Dot Width multiplier 1 or 2.
- h Is Dot Height multiplier 1, 2, or 3.

### Limitations

D11 is the default value for 300, 400 and 600 DPI printer models, while D22 is the default value for all 203 DPI printer models.

### **E Terminate Label Formatting Mode and Print Label**

This command causes the printer, when the processing Label Formatting commands, to terminate the Label Formatting Mode then generate, print, and feed a label. The label generated will be based on whatever data has been received to that point, even if no printable data has been received. (Other termination commands are "X" and "s".) Commands sent to the printer after the Terminate Label command must be of the Immediate, System-Level, or Font Download type.

### Syntax

Е

#### Sample

<STX>L<CR> 12110000000000Testing<CR> E<CR>

### Result

The sample above will print one label.

### e Recall Printer Configuration

This command recalls a previously stored printer configuration. It is highly recommended that only one Recall Printer Configuration command be used per label, and that it be used at the beginning of the label; otherwise, unpredictable results will occur. (Printer configurations may be stored using the Extended System-Level Commands or via the printer's menu system.)

Syntax:

eName<CR>

#### Parameters:

Where:

Name - The name, up to 16 characters, of the configuration file.

<CR> - 0x0d terminates the name.

#### Behavior:

Sample:

<STX>L<CR> ePlant1<CR> 1A2210001000000Testing<CR> E<CR>

The sample above recalls the stored printer configuration, Plant1.

### **F** Advanced Format Attributes

These commands extend the text presentation capabilities for Scalable Fonts. The format attribute allows a set of label format records to select bolding, italicizing, etc. Additional commands allow the specification of line rotation and font changes within a label field. See Advanced Format Attributes for more information.

Two different advanced formatting attributes extend the text presentation capabilities. The first format attribute allows a set of label format records to make a state change that modifies the font attributes of any following DPL text records. The second format attribute provides a means of inserting text and font formatting commands directly into the DPL data stream via a command delimiter structure. All label formats begin by default with attributes disabled. The table below represents the current list of font attributes available to the user. Note that these commands are delimited by the \<xxx> sequence (where xxx is from the list below).

#### Syntax:

Fa

#### Parameters:

Where:

| Command | Units | Purpose                            | Notes                                           |
|---------|-------|------------------------------------|-------------------------------------------------|
| FB      | +/-   | Turns font boldfacing on or off    | minus "-" is disable; or, plus "+" is<br>enable |
| FI      | +/-   | Turns font italicization on or off | minus "-" is disable; or, plus "+" is<br>enable |

| Command | Units  | Purpose                                                                                      | Notes |
|---------|--------|----------------------------------------------------------------------------------------------|-------|
| FPn     | Points | Specifies the vertical<br>point size of the following<br>text relative to the<br>baseline.   |       |
| FSn     | Points | Specifies the horizontal<br>point size of the following<br>text relative to the<br>baseline. |       |

#### Behavior:

Sample:

<STX>L D11 FA+ FB+ 1911S0102600040P018P018New DPL World FI+ 1911S0102000040P018P018New DPL World FI-B-1911S0101400040P018P018New DPL World FB+ 1911S0100800040P018P018New DPL World FB+I+ 1911S0100200040P018P018New DPL World FB-E

Note: Note that if all format commands after the first FB+ were deleted the entire label would have been printed with bold scalable fonts. This is what is meant by a state change. Once invoked, that command is in affect until turned off or the label format is terminated with the "E" "s" or the "X" command.

### **G Place Data in Global Register**

The "G" command saves the print data of a print format record in a global register (temporary storage). This data may be retrieved and copied to another record in the same label format using the special Label Formatting Command: <STX>S. Global registers are named in the order received, beginning with Register A, ending at Register Z, and incrementing with each instance of the G command use.

### Syntax

G

### Sample

<STX>L 121100000000000Testing G

```
1A221000100000<STX>SA
E
```

### Result

The sample above stores, retrieves, and prints the data in global register A. One label is printed with "Testing" in two locations.

### **H Enter Heat Setting**

This command changes the "on time" of elements of the print head. The default setting is 10 (except in the case of printers with a menu, where the default setting can be changed through the keypad). An increase or decrease in this value results in a change of heat applied by the print head to the media, lightening or darkening the print contrast accordingly. This is helpful when using different media types, each requiring a different amount of heat to properly image the media. The host device can send this command value to correct the heat setting per the application.

### Syntax

Hnn

### Parameters

Where:

• nn - Is a two-digit heat value (00-30).

### Sample

```
<STX>L
H15
141100001000100SAMPLE LABEL
E
```

### Result

The sample above sets the printer for a heat value of 15 and prints one label.

# **J** Justification

This command changes the printing justification.

### Syntax

Ja

### Parameters

Where:

- a Is a single-digit alpha character:
- L left justified (default)
- R right justified
- C center justified

### Sample

```
<STX>L
1911A1801001000TEST1
JR
1911A1801000100TEST2
JC
1911A1802000200TEST3
E
```

### Result

The sample above prints "TEST1" one inch up and one inch over going right, "TEST2" one inch up and one inch over going left, and "TEST3" two inches up and over.

### Limitations

Display-Equipped Models – This command is only valid for use with scalable fonts.

### **M Select Mirror Mode**

This command instructs the printer to "mirror" all subsequent print field records, producing fields that are transposed visually.

### Syntax

Μ

### Behavior

Once set in a label format, Mirror Mode cannot be turned off until the end of the format.

### m Set Metric Mode

This command sets the printer to measure in metric. When this command is sent, all measurements will be interpreted as metric values, (e.g., a column offset of 0010 will be interpreted as 1.0 mm).

### Syntax

m

### Sample

<STX>L

```
m
141100001000100SAMPLE LABEL
E
```

### Result

The sample above prints the text (SAMPLE LABEL) starting at location coordinates 10.0 mm, 10.0 mm.

### n Set Inch (Imperial) Mode

This command sets the printer to measure in inches. When this command is sent, all measurements will change to inches. Default mode and menu selectable.

### Syntax

n

### Sample

```
<STX>L
n
141100001000100SAMPLE LABEL
E
```

### Result

The sample above prints the text (SAMPLE LABEL) starting at location coordinates 1.0 inch, 1.0 inch.

### **P Set Print Speed**

This command sets a print speed for a label or batch of labels. See Speed Ranges.

#### **Syntax**

Ра

#### Parameters

Where:

• a - Is a single character representing a speed.

### Sample

```
<STX>L
PC
141100001000100LABEL1
E
<STX>L
141100001000100LABEL2
E
```

### Result

The sample above prints two labels, the first at a speed of 2 inches per second (51 mm per second) and the second at the default setting.

### p Set Backfeed Speed

This command, typically used in conjunction with the Cut or Peel and Present operations, controls the rate at which the labels will reverse to align to the next start of print position. The setting remains in effect until another backfeed speed command is received or until the printer is reset. See Speed Ranges.

### **Syntax**

ра

### Parameters

Where:

• a - Is a single alpha character representing a speed.

### Sample

<STX>L pF

### Result

The sample above sets the printer to a backup speed of 3.5 IPS.

# **Q** Set Quantity of Labels to Print

This command sets the number of the label copies to be printed. A one to five digit value is allowed, if the command is delimited by a carriage return <CR>. This permits host applications to generate label quantity commands without the need to pad leading zeros. (A four-digit command value does not need to be <CR> terminated.)

### Syntax

Qnnnnn

#### Parameters

Where:

• nnnnn - Is a one to five-digit delimited value setting for the number of labels to be printed. The default value is one.

### Sample

<STX>L

121100000000000Testing<CR> Q0020<CR> E<CR>

### Result

The sample will print a batch of 20 identical labels.

### Limitations

Specifying 9999 as the four-digit quantity results in continuous printing.

### **R Set Row Offset Amount**

This command allows vertical adjustment of the point where printing begins. The printer is instructed to print label formats nnnn units above the position that the format specifies. This feature is useful when a single format is to be printed on labels containing preprinted information.

### Syntax

Rnnnn

### Parameters

Where:

 nnnn - Is a four-digit number (0000-9999) for the row offset, in inches/100 or millimeters/10. The default is 0.

### Sample

```
<STX>L
R0037
141100001000100SAMPLE LABEL
E
```

### Result

The sample above prints a label with a row offset amount of .37 inches, unless in metric mode.

### Limitations

If using preprinted labels where the placement of the preprint data varies from label to label, the printed information may overlap the preprinted data.

If printing near the TOF is important (i.e., on very small labels or in very tight formats), it may be necessary to use the ROW ADJUST setting to shift the vertical start of print position in the negative direction.

# r Recall Stored Label Format

This command is used to retrieve label formats stored on a memory module. Embedding recalled labels, up to 6 levels of nesting, within a recall label is also possible.

### Syntax

rnn...n

### Parameters

Where:

• nn...n - Is a label name, up to 16 characters in length. The name is case-sensitive.

### Sample

The following samples explain different ways to recall and print a label format. (Use <STX>W to view a memory module's directory.)

| String Sent                                                                                              | Printer Interpretation                                                                                                    |
|----------------------------------------------------------------------------------------------------|----------------------------------------------------------------------------------------------------|
| Sample 1:                                                                                                |                                                                                                    |
| <stx>L<cr><br/>rTEST<cr><br/>Q0002<cr><br/>E<cr></cr></cr></cr></cr></stx>                               | Begin label format<br>Retrieve format named TEST<br>Quantity requested = 2<br>Terminate formatting and print                          |
| Sample 2:                                                                                                |                                                                                                    |
| <stx>L<cr><br/>rTEST<cr><br/>X<cr><br/><stx>G<cr></cr></stx></cr></cr></cr></stx>                        | Begin label format<br>Retrieve format named test<br>Terminate formatting<br>Print                                                     |
| Sample 3:                                                                                                |                                                                                                    |
| <stx>L<cr><br/>D11<cr><br/>PO<cr><br/>SO<cr><br/>rTEST<cr><br/>E<cr></cr></cr></cr></cr></cr></cr></stx> | Begin label format<br>Dot size = 1x1<br>Print speed O<br>Feed speed O<br>Retrieve format named test<br>Terminate formatting and print |

The following sample explains recall embedding.

| String Sent                                                       | Printer Interpretation |  |
|-------------------------------------------------------------------|------------------------|--|
| <stx>L<br/>rLABEL1<br/>19111111111LABEL1FIELD1<br/>sGLabel1</stx> | Store label 1          |  |

| String Sent                                |                             | Printer Interpretation                                                |  |
|--------------------------------------------|-----------------------------|-----------------------------------------------------------------------|--|
| <stx:<br>rLABI<br/>1911<br/>sGLa</stx:<br> | EL1<br>11111111LABEL2FIELD1 | Store label 2                                                         |  |
|                                            |                             | Print label 3                                                         |  |
| <stx:<br>rLabe<br/>1911<br/>E</stx:<br>    |                             | What gets printed:<br>LABEL1 FIELD1<br>LABEL2 FIELD1<br>LABEL3 FIELD1 |  |

### **S Set Feed Speed**

This command controls the rate at which the label is moved through non-printed areas. The setting remains unchanged unless another feed speed command is received or until the printer is reset. See Speed Ranges.

### Syntax

Sa

### **Parameters**

Where:

• a - Is a single alpha character representing a speed.

### Sample

```
<STX>L
SE
141100001000100LABEL1<CR>
E
<STX>L
1411000010001000LABEL2<CR>
E
```

### Result

The sample above sets a 3 IPS feed speed and prints two labels, with the same feed speed for both.

### s Store Label Format in Module

This command stores a label format to a specified module as a .dlb file. Supplying the module name will store the label to that module; otherwise, using C will cause the

label format to be stored in the selected default module (see STX X Set Default Module). In addition, this command terminates the Label Formatting Command.

#### Syntax

sann...n

#### **Parameters**

Where:

- a Is the module designator representing a single character module name (see Memory Module Identifiers and Allocations).
- nn...n Represents the name of the label (maximum 16 characters). The name is case-sensitive.

#### Sample

```
<STX>L
D11
191100501000000123456789012
191100502000001234567
191100500000000Sample
1X110000000000B250250002002
Q0001
sATEST
```

### Result

The sample above stores a format in Memory Module A and names it "TEST". (To recall a label format from the module use the "r" command.)

### **T Set Field Data Line Terminator**

This command, intended for use with record types that accept binary data (e.g., PDF417), allows binary control codes (e.g., a carriage return) to be embedded in the printed data by setting an alternate data line terminator. Valid only for the next format record, the terminator then defaults back to the carriage return.

#### Syntax

Tnn

### Parameters

Where:

• nn - Is an ASCII two-character representation of a HEX code to be used for the end of data terminator.

### Sample

```
<STX>L
TOO
191100200000000TEST<NULL>
141100001000100TERMINATOR
Q0001
E
```

#### Result

The sample above sets a NULL terminator (ASCII NULL: HEX 00) for the data line termination code. The terminator is immediately restored to a carriage return <CR>, as seen in the format record containing the text "TERMINATOR".

### t Add or subtract date time from the printer date

This command allows the user to print an adjusted date of the printer. This date can be printed using the Special Label Formatting Command <STX>D. This command does not change the printer date.

### Syntax

txnnnn<CR>

#### Parameters

Where x is:

- D adjust by days
- W adjust by weeks
- M adjust by months
- Y adjust by years

Where:

 nnnn - 4 digits to be added or subtracted. An optional '-' may precede the digits to indicate subtraction.

### Sample 1

Assume the printer date is set to January 01, 2021.

```
<STX>L
tD0005
121100001000100 Expiration Date:<STX>D GHI PQ, RSTU
E
```

Sample 1 prints: Expiration Date: JAN 06, 2021

### Sample 2

Assume the printer date is set to January 31, 2021.

```
<STX>L
tM0001
121100001000100 Expiration Date:<STX>D GHI PQ, RSTU
E
```

Sample 2 prints: Expiration Date: FEB 28, 2021

When advancing from a day at the end of the month with more days than the adjusted date, the printed date will not be greater than the maximum number of days of the adjusted month.

### Sample 3

Assume the printer date is set to January 01, 2021.

```
<STX>L
tW-0001
121100001000100 Expiration Date:<STX>D GHI PQ, RSTU
E
```

Sample 3 prints: DEC 25, 2020

### **U Mark Previous Field as a String Replacement Field**

This command controls the formatting of replacement data. Specifying a field as a string replacement for dynamic, not static, fields will optimize throughput. See STX U Label Format String Replacement Field.

#### **Syntax**

U

### Sample

```
<STX>L
D11
121100001000000123456789012
U
1211000020000001234567
U
161100000000000Sample
1X110000000000B250250002002
Q0001
E
<STX>U01ABCDEFGHIJKL
<STX>U028901234
<STX>G
```

### Result

The sample above sets the format for register loading and prints two labels. The first two of four format records have been designated replacement fields. The second label is generated with System-Level field-replacement commands and printed.

The length of the original string sets the data string length of any replacement; both must be equal. The data being used when created must be valid for the font type being selected.

### X Terminate Label Formatting Mode

This command causes the printer, when in label formatting mode, to immediately switch to the system command mode and generate a label format based on the data received at that point. However, unlike the "E" command, it will not print a label. (Other termination commands are the "E" and "s".)

### Syntax

Х

### Sample

```
<STX>L
141100001000100SAMPLE
X
```

### Result

The sample above will result in a label format, but no label will be printed.

### y Select Font Symbol Set

This command, like the <STX>y, selects the scalable font symbol set. The selected symbol set remains active until another symbol set is selected. See STX y Select Font Symbol Set and Single and Double Byte Character Font Mapping for more information.

### Syntax

ySxx

#### Parameters

Where:

- S Byte-size designation:
  - S Single byte symbol sets.
  - U Double byte symbol sets.

• xx - Symbol set selection.

### Sample

<STX>L ySSW<CR>

### Result

The sample selects the Swedish symbol set for use in format records using scalable fonts.

# z Zero (Ø) Conversion to "O"

This command removes the slash zero in fonts 0 to 8, and in the human-readable field (if any) of the barcodes A to Z. The command applies only to format records containing those fonts and barcodes, and is effective only for the label format in which it appears.

### Syntax

z

### Sample

<STX>L z 12110000000000Test0000 E

### Result

None of the smooth fonts (i.e., Font 9) use the slash zero convention, and this command will have no effect on scalable fonts.

# + | > | ( Make Last Field entered an Increment Field

This command is used to print sequenced labels. It causes the printer to automatically increment a field in a batch of labels. The numeric data in the field will increment by the value assigned after the plus sign (+) each time a label is produced [or the greater than symbol [>] can be substituted to make the field increment alphabetically, or the left parenthesis [(] can be substituted to make the field increment hexadecimal data (valid hexadecimal data is 0-9 or A-F, usually in pairs)]. This command is effective only on the label format record that it follows, and is intended to be used with the Q, <STX>E, or <STX>G commands.

### Syntax

\*pii

### Parameters

Where:

- \* Is "+" for numeric increment, ">" for alphanumeric increment, or "(" for hexadecimal increment.
- p Is the fill character for the left-hand character of the field.
- ii Is a mask for the amount by which to increment the field.

#### Sample

```
<STX>L
1322000000000012345
+01
Q0003
E
```

### Result

The sample above will generate a single field label format that prints the initial label with a value of 12345, and then increments that number by one for the next two labels.

### Embedding

Numeric strings for incrementing may also be embedded between alphabetic characters (e.g., when systems require alphanumeric barcodes with alphabetic prefixes or suffixes).

### Sample

```
<STX>L
161100000100010AB0001CD
+ 100
Q0003
E
```

#### Result

The sample above will print three labels, incrementing 0001 by 1 on each label with AB and CD remaining untouched: AB0001CD, AB0002CD, AB0003CD. Note that the increment value has one leading blank and two trailing zeros, while the blank is a pad character and the trailing zeroes are placeholders that leave CD unchanged.

# - < ) Make Last Field entered a Decrement Field

This command is used to print sequenced labels. It causes the printer to automatically decrement a field in a batch of labels. The numeric data in the field will decrement by the value assigned after the minus (-) sign each time a label is produced. The less than character "<" can be substituted to make the field decrement

alphabetically, or the right parenthesis ")" character can be substituted to make the field decrement hexadecimal data (valid hexadecimal data is 0-9 or A-F, usually in pairs). This command is effective only on the label format record that it follows, and is intended to be used with the Q, <STX>E or <STX>G commands.

### Syntax

\*pii

### Parameters

Where:

- \* Is "--" for numeric decrement, "<" for alphanumeric decrement, or ")" for hexadecimal decrement.
- p Is the fill character for the left-hand character of the field.
- ii Is a mask for the amount by which to decrement the field.

### Sample

```
<STX>L
13220000000000123AB
<01
Q0003
E
```

### Result

The sample above will generate a single field label format that prints the initial label with a value of 123AB, and then decrements that number by one for the next two labels.

### Embedding

Numeric strings for decrementing may also be embedded between alphabetic characters (e.g., when systems require alphanumeric barcodes with alphabetic prefixes or suffixes).

```
<STX>L
1611000001000101000CD
100
Q0003
E
```

### Result

The sample above will print three labels: 1000CD, 999CD, and 998CD. Note that the pad character is a placeholder for digits removed from the left side in the subtraction process. When a fixed pitch font is used, the justification of the rightmost character is sustained regardless of the number of digits replaced by the pad character on the left side.

# ^ Set Count by Amount

This command allows applications using the increment / decrement field command to print more than one label with the same field value before the field data is updated. The default is 1.

#### Syntax

^nn

#### **Parameters**

Where:

- ^ 0x5E or 0x40 if using Alternate or Alternate 2 Control Codes.
- nn Is a two-digit value that specifies the number of labels to be generated before incrementing (or decrementing) the field value.

### **Behavior**

This command can only be issued once per label format. In addition, when alternate Control Codes are enabled, the "^" character must be replaced by the "@" character (hexadecimal 0x40); see Control Code Command Functions.

#### Sample

```
<STX>L
1322000000000012345
-01
^02
Q0006
E
```

### Result

The sample above prints two labels containing the same field value before decrementing the field. Six labels are printed.

# **Special Label Formatting Command Functions**

Two Special Label Formatting Commands, the <STX>S and the <STX>T, are entered directly into the data field of label format records. (Do not confuse them with System-Level Commands because the same control character is used.) If alternate control codes are enabled the <STX> becomes "~" (hexadecimal 0x7E); see Control Code Command Functions.

| Label Formatting Character | Command Description                   |
|----------------------------|---------------------------------------|
| <stx>D</stx>               | Print adjusted date                   |
| <stx>S</stx>               | Recall global data and place in field |
| <stx>T</stx>               | Print time and date                   |

### STX D Print adjusted date

This command prints the adjusted date generated by the 't' label formatting command. Using string characters, allows the adjusted date data to be selected and printed. In addition, the <STX>D may be preceded by data to be printed/encoded, and/or the string may be terminated by an <STX> command followed by more data, then <CR> terminated. The string characters are not printed; instead, the label will show the corresponding print value.

### Syntax

<STX>Dstring<CR>

### Parameters

Where:

• string - Is any set of characters, A – Z and a - h; see the following table.

| String Characters | Print Values                   | String Markers | Print Values           |  |
|-------------------|--------------------------------|----------------|------------------------|--|
| А                 | Week Day (Mon = 1,<br>Sun = 7) | VW             | 24-hour time<br>format |  |
| BCD               | Day Name                       | ХҮ             | 12-hour time<br>format |  |
| EF                | Month Number                   | Za             | Minutes                |  |
| GHO               | Month Name                     | gh             | Seconds                |  |
| PQ                | Day                            | bc             | AM or PM               |  |
| RSTU              | Year                           | def            | Julian Date            |  |

### Sample 1

Assume the printer date is set to January 01, 2021.

<STX>L tD0005 121100001000100 Expiration Date:<STX>D GHI PQ, RSTU E

Sample 1 prints: Expiration Date: JAN 06, 2021

### Sample 2

Assume the printer date is set to January 01, 2021.

```
<STX>L
tD0005
121100001000100 Expiration Date:<STX>D GHI PQ,
RSTU<STX> <<<<
E
```

Sample 2 prints: Expiration Date: JAN 06, 2021

### **STX S Recall Global Data and Place in Field**

This command, when in the format record data field, places data from a specified global register into the data field. See the G Place Data in Global Register command.

### Syntax

<STX>Sn

### Parameters

Where:

 n - Specifies the global register (A - P) that contains the data to place into the data field.

#### Sample

```
<STX>L
12110000000000DMX
G
1A2210001000000<STX>SA
E
```

#### Result

The sample above places the string "DMX" into the next available global register (A), and then line 4 is effectively replaced by the data from global register A.

# **STX T Print Time and Date**

This command, using string characters and markers, allows time and date data to be selected and retrieved from the internal clock. In addition, the <STX>T may be preceded by data to be printed/encoded, and/or the string may be terminated by an <STX> command followed by more data then <CR> terminated. The string characters/markers are not printed; instead, the label will show the corresponding print value.

### Syntax

<STX>Tstring<CR>

### Parameters

Where:

• string - Is any set of characters, A - Z and a – h; see the table below.

| String Characters | Print Values                   | String Markers | Print Values           |  |
|-------------------|--------------------------------|----------------|------------------------|--|
| А                 | Week Day (Mon = 1,<br>Sun = 7) | VW             | 24-hour time<br>format |  |
| BCD               | Day Name                       | ХҮ             | 12-hour time<br>format |  |
| EF                | Month Number                   | Za             | Minutes                |  |
| GHO               | Month Name                     | gh             | Seconds                |  |
| PQ                | Day                            | bc             | AM or PM               |  |
| RSTU              | Year                           | def            | Julian Date            |  |

### Sample 1

Assume the printer date is set to December 19, 2021.

```
<STX>L<CR>
121100001000100<STX>TBCD GHI PQ, TU<CR>
E<CR>
```

Sample 1 prints SUN DEC 19, 21.

### Sample 2

Assume the printer date is set to December 19, 2021.

<STX>L<CR> 191100100100010<STX>TEF/PQ<CR> E<CR>

Sample 2 prints 12/19.

### Sample 3

Assume the printer date is set to December 19, 2021.

<STX>L<CR> 191100100100010ABC <STX>TEF/PQ<STX> DEF<CR> E<CR>

Sample 3 prints ABC 12/19 DEF, and illustrates a method of embedding the time string, where the string must be terminated by <STX>.

#### CHAPTER

# FONT LOADING COMMANDS

These commands are utilized to send bitmap fonts to the printer. The assigned font ID number command must be sent to the printer before the font file. All Font Loading Commands begin with <ESC> (ASCII control character 27 [decimal]). The downloaded font will be stored in the default module (refer to the <STX>X command) as file type .dbm. The commands in the table below are listed in their order of appearance, top to bottom, during font downloading. The <SOH>D command must be sent prior to downloading a font.

- \*c###D Assign Font ID Number
- )s###W Font Descriptor
- \*c###E Character Code
- (s#W Character Download Data

### \*c###D Assign Font ID Number

This command is the first command required for downloading a font to either RAM or Flash Memory modules. ESC represents the ASCII control character 27.

#### Syntax

<ESC>\*c###D

#### Parameters

Where:

• ### - Is the font ID numbers 100-999 (000 – 099 are reserved for resident fonts).

### )s###W Font Descriptor

This command (typically first data in a font file) contains all of the information about the font contained in the file. Different font generation software will create different length header information, but the initial 64 bytes will remain consistent with the PCL-4 (HP LaserJet II) format.

#### Syntax

<ESC>)s###Wddd...d

### Parameters

Where:

- ### Is the number of bytes of font descriptor data from 1 to 3 ASCII decimal digits.
- dd...d Is the descriptor.

# \*c###E Character Code

This code is the ASCII decimal value corresponding to the next downloaded character.

### Syntax

<ESC>\*c###E

#### Parameters

Where:

• ### - Is the ASCII value of the character, three digits maximum, 0 to 999.

### (s#W Character Download Data

This command contains all of the information for one downloaded character.

### Syntax

<ESC>(s###Wnn...n

### Parameters

Where:

- ### Is the number of bytes of bitmapped data, three digits maximum, from 1 to 999.
- nn...n Is the bitmapped data.

#### CHAPTER

# FORMAT RECORD COMMANDS

A format record is a data string that contains the information to be printed on labels. Records are the building blocks of label formats.

Every record must end with a termination character (usually a carriage return, <CR>). Omitting termination characters will result in the concatenation of records. Omitting the carriage return that precedes the termination character E, which is necessary to complete the label formatting and begin printing, will cause the printer to continue interpreting all subsequent data as label print format records.

### **Generating Records**

Every record is made of three parts:

- 1. A header that is \*15 bytes in length,
- 2. The data to be printed, and
- 3. A termination character (e.g., <CR>) marking the end of the field.

The header is used to select the appearance of the data when printed by choosing rotation, font type, size, and position options. Every header contains similar information, but different types of records may use this information in different ways.

The six record types are:

- 1. Internal bitmap fonts
- 2. Smooth fonts
- 3. Scalable fonts
- 4. Barcodes
- 5. Images
- 6. Graphics (lines, boxes, etc.)

See Format Record Structure for definitions of how these records are constructed for each of the six field types.

- Internal Bitmapped Fonts
- Smooth Font, Font Modules, and Downloaded Bitmapped Fonts
- Scalable Fonts
- Images

- Lines and Boxes
- Polygons
- Circles
- Fill Patterns
- Advanced Format Attributes
- Barcodes

### **Format Record Structure**

Format records (with spaces between fields added here for readability – the actual data stream cannot contain spaces between fields) conforms to the following fixed-length field format.

Identifying lower case letters have been placed below field values for reference in the following sections:

| Location<br>Within<br>Record | Internal<br>Bitmapped<br>Font | Smooth<br>Font       | Scalable<br>Font     | Barcode            | Images               | Graphics              |
|------------------------------|-------------------------------|----------------------|----------------------|--------------------|----------------------|-----------------------|
| а                            | Rotation                      | Rotation             | Rotation             | Rotation           | Rotation             | 1                     |
| b[b[b]]                      | Font ID                       | 9                    | 9                    | Barcode            | Y                    | Х                     |
| с                            | Width<br>Multiplier           | Width<br>Multiplier  | Width<br>Multiplier  | Wide Bar           | Width<br>Multiplier  | 1                     |
| d                            | Height<br>Multiplier          | Height<br>Multiplier | Height<br>Multiplier | Narrow<br>Bar      | Height<br>Multiplier | 1                     |
| eee                          | 000                           | Font<br>Size/ID      | ID                   | Barcode<br>Height  | 000                  | 000                   |
| Ffff                         | Row<br>Position               | Row<br>Position      | Row<br>Position      | Row<br>Position    | Row<br>Position      | Row<br>Position       |
| <u>aaaa</u>                  | Column<br>Position            | Column<br>Position   | Column<br>Position   | Column<br>Position | Column<br>Position   | Column<br>Position    |
| hhhh                         | N/A                           | N/A                  | Font<br>Height       | N/A                | N/A                  | N/A                   |
| iiii                         | N/A                           | N/A                  | Font Width           | N/A                | N/A                  | N/A                   |
| jjj                          | Data String                   | Data<br>String       | Data<br>String       | Data<br>String     | lmage<br>Name        | Graphics<br>Specifier |

a b[b[b]] c d eee ffff gggg [hhhh iiii] jj...j Termination character

The record structure is shown for each of the record types. The left-most column shows the locations of all characters in the record, and corresponds to the example above the table.

Each record structure interprets the characters of the record in its own way, though some of the interpretations of the characters are identical across all record types. For example, the characters ffff are interpreted as Row Position in all record types. While c is a Width Multiplier for Internal Bitmapped Font, Smooth Font, Scalable Font, and Image record types, it has other interpretations for Barcode and Graphics record types.

| Field Type            | Allowed Values                                                                                 |  |  |
|-----------------------|------------------------------------------------------------------------------------------------|--|--|
| a (Rotation)          | 1=0°, upright; 2=90° clockwise; 3=180°; 4=270°<br>clockwise                                    |  |  |
| b[b[b]] (Field Type)  | See individual field types below for allowed values.                                           |  |  |
| c (Width multiplier)  | 1=100% width; 2=200%; 3=300%; to a maximum of z=62x 100% width                                 |  |  |
| d (Height multiplier) | Same as "c" for height.                                                                        |  |  |
| eee                   | See individual field types below for allowed values.                                           |  |  |
|                       | Row position. Depends on system units value:                                                   |  |  |
| ffff                  | If Imperial, 1/100ths of inches (1234 is 12.34 inches)                                         |  |  |
|                       | If metric, 1/10ths of millimeters (1234 is 123.4mm)                                            |  |  |
| <u>aaaa</u>           | Column position. Same as "ffff" for row position.                                              |  |  |
| hhhh                  | See individual field types below for allowed values.                                           |  |  |
| iiii                  | See individual field types below for allowed values.                                           |  |  |
| data                  | Data to be printed; for Images the name of the graphic to be saved; for Graphics, a specifier. |  |  |

The table below defines the allowed values and their meanings for each field type.

### **Header Fields**

Each of the fields in the record header is generally described below. Please reference the detailed descriptions under Record Structure Types for variations. The field name titles of the following paragraphs are preceded with a reference letter. All characters sent to the printer within the header fields are ASCII, alphanumeric.

### a: Rotation

The first field of a header is a single ASCII character that selects the clockwise degree of rotation for the data to be printed on a label, where:

 $1 = 0^{\circ}$ ;  $2 = 90^{\circ}$ ;  $3 = 180^{\circ}$ ; and,  $4 = 270^{\circ}$ .

# b: Fonts, Barcodes, Graphics, and Images

The second field (b) determines how the rest of the fields are interpreted, as shown in the table below.

- Values O through 9 select human-readable fonts. O through 8 will select standard printer fonts; value 9 selects the CG Triumvirate smooth scalable font (internal) or scalable fonts. When 9 is used to select a scalable font, the font size (font I.D. number) is chosen by entering a value in the height field eee.
- Values A through z select barcodes. Values A through T (uppercase) will print barcodes with human-readable interpretations. Values a through z (lowercase) will print barcodes only.
- Value W requires two additional characters to specify the Barcode/Font ID.

| b Font Field Value | Interpretation                       |
|--------------------|--------------------------------------|
| 0-9                | Font                                 |
| A-T                | Barcode with human-readable text.    |
| a-z                | Barcode without human-readable text. |
| Wxx                | Barcode/Font expansion               |
| Х                  | Line, box, polygon, circle           |
| Y                  | Image                                |

• A font field value X selects a drawing object (line, box, circle or polygon), and field value Y is used to print an image stored in a module.

# c: Width Multiplier

Values 1-9, A-Z, and a-z represent multiplication factors from 1 - 61, respectively. For human-readable fonts, the width multiplier represents the number of times the selected font dot tables are multiplied and has no effect on the character height. For barcodes, this character specifies the wide bar width or ratio at a resolution that is dependent upon the printer model. See Barcode Default Widths and Heights for default values.

# d: Height Multiplier

The height multiplier has the same range and function as the width multiplier (c), but vertical. When used in the context of barcodes, this field is the ratio denominator, or the small bar (module) width. Values 1-9, A-Z, and a-z will give a narrow bar width of one dot (dot size = 1/printhead resolution) to dots. The narrow bar width resolution and range are dependent upon the print head resolution (see Print Resolutions and Maximum Width & Record Column Values). A "dot multiplier" command can also be used to change the printed dot size (see Label Formatting Command D Set Dot Size Width and Height).

# eee: Barcode Height (Font Size/Selection)

This field has interpretations dependent upon the value of the font b field, as shown below.

| b Font Field Value | eee Field Range                                   | eee Field Interpretation             |
|--------------------|---------------------------------------------------|--------------------------------------|
| 0-8                | 000                                               | Not used – Internal bitmapped font   |
| 9                  | 000-999, A04-A72,<br>S00-S9z, U00-U9z,<br>u00-u9z | Font height; Font selection          |
| А-Т                | 000-999                                           | Barcode height (with human-readable) |
| a-z                | 000-999                                           | Barcode height                       |
| Wxx                | 000-999                                           | Barcode height (with human-readable) |
| Х, Ү               | 000                                               | Not used                             |

#### **ffff: Row Position**

The lower left corner of a label is considered the "home position". The row position field is a <u>vertical</u> coordinate that determines how far above the home position the data is to be printed. Field data is interpreted in hundredths of an inch or tenths of millimeters.

# gggg: Column Position

This field is a <u>horizontal</u> coordinate that determines how far to the right of "home position" the data will be printed.

# hhhh: Optional Scalable Font Height

The height of a scalable font can be specified in two ways: points or dots. To specify the height in points the first character of the field is a "P" followed by the number of points, 004 to 999. To specify the size in dots, all four characters must be numeric. This field must be specified for scalable fonts. (See note below Optional Scalable Font Width.)

# iiii: Optional Scalable Font Width

The width of a scalable font can be specified in two ways, points or dots. To specify the width in points, the first character of the field is a "P" followed by the number of points, 004 to 999 points. To specify the size in dots, all four characters must be numeric. This field must be specified for scalable fonts.

**Note:** To ensure that the data stream is portable to other printers, specify the font size in points. If the font is specified in dots, it will output differently on printers with different DPI/MMPI resolutions. There are 72.307 points per 1 inch (2.847 mm).

# jj...j: Data Field

The final field contains the data that will actually be printed on the label. A string of data can be up to 255 characters in length (except when using the PDF417 barcode, which may be up to 3000 characters long), ending with a carriage return. Characters placed in the data field will be printed as long as they fall within the physical range of the print head (see Print Resolutions and Maximum Width & Record Column Values).

# **Format Record Example**

Received label format data is processed by the printer sequentially, left to right and top to bottom.

| String Sent                                 | Interpretation                 |
|---------------------------------------------|--------------------------------|
| <stx>L<cr></cr></stx>                       | Begin label format             |
| D11 <cr></cr>                               | Set dot size                   |
| 12110000050005Home Position <cr></cr>       | Format text                    |
| 191100602000200ROTATION 1 <cr></cr>         | Format text                    |
| 291100602000200ROTATION 2 <cr></cr>         | Format text                    |
| 391100602000200ROTATION 3 <cr></cr>         | Format text                    |
| 491100602000200ROTATION 4 <cr></cr>         | Format text                    |
| 1A3104003000260123456 <cr></cr>             | Format barcode with text       |
| 2A3104001400300123456 <cr></cr>             | Format barcode with text       |
| 3A3104001000140123456 <cr></cr>             | Format barcode with text       |
| 4A3104002600100123456 <cr></cr>             | Format barcode with text       |
| 1X11000000000B400400003003 <cr></cr>        | Format box                     |
| 1X110000200000L400003 <cr></cr>             | Format line                    |
| 1X110000000200L003400 <cr></cr>             | Format line                    |
| 121100004100010Printhead Location <cr></cr> | Format text                    |
| Q0001 <cr></cr>                             | Label quantity                 |
| E <cr></cr>                                 | End formatting, begin printing |

The first line in the example is the System-Level Command directing the printer to begin label formatting. (Other System-Level Commands may precede the <STX>L for printer setup.) Lines 2, 14, and 15 are Label Formatting Commands. Line 15 is the exit and print command. The remaining lines (3-13) are print format records.

The third line of the label format example consists of the following:

12110000050005HOME POSITION<CR>

This string comprises a complete record, shown below, divided into its three basic component parts.

| Header         | Data String   | Termination Character |
|----------------|---------------|-----------------------|
| 12110000050005 | HOME POSITION | <cr></cr>             |

The record (with spaces added for readability) conforms to the following fixed field format. Identifying lower case letters have been placed below field values for reference. For more information, see Format Record Structure.

1 2 1 1 000 0005 0005 HOME POSITION <CR> a b c d eee ffff gggg [hhhh iiii] jj...j Termination character

# **Internal Bitmapped Fonts**

This record type is used for internal bitmapped fonts.

When a O through 8 is entered in field b, then the height field eee is not used. The bitmapped fonts include 8 different fonts (see Available Fonts – Sizes and References).

# Syntax

abcd eee ffff gggg jj...j <CR>

# Parameters

Where:

| Field | Valid Inputs                                                                                                    | Meaning           |
|-------|----------------------------------------------------------------------------------------------------|-------------------|
| а     | 1, 2, 3 and 4                                                                                                    | Rotation          |
| b     | 0 to 8                                                                                                    | Font              |
| С     | 1 to 9, A to Z, and a to z                                                                                        | Width Multiplier  |
| d     | 1 to 9, A to Z, and a to z                                                                                        | Height Multiplier |
| eee   | 000                                                                                                    | N/A               |
| ffff  | 0000 to 9999                                                                                                    | Row               |
| aaaa  | 0000 to 9999 Dependent<br>upon printer (see Print<br>Resolutions and Maximum<br>Width & Record Column<br>Values). | Column            |
| jjj   | Valid ASCII character string<br>up to 255 characters,<br>followed by a termination<br>character.                  | Data              |

# **Smooth Font, Font Modules, and Downloaded Bitmapped Fonts**

This record type is used for internal smooth fonts (CG Triumvirate) or a bitmapped font downloaded to a memory module; see Font Loading Commands.

When a 9 is entered in field b, then the height field eee determines the font. The internal smooth font has up to 13 font sizes (see Available Fonts – Sizes and References). Values 100 through 999 select individual fonts stored on DRAM, or Flash memory. These include downloaded bitmapped fonts. Use eee values of 096 – 099 for Kanji fonts, if equipped (see Single and Double Byte Character Font Mapping).

# Syntax

abcd eee ffff gggg jj...j <CR>

#### **Parameters**

Where:

| Field | Valid Inputs                                                                                                    | Meaning           |
|-------|----------------------------------------------------------------------------------------------------|-------------------|
| a     | 1, 2, 3 and 4                                                                                                    | Rotation          |
| b     | 9                                                                                                    | Fixed Value       |
| с     | 1 to 9, A to Z, and a to z                                                                                                    | Width Multiplier  |
| d     | 1 to 9, A to Z, and a to z                                                                                                    | Height Multiplier |
| eee   | 000 to 999 (000 to 099<br>Reserved), A04 to A72, x04<br>– x72, where x is an upper<br>case letter (see Single and<br>Double Byte Character Font<br>Mapping). | Font / Size       |
| ffff  | 0000 to 9999                                                                                                    | Row               |
| aaaa  | 0000 to 9999, dependent<br>upon printer (see Print<br>Resolutions and Maximum<br>Width & Record Column<br>Values).                                           | Column            |
| jjj   | Valid ASCII character string<br>up to 255 characters,<br>followed by a termination<br>character.                                                             | Data              |

# **Scalable Fonts**

The Smooth Scalable Font Technology is licensed from AGFA. Both Microtype and TrueType (.TTF) Scalable Font file formats are supported. The eee field identifies the scalable font, and data type – normal (binary) or Hex ASCII, uppercase S or U – binary, and lowercase u – Hex ASCII. Values S00 to S9z, and U00 to U9z (u00 to u9z), select a

scalable font. S00, S01 and SAx are used for the standard internal (resident) fonts. For more information, see Single and Double Byte Character Font Mapping.

**Note:** The actual scalable font available is dependent on your printer model and equipped options.

### Syntax

abcd eee ffff gggg jj...j <CR>

#### Parameters

Where:

| Field       | Valid Inputs                                                                                      | Meaning                           |
|-------------|---------------------------------------------------------------------------------------------------|-----------------------------------|
| а           | 1, 2, 3 and 4                                                                                     | Rotation                          |
| b           | 9                                                                                                 | Font                              |
| с           | 1 to 9, A to Z, and a to z                                                                        | Width Multiplier                  |
| d           | 1 to 9, A to Z, and a to z                                                                        | Height Multiplier                 |
| eee         | S00 to Szz, U00-Uzz, u00-<br>uzz                                                                  | Font Data Type                    |
| ffff        | 0000 to 9999                                                                                      | Row                               |
| <u>aaaa</u> | Dependent upon printer<br>(see Print Resolutions and<br>Maximum Width & Record<br>Column Values). | Column                            |
| hhhh        | P004-P999, 0016-4163*                                                                             | Character Height; points,<br>dots |
| iiii        | P004-P999, 0014-4163*                                                                             | Character Width; points,<br>dots  |
| jjj         | Valid ASCII character string<br>up to 255 characters,<br>followed by a termination<br>character.  | Data                              |

\* Character sizes are resolution dependent, as indicated in the following table.

| Print head Resolution (DPI) | Character size (dots) |         |
|-----------------------------|-----------------------|---------|
|                             | Width Height          |         |
| 203                         | 16-2817               | 16-2817 |

| Print head Resolution (DPI) | Character size (dots) |         |
|-----------------------------|-----------------------|---------|
|                             | Width                 | Height  |
| 300                         | 14-4163               | 16-4163 |
| 400                         | 22-5550               | 22-5550 |
| 600                         | 33-8325               | 33-8325 |

**Note:** A scalable font cache must be allocated to print. Minimum cache size is 15. The double byte fonts require five units of additional cache.

# **Behavior**

Single and Double Byte Character Font Mapping

# Scalable Font 00: CG Triumvirate Bold Condensed (Resident)

CG Triumvirate Bold Condensed. Single Byte Scalable Font ID SOO. This is a resident embedded Scalable Font. .

# Scalable Font 01: CG Triumvirate (Resident)

CG Triumvirate: Single Byte Scalable Font ID S01. This is the default resident embedded Scalable Font.

# Scalable Font A0: CG Times (Resident)

CG Times: Single Byte Scalable Font ID SA0. This font is resident.

# Scalable Font A1: CG Times Italic (Resident)

CG Times Italic: Single Byte Scalable Font ID SA1. This font is resident.

# Scalable Font A2: CG Times Bold (Resident)

CG Times Bold: Single Byte Scalable Font ID SA2. This font is resident.

# Scalable Font A3: CG Times Bold Italic (Resident)

CG Times Bold Italic: Single Byte Scalable Font ID SA3. This font is resident.

# User Downloaded Single Byte Scalable typeface (Binary ID's S50 - S5z..., S90 - S9z)

User Downloaded Single Byte (Binary) Scalable ID's S50 - S5z..., S90 - S9z

# User-downloaded Double Byte Scalable Typeface (Binary ID's U50..., U5z..., U90...U9z)

User Downloadable Double Byte (Binary) Scalable ID's U50..., U5z..., U90...U9z

# User Downloaded Double Byte Scalable typeface (Hex Ascii ID'su50..., u5z..., u90...u9z)

User Downloaded Double Byte (Hex ASCII) Scalable ID's u50..., u5z..., u90...u9z

DPL to FIJI font mapping

Scalable Font HO: Korean Hangul (Downloaded / Embedded)

Scalable Font 40: Gothic B Kanji (Downloaded / Embedded)

Scalable Fonts CO: Simplified GB Chinese (Downloaded /Embedded)

Scalable Font TO: Traditional Chinese (Downloaded / Embedded)

# Images

An image record is used to print an image that is stored in a memory module. Images can be printed only in Rotation 1; see STX I Input Image Data.

# Syntax

abcd eee ffff gggg jj...j <CR>

#### Parameters

Where:

| Field       | Valid Inputs                                                                                      | Meaning           |
|-------------|---------------------------------------------------------------------------------------------------|-------------------|
| а           | 1                                                                                                 | Fixed Value       |
| b           | Y                                                                                                 | Image             |
| С           | 1 to 9, A to Z, and a to z                                                                        | Width Multiplier  |
| d           | 1 to 9, A to Z, and a to z                                                                        | Height Multiplier |
| eee         | 000                                                                                               | Fixed Value       |
| ffff        | 0000 to 9999                                                                                      | Row               |
| <u>aaaa</u> | Dependent upon printer<br>(see Print Resolutions and<br>Maximum Width & Record<br>Column Values). | Column            |
| jjj         | ASCII string, up to 16<br>characters followed by a<br>termination character.                      | Image Name        |

# Graphics

Using graphics, the printer can produce lines, boxes, polygons, and circles. This function is selected by entering an X in field b. The values entered in the data field determine the sizes and shapes of the objects to be drawn. Forms can be created using shaded boxes, complex logos, or even a simple diagonal line without the need to download a graphics file to the printer.

# **Lines and Boxes**

Lines and boxes are drawn by values that determine column and row starting position, length, width, and wall thickness of the line or box. Depending on the printer's mode, all measurements are interpreted as inches/100 or millimeters/10 (see STX m Set Printer to Metric Mode). The data field jj...j is used to describe the line or box dimensions.

# Syntax

abcd eee ffff gggg jj...j <CR>

#### Parameters

Where:

| Segment     | Valid Inputs                                                                            | Meaning     |
|-------------|-----------------------------------------------------------------------------------------|-------------|
| a           | 1                                                                                       | Fixed Value |
| b           | X                                                                                       | Line / Box  |
| С           | 1                                                                                       | Fixed Value |
| d           | 1                                                                                       | Fixed Value |
| eee         | 000                                                                                     | Fixed Value |
| ffff        | 0000 to 9999                                                                            | Row         |
| <u>aaaa</u> | 0000 to 9999 (see Print<br>Resolutions and Maximum<br>Width & Record Column<br>Values). | Column      |
|             | Lhhhvvv                                                                                 | Line*       |
| jjj         | lhhhhvvvv                                                                               | Line**      |
|             | Bhhhvvvbbbsss                                                                           | Box***      |
|             | bhhhhvvvvbbbbssss                                                                       | Box****     |

# Line\*: Lhhhvvv

Where:

- L = "L" and specifies line drawing;
- hhh = horizontal width of line;
- vvv = vertical height of line.

#### Line\*\*: lhhhhvvvv

Where:

- l = "l" and specifies line drawing;
- hhhh = horizontal width of line;
- vvvv = vertical height of line.

#### Box\*\*\*: Bhhhvvvbbbsss

Where:

- B = "B" and specifies box drawing;
- hhh = horizontal width of box;
- vvv = vertical height of box;
- bbb = thickness of bottom and top box edges;
- sss = thickness of box sides.

#### Box\*\*\*\*: bhhhhvvvvbbbbssss

Where: b ="b" and specifies box drawing;

- hhhh = horizontal width of box;
- vvvv = vertical height of box;
- bbbb = thickness of bottom and top box edges;
- ssss = thickness of box sides

Note: Boxes are hollow, while lines can be understood as filled-in boxes.

# Sample

1 X 11 004 0010 0010 P 001 0001 0050 0010 0050 0200 0010 0200<CR>

#### Result

Produces a rectangle filled with pattern 4 (25% Black).

# Polygons

Polygons are created by defining the positions of the corners, specifying a number of data points that represent the vertices of the object, which can range from a simple line (two points), or a triangle (three points), to any free-form outline. Polygons may be filled with a variety of different patterns. All row/column specifiers are interpreted as inches/100 or millimeters/10 depending on the printer mode (see see STX m Set Printer to Metric Mode).

# Syntax

1 X 11 ppp rrrr cccc P ppp bbbb rrrr cccc rrrr cccc ... <CR>

#### Parameters

Where:

- 1 Rotation (must be 1)
- X Graphic field ID
- 1 Multiplier (must be 1)
- 1 Multiplier (must be 1)
- ppp Fill pattern #
- rrrr Row of point 1
- cccc Column of point 1
- P Polygon ID (Fixed Value)
- ppp Fixed Value (001)
- bbbb Fixed Value (0001)
- rrrr Row of point 2
- cccc Column of point 2
- rrrr Row of point 3
- cccc Column of point 3
- ... Additional points
- <CR> Termination character
- **Note:** The points must be specified in the order to be drawn; the last point specified is automatically connected to the first point to close the polygon. If only two points are specified, a single line will be drawn. See A Set Format Attribute.

# Sample

1 X 11 000 0010 0010 P 001 0001 0040 0025 0010 0040<CR>

#### Result

Produces a triangle with no fill pattern.

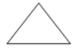

# Circles

A circle is created by defining by its center point and radius. Circles can be filled with a variety of different patterns. Row, column, and radius are interpreted as inches (100) or millimeters (10) depending on printer mode.

# Syntax

1 X 11 fff rrrr cccc C ppp bbbb rrrr <CR>

#### **Parameters**

Where:

- 1 Rotation (must be 1)
- X Graphic field
- 1 Multiplier (must be 1)
- 1 Multiplier (must be 1)
- fff Fill pattern number
- rrrr Row of the center point
- cccc Column of the center point
- C Circle ID (Fixed Value)
- ppp Fixed Value (001)
- bbbb Fixed Value (0001)
- rrrr Radius of the circle
- <CR> Termination character

#### Sample 1

1 X 11 000 0100 0100 C 001 0001 0025<CR>

#### Result

Produces a circle centered at row 0100, column 0100 with a radius of 0025 and no fill pattern:

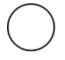

# Sample 2

1 X 11 009 0100 0100 C 001 0001 0025<CR>

# Result

Produces a circle centered at row 0100, column 0100 with a radius of 0025 and filled with pattern 9 (right diagonal lines).

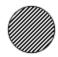

# **Fill Patterns**

The following fill patterns for graphics are available.

| Pattern Number | Description          | Example |
|----------------|----------------------|---------|
| 0              | No Pattern           |         |
| 1              | Solid Black          |         |
| 2              | 6% Black             |         |
| 3              | 12% Black            |         |
| 4              | 25% Black            |         |
| 5              | 38% Black            |         |
| 6              | 50% Black            |         |
| 7              | Diamonds             |         |
| 8              | Circles              |         |
| 9              | Right Diagonal Lines |         |

| Pattern Number | Description         | Example |
|----------------|---------------------|---------|
| 10             | Left Diagonal Lines |         |
| 11             | Grid                |         |

# **Advanced Format Attributes**

Two different advanced formatting attributes extend the text presentation capabilities. The first format attribute allows a set of label format records to make a state change that modifies the font attributes of any following DPL text records. The second format attribute provides a means of inserting text and font formatting commands directly into the DPL data stream via a command delimiter structure. All label formats begin by default with attributes disabled.

The table below represents the current list of font attributes available to the user. Note that these commands are delimited by the <xxx> sequence (where xxx is from the list below).

| Command     | Units   | Purpose                                                                                                |
|-------------|---------|----------------------------------------------------------------------------------------------------|
| FB          | +/-     | Turns on or off font boldfacing. Minus "-" is disable; plus<br>"+" is enable.                          |
| FI          | +/-     | Turns on or off font italicization. Minus "-" is disable; plus<br>"+" is enable.                       |
| FU          | +/-     | Turns on or off underlining of string. Minus "-" is disable;<br>plus "+" is enable.                    |
| FPn         | Points  | Specifies the vertical point size of the following text relative to the base line.                     |
| FSn         | Points  | Specifies the horizontal point size of the following text relative to the base line.                   |
| FR[+/-]n    | Dogroop | Specifies the rotation of the base line, relative to the original print direction of the record.       |
| 1 K[+/ -]11 | Degrees | If a + or – precedes the numeric value, then the direction is relative to the current print direction. |

**Note:** These commands are only valid for scalable fonts, such as Internal Font 9, S00, S01, or downloaded TrueType scalable fonts. (Some models have limited standard font sets and capabilities; see the notes below for applicability of commands and consult the appropriate Operator's Manual for available standard and optional font sets.)

For example, the first format attribute command can be illustrated as follows. The text below and the resulting label are examples of a current DPL format:

<STX>L

D11 1911S0102600040P018P018Old DPL World 1911S0102000040P018P018Old DPL World 1911S0101400040P018P018Old DPL World 1911S0100800040P018P018Old DPL World 1911S0100200040P018P018Old DPL World E

Old DPL World Old DPL World Old DPL World Old DPL World Old DPL World

If the DPL format is modified as follows, the resulting label is printed.

<STX>L D11 FA+ FB+ 1911S0102600040P018P018New DPL World FU+I+ 1911S0102000040P018P018New DPL World FI-U+B-1911S0101400040P018P018New DPL World FU-B+ 1911S0100800040P018P018New DPL World FB+I+U+ 1911S0100200040P018P018New DPL World FB-U-I-E

New DPL World
<u>New DPL World</u>
New DPL World
New DPL World

Note that if all format commands after the first FB+ were deleted the entire label would have been printed with bold scalable fonts. This is what is meant by a state change. Once invoked, that command is in affect until turned off or the label format is terminated with the "E" "s" or the "X" command.

The second format attribute command is inserted into the text data stream and delimited by the angle brackets "<>" This structure takes the form of \<command>. An example of this command is as follows:

<STX>L D11 A2 FA+ 1911S0105000020P018P018DPL allows \<FP36FS36>FONT\<FS10FP10> sizes \<FS8FP12>in the string 1911S0103500100P018P018\<FR80>D\<FR-5>P\<FR-5>L\<FR-5> \<FR-5>\\<FR-5> 5>e\<FR->t\<FR-5>s\<FR-5> \<FR-5>v\<FR-5>o\<FR-5>u\<FR-5> \<FR-5>w\<FR-5>r\<FR-5>i\<FR-5>t\<FR-5>e\<FR-5> \<FR-5>i\<FR-5>n\<FR-5> \<FR-5>c\<FR-5>i\<FR-5>r\<FR-5>c\<FR-5>l\<FR-5>e\<FR-5>s\<FR-5> \<FR-5>t\<FR-5>o\<FR-5>o\<FR-5>! 1911S0102400040P018P018\<FR+45>DPL allows \<FB+>Rotations\<FB-FR-90> in the string 1911S0102000040P018P018DPL allows \<FB+>B0LD\<FB-> in the string FU+ 1911S0101400040P018P012DPL allows \<FI+>ITALICS\<FI-> in the string FI+U-1911S0101000040P018P012DPL allows \<FB+I+>COMBINATIONS\<FB-I-> in the strina FB+I-1911S0100600040P018P018DPL allows \<FB+>B0LD\<FB-> in the string FU+I+

1911S0100200040P018P018DPL allows  $\FB+>BOLD\<FB->$  in the string FB-U-I-

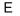

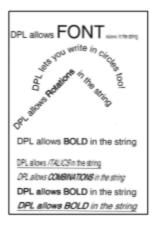

The graphic is an example of the output from this DPL command stream. The user has the ability to change the point and set size of the font within the DPL command record. In addition, the angle of the baseline may be specified relative to the current orientation of the record. (For example, the command \<FR+45> will rotate the baseline forty five degrees in the positive direction from the default print direction.)

# Barcodes

Barcode Format Record commands (listed below) consist of all the data used to specify which barcode is to be formatted and the data to be encoded or printed. The Barcode IDs in the data have an alpha designator. Uppercase designators print barcodes with human-readable interpretations, if supported; lowercase specifies barcodes without. Place the ID in field b of the Format Record header to cause the printer to encode the data field using the associated symbology.

- Barcode Format Record Structure
- Barcode Summary Data
- Barcode Default Widths and Heights
- A/a Code 3 of 9 Barcode
- B/b UPC-A Barcode
- C/c UPC-E Barcode
- D/d Interleaved 2 of 5 (I 2 of 5) Barcode
- E/e Code 128 Barcode
- F/f EAN-13 Barcode
- G/g EAN-8 Barcode
- H/h Health Industry Barcode (HIBC)
- I/i Codabar Barcode
- J/j Interleaved 2 of 5 (with a Modulo 10 Checksum) Barcode
- K/k Plessey Barcode
- L/l Interleaved 2 of 5 (with a Modulo 10 Checksum and Bearer Bars) Barcode
- M/m 2-Digit UPC Addendum Barcode
- N/n 5-Digit UPC Addendum Barcode
- O/o Code 93 Barcode
- p Postnet Barcode
- Q/q UCC/EAN Code 128 Barcode
- R/r UCC/EAN Code128 K-MART NON EDI Barcode
- S/s UCC/EAN Code 128 Random Weight Barcode
- u UPS MaxiCode, Modes 2 & 3 Barcode
- U UPS MaxiCode, Modes 2 & 3 Barcode with Byte Count Specifier
- Z PDF-417 Barcode with Byte Count Specifier
- z PDF-417 Barcode
- W1c DataMatrix Barcode

- W1C DataMatrix Barcode with Byte Count Specifier
- W1d / W1D QR Code Barcode
- W1f / W1F Aztec Barcode
- W1g / W1G: USD-8 (Code 11) Barcode
- W1I EAN128 Barcode (with Auto Subset Switching)
- W1J Code 128 Barcode (with Auto Subset Switching)
- W1k GS1 DataBar Barcode
- W1L Planet Code Barcode
- W1m / W1M Australia Post 4-State Barcode
- W1N-W1n Industrial 2 of 5 Barcode
- W1p Intelligent Mail Barcode (IMB)
- W1q CODABLOCK Barcode
- W1R UCC/EAN Code 128 K-MART NON EDI Barcode
- W1s-W1S Standard 2 of 5 Barcode
- W1t TCIF Linked 3 of 9 (TLC39)
- W1Y-W1y Code 16K Barcode
- W1z MicroPDF417 Barcode
- W1Z Micro PDF417 Barcode with Byte Count Specifier

# **Barcode Format Record Structure**

Valid inputs for the barcode field b are letters: uppercase letters will print a humanreadable text below the barcode; lowercase letters will only print the barcode. For example, entering a "p" in the b field selects the Postnet barcode. Because the Postnet font does not provide human-readable data, the uppercase P is not valid. Other barcodes without a human-readable counterpart include u (MaxiCode) and z (PDF417). See Barcode Summary Data for additional model-specific restrictions.

For module-based barcodes, field d is the narrow bar width in dots (barcode module size). For consistent results in all rotations for barcodes of this type, field d and field c must have the same value. For ratio-based barcodes field c is the wide bar width in dots (the numerator); field d is the narrow bar width in dots (the denominator).

The eee height field represents the barcode (symbol) height. The valid range (001 to 999) translates to bar heights ranging from .01 inch (.254 mm) to 9.99 inches (253.7 mm). For barcodes that require additional specified parameters, use the jj...j data field as the location for these parameters.

# Syntax

abcd eee ffff gggg jj...j <CR>

### Parameters

Where:

| Field   | Valid Inputs                                                                                                    | Meaning                         |  |
|---------|----------------------------------------------------------------------------------------------------|---------------------------------|--|
| а       | 1, 2, 3 and 4                                                                                                    | Rotation                        |  |
| b[b[b]] | A to Z and a to z (except P,<br>u, v, z), or Wna where n is 1<br>to 9 and a is A to S and a to<br>s. No n is an implied 1. | Barcode Symbology<br>Designator |  |
| С       | 1 to 9, A to Z, and a to z                                                                                                 | Wide Bar                        |  |
| d       | 1 to 9, A to Z, and a to z                                                                                                 | Narrow Bar                      |  |
| eee     | 001 to 999                                                                                                    | Symbol Height                   |  |
| ffff    | 0000 to 9999                                                                                                    | Row                             |  |
| aaaa    | Dependent upon printer<br>(see Print Resolutions and<br>Maximum Width & Record<br>Column Values).                          | Column                          |  |
| jjj     | Valid ASCII character string<br>up to 255 characters,<br>followed by a termination<br>character.                           | Data                            |  |

#### **Note:** Placing O (zero) in both c and d will result in the default barcode ratio or module size. Placing 000 (zero) in the symbol height field will result in the default barcode height.

# **Barcode Summary Data**

Barcode fonts have alpha names (left column, below). Uppercase alpha names will print barcodes with human-readable interpretations, if supported. Lowercase alpha names will print barcodes only. Place the ID in field b of the Format Record header to cause the printer to encode the data field using the associated symbology.

| Barcode ID | Symbology | Length | Checksum | Valid ASCII Characters,<br>decimal value<br>representation        | Linear Scanner<br>Supported |
|------------|-----------|--------|----------|-------------------------------------------------------------------|-----------------------------|
| A/a        | Code 39   | Varies | No       | 32, 36, 37, 42, 43, 45-57,<br>65-90                               | Yes                         |
| B⁄b        | UPC-A     | 11     | Yes      | 48-57 Numeric only.<br>Option V used in the 6th<br>& 7th position | Yes                         |

| Barcode ID | Symbology                                                       | Length   | Checksum | Valid ASCII Characters,<br>decimal value<br>representation               | Linear Scanner<br>Supported |
|------------|-----------------------------------------------------------------|----------|----------|--------------------------------------------------------------------------|-----------------------------|
| C/c        | UPC-E                                                           | 6        | Yes      | 48-57 Numeric only                                                       | Yes                         |
| D/d        | Interleaved 2 of<br>5 (I2 of 5)                                 | Varies   | No       | 48-57 Numeric only                                                       | Yes                         |
| E/e        | Code 128                                                        | Varies   | M-103    | 32-127                                                                   | Yes                         |
| F/f        | EAN-13                                                          | 12       | Yes      | 48-57 Numeric only.<br>Option V used in 7th &<br>8th position            | Yes                         |
| G / g      | EAN-8                                                           | 7        | Yes      | 48-57 Numeric only                                                       | Yes                         |
| H / h      | нівс                                                            | Varies   | M-43     | 32, 36-39, 42, 43, 45-57,<br>65-90                                       | Yes                         |
| 1 / i      | Codabar                                                         | Varies   | No       | 36, 43, 45-58, 65-68                                                     | Yes                         |
| J/jü       | Interleaved 2 of<br>5 w/ a modulo<br>10 checksum                | Varies   | M-10     | 48-57 Numeric only                                                       | Yes                         |
| K / k      | Plessey                                                         | Up to 14 | M-10     | 48-57 Numeric only.<br>Option + is last character<br>for 2nd M-11 chksum | Yes                         |
| L/I        | Interleaved 2 of<br>5 w/ modulo<br>10 checksum &<br>bearer bars | 13       | M-10     | 48-57 Numeric only                                                       | Yes                         |
| M / m      | 2 digit UPC<br>addendum                                         | 2        | Yes      | 48-57 Numeric only                                                       | *                           |
| N / n      | 5 digit UPC<br>addendum                                         | 5        | Yes      | 48-57 Numeric only                                                       | *                           |
| 0/0        | Code 93                                                         | Varies   | No       | 35-38, 42-58, 65-90,<br>97-122                                           | Yes                         |
| р          | Postnet                                                         | Varies   | Yes      | 48-57 Numeric only                                                       | No                          |
| Q / q      | UCC/EAN 128                                                     | 19       | Yes      | 48-57 Numeric only                                                       | Yes                         |
| R∕r        | UCC/EAN 128<br>K-Mart non-<br>EDI                               | 18       | Yes      | 48-57 Numeric only                                                       | Yes                         |

| Barcode ID  | Symbology                              | Length    | Checksum | Valid ASCII Characters,<br>decimal value<br>representation | Linear Scanner<br>Supported |
|-------------|----------------------------------------|-----------|----------|------------------------------------------------------------|-----------------------------|
| S / s ü     | UCC/EAN 128<br>Random<br>Weight        | 34 +      | Yes      | 48-57 Numeric only                                         | Yes                         |
| T/t         | Telepen                                | Varies    | Yes      | All ASCII characters                                       | No                          |
| U           | UPS MaxiCode                           | 84        | Yes      | Alphanumeric                                               | No                          |
| u           | UPS MaxiCode<br>w/ Byte Count          | Specified | Yes      | Alphanumeric                                               | No                          |
| v           | FIM                                    | 1         | No       | A, B, C, D                                                 | No                          |
| z           | PDF417                                 | Varies    | Yes      | All                                                        | No                          |
| Z           | PDF417 w/<br>Byte Count                | Specified | Yes      | All                                                        | No                          |
| W1c         | DataMatrix                             | Varies    | Yes      | All 8-bit values                                           | No                          |
| W1C         | DataMatrix w/<br>Byte Count            | Specified | Yes      | All 8-bit values                                           | No                          |
| W1d         | QR Code –<br>Auto format               | Varies    | Yes      | Alphanumeric                                               | No                          |
| W1D         | QR Code –<br>Manual format             | Varies    | Yes      | Single-byte or Kanji<br>double-byte                        | No                          |
| W1f         | Aztec                                  | Varies    | Yes      | All 8-bit values                                           | No                          |
| W1F         | Aztec w/ Byte<br>Count                 | Specified | Yes      | All 8-bit values                                           | No                          |
| W1G⁄<br>W1g | USD-8 (Code<br>11)                     | Varies    | Yes      | 45, 48-57                                                  | No                          |
| W1I         | EAN 128<br>w/auto subset<br>switching  | Varies    | Yes      | 32-127                                                     | Yes                         |
| W1J ü       | Code 128<br>w/auto subset<br>switching | Varies    | Yes      | 32-127                                                     | Yes                         |
| W1k         | GS1 DataBar<br>(six types)             | Varies    | Yes      | Numeric / Alphanumeric<br>(type dependent)                 | No                          |
| W1L         | Planet Code                            | Varies    | Yes      | 48-57 Numeric only                                         | No                          |

| Barcode ID   | Symbology                             | Length    | Checksum | Valid ASCII Characters,<br>decimal value<br>representation                        | Linear Scanner<br>Supported |
|--------------|---------------------------------------|-----------|----------|-----------------------------------------------------------------------------------|-----------------------------|
| W1M /<br>W1m | Australia Post<br>4-State<br>Barcode  | Varies    | Yes      | Numeric / Alphanumeric<br>(type dependent)                                        | No                          |
| W1N⁄<br>W1n  | Industrial 2 of<br>5                  | Varies    | M-10     | 48-57 Numeric only                                                                | No                          |
| W1p          | Intelligent Mail<br>Barcode (IMB)     | Varies    | No       | 48-57 Numeric only                                                                | No                          |
| W1q          | CODABLOCK                             | Varies    | Yes      | 32, 36, 37, 42, 43, 45-57,<br>65-90 / All ASCII<br>characters (type<br>dependent) | No                          |
| W1R          | UCC/EAN Code<br>128 K-MART<br>NON EDI | 18        | Yes      | 48-57 Numeric only                                                                | No                          |
| W1S / W1s    | Standard 2 of 5                       | Varies    | M-10     | 48-57 Numeric only                                                                | No                          |
| W1t          | TCIF Linked 3<br>of 9 (TLC39)         | Varies    | Yes      | Alphanumeric                                                                      | No                          |
| W1Y/W1y      | Code 16K                              | Varies    | Yes      | All ASCII characters                                                              | No                          |
| W1z          | MicroPDF417                           | Varies    | Yes      | All 8-bit values                                                                  | No                          |
| W1Z          | W1Z<br>MicroPDF417<br>w/ Byte Count   | Specified | Yes      | All 8-bit values                                                                  | No                          |

\* Readable when using "Barcode Count" method (see SN Scanner Configuration for details).

# **Barcode Default Widths and Heights**

Note: Some barcodes will be sensitive to Label Command "D".

|      | 203                | DPI                       | 300                | DPI                       | 400                | DPI                       | 600                | DPI                       |
|------|--------------------|---------------------------|--------------------|---------------------------|--------------------|---------------------------|--------------------|---------------------------|
| Font | Height<br>(inches) | Ratio /<br>Module<br>Size | Height<br>(inches) | Ratio /<br>Module<br>Size | Height<br>(inches) | Ratio /<br>Module<br>Size | Height<br>(inches) | Ratio /<br>Module<br>Size |
| А    | .40                | 6:2                       | .40                | 9:4                       | .40                | 12:4                      | .40                | 18:6                      |
| В    | .80                | 3                         | .80                | 4                         | .80                | 6                         | .80                | 9                         |

|         | 203                | 3 DPI                     | 300                | ) DPI                     | 400                | ) DPI                     | 600                | D DPI                     |
|---------|--------------------|---------------------------|--------------------|---------------------------|--------------------|---------------------------|--------------------|---------------------------|
| Font    | Height<br>(inches) | Ratio /<br>Module<br>Size | Height<br>(inches) | Ratio /<br>Module<br>Size | Height<br>(inches) | Ratio /<br>Module<br>Size | Height<br>(inches) | Ratio /<br>Module<br>Size |
| С       | .80                | 3                         | .80                | 4                         | .80                | 6                         | .80                | 9                         |
| D       | .40                | 5:2                       | .40                | 9:4                       | .40                | 10:4                      | .40                | 15:6                      |
| E       | .40                | 2                         | .40                | 4                         | .40                | 4                         | .40                | 6                         |
| F       | .80                | 3                         | .80                | 4                         | .80                | 6                         | .80                | 9                         |
| G       | .80                | 3                         | .80                | 4                         | .80                | 6                         | .80                | 9                         |
| Н       | .40                | 6:2                       | .40                | 9:4                       | .40                | 12:4                      | .40                | 18:6                      |
| I       | .40                | 6:3                       | .40                | 9:4                       | .40                | 12:6                      | .40                | 18:6                      |
| J       | .40                | 5:2                       | .40                | 9:4                       | .40                | 10:4                      | .40                | 15:6                      |
| К       | .40                | 5:2                       | .40                | 9:4                       | .40                | 10:4                      | .40                | 15:6                      |
| L       | 1.30               | 5:2                       | 1.30               | 9:4                       | 1.30               | 10:4                      | 1.30               | 15:6                      |
| М       | .90                | 3                         | .90                | 4                         | .90                | 6                         | .90                | 9                         |
| N       | .80                | 3                         | .80                | 4                         | .80                | 6                         | .80                | 9                         |
| 0       | .40                | 6:3                       | .40                | 8:4                       | .40                | 12:6                      | .40                | 18:9                      |
| р       | .08                | N/A                       | .08                | N/A                       | .08                | N/A                       | .08                | N/A                       |
| Q       | 1.40               | 2                         | 1.40               | 4                         | 1.40               | 4                         | 1.40               | 6                         |
| R       | 1.40               | 2                         | 1.40               | 4                         | 1.40               | 4                         | 1.40               | 6                         |
| S       | 1.40               | 2                         | 1.40               | 3                         | 1.40               | 4                         | 1.40               | 6                         |
| Т       | .80                | 1                         | .80                | 1                         | .80                | 2                         | .80                | 3                         |
| U/u     | 1.00               | N/A                       | 1.00               | N/A                       | 1.00               | N/A                       | 1.00               | N/A                       |
| v       | .50                | 1                         | .50                | 1                         | .50                | 2                         | .50                | 3                         |
| z       | N/A                | N/A                       | N/A                | N/A                       | N/A                | N/A                       | N/A                | N/A                       |
| Z       | N/A                | N/A                       | N/A                | N/A                       | N/A                | N/A                       | N/A                | N/A                       |
| W1C/W1c | N/A                | N/A                       | N/A                | N/A                       | N/A                | N/A                       | N/A                | N/A                       |
| W1D/W1d | N/A                | N/A                       | N/A                | N/A                       | N/A                | N/A                       | N/A                | N/A                       |
| W1F/W1f | N/A                | N/A                       | N/A                | N/A                       | N/A                | N/A                       | N/A                | N/A                       |
| W1G/W1g | 0.50               | 5:2                       | 0.50               | 7:3                       | .50                | 9:4                       | 0.50               | 14:6                      |
| W1I     | .40                | 2                         | .40                | 4                         | .40                | 4                         | .40                | 6                         |
| W1J     | .40                | 2                         | .40                | 4                         | .40                | 4                         | .40                | 6                         |

|         | 203                | DPI                       | 300                | DPI                       | 400                | DPI                       | 600                | DPI                       |
|---------|--------------------|---------------------------|--------------------|---------------------------|--------------------|---------------------------|--------------------|---------------------------|
| Font    | Height<br>(inches) | Ratio /<br>Module<br>Size | Height<br>(inches) | Ratio /<br>Module<br>Size | Height<br>(inches) | Ratio /<br>Module<br>Size | Height<br>(inches) | Ratio /<br>Module<br>Size |
| W1k     | N/A                | 2                         | N/A                | 3                         | N/A                | 4                         | N/A                | 6                         |
| W1L     | .80                | N/A                       | .80                | N/A                       | .80                | N/A                       | .80                | N/A                       |
| W1M/W1m | N/A                | N/A                       | N/A                | N/A                       | N/A                | N/A                       | N/A                | N/A                       |
| W1N/W1n | .40                | 6:2                       | .40                | 9:4                       | .40                | 12:4                      | .40                | 18:6                      |
| W1p     | N/A                | N/A                       | N/A                | N/A                       | N/A                | N/A                       | N/A                | N/A                       |
| W1q     | .40                | 2                         | .40                | 4                         | .40                | 4                         | .40                | 6                         |
| W1R     | 1.40               | 2                         | 1.40               | 4                         | 1.40               | 4                         | 1.40               | 6                         |
| W1S/W1s | .40                | 6:2                       | .40                | 9:4                       | .40                | 12:4                      | .40                | 18:6                      |
| W1t     | .40                | 6:2                       | .40                | 9:4                       | .40                | 12:4                      | .40                | 18:6                      |
| W1Y/W1y | .40                | 2                         | .40                | 4                         | .40                | 4                         | .40                | 6                         |
| W1Z/W1z | N/A                | N/A                       | N/A                | N/A                       | N/A                | N/A                       | N/A                | N/A                       |

# A/a Code 3 of 9 Barcode

Label format barcode ID to print a 3 of 9 Barcode with (A) or without (a) human-readable text.

# Syntax

A or a

# Parameters

Bar Size

# Behavior

Valid Characters: 0-9, A-Z, - . \* / + % and the space character.

- Variable Length.
- Valid bar widths: The expected ratio of wide to narrow bars can range from 2:1 to 3:1.

# Sample<STX>L

```
D11<CR>
1A0000001501000123456789<CR>
121100000000100Barcode A<CR>
E
```

#### Result

Prints a 3 of 9 barcode with a wide to narrow bar ratio of 3:1.

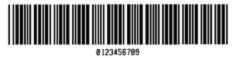

Barcode A

# **B/b UPC-A Barcode**

Label format barcode ID to print a UPC-A barcode with (B) or without (b) human-readable text.

#### **Syntax**

B or b

#### Parameters

Bar Size

#### **Behavior**

Valid Characters: 0-9

- Length: 12 digits. If the user provides 11 digits, the printer will compute the checksum. See UPC-A and EAN-13: Variable Price/Weight Barcodes for more information.
- If the user provides the checksum, the printer will check that it matches the expected checksum. If it does not match, the printer will print out all zeros and the expected checksum.
- Valid bar widths: The fourth character of record is the width of the narrow bar in dots.
- All other bars are a ratio of the narrow bar (2 times, 3 times, and 4 times the narrow bar width).

#### Sample

```
<STX>L
D11<CR>
1B000000015010001234567890<CR>
121100000000100Barcode B<CR>
E
```

#### Result

Prints a UPC-A barcode.

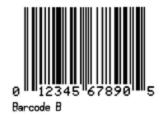

# C/c UPC-E Barcode

Label format barcode ID to print a UPC-E barcode with (C) or without (c) human-readable text.

# Syntax

 $C \ or \ c$ 

#### Parameters

Bar Size

# Behavior

- Valid Characters: 0-9
- Length: Seven digits. If the user provides six digits, the printer will compute the checksum. If the user provides the checksum, the printer will check that it matches the expected checksum. If it does not match, the printer will print out all zeros and the expected checksum.
- Valid bar widths: The fourth character of record is the width of the narrow bar in dots.
- All other bars are a ratio of the narrow bar (2 times, 3 times, and 4 times the narrow bar width).

#### Sample

```
<STX>L
D11<CR>
1C0000000150100012345<CR>
121100000000100Barcode C<CR>
E
```

# Result

Prints a UPC-E barcode.

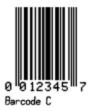

# D/d Interleaved 2 of 5 (I 2 of 5) Barcode

Label format barcode ID to print an Interleaved 2 of 5 (I 2 of 5) barcode with (D) or without (d) human-readable text.

# Syntax

D or d

# Parameters

Bar Size

# **Behavior**

- Valid Characters: 0-9
- Variable Length.
- Valid bar widths: The expected ratio of wide to narrow bars can range from 2:1 to 3:1.

# Sample

```
<STX>L
D11<CR>
1D000000015010001234567890<CR>
121100000000100Barcode D<CR>
E
```

# Result

Prints an Interleaved 2 of 5 barcode with a wide to narrow bar ratio of 3:1.

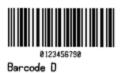

# E/e Code 128 Barcode

Label format barcode ID to print a Code 128 barcode with (E) or without (e) human-readable text.

### Syntax

E or e

#### Parameters

Bar Size

#### **Behavior**

- Valid Characters: The entire 128 ASCII character set.
- Variable Length
- Valid bar widths: The fourth character of record is the width of the narrow bar in dots.
- All other bars are a ratio of the narrow bar (2 times the narrow bar width, 3 times the narrow bar width, and 4 times the narrow bar width).
- This printer supports the Code 128 subsets A, B, and C. The printer can be selected to start on any code subset and switch to another within the data stream. The default code subset is B; otherwise, the first character (A, B, C) of the data field determines the subset. Subset switching is only performed in response to code switch command. These commands are placed in the data to be encoded at appropriate locations.
- **Note:** Using a B as the first character is recommended to prevent an A or C from changing the subset.

**Subset A:** Includes all of the standard uppercase alphanumeric keyboard characters plus the control and special characters. To select Code 128 Subset A, place an ASCII A (DEC 65, HEX 41) before the data to be encoded.

**Subset B:** Includes all of the standard uppercase alphanumeric keyboard characters plus the lowercase alphabetic and special characters. To select Code 128 Subset B, place an ASCII B (DEC 66, HEX 42) before the data to be encoded. If no start character is sent for the Code 128 font, Code 128 Subset B will be selected by default.

**Subset C:** Includes the set of 100 digit pairs from 00 through 99 inclusive, as well as special characters. Code 128 Subset C is used for double density encoding of numeric data. To select Code 128 Subset C, place an ASCII C (DEC 67, HEX 43) before the data to be encoded. Subset C can only encode an even number of numeric characters. When the data to be encoded includes an odd number of numeric characters, the last character causes the printer to automatically generate a "switch to subset B" and encode the last character appropriately in subset B.

**Special Character Handling:** Characters with an ASCII value greater than 95 are considered special characters. To access these values, a two-character reference table is built into the printer (see below).

For example, to encode FNC2 into a Code 128 Subset A barcode, send the ASCII "&" (DEC 38, HEX 26) followed by the ASCII "B" (DEC 66, HEX 41).

- Sample: ATEST&B123
- Encoded: TEST<FNC2>123

| ASCII | 2 CHAR | CODE A | CODE B | CODE C |
|-------|--------|--------|--------|--------|
| 96    | &A     | FNC3   | FNC3   | -NA-   |
| 97    | &B     | FNC2   | FNC2   | -NA-   |
| 98    | &C     | SHIFT  | SHIFT  | -NA-   |
| 99    | &D     | CODEC  | CODEC  | -NA-   |
| 100   | &E     | CODEB  | FNC4   | CODEB  |
| 101   | &F     | FNC4   | CODEA  | CODEA  |
| 102   | &G     | FNC1   | FNC1   | FNC1   |

**Control Codes:** By sending these control codes, control characters can be encoded into a Code 128 Subset A barcode (e.g., ABC{DE will be encoded as ABC<ESC>DE):

| Control Code in the Barcode Data Stream | Encoded Control Character Result |
|-----------------------------------------|----------------------------------|
| `                                       | NUL                              |
| a through z                             | 1 - 26                           |
| {                                       | ESC                              |
| 1                                       | FS                               |
| }                                       | GS                               |
| ~                                       | RS                               |
| ASCII 127                               | US                               |

#### Sample

```
<STX>L
D11<CR>
1E000000015010001234567890<CR>
121100000000100Barcode E<CR>
E
```

# Result

Prints a Code 128 barcode.

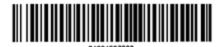

Barcode E

# F/f EAN-13 Barcode

Label format barcode ID to print an EAN-13 barcode with (F) or without (f) human-readable text.

#### Syntax

 $\mathsf{F} \mbox{ or } \mathsf{f}$ 

#### Parameters

Bar Size

#### **Behavior**

- Valid Characters: 0-9
- Length: 13 digits. If the user provides 12 digits, the printer will compute the checksum. See UPC-A and EAN-13: Variable Price/Weight Barcodes for more information.
- If the user provides the checksum, the printer will check that it matches the expected checksum. If it does not match, the printer will print all zeros and the expected checksum.
- Valid bar widths: The fourth character of record is the width of the narrow bar in dots. All other bars are a ratio of the narrow bar (2 times, 3 times, and 4 times the narrow bar width).

# Sample

<STX>L D11<CR> 1F0000000150100012345678901<CR> 121100000000100Barcode F<CR> E

#### Result

Prints an EAN-13 barcode.

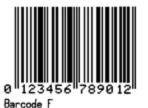

# G/g EAN-8 Barcode

Label format barcode ID to print an EAN-8 barcode with (F) or without (f) human-readable text.

# Syntax

G or g

# Parameters

Bar Size

# Behavior

- Valid Characters: 0-9
- Length: 8 digits. If the user provides 7 digits, the printer will compute the checksum. If the user provides the checksum, the printer will check that it matches the expected checksum. If it does not match, the printer will print all zeros and the expected checksum.
- Valid bar widths: The fourth character of record is the width of the narrow bar in dots.
- All other bars are a ratio of the narrow bar (2 times, 3 times, and 4 times the narrow bar width).

# Sample

<STX>L D11<CR> 1G00000001501000123456<CR> 121100000000100Barcode G<CR> E

# Result

Prints an EAN-8 barcode.

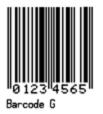

# H/h Health Industry Barcode (HIBC)

Label format barcode ID to print a Health Industry barcode (HIBC) with (H) or without (h) human-readable text.

#### Syntax

H or h

#### Parameters

Bar Size

#### **Behavior**

- Valid Characters: 0-9, A-Z, -\$ /. %
- Variable Length.
- Valid bar widths: The expected ratio of wide to narrow bars can range from 2:1 to 3:1.
- The host must supply leading "+"'s.

#### Sample

```
<STX>L
D11<CR>
1H0000000150050+0123456789<CR>
121100000000100Barcode H<CR>
E
```

# Result

Prints an HIBC barcode with a wide to narrow bar ratio of 3:1.

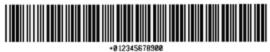

Barcode H

# I/i Codabar Barcode

Label format barcode ID to print a Codabar barcode with (I) or without (i) human-readable text.

#### **Syntax**

l or i

# Parameters

Bar Size

# **Behavior**

• Valid Characters: 0-9, A-D, -, ., \$, :, /, + (comma is not valid)

- Variable Length but requires at least three characters.
- Valid bar widths: The expected ratio of wide to narrow bars can range from 2:1 to 3:1.
- Valid Codabar symbols require start and stop characters (A–D). These characters should be placed in the data field along with other data to be included in the symbol.

# Sample

```
<STX>L
D11<CR>
1I63040001501000A1234567890D<CR>
121100000000100Barcode I<CR>
E
```

# Result

Prints a Codabar barcode with a wide to narrow bar ratio of 3:1.

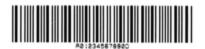

# J/j Interleaved 2 of 5 (with a Modulo 10 Checksum) Barcode

Label format barcode ID to print an Interleaved 2 of 5 (with a Modulo 10 Checksum) with (J) or without (j) human-readable text.

# Syntax

J or j

# Parameters

Bar Size

# **Behavior**

- Valid Characters: 0-9
- Variable Length.
- Valid bar widths: The expected ratio of wide to narrow bars can range from 2:1 to 3:1.

# Sample

```
<STX>L
D11<CR>
1J000000015010001234567890<CR>
121100000000100Barcode J<CR>
E
```

# Result

Prints an Interleaved 2 of 5 barcode with a modulo 10 checksum added and with a wide to narrow bar ratio of 3:1.

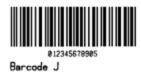

# K/k Plessey Barcode

Label format barcode ID to print a Plessey barcode with (K) or without (k) human-readable text.

# Syntax

K or k

#### Parameters

Bar Size

# **Behavior**

- Valid Characters: 0-9
- Valid bar widths: The expected ratio of wide to narrow bars can range from 2:1 to 3:1.
- If a + character is the last data character, an additional MSI checksum will be added to the barcode in place of the + character.

# Sample

<STX>L D11<CR> 1K000000015010001234567890<CR> 121100000000100Barcode K<CR> E

# Result

Prints a Plessey barcode with a wide to narrow bar ratio of 3:1.

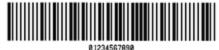

Barcode K

# L/l Interleaved 2 of 5 (with a Modulo 10 Checksum and Bearer Bars) Barcode

Label format barcode ID to print an Interleaved 2 of 5 Barcode (with a Modulo 10 Checksum and Bearer Bars) and with (L) or without (l) human-readable text.

# Syntax

L or l

# Parameters

Bar Size

#### **Behavior**

- Valid Characters: 0-9
- Variable Length: For the bearer bars to be printed, 13 characters are required.
- Valid bar widths: The expected ratio of wide to narrow bars can range from 2:1 to 3:1.

# Sample

<STX>L D11<CR> 1L00000001501000123456789012<CR> 121100000000100Barcode L<CR> E

# Result

Prints an Interleaved 2 of 5 barcode with a modulo 10 checksum with a wide to narrow bar ratio of 3:1 and bearer bars.

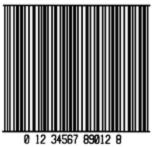

Barcode L

# M/m 2-Digit UPC Addendum Barcode

Label format barcode ID to print a 2-Digit UPC Addendum barcode with (M) or without (m) human-readable text.

#### Syntax

M or m

#### Parameters

Bar Size

#### **Behavior**

- Valid Characters: 0-9
- Length: 2 digits.
- Valid bar widths: The fourth character of record is the width of the narrow bar in dots. All other bars are a ratio of the narrow bar (2 times, 3 times, and 4 times the narrow bar width). Human-readable characters for this barcode symbology are printed above the symbol.

# Sample

```
<STX>L
D11<CR>
1M000000015010042<CR>
121100000000100Barcode M<CR>
E
```

# Result

Prints a 2 digit UPC barcode addendum.

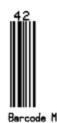

# N/n 5-Digit UPC Addendum Barcode

Label format barcode ID to print a 5-Digit UPC Addendum barcode with (N) or without (n) human-readable text.

# Syntax

N or n

# Parameters

Bar Size

# Behavior

- Valid Characters: 0-9
- Length: 5 digits.
- Valid bar widths: The width multiplier is the width of the narrow bar in dots. All other bars are a ratio of the narrow bar (2 times, 3 times, and 4 times the narrow bar width). Human-readable characters for this barcode symbology are printed above the symbol.

#### Sample

<STX>L D11<CR> 1N000000015010001234<CR> 121100000000100Barcode N<CR> E

#### Result

Prints a 5 digit UPC barcode addendum.

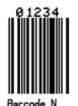

# O/o Code 93 Barcode

Label format barcode ID to print a Code 93 barcode with (O) or without (o) human-readable text.

#### **Syntax**

O or o

#### **Parameters**

Bar Size

#### **Behavior**

- Valid Characters: 0-9, A-Z, -.\$/+% and the space character.
- Variable Length.
- Valid bar widths: The width multiplier is the width of the narrow bar in dots. All other bars are a ratio of the narrow bar (2 times, 3 times, and 4 times the narrow bar width).

# Sample

```
<STX>L
D11<CR>
100000000150100Datamax42<CR>
121100000000100Barcode O<CR>
E
```

# Result

Prints a Code 93 barcode.

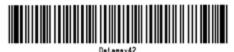

Barcode O

# p Postnet Barcode

Label format barcode ID to print a Postnet barcode.

# Syntax

р

# Parameters

Bar Size

# Behavior

- Valid Characters: 0-9
- Length: 5, 9 or 11 digits
- Valid bar widths: The width and height multiplier values of 00 will produce a valid Postnet symbol.
- Usage: The barcode height field is ignored since the symbol height is United States Postal Service specific. This barcode is to display the zip code on a letter or package for the US Postal Service.

# Sample

```
<STX>L
D11<CR>
1p000000015010032569<CR>
121100000000100Barcode p<CR>
E
```

# Result

Prints a Postnet barcode.

lullulululululululululul Barcode P

# Q/q UCC/EAN Code 128 Barcode

Label format barcode ID to print a UCC/EAN Code 128 barcode with (Q) or without (q) human-readable text.

#### Syntax

Q or q

#### Parameters

Bar Size

# **Behavior**

- Valid Characters: 0-9
- Length: 19 digits.
- Valid bar widths: The fourth character of record is the width of the narrow bar in dots. All other bars are a ratio of the narrow bar (2 times, 3 times, and 4 times the narrow bar width). Human-readable characters for this barcode symbology are printed above the symbol.
- The printer spreads a weighted module 103 check sum.

# Sample

```
<STX>L
D11<CR>
1Q00000001501000123456789012345678<CR>
121100000000100Barcode Q<CR>
E
```

# Result

Prints a UCC/EAN Code 128 barcode.

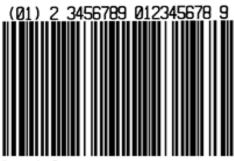

arcode (

# R/r UCC/EAN Code128 K-MART NON EDI Barcode

Label format barcode ID to print an UCC/EAN Code128 K-MART NON EDI barcode with (R) or without (r) human-readable text.

#### Syntax

R or r

# Parameters

Bar Size

# Behavior

- Valid Characters: 0-9
- Length: 18 digits
- Valid bar widths: The fourth character of record is the width of the narrow bar in dots. All other bars are a ratio of the narrow bar (2 times, 3 times, and 4 times the narrow bar width). Human-readable characters for this barcode symbology are printed above the symbol. (See W1R UCC/EAN Code 128 K-MART NON EDI Barcode for an alternate.)
- This barcode is set up according to K-MART specifications.

# Sample

```
<STX>L
D11<CR>
1R0000000150100012345678901234567<CR>
121100000000100Barcode R<CR>
E
```

# Result

Prints a KMART barcode.

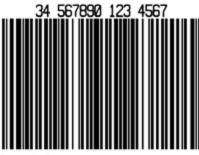

Barcode F

# S/s UCC/EAN Code 128 Random Weight Barcode

Label format barcode ID to print an UCC/EAN Code 128 Random Weight barcode with (S) or without (s) human-readable text.

#### Syntax

S or s

### Parameters

Bar Size

# **Behavior**

- Valid Characters: 0-9
- Length: At least 34 digits.
- Valid bar widths: The fourth character of record is the width of the narrow bar in dots. All other bars are a ratio of the narrow bar (2 times, 3 times, and 4 times the narrow bar width).
- This barcode is commonly used by the food and grocery industry.

#### Sample

```
<STX>L
D11<CR>
1S00000015005001100736750292601193042032020018002110123456<CR>
12110000000100Barcode S<CR>
E
```

# Result

Prints a UCC/EAN Code 128 Random Weight barcode.

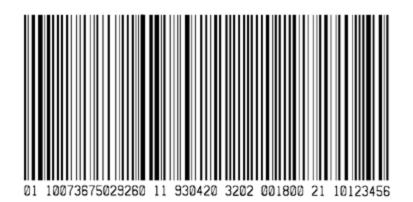

# T/t Telepen Barcode

Label format barcode ID to print a Telepen barcode with (T) or without (t) human-readable text.

#### **Syntax**

T or t

# Parameters

Bar Size

# **Behavior**

- Valid Characters: ASCII character set (0-127)
- Variable Length
- Valid bar widths: The fourth character of the record is the width of the narrow bar in dots. All other bars are a ratio of the narrow bar (2 times, 3 times, and 4 times the narrow bar width).

#### Sample

<STX>L D11<CR> 1T0000000150100ABCDEF<CR> 121100000000100Barcode T<CR> E

# Result

Prints a Telepen barcode:

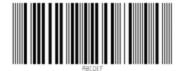

# u UPS MaxiCode, Modes 2 & 3 Barcode

Label format barcode ID (u) to print a UPS MaxiCode, Modes 2 & 3 barcode.

# Syntax

u

# Behavior

The printer supports MaxiCode as defined in the AIM Technical Specification. The following examples illustrate various label format record message syntaxes for encoding data as MaxiCode. In the following examples, special formatting is used to denote special ASCII characters as shown:

| Symbol                      | Hexadecimal Value |  |
|-----------------------------|-------------------|--|
| R <sub>S</sub>              | 1E                |  |
| GS                          | 1D                |  |
| <sup>E</sup> O <sub>T</sub> | 04                |  |

Note: Printer message syntax allows for  $EO_T$  to be substituted with <CR> or the use of both  $EO_T$  and <CR>.

#### **UPS Modes 2 & 3 Explicit**

The data stream can force Mode 2 or 3 encoding by placing #2 or #3, respectively, before the data, as shown in the example below. If this is not specified, the printer chooses the best mode.

#### Sample

```
1 U 0 0 0 0 0 1 2 0 0 1 2 0 4 3 \\ [) > {}^{R}{}_{S} 0 1 {}^{G}{}_{S} 9 6 1 2 3 4 5 {}^{G}{}_{S} 0 6 8 {}^{G}{}_{S} 0 0 1 {}^{G}{}_{S} 1 Z 1 2 3 4 5 6 7 5 {}^{G}{}_{S} U P S N {}^{G}{}_{S} 1 2 3 4 5 E {}^{G}{}_{S} 0 8 9 {}^{G}{}_{S} {}^{G}{}_{S} 1 / 1 {}^{G}{}_{S} 1 0 . 1 {}^{G}{}_{S} {}^{G}{}_{S} {}^{G}{}_{S} U T {}^{R}{}_{S} {}^{E} 0 T
```

#### Result

Encodes a MaxiCode symbol in Mode 3.

```
<STX>L
D11<CR>
1U0000001200120#3
[)><sup>R</sup><sub>S</sub>01<sup>G</sup><sub>S</sub>96123456<sup>G</sup><sub>S</sub>068<sup>G</sup><sub>S</sub>001<sup>G</sup><sub>S</sub>1Z12345675<sup>G</sup><sub>S</sub>UPSN<sup>G</sup><sub>S</sub>12345E<sup>G</sup><sub>S</sub>089<sup>G</sup><sub>S</sub><sup>G</sup><sub>S</sub>1/1<sup>G</sup><sub>S</sub>10.1<sup>G</sup><sub>S</sub>Y<sup>G</sup><sub>S</sub><sup>G</sup><sub>S</sub><sup>G</sup><sub>S</sub>UT<sup>R</sup><sub>S</sub><sup>E</sup>O<sub>T</sub>
121100000000100BARCODE U<CR>
E
```

Where:

- #3 Forces Mode 3 encoding
- [)><sup>R</sup><sub>S</sub>01<sup>G</sup><sub>S</sub>96 Message Header
- 123456 Maximum 9 alphanumeric ASCII, postal code (Primary Message)
- 068 Country Code (Primary Message)
- 001 Class (Primary Message)
- <sup>G</sup><sub>S</sub>1Z1... ...T<sup>R</sup><sub>S</sub><sup>E</sup>O<sub>T</sub> Secondary Message

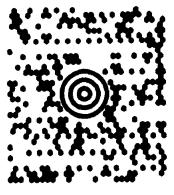

Barcode u

# Examples

In the UPS 3.0 protocol examples that follow, Primary Message control characters  ${}^{G}{}_{S}$  will not be encoded in the MaxiCode symbol. All characters in the Secondary Message, with the exception of the leading  ${}^{G}{}_{S}$ , are encoded.

# Example 1

A UPS 3.0 zip + 4 with Message data format and message header:

#### 1U000001200120

 $[) \times^{\mathsf{R}} \mathrm{S}01^{\mathsf{G}} \mathrm{S}96841706672^{\mathsf{G}} \mathrm{S}840^{\mathsf{G}} \mathrm{S}001^{\mathsf{G}} \mathrm{S}1Z12345675^{\mathsf{G}} \mathrm{S} \mathsf{UPSN}^{\mathsf{G}} \mathrm{S}12345 \mathsf{E}^{\mathsf{G}} \mathrm{S}089^{\mathsf{G}} \mathrm{S}^{\mathsf{G}} \mathrm{S}1/1^{\mathsf{G}} \mathrm{S}10.1^{\mathsf{G}} \mathrm{S}^{\mathsf{G}} \mathrm{S}^{\mathsf{G}} \mathrm{S}^{\mathsf{G}} \mathrm{S}^{\mathsf{G}} \mathrm{S}^{\mathsf{G}} \mathrm{T}^{\mathsf{R}} \mathrm{S}^{\mathsf{E}} \mathrm{O}_{\mathsf{T}}$ 

Where:

- [)><sup>R</sup><sub>S</sub>01<sup>G</sup><sub>S</sub>96 Message Header
- 841706672 Maximum 9 alphanumeric ASCII, postal code (Primary Message)
- 840 Country Code (Primary Message)
- 001 Class (Primary Message)
- <sup>G</sup><sub>S</sub>1Z1... ...T<sup>R</sup><sub>S</sub><sup>E</sup>O<sub>T</sub> Secondary Message

# Example 2

A UPS 3.0 international postal "V6C3E2" with Message data format and message header:

```
1 U 0000001200120 \\ [) > {}^{R}{}_{S}01 {}^{G}{}_{S}96 V 6 C3 E2 {}^{G}{}_{S}068 {}^{G}{}_{S}001 {}^{G}{}_{S}1Z12345675 {}^{G}{}_{S}UPS N {}^{G}{}_{S}12345 E {}^{G}{}_{S}089 {}^{G}{}_{S}{}^{G}{}_{S}1/1 {}^{G}{}_{S}10.1 {}^{G}{}_{S}Y {}^{G}{}_{S}{}^{G}{}_{S}UT {}^{R}{}_{S}{}^{E}O_{T}
```

Where:

- [)><sup>R</sup><sub>S</sub>01<sup>G</sup><sub>S</sub>96 Message Header
- V6C3E2 Maximum 6 alphanumeric ASCII, international zip code (Primary Message)

- 068 Country Code (Primary Message)
- 001 Class (Primary Message)
- <sup>G</sup><sub>S</sub>1Z1... ...T<sup>R</sup><sub>S</sub><sup>E</sup>O<sub>T</sub> Secondary Message

# Example 3

A UPS 3.0 international zip "V6C3E2" without Message data format and message header:

```
1U0000001200120V6C3E2
<sup>G</sup><sub>S</sub>068<sup>G</sup><sub>S</sub>001<sup>G</sup><sub>S</sub>1Z12345675<sup>G</sup><sub>S</sub>UPSN<sup>G</sup><sub>S</sub>12345E<sup>G</sup><sub>S</sub>089<sup>G</sup><sub>S</sub><sup>G</sup><sub>S</sub>1/1<sup>G</sup><sub>S</sub>10.1<sup>G</sup><sub>S</sub>Y<sup>G</sup><sub>S</sub><sup>G</sup><sub>S</sub><sup>G</sup><sub>S</sub>UT<sup>R</sup><sub>S</sub><sup>E</sup>O<sub>T</sub>
```

Where:

- V6C3E2 Maximum 6 alphanumeric ASCII, international zip code (Primary Message)
- 068 Country Code (Primary Message)
- 001 Class (Primary Message)
- <sup>G</sup><sub>S</sub>1Z1... ...T<sup>R</sup><sub>S</sub><sup>E</sup>O<sub>T</sub> Secondary Message

#### **Example 4**

A UPS 3.0 zip + 4 "32707-3270" without Message data format and message header:

1U0000001200120327073270

```
<sup>G</sup><sub>S</sub>068<sup>G</sup><sub>S</sub>001<sup>G</sup><sub>S</sub>1Z12345675<sup>G</sup><sub>S</sub>UPSN<sup>G</sup><sub>S</sub>12345E<sup>G</sup><sub>S</sub>089<sup>G</sup><sub>S</sub><sup>G</sup><sub>S</sub>1/1<sup>G</sup><sub>S</sub>10.1<sup>G</sup><sub>S</sub>Y<sup>G</sup><sub>S</sub><sup>G</sup><sub>S</sub><sup>G</sup><sub>S</sub>UT<sup>R</sup><sub>S</sub><sup>E</sup>O<sub>T</sub>
```

Where:

- 32707 5 digit ASCII, Zip code (Primary Message)
- 3270 4 digit ASCII, +4 Zip code, not required (Primary Message)
- 068 Country Code (Primary Message)
- 001 Class (Primary Message)
- <sup>G</sup><sub>S</sub>1Z1... ...T<sup>R</sup><sub>S</sub><sup>E</sup>O<sub>T</sub> Secondary Message

# U UPS MaxiCode, Modes 2 & 3 Barcode with Byte Count Specifier

Label format barcode ID (U) to print a UPS Maxicode, Modes 2 & 3 with byte count specifier barcode.

#### Syntax

U

#### Parameters

Byte Count

# Behavior

Specified Length – The upper case U identifies a UPS MaxiCode barcode with a 4digit string length specifier. This allows values 0x00 through 0xFF to be included within the data strings without conflicting with the DPL format record terminators. The four-digit decimal data byte count immediately follows the 4-digit column position field. This value includes all of the data following the byte count field, but does not include itself.

#### Sample

```
<STX>L
D11<CR>
1U00000010001000051327895555840666this package<0x0D>is going to
Datamax<CR>
121100000000100Barcode U<CR>
E
```

#### Result

Prints a Maxicode barcode that includes a Byte Count Specifier (the portion in bold), where 0051 equals the four-digit decimal data byte count and includes all bytes that follow until the end of the barcode data. Field termination is set by the byte count. <STX>, <CR>, and <0x0D> all represent single byte values of hexadecimal 02, 0D, and 0D, respectively. The UPS MaxiCode barcode produced encodes

"327895555840666this package<CR>is going to Datamax", and prints a line of text: Barcode U.

1U0000001000100**0051**327895555840666this package<0x0D>is going to Datamax

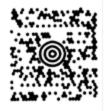

# v FIM Barcode

Label format barcode ID (v) to print an FIM barcode.

#### Syntax

v

# Behavior

- Valid Characters: A, B, C, or D
- Length: 1 character

• Valid bar widths: The width and height multiplier works the same as for fonts on this barcode.

This barcode is used to display the Facing Identification Mark (FIM) that is carried on certain types of letter mail for the U S Postal Service:

- FIM A: Courtesy reply mail with Postnet.
- FIM B: Business reply, penalty or franked mail without Postnet.
- FIM C: Business reply, penalty or franked mail with Postnet.
- FIM D: OCR readable mail without Postnet (typically for envelopes with a courtesy reply window).

#### Sample

```
<STX>L D11<CR>
1v0000000150100A<CR>
121100000000100Barcode v<CR>
E
```

#### Result

Prints an FIM A barcode.

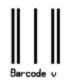

# z PDF-417 Barcode

Label Format Barcode ID (z) to print a PDF-417 barcode.

#### Syntax

z

#### **Parameters**

See Behavior section for details.

#### **Behavior**

- Valid Characters: All ASCII characters.
- Variable Length This two dimensional barcode holds large amounts of data in a small area, while providing a high level of redundancy and error checking, if specified.

# Sample

```
<STX>L
D11<CR>
1z000000150100F1000000PDF417<CR>
121100000000100Barcode z<CR>
E
```

# Result

Prints a normal, security level one, PDF-417 barcode with a 1:2 aspect ratio and best-fit rows and columns.

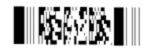

The (bolded) barcode's data stream 1z0000000150100**F1000000PDF417<CR>** decodes as follows:

| Example Data                                                                                                    | Explanation                                                                                                    |  |
|----------------------------------------------------------------------------------------------------|----------------------------------------------------------------------------------------------------|--|
| F                                                                                                    | 1-character specifying a normal or truncated barcode (T to truncate, F for normal).                                                                                                    |  |
| 1                                                                                                    | 1-digit security level ranging from 0 to 8.                                                                                                    |  |
| 00                                                                                                    | 2-digit aspect ratio specified as a fraction, with the first digit bein<br>the numerator and the second digit the denominator. Use "00" for<br>the default ratio of 1:2. Valid range is from "00" to "99." |  |
| 00<br>2-digit number specifying the number of rows requested. U<br>to let the printer find the best fit. Valid range is from "03" to<br>Row values less than 3 are set to 3, while row values greate<br>90 are set to 90. |                                                                                                    |  |
| 00                                                                                                    | 2-digit number specifying the number of columns requested. Use<br>"00" to let the printer find the best fit. Valid range is from "01" to<br>"30". Column values greater than 30 are set to 30.             |  |
| PDF417                                                                                                    | The data stream to be encoded.                                                                                                    |  |
| <cr></cr>                                                                                                    | Terminates the data stream.                                                                                                    |  |

Note: Format record header fields c and d should both be zero.

# Z PDF-417 Barcode with Byte Count Specifier

Label Format barcode ID (Z) to print a PDF-417 barcode.

# Syntax

Ζ

#### Parameters

- Byte Count
- See Behavior section for details.

#### **Behavior**

Specified Length – The upper case Z identifies a PDF-417 barcode with a string 4digit length specifier. This allows values 0x00 through 0xFF to be used within the data strings without conflicting with the DPL format record terminators. The four-digit decimal data byte count immediately follows the 4-digit column position field. This value includes all of the data following the byte count field, but does not include itself.

#### Sample

```
<STX>L
D11<CR>
1Z0000001501000015F1000000pdf<0x0D>417<CR>
12110000000100Barcode Z<CR>
E
```

#### Result

Prints a PDF-417 Barcode with Byte Count Specifier.

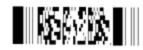

From the example above, the barcode's data stream

(1Z000000150100**0015**F1000000pdf<CR>417) includes a Byte Count Specifier (the portion in bold), where 0015 equals the four-digit decimal data byte count and includes all bytes that follow until the end of the barcode data. Field termination is set by the byte count. <STX>, <CR>, and <0x0D> all represent single byte values of hexadecimal 02, 0D, and 0D, respectively. The PDF-417 barcode produced encodes "pdf<CR>417", and prints a line of text: Barcode Z.

# W1c DataMatrix Barcode

Label format barcode ID (W1c) to print a DataMatrix barcode.

#### Syntax

W1c

#### Parameters

See Behavior section for details.

# Behavior

- Variable Length
- DataMatrix is a two-dimensional matrix symbology, which is comprised of square modules arranged within a perimeter finder pattern. There are two basic types: ECC 000-140 and ECC 200.

# ECC 000 - 140 symbols

These square symbols can be any odd size from 9x9 to 49x49, which may be specified in fields jjj and kkk. If an ECC 000-140 symbol is specified with even numbers of rows or columns, the next largest odd value will be used. Input values greater than 49 or less than 9 will cause the symbol to be automatically sized for the input character stream. The record format is shown here, expanded with spaces.

a W b[b] c d eee ffff gggg hhh i jjj kkk ll...l

Where:

| Field                                                                                                    | Valid Inputs                  | Meaning                                                                               |  |
|----------------------------------------------------------------------------------------------------|-------------------------------|---------------------------------------------------------------------------------------|--|
| а                                                                                                    | 1, 2, 3, and 4                | Rotation                                                                              |  |
| W                                                                                                    | W                             | Fixed value, extended barcode set                                                     |  |
| b[b]                                                                                                    | c, 1c                         | Selects the DataMatrix barcode - the two differing values have no other significance. |  |
| с                                                                                                    | 1 to 9, A to Z,<br>and a to z | Module size horizontal multiplier                                                     |  |
| d                                                                                                    | 1 to 9, A to Z,<br>and a to z | Module size vertical multiplier                                                       |  |
| eee                                                                                                    | 000 to 999                    | No effect; Must be numeric                                                            |  |
| ffff                                                                                                    | 0000 to 9999                  | Label position, row                                                                   |  |
| gggg                                                                                                    | 0000 to 9999                  | Label position, column                                                                |  |
| hhh 000, 050, 080,<br>100, 140 If any number other than one of these opt<br>lesser value from the valid entries is used. |                               | For example, selecting an ECC value of 099 will cause the actual ECC value            |  |

| Field | Valid Inputs                                              | Meaning                                                                                                    |  |  |
|-------|-----------------------------------------------------------|----------------------------------------------------------------------------------------------------|--|--|
|       |                                                           | 1-digit format identification:                                                                                                    |  |  |
|       |                                                           | O - Automatically choose the encodation scheme based on the characters to be encoded.                                                                                                    |  |  |
|       |                                                           | 1 - Numeric data.                                                                                                    |  |  |
|       |                                                           | 2 - Upper-case alphabetic.                                                                                                    |  |  |
|       | 0 - 6                                                     | 3 - Upper-case alphanumeric and punctuation characters (period, comma, hyphen, and slash).                                                                                                    |  |  |
| i     | 0-8                                                       | 4 - Upper-case alphanumeric.                                                                                                    |  |  |
|       |                                                           | 5 - ASCII, the full 128 ASCII character set.                                                                                                    |  |  |
|       |                                                           | 6 - Any 8-bit byte.                                                                                                    |  |  |
|       |                                                           | If a format identifier is selected which will not encode the input character stream, then the barcode symbol will not be printed.                                                                                      |  |  |
|       |                                                           | Auto-encodation format identification is since it will select the best possible encodation scheme for the input stream.                                                                                                |  |  |
| jjj   | 9, 11, 13 49.<br>ECC 140<br>minimum is 15.                | A 3-digit odd number (or 000) of rows requested. 000 causes rows to be automatically determined. If the rows and columns do not match, the symbol will be sized to a square using the greater of the two values.       |  |  |
| kkk   | 9, 11, 13 49.<br>ECC 140<br>minimum is 15.                | A 3-digit odd number (or 000) of columns requested. 000 causes columns to be automatically determined. If the rows and columns do not match, the symbol will be sized to a square using the greater of the two values. |  |  |
| uı    | 8-bit data,<br>followed by a<br>termination<br>character. | Data to be encoded.                                                                                                    |  |  |

# ECC 200 symbols

There are 24 square symbol sizes available, with both row and column dimensions, which may be specified in fields jjj and kkk, measured in modules as indicated in the following list - 10, 12, 14, 16, 18, 20, 22, 24, 26, 32, 36, 40, 44, 48, 52, 64, 72, 80, 88, 96, 104, 120, 132, and 144. If an ECC 200 symbol is specified with odd numbers of rows or columns, the next largest even value will be used. Input values greater than 144 or less than 10 will cause the symbol to be automatically sized for the input character stream. The record format is shown here, expanded with spaces.

a W b[b] c d eee ffff gggg hhh i jjj kkk ll...l

| Field       | Valid Inputs                                                                                             | Meaning                                                                                                    |  |
|-------------|----------------------------------------------------------------------------------------------------|----------------------------------------------------------------------------------------------------|--|
| а           | 1, 2, 3, and 4                                                                                           | Rotation                                                                                                    |  |
| W           | W                                                                                                    | Fixed value, extended barcode set                                                                                                    |  |
| b[b]        | c, 1c                                                                                                    | Selects the DataMatrix barcode - the two differing values have no other significance.                                                                                                    |  |
| с           | 1 to 9, A to Z, and a to z                                                                               | Module size horizontal multiplier                                                                                                    |  |
| d           | 1 to 9, A to Z, and a to z                                                                               | Module size vertical multiplier                                                                                                    |  |
| eee         | 000 to 999                                                                                               | No effect; Must be numeric                                                                                                    |  |
| ffff        | 0000 to 9999                                                                                             | Label position, row                                                                                                    |  |
| <u>gggg</u> | 0000 to 9999                                                                                             | Label position, column                                                                                                    |  |
| hhh         | 200                                                                                                    | ECC 200 uses Reed-Solomon error correction.                                                                                                    |  |
| i           | 0                                                                                                    | Fixed value, not used                                                                                                    |  |
| jij         | 10, 12, 14, 16, 18, 20, 22, 24, 26,<br>32, 36, 40, 44, 48, 52, 64, 72, 80,<br>88, 96, 104, 120, 132, 144 | A 3-digit even number (or 000) of rows requested.<br>000 causes rows to be automatically determined. The<br>symbol will be sized to a square if the rows and columns do<br>not match by taking the larger of the two values. |  |
| kkk         | 10, 12, 14, 16, 18, 20, 22, 24, 26,<br>32, 36, 40, 44, 48, 52, 64, 72, 80,<br>88, 96, 104, 120, 132, 144 |                                                                                                    |  |
| ແເ          | 8-bit data, followed by a termination character.                                                         | Data to be encoded.                                                                                                    |  |

# Sample

<STX>L D11<CR> 1W1c440000100010020000000DATAMAX<CR> 121100000000100Barcode W1c<CR> E

#### Result

Prints a W1c DataMatrix barcode.

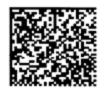

# W1C DataMatrix Barcode with Byte Count Specifier

Label format barcode ID (W1C) to print a DataMatrix with Byte Count Specifier barcode.

#### Syntax

W1C

#### Parameters

- Byte Count
- See Behavior section for details

#### **Behavior**

Specified Length – The upper case C identifies a DataMatrix barcode with a string 4digit length specifier. This allows values 0x00 through 0xFF to be included within the data strings without conflicting with the DPL format record terminators. The four-digit decimal data byte count immediately follows the four-digit column position field. This value includes all of the data following the byte count field, but does not include itself.

# Sample

```
<STX>L
D11<CR>
1W1C44000010001000029200000000Datamax<0x0D>prints best<CR>
121100000000100Barcode W1C<CR>
E
```

#### Result

Prints a W1c DataMatrix with Byte Count Specifier barcode.

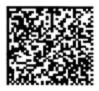

From the example above, the barcode's data stream,

1W1C4400001000100**0029**200000000 Datamax<0x0D>prints best, includes a Byte Count Specifier (the portion in bold), where 0029 equals the four-digit decimal data

byte count and includes all bytes that follow until the end of the barcode data. Field termination is set by the byte count. <STX>, <CR>, and <0x0D> all represent single byte values of hexadecimal 02, 0D, and 0D, respectively. The DataMatrix barcode produced encodes "Datamax<CR>prints best," and prints a line of text: Barcode W1C.

# W1d / W1D QR Code Barcode

Label format barcode ID's for printing a QR Code barcode in Auto Format (W1d) or Manual Format (W1D) modes.

# Syntax

a W1 b c d eee ffff gggg hh...h

#### Parameters

Where:

| Field       | Valid Inputs                                                                       | Meaning                                                                                                    |  |  |
|-------------|------------------------------------------------------------------------------------|----------------------------------------------------------------------------------------------------|--|--|
| а           | 1, 2, 3, and 4                                                                     | Rotation                                                                                                    |  |  |
| W1          | W1                                                                                 | Fixed value, extended barcode set                                                                                                    |  |  |
| b           | D and d                                                                            | Selects the QR barcode formatting mode, where:<br>D = Manual formatting. Allows the data string (hhh) to be entered with<br>a comma (,) as a field separator; fields are optional per QR Code<br>specifications, and the first field indicates Model 1 or Model 2 QR Code<br>(Model 2 is the default).<br>d = Automatic formatting. Allows the data string (hhh) to be data only. |  |  |
| с           | 1 to 9, A to Z, and a to z                                                         | Module size horizontal multiplier. Each cell in the barcode is square,<br>therefore "c" and "d" must be equal. Depending on the conversion mode<br>( <stx>n or <stx>m), each unit indicates a cell dimension of .01 inch or<br/>.1 mm.</stx></stx>                                                                                                    |  |  |
| d           | 1 to 9, A to Z, and a to z                                                         | Module size vertical multiplier                                                                                                    |  |  |
| eee         | 000 to 999                                                                         | No effect; must be numeric                                                                                                    |  |  |
| ffff        | 0000 to 9999                                                                       | Label position, row                                                                                                    |  |  |
| <u>aaaa</u> | 0000 to 9999                                                                       | Label position, column (see Column, Present, & Row Adjust Fine Tune Range).                                                                                                    |  |  |
| hhh         | Valid ASCII<br>character string,<br>followed by (a)<br>termination<br>character(s) | QR Code data string (see Generation Structure, below).                                                                                                    |  |  |

# Behavior

- Valid Characters: Numeric Data, Alphanumeric Data, 8-bit byte data, and Kanji characters
- Variable Length: The two-dimensional barcode (as documented in AIM, Version 7.0).

### **Generation Structure**

The data input structure (hh...h) is as follows:

#### Auto Format (W1d)

With barcode identifier "d", the data begins after the last character of the column position field, and does not include any command characters. The data string is terminated with a termination character, usually a 0x0d hex that occurs twice in succession. The barcode symbol will have the following characteristics:

- 1. Model 2
- 2. Error Correction Code Level = "M" (Standard Reliability Level)
- 3. Mask Selection = Automatic
- 4. Data Input Mode = Automatic<sup>[1]</sup>

#### Example

```
<STX>L
D11<CR>
1W1d4400000100010This is the data portion<CR><CR> [3]
121100000000100Barcode W1D<CR>
E
```

Note: 2 termination characters required.

#### **Manual Formatting (W1D)**

With barcode identifier "D", minor changes allow flexibility for data entry. (Spaces have been added for readability.)

[q,] [e [m] i,] cdata cdata cdata...cdata term<sup>[2]</sup>

Where:

| Field | Valid Inputs | Meaning                                                 |
|-------|--------------|---------------------------------------------------------|
| q     | 1, 2         | QR Code Model number, optional. Model 2 is the default. |

| Field | Valid Inputs                     | Meaning                                                                                                    |  |  |
|-------|----------------------------------|----------------------------------------------------------------------------------------------------|--|--|
|       |                                  | Error Correction Level (Reed-Solomon) – Four levels allowing recovery of the symbol code words:                       |  |  |
|       |                                  | H = Ultra Reliability Level (30%)                                                                                     |  |  |
| е     | H, Q, M, L                       | Q = High Reliability Level (25%)                                                                                      |  |  |
|       |                                  | M = Standard Reliability Level (15%)                                                                                  |  |  |
|       |                                  | L = High Density Level (7%)                                                                                           |  |  |
|       |                                  | Mask Number, optional:                                                                                                |  |  |
| m     | 0 – 8, none                      | None = Automatic Selection                                                                                            |  |  |
| m     | 0 – 0, none                      | 0-7 = Mask 0 to Mask 7                                                                                                |  |  |
|       |                                  | 8 = No Mask                                                                                                    |  |  |
|       |                                  | Data Input Mode:                                                                                                    |  |  |
|       |                                  | A = Automatic setting, ASCII <sup>[1]</sup>                                                                           |  |  |
| 1     | A, a, M, m                       | a = Automatic, hex-ASCII <sup>[1]</sup>                                                                               |  |  |
|       |                                  | M = Manual Setting, ASCII <sup>[2]</sup>                                                                              |  |  |
|       |                                  | m = manual, hex-ASCII <sup>[2]</sup>                                                                                  |  |  |
|       |                                  | Character Mode:                                                                                                    |  |  |
|       |                                  | N = Numeric, N data                                                                                                   |  |  |
|       | N, A, B, K                       | A = Alphanumeric, A data                                                                                              |  |  |
| cdata | immediately                      | B = Binary , Bnnnn data (where nnnn = data byte count,                                                                |  |  |
|       | followed by data                 | 4 decimal digits; byte-count /2 for hex-                                                                              |  |  |
|       |                                  | ASCII                                                                                                    |  |  |
|       |                                  | K = Kanji, K data                                                                                                    |  |  |
| town  | <cr>, <cr><cr>[3]</cr></cr></cr> | The data string is terminated with a termination character, generally a OxOd hex, but can be changed by the operator. |  |  |
| term  |                                  | If the Data Input Mode is Automatic, the data string is terminated with two successive termination characters.        |  |  |

[1] When Data Input Mode = Automatic, Kanji data cannot be used; Manual data input required.

[2] When using manual formatting, commas are required between format fields and data types.

[3] <CR> represents the line termination character as defined by the current control code set or after use of Txx, line field terminator label format command.

If HEX/ASCII mode is selected in manual Data Input Mode, only the data for Kanji or Binary data types will be converted, therefore the other data types and all command characters must be entered in ASCII format. If HEX/ASCII is selected in automatic Data Input Mode, all of the data must be entered in HEX/ASCII format.

# Data Append Mode String Format, Manual Formatting – Barcode W1D

D aa tt pp l

Where:

| Field | Valid Inputs                  | Meaning                                                  |  |
|-------|-------------------------------|----------------------------------------------------------|--|
| D     | D                             | Data Append Mode String Format indicator                 |  |
| аа    | 00, 99                        | QR Code Number in Append Series, 2 decimal digits        |  |
| tt    |                               | The total number of QR Codes in series, 2 decimal digits |  |
| рр    |                               | Value of Parity, 2 digits, 8 LSBs of data parity         |  |
| е     | H, Q, M, L                    | As above                                                 |  |
| m     | 0 – 8, none                   | As above                                                 |  |
| i     | A, a, M, m                    | As above                                                 |  |
| adata | N, A, B, K                    | As above                                                 |  |
| cdata | immediately followed by data  |                                                          |  |
| term  | <cr>, <cr><cr></cr></cr></cr> | As above                                                 |  |

# Characteristics

Model 1 (original version), barcode versions 1 through 14:

- A. ECC Levels "H", "M", "Q", and "L"
- B. Mask Selection Automatic or 0 through 8
- C. Data Input Modes Automatic and Manual
- D. Data Append Mode

Model 2 (enhanced version), barcode versions 1 through 40

- A. ECC Levels "H", "M", "Q", and "L"
- B. Mask Selection Automatic or 0 through 8
- C. Data Input Modes Automatic and Manual
- D. Data Append Mode

Representation of data:

- Dark Cell = Binary 1
- Light Cell = Binary 0

Symbol Size (not including quiet zone, 4 cells on each of the 4 sides):

- Model 1: 21 X 21 cells to 73 X 73 cells (Versions 1 to 14, increase in steps of 4 cells per side)
- Model 2: 21 X 21 cells to 177 X 177 cells (Versions 1 to 40, increase in steps of 4cells per side)

Data Characters per symbol (maximum for symbol size):

Numeric Data:

- Model 1; Version 14; ECC = L: 1,167 characters
- Model 2; Version 40; ECC = L: 7,089 characters

Alphanumeric Data:

- Model 1; Version 14; ECC = L: 707 characters
- Model 2; Version 40; ECC = L: 4,296 characters
   Binary Data:
- Model 1; Version 14; ECC = L: 486 characters
- Model 2; Version 40; ECC = L: 2,953 characters

Kanji Data:

- Model 1; Version 14; ECC = L: 299 characters
- Model 2; Version 40; ECC = L: 1,817 characters

Code Type: Matrix

Orientation Independence: Yes

# Sample

```
<STX>L
D11<CR>
1W1D44000001000102HM,AThis is the data portion also with
binary,B0003<0xfe><0xca><0x83><0x0D>
121100000000100Barcode W1D<CR>
E
```

# Result

Prints a W1D QR code barcode.

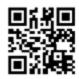

Where:

- Cell Size = 0.1 inch square,
- Positioned at X = . 1" and Y = .1",
- ECC = H,
- Mask = Automatic,
- Data Input Mode = Manual

#### Example 1

DPL field record, QR Code barcode, Cell Size = 0.04 inch square, positioned at X = .1" and Y = .1", ECC = H, Mask = 3, Data Input Mode = Manual:

1W1D4400000100010H3M,AThis is the data portion also with binary,B0003<0xfe><0xca><0x83><0x0D>

# Example 2

DPL field record, QR Code barcode, Cell Size = 0.08 inch square, positioned at X = .1" and Y = .1", ECC = L, Mask = Automatic, Data Input Mode = Manual - Kanji:

1W1D88000001000102,LM,K<0x81><0x40><0x81><0x41><0x81><0x42><0x0D>

#### Example 3

DPL field record, QR Code barcode, Cell Size = 0.04 inch square, positioned at X = .1" and Y = .1", ECC = L, Mask = Automatic, Data Input Mode = Manual - Kanji (in Hex/ASCII format):

1W1D4400000100010L8m,K814081418142<0x0D>

#### **Example 4**

DPL field record, QR Code barcode, Cell Size = 0.01 inch square, positioned at X = .1" and Y = .1", ECC = M, Mask = Automatic, Data Input Mode = Automatic:

1W1d1100000100010Pallet 35FGA, Box 55367, Datamax Corp, Orlando, Florida 32707<0x0D><0x0D>

# W1f / W1F Aztec Barcode

Label format barcode ID for printing an Aztec barcode in variable (W1f) and fixed length (W1F) modes.

Variable Length (W1f): This two dimensional barcode holds a large amount of data in a small area and can provide a high level of error checking.

Specified Length (W1F): With a string four-digit length specifier, values 0x00 through 0xFF to be included within the data strings without conflicting with the DPL format record terminators.

#### **Syntax**

a W1 b c d eee ffff gggg [hhhh] i jjj kk...k

#### **Parameters**

Where:

| Field  | Valid Inputs                  | Meaning                                                                                                    |  |
|--------|-------------------------------|----------------------------------------------------------------------------------------------------|--|
| а      | 1, 2, 3, and 4                | Rotation                                                                                                    |  |
| W1     | W1                            | Fixed value, extended barcode set                                                                                                    |  |
| b      | f and F                       | Lowercase selects the Aztec barcode, variable length.<br>Uppercase selects the Aztec barcode with a Byte Count Specifier.                                                                                                    |  |
| с      | 1 to 9, A to Z,<br>and a to z | Module size horizontal multiplier, 0 = default size. The c/d module size<br>parameters should be equal to produce a square symbol. When the label<br>command (Dwh) is used to generate larger text, then c and d may be used to<br>compensate and ensure a square symbol. |  |
| d      | 1 to 9, A to Z,<br>and a to z | Module size vertical multiplier, 0 = default size (See explanation for "c", above.)                                                                                                    |  |
| eee    | 000                           | No Effect                                                                                                    |  |
| ffff   | 0000 to<br>9999               | Label position, row                                                                                                    |  |
| 9999   | 0000 to<br>9999               | Label position, column                                                                                                    |  |
| [hhhh] | 0000 to<br>9999               | Optional string length specifier. Field termination is set by this byte count. This decimal value includes all of the data following this byte count field, but does not include itself.                                                                                  |  |
| i      | 0, 1                          | Extended Channel Interpretation (ECI) mode; 0 = Disabled, 1 = Enabled                                                                                                    |  |

| Field | Valid Inputs                                             | Meaning                                                                                                    |  |
|-------|----------------------------------------------------------|----------------------------------------------------------------------------------------------------|--|
|       | 000 to 300                                               | Error Correction (EC) / Amount (see table below), where:                                                      |  |
|       |                                                          | 000 – Default EC, approximately 23%                                                                           |  |
|       |                                                          | 001 – 099 EC fixed value, expressed as a percent.                                                             |  |
| jjj   |                                                          | 101 – 104 Compact core, 1 to 4 layers respectively.                                                           |  |
|       |                                                          | 201 – 232 Full size core, 1 to 32 layers respectively.                                                        |  |
|       |                                                          | 300 – Rune format, encodes three ASCII decimal digits 0-256; scanner decode<br>output is decimal number 0-256 |  |
| kkk   | 8-bit data,<br>followed by a<br>termination<br>character | Data to be encoded.                                                                                           |  |

The error correction or size selection determines the symbol size and other characteristics of the symbol, as shown in the following table. Attempting to encode more data that has been made available will result in no symbol printed.

# Error Correction (EC) / Size Implications

| iii           | Symbol Size<br>[1] | Symbol<br>Format         | Maximum <sup>[2]</sup><br>Binary Data<br>Bytes | Maximum <sup>[2]</sup><br>Alphabetic<br>Characters | Maximum <sup>[2]</sup><br>Numeric<br>Characters |
|---------------|--------------------|--------------------------|------------------------------------------------|----------------------------------------------------|-------------------------------------------------|
| 000           | variable           | data<br>dependent        | 1914                                           | 3067                                               | 3832                                            |
| 001 to<br>099 | variable           | data and EC<br>dependent | 1914                                           | 3067                                               | 3832                                            |
| 101           | 15                 | compact                  | 6                                              | 12                                                 | 13                                              |
| 102           | 19                 | compact                  | 19                                             | 33                                                 | 40                                              |
| 103           | 23                 | compact                  | 33                                             | 57                                                 | 70                                              |
| 104           | 27                 | compact                  | 53                                             | 89                                                 | 110                                             |
| 201           | 19                 | full size                | 8                                              | 15                                                 | 18                                              |
| 202           | 23                 | full size                | 24                                             | 40                                                 | 49                                              |
| 203           | 27                 | full size                | 40                                             | 68                                                 | 84                                              |
| 204           | 31                 | full size                | 62                                             | 104                                                | 128                                             |
| 205           | 37                 | full size                | 87                                             | 144                                                | 178                                             |

| 111 | Symbol Size<br>[1] | Symbol<br>Format | Maximum <sup>[2]</sup><br>Binary Data<br>Bytes | Maximum <sup>[2]</sup><br>Alphabetic<br>Characters | Maximum <sup>[2]</sup><br>Numeric<br>Characters |
|-----|--------------------|------------------|------------------------------------------------|----------------------------------------------------|-------------------------------------------------|
| 206 | 41                 | full size        | 114                                            | 187                                                | 232                                             |
| 207 | 45                 | full size        | 145                                            | 236                                                | 294                                             |
| 208 | 49                 | full size        | 179                                            | 291                                                | 362                                             |
| 209 | 53                 | full size        | 214                                            | 348                                                | 433                                             |
| 210 | 57                 | full size        | 256                                            | 414                                                | 516                                             |
| 211 | 61                 | full size        | 298                                            | 482                                                | 601                                             |
| 212 | 67                 | full size        | 343                                            | 554                                                | 691                                             |
| 213 | 71                 | full size        | 394                                            | 636                                                | 793                                             |
| 214 | 75                 | full size        | 446                                            | 718                                                | 896                                             |
| 215 | 79                 | full size        | 502                                            | 808                                                | 1008                                            |
| 216 | 83                 | full size        | 559                                            | 900                                                | 1123                                            |
| 217 | 87                 | full size        | 621                                            | 998                                                | 1246                                            |
| 218 | 91                 | full size        | 687                                            | 1104                                               | 1378                                            |
| 219 | 95                 | full size        | 753                                            | 1210                                               | 1511                                            |
| 220 | 101                | full size        | 824                                            | 1324                                               | 1653                                            |
| 221 | 105                | full size        | 898                                            | 1442                                               | 1801                                            |
| 222 | 109                | full size        | 976                                            | 1566                                               | 1956                                            |
| 223 | 113                | full size        | 1056                                           | 1694                                               | 2116                                            |
| 224 | 117                | full size        | 1138                                           | 1826                                               | 2281                                            |
| 225 | 121                | full size        | 1224                                           | 1963                                               | 2452                                            |
| 226 | 125                | full size        | 1314                                           | 2107                                               | 2632                                            |
| 227 | 131                | full size        | 1407                                           | 2256                                               | 2818                                            |
| 228 | 135                | full size        | 1501                                           | 2407                                               | 3007                                            |
| 229 | 139                | full size        | 1600                                           | 2565                                               | 3205                                            |
| 230 | 143                | full size        | 1702                                           | 2728                                               | 3409                                            |
| 231 | 147                | full size        | 1806                                           | 2894                                               | 3616                                            |
| 232 | 151                | full size        | 1914                                           | 3067                                               | 3832                                            |
| 300 | 11                 | Rune             | 1                                              | 1                                                  | 1                                               |

[1] Measured in module size x, assuming default module size (cd=00).

[2] Maximum sizes are approximate and data dependent, and may be less than indicated.

# **Error Correction**

Size 001 to 099: This value specifies the percent of symbol code words to be used for error correction. Actual error correction word percentage will vary depending on data. The default value, approximately 23%, is recommended. Any other value may be selected to meet the user's needs. Some minimum-security code word may be generated depending on the data sent for encoding, particularly when the volume of that data is small. It the data capacity is exceeded no symbol is printed.

Size 101 to 104: Values 101 through 104 results in 1 through 4 layers (two modules thick) respectively, around the center finder pattern. Data volume constraints apply as indicated in the table above. Symbols will be of the compact form. All available code word will be used for error correction. It the data capacity is exceeded no symbol is printed.

Size 201 to 232: Values 201 through 232 result in 1 through 32 layers (two modules thick) respectively, around the center finder pattern. Data volume constraints apply as indicated in the table above. Symbols will be of the full-size form. All available code words will be used for error correction. It the data capacity is exceeded no symbol is printed.

Size 300: Value 300 informs the printer that the data, which follows will be used to encode one RUNE symbol. The data consists of one to three ASCII digits with value range of 0 to 256. The data may include leading zeros. Data streams longer than three digits or data that includes non-numeric characters may have unpredictable results.

# **Extended Channel Interpretation Mode**

A value of 1 provides for extended channel code words to be inserted into the barcode symbol, using escape sequences in the data stream. This mode also provides for effective Code 128 and UCC/EAN 128 emulations, when used in with appropriately configured barcode readers. The valid values for escape sequences are of the form <ESC>n, where:

<ESC> - 1 byte with value 2710 = 1B16

n – 1 ASCII digit, range 0 through 6

These escape sequences are encoded as FLG(n) character pairs described in the International Symbology Specification – Aztec Code, AIM, 1997-11-05, and the meanings of the values for n are the same in both.

#### <ESC>0

Is encoded as FLG(0), and interpreted as FNC1 or <GS> depending on its location in the data stream. The printer does not validate <ESC>0 locations in the data stream.

When <ESC>0 is the leading data in the stream, it is interpreted as a FNC1 as used in the Code 128 symbology, and specifically for UCC/EAN 128 applications. For appropriately configured scanners this will be interpreted/transmitted as a ]C1 symbology identifier preamble. The printer does not validate UCC/EAN 128 data syntax.

When <ESC>O follows a single alphabetic or two numeric characters respectively, then it also interpreted as a FNC1. For appropriately configured scanners this would be interpreted/transmitted as a ]C2 symbology identifier preamble, and the alpha or numeric characters preceding the FNC1 are Application Indicators assigned by AIM International. The printer does not check AI validity. When <ESC>O is anywhere else in the data stream, a <GS> replaces it in the barcode symbol, as with UCC/EAN 128 field separators.

#### <ESC>n

Is encoded as FLG(n), and is interpreted as signaling Extended Channel Interpretation. When the value of n is from 1 to 6, it signals that the following n digits comprise an extended channel identifier for use with ECI compliant barcode scanners.

An erroneous barcode symbol may result from failing to follow <ESC>n with n digits. Any <ESC>O following <ESC>n and not within the n digits will be encoded as FLG(O). In the context of a FLG(n), any backslash "\" (9210) will be interpreted by the scanner as two backslashes "\\".

#### **Functions Not Supported**

- Structured Append
- Reader Initialization Symbol Generation
- Module shaving

#### **Behavior**

Valid Characters: All ASCII characters, depending upon the selected options.

Variable Length (W1f): This two dimensional barcode holds a large amount of data in a small area and can provide a high level of error checking.

Specified Length (W1F): With a string four-digit length specifier, values 0x00 through 0xFF to be included within the data strings without conflicting with the DPL format record terminators.

# Sample 1

```
<STX>L
D11<CR>
1W1f00000001501000000AZTEC<CR>
121100000000100Barcode W1f<CR>
E
```

# Result

The variable length example encodes "AZTEC" with no ECI input, and 23% error correction, and prints the barcode. A line of text is also printed.

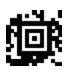

# Sample 2

```
<STX>L
D11
1W1F000000015010000170000AZTEC<0x0D>barcode
121100000000100Barcode W1F
E
```

#### Result

The specified length example includes a byte count field for all bytes that follow until the end of the barcode data. The byte count is 17. The symbology encodes "AZTEC<CR>barcode", and prints the barcode. Notice that a <CR> does not terminate the barcode format record. A line of text is also printed.

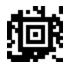

# W1g / W1G: USD-8 (Code 11) Barcode

Label format barcode ID to print a Telepen barcode with (W1G) or without (W1g) human-readable text.

# Syntax

W1G or W1g

#### **Parameters**

Bar Size

# Behavior

- Valid Characters: 0-9, -
- Barcode Data String Length: Variable, typical max 41 characters
- Human-readable: W1G; and, Non-human-readable: W1g

USD-8 (Code 11) is a barcode that encodes the ten digits and the dash (-) character. An additional character serves as the start and stop indicator. Each character has three bars and two spaces for a total of five elements. Of these five elements, two are of medium width and three are narrow, except for the "0", "9", and "-" characters, which have only one wide element and four narrow elements.

The narrow bar size is specified in DPL by the narrow bar parameter, the medium is specified in DPL by the wide bar parameter and the wide bar is fixed at 2 times the medium bar minus the narrow bar.

DPL calculates two checksum characters, C and K, and automatically places them prior to the stop character.

# Sample

<STX>L D11 1W1G00000015001500123456789-<CR> 121100000000100Barcode W1G<CR> E

# Result

Prints a Code 11 barcode.

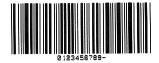

# W1I EAN128 Barcode (with Auto Subset Switching)

Label format barcode ID (W1I) to print EAN128 (with Auto Subset Switching and human-readable text).

# Syntax

W1I

# Parameters

See Behavior Section below for details.

# Behavior

Valid characters: The entire 128 ASCII character set.

Variable length, minimum 4 characters

Valid bar widths: The fourth character of record is the width of the narrow bar in dots. All other bars are a ratio of the narrow bar (2 times the narrow bar width, 3 times the narrow bar width, and 4 times the narrow bar width). This printer supports the Code 128 subsets A, B, and C. If the data begins with at least four numeric characters the default start code is subset C. If there is a non-numeric in the first four characters then the default start code is subset B. The next character after start is always FNC1. Subset switching between B and C is performed based on rules as below:

- 1. If in subset C and there are an odd number of numeric digits, subset B will be set prior to the last digit.
- 2. If four or more numeric digits appear consecutively while in subset B, the character code C will be set prior to the digits.
- 3. When in subset C and a non-numeric occurs, subset B will be inserted prior to the character.

Note that there is no auto-switching from or to Subset A. Standard switches are still used (see table below).

**Subset A:** Includes all of the standard uppercase alphanumeric keyboard characters plus the control and special characters.

**Subset B:** Includes all of the standard uppercase alphanumeric keyboard characters plus the lowercase alphabetic and special characters.

**Subset C:** Includes the set of 100 digit pairs from 00 through 99 inclusive, as well as special characters. EAN128 Subset C is used for double density encoding of numeric data.

**Special Character Handling:** Characters with an ASCII value greater than 95 are considered special characters. To access these values, a two-character reference table is built into the printer; see table below. As an example, to encode FNC2 into an EAN128 Subset A barcode, send the ASCII & (DEC 38, HEX 26) followed by an ASCII B (DEC 66, HEX 41). Code FNC2 will be encoded.

| ASCII | 2 CHAR | CODE A | CODE B | CODE C |
|-------|--------|--------|--------|--------|
| 96    | &A     | FNC3   | FNC3   | N/A    |
| 97    | &B     | FNC2   | FNC2   | N/A    |
| 98    | &C     | SHIFT  | SHIFT  | N/A    |
| 99    | &D     | CODEC  | N/A    | N/A    |
| 100   | &E     | CODEB  | FNC4   | N/A    |
| 101   | &F     | FNC4   | CODEA  | CODEA  |
| 102   | &G     | FNC1   | FNC1   | FNC1   |

**Control Codes:** By sending these control codes, control characters can be encoded into a Code 128 Subset A barcode (e.g., ABC{DE will be encoded as ABC<ESC>DE):

| Control Code in the Barcode Data Stream | Encoded Control Character Result |
|-----------------------------------------|----------------------------------|
| `                                       | NUL                              |
| a through z                             | 1 - 26                           |
| {                                       | ESC                              |
| 1                                       | FS                               |
| }                                       | GS                               |
| ~                                       | RS                               |
| ASCII 127                               | US                               |

#### Sample

```
<STX>L
D11<CR>
1W1I00000025002512345&G10Z2133021AK<CR>
12110000000100Barcode W1I<CR>
E
```

#### Result

Prints an EAN128 barcode.

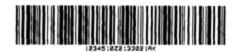

When scanned this barcode will decode as follows:

[C][FNC1]1234[B]5[F1]10Z[C]213302[B]1AK(81)

# W1J Code 128 Barcode (with Auto Subset Switching)

Label format barcode ID (W1J) to print a Code 128 (with Auto Subset Switching) barcode.

# Syntax

W1J

# Parameters

See behavior section below for details.

# Behavior

- Valid characters: The entire 128 ASCII character set.
- Variable length
- Valid bar widths: The fourth character of record is the width of the narrow bar in dots.
- All other bars are a ratio of the narrow bar (2 times the narrow bar width, 3 times the narrow bar width, and 4 times the narrow bar width).

This printer supports the Code 128 subsets A, B, and C. If the data begins with at least four numeric characters the default start code is subset C. If there is a non-numeric in the first four characters or there are less than four then the default start code is subset B. Subset switching between B and C is based on the following rules:

- If in subset C and there are an odd number of numeric digits, subset B will be set prior to the last digit.
- If four or more numeric digits appear consecutively while in subset B, the character code C will be set prior to the digits. If there is an odd number of numerics already in B, the first numeric will be placed in B with the others in C.
- When in subset C and a non-numeric occurs, subset B will be inserted prior to the character.
- **Note:** There is no auto switching from, or to, subset A. Standard switches are still used. See table below.

**Subset A:** Includes all of the standard uppercase alphanumeric keyboard characters plus the control and special characters.

**Subset B:** Includes all of the standard uppercase alphanumeric keyboard characters plus the lowercase alphabetic and special characters.

**Subset C:** Includes the set of 100 digit pairs from 00 through 99 inclusive, as well as special characters. Code128 Subset C is used for double density encoding of numeric data.

**Special Character Handling:** Characters with an ASCII value greater than 95 are considered special characters. To access these values, a two-character reference table is built into the printer; see table below. As an example, to encode FNC2 into a Code128 Subset A barcode, send the ASCII & (DEC 38, HEX 26) followed by an ASCII B (DEC 66, HEX 41). Code FNC2 will be encoded.

| ASCII | 2 CHAR | CODE A | CODE B | CODE C |
|-------|--------|--------|--------|--------|
| 96    | &A     | FNC3   | FNC3   | N/A    |
| 97    | &B     | FNC2   | FNC2   | N/A    |
| 98    | &C     | SHIFT  | SHIFT  | N/A    |

| ASCII | 2 CHAR | CODE A | CODE B | CODE C |
|-------|--------|--------|--------|--------|
| 99    | &D     | CODEC  | N/A    | N/A    |
| 100   | &E     | CODEB  | FNC4   | N/A    |
| 101   | &F     | FNC4   | CODEA  | CODEA  |
| 102   | &G     | FNC1   | FNC1   | FNC1   |

**Control Codes:** By sending these control codes, control characters can be encoded into a Code 128 Subset A barcode (e.g., ABC{DE will be encoded as ABC<ESC>DE):

| Control Code in the Barcode Data Stream | Encoded Control Character Result |
|-----------------------------------------|----------------------------------|
|                                         | NUL                              |
| a through z                             | 1 - 26                           |
| {                                       | ESC                              |
| 1                                       | FS                               |
| }                                       | GS                               |
| ~                                       | RS                               |
| ASCII 127                               | US                               |

#### Sample

```
<STX>L
D11<CR>
1W1J00000025002512345&G10Z2133021AK<CR>
121100000000100Barcode W1J<CR>
E
```

# Result

Prints a Code128 Auto (with Auto Subset Switching) barcode.

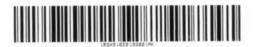

When scanned this barcode will decode as follows:

[C]1234[B]5[F1]10Z2 [C]133021[B]AK(95)

# W1k GS1 DataBar Barcode

Label format barcode ID (W1k) to print GS1 DataBar barcode. (Previously "Reduced Space Symbology RSS".)

Supports six types: GS1 DataBar, DataBar Truncated, DataBar Stacked, DataBar Stacked Omni-Directional, DataBar Limited, and DataBar Expanded.

#### Syntax

W1k

#### **Parameters**

See behavior section below.

#### **Behavior**

Valid Characters: Type dependent

Barcode Data String Length: Type dependent

GS1 DataBar is a continuous, linear symbology used for identification in EAN.UCC systems. There are six different types:

| GS1 DataBar Type                                            | Overview*                                                                                                    |
|-------------------------------------------------------------|----------------------------------------------------------------------------------------------------|
| GS1 DataBar                                                 | <ul> <li>Encodes a full 14-digit EAN.UCC item<br/>identification within a linear symbol that<br/>can be scanned omni-directionally.</li> </ul> |
| GS1 DataBar Truncated                                       | <ul> <li>The encodable character set is 0 through 9.</li> </ul>                                                                                |
| GS1 DataBar Stacked<br>GS1 DataBar Stacked Omni-Directional | <ul> <li>The maximum numeric data capacity is<br/>the application identifier plus 14-digit<br/>numeric item identification.</li> </ul>         |
|                                                             | <ul> <li>Error detection is mod 79 checksum.</li> </ul>                                                                                        |
|                                                             | <ul> <li>Encodes a 14-digit EAN.UCC item iden-<br/>tification with indicator digits of zero or<br/>one within a linear symbol.</li> </ul>      |
|                                                             | <ul> <li>The encodable character set is 0 through 9.</li> </ul>                                                                                |
| GS1 DataBar Limited                                         | • The maximum numeric data capacity for is the application identifier plus 14-digit numeric item identification.                               |
|                                                             | <ul> <li>Data must begin with indicator 0 or 1.<br/>Any higher number results in discarded<br/>data.</li> </ul>                                |
|                                                             | • Error detection is mod 89 checksum.                                                                                                    |

| GS1 DataBar Type     | Overview*                                                                                                    |  |
|----------------------|----------------------------------------------------------------------------------------------------|--|
|                      | <ul> <li>Encodes EAN.UCC item identification<br/>plus supplementary AI element strings.</li> </ul>                                                                                                    |  |
| GS1 DataBar Expanded | <ul> <li>The encodable character is a subset of<br/>ISO 646, consisting of upper and lower<br/>case letters, digits and 20 selected punc-<br/>tuation characters, plus the special func-<br/>tion character FNC1, (#).</li> </ul> |  |
|                      | <ul> <li>The maximum numeric data capacity is<br/>74 numeric or 41 alphanumeric.</li> </ul>                                                                                                    |  |
|                      | • Error detection is mod 211 checksum.                                                                                                    |  |

\*Additional data can be encoded in a two-dimensional composite as per specification (see AIM Spec ITS/99-001 for more details).

# Syntax for GS1 DataBar:

(spaces added for readability)

a W1 k c d eee ffff gggg h i j m n...n | p...p

| Field | Valid Inputs                              | Meaning                           |
|-------|-------------------------------------------|-----------------------------------|
| а     | 1, 2, 3, and 4                            | Rotation                          |
| W1    | W1                                        | Fixed value, extended barcode set |
| k     | k                                         | Selects GS1 barcode               |
| С     | 1 to 9, A to Z, and a to z                | Wide bar ratio, default = 2       |
| d     | 1 to 9, A to Z, and a to z                | Narrow bar ratio, default = 2     |
| eee   | 000                                       | No Effect                         |
| ffff  | 0000 to 9999                              | Label position, row               |
| 9999  | 0000 to 9999                              | Label position, column            |
|       |                                           | GS1 Type:                         |
|       |                                           | R = GS1 DataBar Linear,           |
| h     |                                           | T = GS1 DataBar Truncated,        |
| h     | h R, T, S, D, L                           | S = GS1 DataBar Stacked,          |
|       | D = GS1 DataBar Stacked Omni-Directional, |                                   |
|       |                                           | L = GS1 DataBar Limited           |

| Field | Valid Inputs        | Meaning                                                            |
|-------|---------------------|--------------------------------------------------------------------|
| i     | 1 to 9              | Pixel Multiplier                                                   |
| j     | 0 to (i-1)          | X pixels to undercut                                               |
| m     | 0 to (i-1)          | Y pixels to undercut                                               |
| nn    | 0 to 9              | Numeric linear data, length 13 <sup>[1]</sup>                      |
| 1     | (optional)          | Vertical bar separates primary linear data from secondary 2-D data |
| pp    | 2-D data (optional) | Additional 2-D data <sup>[2]</sup>                                 |

[1] The application identifier is not encoded in the symbol nor is the last check digit; the user should enter in a 13-digit value. The decoding system will display the application identifier and calculate the check digit.

[2] The separator row height for two-dimensional composite is fixed at one times the pixel multiplier.

#### Syntax for the GS1 DataBar Expanded barcode

(spaces added for readability):

| Field        | Valid Inputs               | Meaning                                   |
|--------------|----------------------------|-------------------------------------------|
| а            | 1, 2, 3, and 4             | Rotation                                  |
| W1           | W1                         | Fixed value, extended barcode set         |
| k            | k                          | Selects GS1 barcode                       |
| с            | 1 to 9, A to Z, and a to z | Wide bar ratio, default = 2               |
| d            | 1 to 9, A to Z, and a to z | Narrow bar ratio, default = 2             |
| eee          | 000                        | No Effect                                 |
| ffff         | 0000 to 9999               | Label position, row                       |
| <u>a</u> aaa | 0000 to 9999               | Label position, column                    |
| h            | E                          | GS1 Type: E = GS1 DataBar Expanded        |
| i            | 1 to 9                     | Pixel Multiplier                          |
| j            | 0 to (i-1)                 | X pixels to undercut                      |
| m            | 0 to (i-1)                 | Y pixels to undercut                      |
| nn           | 2-22, even only [2]        | Segments per row                          |
| рр           | 0 to 9                     | Subset of ISO646, including alphanumerics |

a W1 k c d eee ffff gggg h i j m nn p...p | q...q

| Field | Valid Inputs        | Meaning                                                            |
|-------|---------------------|--------------------------------------------------------------------|
| Ι     | (optional)          | Vertical bar separates primary linear data from secondary 2-D data |
| qq    | 2-D data (optional) | Additional 2-D data <sup>[2]</sup>                                 |

[1] The application identifier is not encoded in the symbol nor is the last check digit; the user should enter in a 13-digit value. The decoding system will display the application identifier and calculate the check digit.

[2] When using additional 2-D composite data, the sequence width must be at least 4.

#### GS1 DataBar Barcode Sample

<STX>L D11 1W1k0000001500150R1002001234567890 121100000000100Barcode W1k<CR> E

#### Result

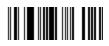

#### GS1 DataBar Barcode with 2-D Data Sample

```
<STX>L
D11
1W1k000001500150R1002001234567890|123456-99/99/99
12110000000100Barcode W1k<CR>
E
```

#### Result

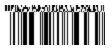

#### **GS1** DataBar Truncated Barcode Sample

```
<STX>L
D11
1W1k0000001500150T1002001234567890
121100000000100Barcode W1k<CR>
E
```

#### Result

#### GS1 DataBar Stacked Barcode Sample

<STX>L

```
D11
1W1k0000001500150S1002001234567890
121100000000100Barcode W1k<CR>
E
```

#### Result

#### **GS1** DataBar Stacked Omni-Directional Barcode Sample

```
<STX>L
D11
1W1k0000001500150D1002001234567890
12110000000100Barcode W1k<CR>
E
```

#### Result

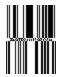

#### **GS1 DataBar Limited Barcode Sample**

```
<STX>L
D11
1W1k0000001500150L1001501234567890
121100000000100Barcode W1k<CR>
E
```

#### Result

#### **GS1 DataBar Expanded Barcode Sample**

<STX>L D11 1W1k0000001500150E100022001234567890 121100000000100Barcode W1k<CR> E

#### Result

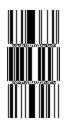

## W1L Planet Code Barcode

Label format barcode ID (W1L) to print a Planet Code barcode.

#### Syntax

W1L

#### Behavior

Valid Characters: 0-9

Variable length, minimum one digit

#### Sample

<STX>L D11 1W1L4405001000100123456789 E

#### Result

Prints a Planet Code barcode.

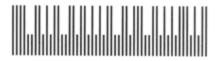

# W1m / W1M Australia Post 4-State Barcode

Label format barcode ID to print an Australia Post System barcode with (W1M) or without (W1m) human-readable text.

#### Syntax

a W1 m c d eee ffff gggg hh iiiiiiii j...j

#### Parameters

Where:

| Field | Valid Inputs   | Meaning                           |
|-------|----------------|-----------------------------------|
| а     | 1, 2, 3, and 4 | Rotation                          |
| W1    | W1             | Fixed value, extended barcode set |

| Field       | Valid Inputs              | Meaning                                                                                                    |  |
|-------------|---------------------------|----------------------------------------------------------------------------------------------------|--|
| m           | m and M                   | Lowercase selects the Australia Post<br>barcode, and uppercase selects the<br>Australia Post barcode with a human-<br>readable field.                                                                                                    |  |
| С           | 0                         | Not used.                                                                                                    |  |
| d           | 0                         | Not used.                                                                                                    |  |
| eee         | 000                       | Not used.                                                                                                    |  |
| ffff        | 0000 to 9999              | Label position, row                                                                                                    |  |
| <u>aaaa</u> | 0000 to 9999              | Label position, column                                                                                                    |  |
|             |                           | Format Control Code (FCC) value and resulting format:                                                                                                    |  |
|             | 11, 87, 45, 92, 59, 62,44 | 11 = Standard Customer Barcode                                                                                                    |  |
|             |                           | 87 = Routing Barcode                                                                                                    |  |
| hh          |                           | 45 = Reply Paid Barcode                                                                                                    |  |
|             |                           | 92 = Redirection Barcode                                                                                                    |  |
|             |                           | 59 = Customer Barcode 2                                                                                                    |  |
|             |                           | 62 = Customer Barcode 3                                                                                                    |  |
|             |                           | 44 = Reserved                                                                                                    |  |
|             | 0000000-99999999          | 8-digit Delivery Point Identifier (DPID)                                                                                                    |  |
| jj          | 0-9, a-z, A-Z, #, space   | Optional – Customer information,<br>Barcode 2 or 3 (Barcode 2 has a<br>maximum of 8 digits or 5 alphanumeric<br>characters, while Barcode 3 has a<br>maximum of 15 digits or 10<br>alphanumeric characters), where if all<br>numeric then data will be encoded in N-<br>type; otherwise, C-type will be used. |  |

#### **Behavior**

Length: 37, 52, or 67 bars

Usage: This symbol is used for processing mail in the Australia Post System. The symbol is 37, 52 or 67 bars in length, and the height and ratios are fixed according to the specification.

#### Sample 1

<STX>L D11<CR> 1WM00000005000501139987520<CR> E

#### Result

Prints a standard customer barcode using a DPID of "39987520".

11 39987520 50 25 52 50

Note that the human-readable shows the format control code, sorting code and the generated Reed Solomon error correction parity values.

#### Sample 2

```
<STX>L
D11<CR>
1Wm00000005001505932211324A124B<CR>
E
```

#### Result

Prints a customer barcode 2 using a DPID of "32211324" and customer information "A124B".

եկվերիներին անդրաններ

## W1N-W1n Industrial 2 of 5 Barcode

Label format barcode ID to print: Industrial 2 of 5 barcode with (W1N) or without (W1n) human-readable text.

#### **Syntax**

W1N / W1n

#### Parameters

N/A

#### **Behavior**

Industrial 2 of 5 is a discrete, self-checking, continuous numeric barcode. All of the information is contained in the bars, either wide or narrow, typically in a 3:1 ratio. The

space is equal to the width of the narrow bar.

- Valid Characters: 0-9
- Variable length, minimum one digit
- Human-readable: W1N; and, Non-human-readable: W1n

#### Sample

```
<STX>L
D11
1W1N8305001000100123456
E
```

#### Result

Prints an Industrial 2 of 5 barcode.

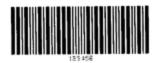

# W1p Intelligent Mail Barcode (IMB)

Label format barcode ID (W1p) to print an Intelligent Mail Barcode (IMB).

#### Syntax

W1p

#### Parameters

See Behavior section

#### Behavior

- Valid Characters: 0-9
- Length: 20, 25, 29, or 31 digits
- Valid bar widths: The width and height multiplier values of 00 will produce a valid IMB symbol.

The barcode height field is ignored since the symbol height is United States Postal Service specific. This barcode represents a 20 digit tracking code and a zero, five, nine, or eleven digit routing code on a letter or package for the USPS.

#### Sample

<STX>L D11<CR> 1W1p0000005000500123456709498765432101234567891<CR> E

#### Result

Prints an IMB barcode.

Աելիկորդունիներումըինումինությունը

### W1q CODABLOCK Barcode

Label format barcode ID (W1q) to print a CODABLOCK barcode.

#### Syntax

a W1q b c ddd eeee ffff g h ii jj k...k

#### **Parameters**

| Field | Valid Inputs               | Meaning                                               |
|-------|----------------------------|-------------------------------------------------------|
| а     | 1, 2, 3, and 4             | Rotation                                              |
| W1    | W1                         | Fixed value, extended barcode set, selects CODABLOCK. |
| b     | 1 to 9, A to Z, and a to z | Horizontal multiplier* (O = default size)             |
| С     | 1 to 9, A to Z, and a to z | Vertical multiplier* (0 = default size)               |
| ddd   | 001 to 999                 | Individual row height                                 |
| eeee  | 0000 to 9999               | Label position, row                                   |
| ffff  | 0000 to 9999               | Label position, column                                |
| g     | A, E, F                    | CODABLOCK Mode – A, E, or F                           |
| h     | 0, 1                       | Determines whether to generate and add a checksum.    |
| ii    | 01 - 44                    | Number of rows to encode                              |
| jj    | 02 - 62                    | Number of characters per row                          |
| kk    | ASCII chars                | Data                                                  |

\* Only CODABLOCK A supports variable ratios.

#### Behavior

- Valid Characters: CODABLOCK A: 0-9, A-Z, . \* \$ / + % and the space character; and, CODABLOCK E and F: All ASCII characters.
- Variable length

CODABLOCK is a two-dimensional, multi-row, stacked barcode. CODABLOCK A uses the Code 39 character set and supports variable ratios. CODABLOCK E and F use the Code 128 character set and support only fixed ratios, while CODABLOCK E also adds FNC1 automatically to the beginning of the data.

#### Sample

```
<STX>L
D11
1W1q2202501000100E0040212345678
E
```

#### Result

Prints a CODABLOCK E barcode with 4 rows, 2 characters per row.

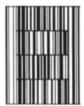

# W1R UCC/EAN Code 128 K-MART NON EDI Barcode

Label format barcode ID (W1R) to print a Code 128 K-MART NON EDI barcode.

#### Syntax

W1R

#### **Behavior**

- Valid Characters: 0-9
- Length: 18 digits
- Valid bar widths: The fourth character of record is the width of the narrow bar in dots. All other bars are a ratio of the narrow bar (2, 3, or 4 times the narrow bar width). Human-readable characters for this barcode are printed above the symbol.

This barcode produces the same symbology as barcode ID "R", except that the human-readable field has been modified to print underneath the barcode.

#### Sample

```
<STX>L
D11<CR>
1W1R0000000150100012345678901234567<CR>
121100000000100Barcode W1R<CR>
E
```

#### Result

Prints a KMART barcode.

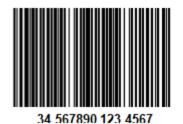

## W1s-W1S Standard 2 of 5 Barcode

Label format barcode ID to print a Standard 2 of 5 Barcode with (W1S) and without (W1s) human-readable text.

#### Syntax

W1S / W1s

#### **Behavior**

- Valid Characters: 0-9
- Variable length, minimum one digit
- Human-eadable: W1S; and, non-human-readable: W1s

Standard 2 of 5 is a discrete, self-checking, continuous numeric barcode. All of the information is contained in the bars. Bars are either wide or narrow, typically in a 3:1 ratio. The space is equal to the width of the narrow bar.

#### Sample

<STX>L D11 1W1S8305001000100123456 E

#### Result

Prints a Standard 2 of 5 barcode.

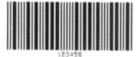

# W1t TCIF Linked 3 of 9 (TLC39)

Label format barcode ID (W1t) for printing a TCIF Linked 3 of 9 (TLC39) barcode.

#### Syntax

(spaces added for readability)

a W1 t c d eee ffff gggg hhhhhh ; ii...i

#### **Parameters**

| Field       | Valid Inputs               | Meaning                                                                                                    |           |  |
|-------------|----------------------------|----------------------------------------------------------------------------------------------------|-----------|--|
| а           | 1, 2 ,3, and 4             | Rotation                                                                                                    |           |  |
| W1          | W1                         | Fixed value, extended bar                                                                                                    | code set  |  |
| t           | t                          | Selects TLC39 barcode                                                                                                    |           |  |
| с           | 1 to 9, A to Z, and a to z | Wide bar of Code 39, ration narrow must be between                                                                                                    |           |  |
| d           | 1 to 9, A to Z, and a to z | Narrow bar of Code 39                                                                                                    |           |  |
| eee         | 001 to 999                 | Height of Code 39                                                                                                    |           |  |
| ffff        | 0000 to 9999               | Label position, row                                                                                                    |           |  |
| <u>aaaa</u> | 0000 to 9999               | Label position, column                                                                                                    |           |  |
| hhhhhh      | ECI Data                   | Six-digit ECI number                                                                                                    |           |  |
| ;           | Fixed                      | Parses data. (If the seventh character is<br>not a semi colon then only a six-digit<br>code 39 will print.)                                                                                                   |           |  |
| ii          | S/N Data                   | Up to 25 alphanumeric serial number<br>characters to be encoded in the<br>MicroPDF417 symbol. This symbol is<br>fixed at four columns. The number of<br>rows is determined by the amount of da<br>as follows: |           |  |
|             |                            |                                                                                                    | Row Count |  |
|             |                            | 1-14                                                                                                    | 4         |  |
|             |                            | 15-22<br>23-25                                                                                                    | 6<br>8    |  |
|             |                            |                                                                                                    | 0         |  |

The link flag is the character "T" in Code 39 without a start/stop indicator. The flag location is based on the ECI code location, length, and height. The location of the MicroPDF417 symbol is based on the location of ECI barcode. The symbol's module width and height are fixed at the default.

#### Behavior

Valid Characters: All ASCII characters.

Variable Length: Encodes a 25-character alphanumeric number in MicroPDF417 symbol.

Specified Length: Encodes a six-digit sequence in a standard Code 39 followed by a link flag character in Code 3 of 9.

#### Sample

<STX>L D11 1Wt0000001500150123456;ABCD12345678901234 1911A0801300170A1B2C3DAAA 121100000000100Barcode W1t<CR> E

#### Result

Prints a TLC39 barcode.

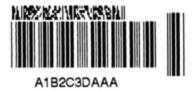

## W1Y-W1y Code 16K Barcode

Label format barcode ID to print a Code 16K bar ccode with (W1Y) or without (W1y) human-readable text.

#### Syntax

W1Y/W1y

#### **Behavior**

- Valid Characters: All ASCII characters
- Variable length
- Human-readable: W1Y; and non-human-readable: W1y

Code 16K is a multi-row barcode.

#### Sample

```
<STX>L
D11
1W1Y3305001000100ABC123
E
```

#### Result

Prints a Code 16K barcode.

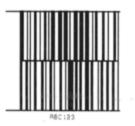

## W1z MicroPDF417 Barcode

Label format barcode ID (W1z) to print a MicroPDF417 barcode. MicroPDF417 is a 2 dimensional barcode capable of holding large amounts of data in a small area. It provides a high level of redundancy and error checking.

#### Syntax

a W z c d eee ffff gggg h i j k 0 m...m

#### **Parameters**

| Field       | Valid Inputs               | Meaning                                                 |
|-------------|----------------------------|---------------------------------------------------------|
| а           | 1, 2, 3, and 4             | Rotation                                                |
| W1          | W1                         | Fixed value, extended<br>barcode set                    |
| Z           | z                          | Selects the MicroPDF417 barcode.                        |
| с           | 1 to 9, A to Z, and a to z | Module size horizontal<br>multiplier, 0 – default size. |
| d           | 1 to 9, A to Z, and a to z | Module size vertical<br>multiplier, 0 – default size.   |
| eee         | 000                        | No effect                                               |
| ffff        | 0000 to 9999               | Label position, row                                     |
| <u>aaaa</u> | 0000 to 9999               | Label position, column                                  |
| h           | 1 to 4                     | Number columns                                          |
| i           | 0 to 9 and A               | Row / Error Correction index                            |

| Field | Valid Inputs | Meaning                                                      |
|-------|--------------|--------------------------------------------------------------|
| j     | 0, 1         | Byte Compaction Mode, 1 -<br>best binary data<br>compression |
| k     | 0, 1         | Macro Character<br>Substitution, 1 – disable                 |
| 0     | 0            | Fixed ASCII digit 0. Reserved for future use.                |
| mm    | 8-bit data   | Data to be encoded.                                          |

The number of columns (h) and row / error correction index (i) combine to form the selection index (hi), which determines other symbol characteristics as shown below:

| hi | Columns | Rows | Max<br>Errors<br>Corrected<br>[1] | Symbol<br>Width<br>[2] | Symbol<br>Height<br>[3] | Max<br>Binary<br>Data<br>Bytes<br>[3] | Max Alpha<br>Characters<br>[5] | Max<br>Numeric<br>Characters<br>[5] |
|----|---------|------|-----------------------------------|------------------------|-------------------------|---------------------------------------|--------------------------------|-------------------------------------|
| 10 | 1       | 11   | 4                                 | 40                     | 24                      | 3                                     | 6                              | 8                                   |
| 11 | 1       | 14   | 4                                 | 40                     | 30                      | 7                                     | 12                             | 17                                  |
| 12 | 1       | 17   | 4                                 | 40                     | 36                      | 10                                    | 18                             | 26                                  |
| 13 | 1       | 20   | 5                                 | 40                     | 42                      | 13                                    | 22                             | 32                                  |
| 14 | 1       | 24   | 5                                 | 40                     | 50                      | 18                                    | 30                             | 44                                  |
| 15 | 1       | 28   | 5                                 | 40                     | 58                      | 22                                    | 38                             | 55                                  |
| 20 | 2       | 8    | 5                                 | 57                     | 18                      | 8                                     | 14                             | 20                                  |
| 21 | 2       | 11   | 6                                 | 57                     | 24                      | 14                                    | 24                             | 35                                  |
| 22 | 2       | 14   | 6                                 | 57                     | 30                      | 21                                    | 36                             | 52                                  |
| 23 | 2       | 17   | 7                                 | 57                     | 36                      | 27                                    | 46                             | 67                                  |
| 24 | 2       | 20   | 8                                 | 57                     | 42                      | 33                                    | 56                             | 82                                  |
| 25 | 2       | 23   | 10                                | 57                     | 48                      | 38                                    | 67                             | 93                                  |
| 26 | 2       | 26   | 12                                | 57                     | 54                      | 43                                    | 72                             | 105                                 |
| 30 | 3       | 6    | 9                                 | 84                     | 14                      | 6                                     | 10                             | 14                                  |
| 31 | 3       | 8    | 11                                | 84                     | 18                      | 10                                    | 18                             | 26                                  |
| 32 | 3       | 10   | 13                                | 84                     | 22                      | 15                                    | 26                             | 38                                  |
| 33 | 3       | 12   | 15                                | 84                     | 26                      | 20                                    | 34                             | 49                                  |

| hi | Columns | Rows | Max<br>Errors<br>Corrected<br>[1] | Symbol<br>Width<br>[2] | Symbol<br>Height<br>[3] | Max<br>Binary<br>Data<br>Bytes<br>[3] | Max Alpha<br>Characters<br>[5] | Max<br>Numeric<br>Characters<br>[5] |
|----|---------|------|-----------------------------------|------------------------|-------------------------|---------------------------------------|--------------------------------|-------------------------------------|
| 34 | 3       | 15   | 18                                | 84                     | 32                      | 27                                    | 46                             | 67                                  |
| 35 | 3       | 20   | 23                                | 84                     | 42                      | 39                                    | 66                             | 96                                  |
| 36 | 3       | 26   | 29                                | 84                     | 54                      | 54                                    | 90                             | 132                                 |
| 37 | 3       | 32   | 35                                | 84                     | 66                      | 68                                    | 114                            | 167                                 |
| 38 | 3       | 38   | 41                                | 84                     | 48                      | 82                                    | 138                            | 202                                 |
| 39 | 3       | 44   | 47                                | 84                     | 90                      | 97                                    | 162                            | 237                                 |
| 40 | 4       | 4    | 5                                 | 101                    | 10                      | 8                                     | 14                             | 20                                  |
| 41 | 4       | 6    | 8                                 | 101                    | 14                      | 13                                    | 22                             | 32                                  |
| 42 | 4       | 8    | 11                                | 101                    | 18                      | 20                                    | 34                             | 449                                 |
| 43 | 4       | 10   | 13                                | 101                    | 22                      | 27                                    | 46                             | 67                                  |
| 44 | 4       | 12   | 15                                | 101                    | 26                      | 34                                    | 58                             | 85                                  |
| 45 | 4       | 15   | 18                                | 101                    | 32                      | 45                                    | 76                             | 111                                 |
| 46 | 4       | 20   | 23                                | 101                    | 42                      | 63                                    | 106                            | 155                                 |
| 47 | 4       | 26   | 29                                | 101                    | 54                      | 85                                    | 142                            | 208                                 |
| 48 | 4       | 32   | 35                                | 101                    | 66                      | 106                                   | 178                            | 261                                 |
| 49 | 4       | 38   | 41                                | 101                    | 48                      | 128                                   | 214                            | 313                                 |
| 4A | 4       | 44   | 47                                | 101                    | 90                      | 150                                   | 250                            | 366                                 |

# **Note:** In the table above, row/column/error correction selection index (hi) values increasingly large do not necessarily result in the ability to encode more data.

[1] Can be any combination of 1 erasures + 2 substitutions (e.g. 13 maximum number of errors corrected might include 7 erasures and 3 substitutions).

[2] Includes 1 module width of quiet zone on either side.

[3] Assumes the module height is 2 module width, and includes one module width quiet zones on top and bottom.

[4] Assumes Binary Compaction.

[5] Assumes Text Compaction.

#### Byte Compaction Mode (j = 1)

A value of 1 forces Byte Compaction. The compaction ratio is six 8-bit bytes of data compressed into a 5-symbol code word. See the table above for the maximum data allowed for any row/column/error correction selection index (hi).

#### Macro Character Substitution Disable (k=1)

By default Macro Character Substitution is enabled (k=0). When enabled, Byte Compaction has priority over Macro Character Substitution. When Macro Character Substitution is enabled, the data stream header and trailer are compacted when they conform to the following forms:

- [)> $^{R}S05^{G}S$  data  $^{R}S^{E}O_{T}$ , or
- [)><sup>R</sup><sub>S</sub>06<sup>G</sup><sub>S</sub> data <sup>R</sup><sub>S</sub> <sup>E</sup>O<sub>T</sub>

where:

- data may not contain adjacent bytes with values  ${}^{\rm R}{}_{\rm S}$  or  ${}^{\rm G}{}_{\rm S}$
- ( ${}^{R}_{S}$  = 30<sub>10</sub> , 1E<sub>16</sub> and  ${}^{G}_{S}$  = 29<sub>10</sub> , 1D<sub>16</sub> and  ${}^{E}O_{T}$  = 4<sub>10</sub> ,4<sub>16</sub>)

#### **Functions Not Supported**

- General Purpose Extended Channel Interpretations, including Code-128 emulations
- Structured Append
- Reader Initialization Symbol Generation
- Module shaving

#### **Behavior**

- Valid Characters: All ASCII characters, depending on the selected options.
- Variable Length

#### Sample

```
<STX>L
D11<CR>
1W1z000000015010014000PDF417<CR>
121100000000100Barcode W1z<CR>
E
```

#### Result

Prints a MicroPDF417 barcode, default module size (cd = 00), with 1 column, 24 rows, error correction of 33%, no byte compaction, macro character substitution enabled.

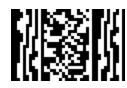

# W1Z Micro PDF417 Barcode with Byte Count Specifier

Label format barcode ID (W1Z) to print a MicroPDF417 barcode.

MicroPDF417 is a 2 dimensional barcode capable of holding large amounts of data in a small area. It provides a high level of redundancy and error checking. The Byte Count specifier allows for data values 0x00 through 0xFF to be included within the data strings without conflicting with the DPL format record terminators.

#### Syntax

W1Z

#### Parameters

See Behavior section below,

#### Behavior

Specified Length – The upper case Z identifies a Micro PDF417 barcode with a 4-digit string length specifier. This allows values 0x00 through 0xFF to be included within the data strings without conflicting with the DPL format record terminators. The four-digit decimal data byte count immediately follows the four-digit column position field. This value includes all of the data following the byte count field, but does not include itself.

#### Sample

<STX>L D11<CR> 1W1Z0000000150100001214000pdf<0x0D>417 121100000000100Barcode W1Z<CR> E

#### Result

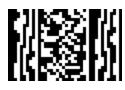

From the example, the barcode's data stream,

1W1Z000000150100**0012**14000PDF<0x0D>417, includes a Byte Count Specifier (the portion in bold), where 0012 equals the four-digit decimal data byte count and includes all bytes that follow until the end of the barcode data. Field termination is set by the byte count. <STX>, <CR>, and <0x0D> all represent single byte values of

hexadecimal 02, 0D, and 0D, respectively. The Micro PDF417 barcode produced encodes "pdf<CR>417", and prints a line of text: Barcode W1Z.

#### CHAPTER

# **REFERENCE INFORMATION**

# 9

- Available Fonts Sizes and References
- Commands by Function
- General Purpose Input Output (GPIO) Port Applications
- Image Loading
- International Language Print Capability (ILPC) Programming Examples
- Line Mode
- Reset Codes
- RFID Overview
- Single and Double Byte Character Font Mapping
- Speed Ranges
- Symbol Sets
- UPC-A and EAN-13: Variable Price/Weight Barcodes

# **Available Fonts – Sizes and References**

All character bitmapped fonts available on the printers are described in this section. Each font has a name (Font ID) associated with it for use in programming. Use the Font Number in field b of the Format Record header to cause the printer to use the corresponding font.

#### **Font Numbers**

Fonts O through 8 use the slash zero (Ø) conventions for distinguishing between the zero and the alphabetic O. The slash can be removed with the label formatting command z. These fonts are non-proportional (monospaced). Therefore, all of the characters take up the same amount of space when printed. This is helpful when using variable data in a fixed area. The sizes of these fonts are shown on the following pages.

The CG Triumvirate font number 9 is a proportional font. Each character will take up a different amount of space when printed. For example, the letter W will be wider than the letter I.

| Font Number | Valid ASCII Characters (decimal)                                                           | Use with Record Structure Type |  |  |
|-------------|--------------------------------------------------------------------------------------------|--------------------------------|--|--|
| 0           | 32-127, 255                                                                                |                                |  |  |
| 1           | 32-168, 171, 172, 225, 255                                                                 |                                |  |  |
| 2           | 32-168, 171, 172, 225, 255                                                                 |                                |  |  |
| 3           | 32, 35-38, 40-58, 65-90, 128, 142-144, 146, 153, 154, 156, 157, 165, 168, 225, 255         |                                |  |  |
| 4           | 32, 35-38, 40-58, 65-90, 128, 142-144, 146, 153, 154, 156, 157, 165, 168, 225, 255         | Internal Bitmapped Fonts       |  |  |
| 5           | 32, 35-38, 40-58, 65-90, 128, 142-144, 146, 153, 154, 156, 157, 165, 168, 225, 255         |                                |  |  |
| 6           | 32, 35-38, 40-58, 65-90, 128, 142-144, 146, 153, 154, 156, 157, 165, 168, 225, 255         |                                |  |  |
| 7           | 32-126                                                                                     |                                |  |  |
| 8           | 32, 48-57, 60, 62, 67, 69, 78, 83, 84, 88, 90                                              |                                |  |  |
| 9           | Dependent upon selected symbol set (see Single<br>and Double Byte Character Font Mapping). | Scalable Font                  |  |  |

**Font Sizes** 

Font sizes are dependent upon the print head resolution of the printer used. The tables below contain a listing of the font sizes by resolution with dimensions given in dots.

#### 203 DPI:

| Font   | Height | Width | Spacing | Point Size |
|--------|--------|-------|---------|------------|
| Font 0 | 7      | 5     | 1       | 2.5        |
| Font 1 | 13     | 7     | 2       | 4.6        |
| Font 2 | 18     | 10    | 2       | 6.4        |
| Font 3 | 27     | 14    | 2       | 9.6        |
| Font 4 | 36     | 18    | 3       | 12.8       |
| Font 5 | 52     | 18    | 3       | 18.4       |
| Font 6 | 64     | 32    | 4       | 22.7       |
| Font 7 | 32     | 15    | 5       | 11.3       |
| Font 8 | 28     | 15    | 5       | 9.9        |

#### 300 DPI:

| Font   | Height | Width | Spacing | Point Size |
|--------|--------|-------|---------|------------|
| Font O | 10     | 7     | 1       | 2.4        |
| Font 1 | 19     | 10    | 3       | 4.6        |
| Font 2 | 27     | 15    | 3       | 6.5        |
| Font 3 | 40     | 21    | 3       | 9.6        |
| Font 4 | 53     | 27    | 4       | 12.7       |
| Font 5 | 77     | 27    | 4       | 18.5       |
| Font 6 | 95     | 47    | 6       | 22.8       |
| Font 7 | 47     | 22    | 7       | 11.3       |
| Font 8 | 41     | 22    | 7       | 9.8        |

#### 400 DPI:

| Font   | Height | Width | Spacing | Point Size |
|--------|--------|-------|---------|------------|
| Font 0 | 14     | 10    | 2       | 2.5        |
| Font 1 | 26     | 14    | 4       | 4.6        |
| Font 2 | 36     | 20    | 4       | 6.4        |
| Font 3 | 54     | 28    | 4       | 9.6        |
| Font 4 | 72     | 36    | 6       | 12.8       |

| Font   | Height | Width | Spacing | Point Size |
|--------|--------|-------|---------|------------|
| Font 5 | 104    | 36    | 6       | 18.4       |
| Font 6 | 128    | 64    | 8       | 22.7       |
| Font 7 | 64     | 30    | 8       | 11.3       |
| Font 8 | 56     | 30    | 10      | 9.9        |

#### 600 DPI:

| Font   | Height | Width | Spacing | Point Size |
|--------|--------|-------|---------|------------|
| Font 0 | 20     | 14    | 2       | 2.4        |
| Font 1 | 38     | 20    | 6       | 4.6        |
| Font 2 | 54     | 30    | 6       | 6.5        |
| Font 3 | 80     | 42    | 6       | 9.6        |
| Font 4 | 106    | 54    | 8       | 12.7       |
| Font 5 | 154    | 54    | 8       | 18.5       |
| Font 6 | 190    | 94    | 12      | 22.8       |
| Font 7 | 94     | 44    | 14      | 11.3       |
| Font 8 | 82     | 44    | 14      | 9.8        |

#### **Internal Smooth Font 9 (Smooth Font) Point Size Specifiers**

Label format records with font code 9 (in Format Record header field b) can specify any of the font sizes in the leftmost column of the table below. The corresponding specification in either column labeled Ann or Onn is used in the font size/selection (eee height) field to select the desired font size.

Optional font sets may contain subsets of those described here. For an optional font set that generates these fonts via scalable font technology, the character mapping for this font is the selected scalable symbol set (see Symbol Sets).

In the sample format below, a 300 DPI printer will use 4-point smooth font to produce a printed label with the words "four point font". Sample format:

```
<STX>L<CR>
1911A0400100010four point font<CR>
E<CR>
```

| Point Size | Ann 203 DPI Syntax | Ann 300, 600 DPI<br>Syntax | Onn Syntax |
|------------|--------------------|----------------------------|------------|
| 4          | -                  | A04                        | -          |

| Point Size | Ann 203 DPI Syntax | Ann 300, 600 DPI<br>Syntax | Onn Syntax |
|------------|--------------------|----------------------------|------------|
| 5          | -                  | A05                        | 000*       |
| 6          | A06                | A06                        | 001        |
| 8          | A08                | A08                        | 002        |
| 10         | A10                | A10                        | 003        |
| 12         | A12                | A12                        | 004        |
| 14         | A14                | A14                        | 005        |
| 18         | A18                | A18                        | 006        |
| 24         | A24                | A24                        | 007        |
| 30         | A30                | A30                        | 008        |
| 36         | A36                | A36                        | 009        |
| 48         | A48                | A48                        | 010        |
| 72         | -                  | A72                        | -          |

\* Available at 300 DPI and greater print resolutions only.

# Column, Present, & Row Adjust Fine Tune Range

| Printer Resolution (DPI) | Column Adjust Fine Tune<br>Parameter Range (+/– dots) | Row & Present Adjust Fine Tune<br>Parameter Range (+/– dots) |
|--------------------------|-------------------------------------------------------|--------------------------------------------------------------|
| 203                      | -100 – 100 dots                                       | -100 – 2030 dots                                             |
| 300                      | -150 – 150 dots                                       | -150 – 3000 dots                                             |
| 400                      | -200 – 200 dots                                       | -200 – 4060 dots                                             |
| 600                      | -300 – 300 dots                                       | -300 – 6000 dots                                             |

# **Commands by Function**

| Function                                  | Command               |
|-------------------------------------------|-----------------------|
| Backup speed                              | ра                    |
| Batch quantity request                    | <soh>E</soh>          |
| Cancel                                    | <soh>C</soh>          |
| Character bitmapped data                  | <esc>(snnnWdata</esc> |
| Character code                            | <esc>*cnnnE</esc>     |
| Character dump mode                       | <stx>P</stx>          |
| Column offset amount                      | Cnnnn                 |
| Configuration label and dot pattern print | <stx>Z</stx>          |
| Configuration Set                         | <stx>Kc</stx>         |
| Continuous paper length                   | <stx>cnnnn</stx>      |
| Count by                                  | ^nn                   |
| Cut                                       | <stx>o</stx>          |
| Cut by                                    | :nnnn                 |
| Cut by                                    | cnn                   |
| Decrement alphanumerically                | <fii< td=""></fii<>   |
| Decrement numerically                     | - fii                 |
| DIP switch, host controlled settings      | <stx>Vn</stx>         |
| Dot size height and width                 | Dwh                   |
| Edge sensor enable                        | <stx>e</stx>          |
| Feed rate                                 | <stx>Sa</stx>         |
| Feedback characters enable                | <stx>a</stx>          |
| Field data line terminator                | Tnn                   |
| File delete from module                   | <stx>xmfname</stx>    |
| Firmware version request                  | <stx>v</stx>          |
| Font descriptor                           | <esc>)snnnW</esc>     |
| Font ID number                            | <esc>*cnnnD</esc>     |
| Form feed                                 | <stx>F</stx>          |
| Set Present Distance                      | <stx>Kfnnnn</stx>     |

| Function                       | Command               |
|--------------------------------|-----------------------|
| Format attribute               | An                    |
| Graphics image download        | <stx>labfnamecr</stx> |
| Heat setting                   | Hnn                   |
| Inches                         | <stx>n</stx>          |
| Increment alphanumerically     | >fii                  |
| Increment numerically          | +fii                  |
| Label format field replacement | <stx>Unnstring</stx>  |
| Label formatting start         | <stx>L</stx>          |
| Label length maximum           | <stx>Mnnnn</stx>      |

# **General Purpose Input Output (GPIO) Port Applications**

GPIO-equipped printers can interface with most external controlling devices. Operational preferences can be stored for subsequent power-ups using the printer menu, or via <STX>Kc commands. Functions and connections vary, as discussed below.

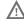

Always wear a wrist strap and follow ESD prevention measures when handling the GPIO or Applicator Interface Card. For specification information, reference the printer's Maintenance Manual.

#### GPI/O I-Class Mark II

*Four dedicated inputs* are available for control of printer functions. These inputs require no external pull-ups, are designed to interface to open-collector outputs and accept totem pole outputs from +4.5 to + 26 VDC. Optical isolators are available to provide isolation. Two print control circuit examples are given below.

#### For direct inputs

Use the printer's +5VDC and Ground to supply the devices interfacing to the GPI/O A inputs.

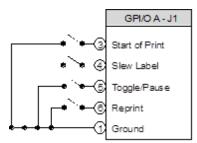

#### For isolated inputs

To provide galvanic isolation for the GPI/O A inputs, remove jumper JMP 9 then supply an external +5VDC source voltage to Pin 2, and remove jumper JMP 8 then supply an external Ground to Pin 1.

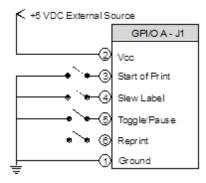

Seven dedicated outputs are available for control, warning, and error functions. These open-collector outputs are slew-limited. Optional 10K ohm pull-up resistors, tied to a common point for use at either +5 or +24 VDC, are available via jumper JMP 1.

**Note:** To avoid damage if external pull-up resistors are used (that is, without jumper JMP1 installed), ensure that the external voltage does not exceed +30VDC.

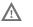

Failure to properly configure the GPIO Port can result in damage to the printer and / or connected devices.

The following table details the GPI/O A pin assignments, settings, and functions:

| Pin<br>Number | Signal<br>Name                   | Signal<br>Direction<br>[1] | Jumper | Position  | Function / Description                                                                                                    |  |  |     |                                                                                                    |  |  |  |  |  |  |  |  |  |  |  |                                                  |
|---------------|----------------------------------|----------------------------|--------|-----------|----------------------------------------------------------------------------------------------------|--|--|-----|----------------------------------------------------------------------------------------------------|--|--|--|--|--|--|--|--|--|--|--|--------------------------------------------------|
| 1             | Ground                           |                            | JMP 8  | Installed | Printer chassis is used.                                                                                                    |  |  |     |                                                                                                    |  |  |  |  |  |  |  |  |  |  |  |                                                  |
| 1             | Ground                           |                            |        | Removed   | Ground must be supplied.                                                                                                    |  |  |     |                                                                                                    |  |  |  |  |  |  |  |  |  |  |  |                                                  |
| 2             | +5 VDC                           | N/A                        | JMP 9  | Installed | Printer +5VDC is used (.5 amp<br>maximum).<br><b>Note:</b> Drawing more than .5 amps<br>can cause unreliable printer<br>operation. |  |  |     |                                                                                                    |  |  |  |  |  |  |  |  |  |  |  |                                                  |
|               |                                  |                            |        | Removed   | +5VDC must be supplied.                                                                                                    |  |  |     |                                                                                                    |  |  |  |  |  |  |  |  |  |  |  |                                                  |
| 3             | Start Of<br>Print <sup>[2]</sup> |                            |        |           | Programmable                                                                                                    |  |  |     |                                                                                                    |  |  |  |  |  |  |  |  |  |  |  |                                                  |
| 4             | Slew<br>Label                    |                            |        | N/A       | N/A                                                                                                    |  |  |     | Programmable                                                                                                    |  |  |  |  |  |  |  |  |  |  |  |                                                  |
| 5             | Toggle /<br>Pause                | Input                      |        |           |                                                                                                    |  |  |     |                                                                                                    |  |  |  |  |  |  |  |  |  |  |  | The printer pauses when the signal is taken LOW. |
| 6             | Reprint                          |                            |        |           |                                                                                                    |  |  | N/A | The last label is reprinted exactly,<br>with no increment or time stamp<br>changes; recommended for use<br>during error conditions. Keeping<br>this signal LOW results in non-stop<br>printing. |  |  |  |  |  |  |  |  |  |  |  |                                                  |
| 7             | +24 VDC                          | N/A                        |        |           | Printer +24 VDC (1.5 amp<br>maximum)                                                                                               |  |  |     |                                                                                                    |  |  |  |  |  |  |  |  |  |  |  |                                                  |
| 8             | Ground                           |                            |        |           | Printer chassis.                                                                                                    |  |  |     |                                                                                                    |  |  |  |  |  |  |  |  |  |  |  |                                                  |

| Pin<br>Number | Signal<br>Name      | Signal<br>Direction<br>[1]        | Jumper | Position                                                | Function / Description                                                 |                                                             |  |  |  |  |  |  |  |  |  |  |                                                                                                    |                                                                                                    |
|---------------|---------------------|-----------------------------------|--------|---------------------------------------------------------|------------------------------------------------------------------------|-------------------------------------------------------------|--|--|--|--|--|--|--|--|--|--|----------------------------------------------------------------------------------------------------|----------------------------------------------------------------------------------------------------|
| 9             | Ribbon<br>Low       |                                   |        | When inactive,                                          | Programmable [1]. Signifies a<br>RIBBON LOW DIAMETER warning.          |                                                             |  |  |  |  |  |  |  |  |  |  |                                                                                                    |                                                                                                    |
| 10            | Service<br>Required |                                   |        | outputs will be<br>pulled up to a<br>voltage determined | Evoked by occurrences listed under<br>"Fault Messages"[1]. Active LOW. |                                                             |  |  |  |  |  |  |  |  |  |  |                                                                                                    |                                                                                                    |
| 11            | End Of<br>Print     | by this jumper<br>setting, where: |        |                                                         | by this jumper                                                         | Programmable [1]. Signifies the End of Print (EOP) process. |  |  |  |  |  |  |  |  |  |  |                                                                                                    |                                                                                                    |
| 12            | Media Out           |                                   |        | Pins 1 – 2 =<br>+5VDC;                                  | Evoked during an Out of Stock condition. Active LOW.                   |                                                             |  |  |  |  |  |  |  |  |  |  |                                                                                                    |                                                                                                    |
| 13            | Ribbon<br>Out       | Output                            | JMP 1  | Pins 2 – 3 =<br>+24VDC; or,                             | Evoked during an Out of Ribbon condition. Active LOW.                  |                                                             |  |  |  |  |  |  |  |  |  |  |                                                                                                    |                                                                                                    |
| 14            | Data<br>Ready       |                                   |        |                                                         |                                                                        |                                                             |  |  |  |  |  |  |  |  |  |  | None = A common<br>external voltage<br>(not to exceed<br>+30VDC) via<br>external pull-ups<br>(providing a 20K<br>ohm feedback path<br>through any two | Evoked when a label is waiting to be<br>printed. Then after the printer<br>receives the Start of Print signal,<br>printing will begin. For<br>synchronization with the print cycle,<br>the End Of Print signal indicates<br>the completion of the print process.<br>Active LOW. |
| 15            | Option<br>Fault     |                                   |        |                                                         |                                                                        |                                                             |  |  |  |  |  |  |  |  |  |  |                                                                                                    |                                                                                                    |

[1] Signal directions are given relative to the printer.

[2] If active with no current print job, "WAITING FOR DATA" will be displayed. Specifying a quantity of 9999 while keeping this signal "On" will cause non-stop label printing, except in single label "Imaging Mode", which will cause the printer to stop between labels

# **Image Loading**

The printer will accept four types of image files: .BMP, .IMG, .PCX and a special Datamax 7-bit ASCII file (as defined in this section). Use of the Datamax 7-bit ASCII format will require at least twice as much data transmission time as the other formats, (see STX I Input Image Data). The Datamax ASCII image file format is made up of a set of records with identical formats, each representing a dot row of the image; a terminator follows the last of these records.

Each dot-row record has the following format:

80nndd...d<CR>

Where:

- nn Is the number of character pairs in dd...d, represented in ASCII hex.
- dd...d Is dot data, character pairs, ASCII hex, 00-FF.

Duplicate records may be encoded using a repeat data record, following the data record that needs duplicating. The repeat data record format is:

0000FFnn<CR>

Where:

• nn - Is the number of duplicates, ASCII hex, 00-FF.

The terminator, last record, at the image download is: FFFF<CR>.

| ^BqA (CR)                                                                                                |
|----------------------------------------------------------------------------------------------------|
| ^BIAAFLOGO(CR)                                                                                           |
| 8030FFFFFFFFFFFFFFFFFFFFFFFFFFFFFFFFFFF                                                                  |
| 8030FFFFFFFFFFFFFFFFFFFFFFFFFFFFFFFFFFF                                                                  |
| 8030FFFFFFFFFFFFFFFFFFFFFFFFFFFFFFFFFFF                                                                  |
| 8030FFFFFFFFFFFFFFFFFFFFFFFFFFFFFFFFFFF                                                                  |
| 8030FFFFFFFFFFFFFFFFFFFFFFFFFFFFFFFFFFF                                                                  |
| 8030FFFFFFFFFFFFFFFFFFFFFFFFFFFFFFFFFFF                                                                  |
| 8030FFFFFFFFFFFFFFFFFFFFFFFFFFFFFFFFFFF                                                                  |
| 8030FFC00000007FFC0003FFFFC001FC0001FC0003FFFFC0018000FFC001FF8000C0003FFFFE000000FFFFE0001FFFF0000(CR)  |
| 8030FFC00000000FFC0003FFFFC001FC0001FC0003FFFFC0018000FFC001FF800040001FFFFE0000007FFFC0001FFFFF0000(CR) |
| 8030FFC00000003FC0001FFFFC001FC0001FC0001FFFFC0018000FFC001FF800040001FFFFE0000003FFFC0001FFFFF0000(CR)  |
| 8030FFC000000000FC0001FFFFC001FE0001FFFFC00180007FC000FF800060001FFFFE0000003FFFC0003FFFF0000(CR)        |
| 8030FFE000000007E0001FFFFC001FE0001FFFFC00180007FC000FFC00060000FFFFE0000001FFFC0003FFFFF0000(CR)        |
| 8030FFE000000003E0000FFFFC001FE0000FEFFC00180007FC0007FC00020000FFFFE0000001FFF80003FFFFF0000(CR)        |
| 8030FFE0000000001E00000FFFFC001FE0000FFFFC001C0007FC0007FC00030000FFFFE0010000FFF80003FFFFF0000(CR)      |
| 8030FFE0000000000000FFFFC001FE0000FFFC000FFFC001C0007FC0007FC00030000FFFFE00180007FF80007FFFF0000(CR)    |
| 8030FFE0000000000700007FFFC001FF0000FF80007FFFC001C0007FC0003FC000380007FFFE00180007FF80007FFFF0000(CR)  |
| 8030FFF000000000380007FFFC001FF0000FF80007FFFC001C0003FC0003FE000380007FFFE001C0003FF80007FFFFF0000(CR)  |
|                                                                                                    |

8030FFF000000000380007FFFC001FF0000FF80007FFC001C0003FC0003FE000380007FFFE001E0003FF80007FFFFF0000 (CR) 8030FFF000000000180003FFFC001FF000007FC0003FFFC001C0003FC0001FC0003FFFFC001F0000FFFFFF0000(CR) 8030FFF0000000001C0003FFFC001FF00007FC0003FFFC001E0003FC0001FE0001C0003FFFE001F0000FF0000FFFFFF0000(CR) 8030FFF00007C00000C0003FFFC001FF00007FE0003FFFC001E0003FC0000FF0001E0003FFFE001F0000FF0000FFFFFF0000 (CR) 8030FFF80007F80000E0001FFFC001FF80007FE0001FFFC001E0003FC0000FF0001E0001FFFE001F80007F0000FFFFFF0000 (CR) 8030FFF80007FC0000E000000001FF80007FE000000001E0001FC0000FF0001E0000000001FC0007F0000FFFFFF0000(CR) 8030FFF80007FE0000600000001FF80003FF000000001E00001E00007F00000F000000001FC00003F00001FFFFFF00000(CR) 8030FFF80003FF00007000000001FF80003FF0000000001F00001F00007F00000F000000001FE0001F00001FFFFFF00000(CR) 8030FFF80003FF00007000000001FF80003FF000000001F0001FC00007F8000F0000000001FE0001FFFFFF0000(CR) 8030FFFC0001FFC0003C00000001FFE00001FFE000000001F8000FC0000FC00007E000000001FFE0000003FFFFFF0000(CR) 8030FFFE0001FFC0001E000000001FFE0001FE000000001F8000FC0000FC00007E000000001FFF0000003FFFFFF0000(CR) 8030FFFE0001FFC0001E000000001FFE00001FFE000000001F80000FC0000FC0007F000000001FFF00000007FFFFFF00000(CR) 8030FFFE0000FFC0001F000000001FFE00000FFF00000001F8000FC00007C0003F000000001FFF80000007FFFFFF0000(CR) 8030FFFE0000FFC0001F000000001FFE00000FFF00000001FC0007C00007E0003F000000001FFF80000007FFFFFF0000(CR) 8030FFFE0000FFE0001FFC001FFE0000FFF8001FFC001FC0007C000003E0003F8000FFE001FFFC0000007FFFFFF0000(CR) 8030FFFE0000FFE0000F8001FFC001FFF0000FFF8000FFC001FC0007C000003E0003F8000FFE001FFFE000000FFFFFFF0000 (CR) 8030FFFF0000FFE0000F8000FFC001FFF0000FFF8000FFC001FC0007C000003E0003F8000FFE001FFFE000000FFFFFFF0000 (CR) 8030FFFF0000FFE0000F8000FFC001FFF00007FFC000FC000FC0007C000001FC000FFE001FFFF000000FFFFFFF0000 (CR) 8030FFFF00007FE0000FC000FC001FFF00007FC0007FC0007FC0007C002001F0001FC0007FE001FFFF000000FFFFFFF0000 (CR) 8030FFFF00007FF0000FC0007FC001FFF00007FE0007FC001FE0003C002001F0001FE0007FE001FFFF800000FFFFFFF0000(CR) 8030FFFF00007FF0000FE0007FC001FFF80007FE0007FC001FE0003C003000F0001FE0007FE001FFFFC00001FFFFFF0000(CR) 8030FFFF80007FF00007E0007FC001FFF80007FFE0003FC001FE0003C003000F0001FE0003FE001FFFFC00001FFFFFF0000(CR) 8030FFFF80007FF00007E0003FC001FFF80003FFF0003FC001FE0003C00300078001FF0003FE001FFFFE00001FFFFFF0000(CR) 8030FFFF80003FF00007F0003FC001FFF80003FFF0003FC001FE0003C00380078000FF0003FE001FFFFE00001FFFFFF0000(CR) 8030FFFF80003FF80007F0003FC001FFF80003FFF0001FC001FF0003C00380078000FF8001FFE001FFFFE00001FFFFFF0000(CR) 8030FFFF80003FF80007F0001FC001FFF80003FFF8001FC001FF0001C003C0038000FF8001FFE001FFFFE00001FFFFFF0000(CR) 8030FFFFFFC000000007FFC000001F800000000FC000001FFF0000003FFE0000007FFC000001FFFC0003F80007FFF0000(CR) 8030FFFFFFFC0000000FFFE000001FC00000000FE000001FFF8000003FFF0000007FFE000001FFFC0003FE0001FFF0000(CR) 8030FFFFFFE0000000FFFE000001FC000000007F000001FFF8000003FFF0000007FFF000001FFFC0003FE0001FFF0000(CR) 8030FFFFFFFF00000001FFFF0000001FC000000007F000001FFF8000003FFF8000007FFF000001FFF80003FF00000(CR) 8030FFFFFFFFC0000001FFFF000001FC000000007F000001FFF8000003FFF8000003FFF800001FFF80007FF0000(CR) 8030FFFFFFFFE0000003FFFF800001FC0000000007F800001FFFC000003FFF8000003FFF800001FFF80007FF80007FF0000(CR) 8030FFFFFFFF0000007FFFF800001FC000000007F800001FFFC000003FFFC000003FFF80001FFF80007FF80007FF0000(CR) 8030FFFFFFFF800000FFFFF800001FE0000000003FC00001FFFC000003FFFC000003FFFC00001FFF00007FFC0003FF0000(CR) 8030FFFFFFFE00001FFFFC00001FE0000000003FC00001FFFC000003FFFE000003FFFC00001FFF00007FFC0003FF0000 (CR) 8030FFFFFFFFF00007FFFFC00001FE0000000003FC00001FFFC000003FFFE00003FFFE00001FFF00007FFE0001FF0000 (CR) 8030FFFFFFFFF8003FFFFFC00001FE0000000003FE00001FFFC00003FFFF000003FFFE00001FFF00007FFE0001FF0000 (CR) FFFF(CR) ^BL(CR)

1Y11000000000000000 (CR) E (CR)

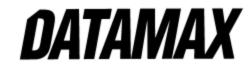

# International Language Print Capability (ILPC) Programming Examples

ILPC (if equipped) allows the printing of non-English character sets, available with European language support (CG TIMES), KANJI language support, Chinese language support (SIMPLIFIED GB) and Korean Hangul.

All of the features are embedded in the printer resident firmware and accessible through DPL thus eliminating excessive download time of bitmapped characters. Using scalable technology licensed from AGFA, this firmware allows users to print smooth characters in sizes from 4pt (1.4 mm) to 999pt (350 mm) in over 40 languages.

## **ILPC - CG® TIMES**

The CG Times is a single-byte scalable font consisting of four typefaces in 38 Western European languages. This contains over 900 unique characters in each of the four typefaces from the CG Times typeface family, Normal, Italic, Bold, and Bold Italic. Single-byte scalable fonts are selected using a print format record. See Barcodes and Single and Double Byte Character Font Mapping for more details.

#### Scalable CG<sup>®</sup> TIMES Font Code ("eee" field)

SA0 - CG TIMES

- SA1 CG TIMES ITALIC
- SA2 CG TIMES BOLD
- SA3 CG TIMES BOLD ITALIC

Sample DPL file (Greek) and resulting label:

<02>L<CR>
D11<CR>
ySWG<CR>
1911SA003600020P020P020(WG) Greek Characters from<CR>
1911SA003600020P020P020(WG) Greek Characters from<CR>
1911SA003000085P020P020the internal Symbol Set,<CR>
1911SA002400085P020P020font code SA0<CR>
1911SA001500050P020P020<ca><e1><eb><f9><f3><ef><f1><df><f3><e1><f4><e5><20><cd3><f5><ed><dd><e4><f1><e9><ef><20><CR>
1911SA001100100P020P020<f4><f9><e3><20><c5><f4><e1><df><f1><f9><e3><20><f4><<e7><f2><CR>
1911SA000700140P020P020Datamax<CR>
1X1100000100020B365190005005<CR>
Q0002<CR>
E<CR>

(WG) Greek Characters from

the internal Symbol Set,

font code SA0

Καλωσορίσατε Συνέδριο τωγ Εταίρωγ της Datamax

**Note:** The notation "<xx>" in this DPL file should be interpreted by the reader as representing the hexadecimal value of the character sent to the printer.

**ILPC - Chinese** 

The Chinese Option is a double byte scalable font supporting Simplified GB Chinese. In the double byte format the printer recalls one character printed from every two 8bit bytes sent from the host. Double byte scalable fonts are selected using a print format record. See Barcodes and Single and Double Byte Character Font Mapping for more details.

#### **DPL Big 5 Encoding Support**

With the ILPC Chinese option, the printer firmware supports font files that are encoded for the GB Character Map and the Big 5 Character Map. The resident Asian font in the printer is encoded in the GB Character Map. To utilize the Big 5 Character Map, the user must download a font file that is Big 5 encoded. The font file downloaded must be of a size compatible with the internal module size available or of a size compatible with an external (plug in) module where applicable.

Printing characters from the Big 5 encoded font file is accomplished by:

- 1. Setting the character mapping with a System Command or Label Format Command (<STX>yUB5 or yUB5, respectively).
- 2. Setting the "b" field = "9" and "eee" field = "Unn", where "nn" is equal to the Font ID number selected for the Big 5 encoded font file downloaded.
- 3. Selecting string data corresponding to the Big 5 Character Map.

| eee (Font<br>Code)     | Scalable Font Type                  | Font Name                | Binary<br>Addressing | Hex ASCII<br>Addressing | Code<br>Pages |
|------------------------|-------------------------------------|--------------------------|----------------------|-------------------------|---------------|
| UCO                    | Scalable Resident                   | Simplified GB<br>Chinese | $\checkmark$         |                         | GB            |
| ucO                    | Scalable Resident                   | Simplified GB<br>Chinese |                      | $\checkmark$            | GB            |
| U50 - U5z<br>U90 - U9z | Scalable Non-Resident<br>(download) | Big 5                    | ✓                    |                         | B5            |
| u50 - u5z<br>u90 - u9z | Scalable Non-Resident<br>(download) | Big 5                    |                      | ✓                       | B5            |
| U50 - U5z<br>U90 - U9z | Scalable Non-Resident<br>(download) | User defined             | $\checkmark$         |                         | -             |
| u50 - u5z<br>u90 - u9z | Scalable Non-Resident<br>(download) | User defined             |                      | ✓                       | -             |

Sample Simplified GB Chinese DPL file (binary addressing) and resulting label:

<02>L<CR> D11<CR> vSPM<CR> 1911S0003100010P020P015Scalable Chinese Available in GB Character Set<CR> 1B110000020017001234567890<CR> vUGB<CR> 1X1100001900010b0392011000020002<CR> 112200002800030GB CHARACTER'S IN ALL 4 ROTATION'S<CR> 112200002600030Rotation 1<CR> <D2><A1><A1> <A1><A1><BD><D3><00><CR> 112200002400030Rotation 2<CR> 2911UC002600150P012P012<BD><D0><CR> 2911UC002600205P012P012<BD><D1><00><CR> 2911UC002600250P012P012<BD><D2><00><CR> 2911UC002600300P012P012<BD><D3><00><CR> 112200002200030Rotation 3<CR> 3911UC002330315P012P012<BD><D3><A1><A1><A1><A1><SD><D2><A1><A1><A1><<SD> <D1><A1><A1><A1><BD><D0><CR> 112200002000030Rotation 4<CR> 4911UC001950165P012P012<BD><D0><O0><CR> 4911UC001950215P012P012<BD><D1><00><CR> 4911UC001950265P012P012<BD><D2><00><CR> 4911UC001950315P012P012<BD><D3><00><CR> 1X1100001100010b0392007500020002<CR> 112200001650030SCALING GB CHARACTER'S<CR> 1911UC001200020P010P020<BA><D0><CR> 1911UC001200050P020P020<BA><D0><CR> 1911UC001200080P030P020<BA><D0><CR> 1911UC001200110P040P020<BA><D0><CR> 1911UC001200145P040P030<BA><D0><O0><CR> 1911UC001200190P040P040<BA><D0><CR> 1911UC001200250P040P050<BA><D0><O0><CR>

1911UC001200320P040P060<BA><D0><CR> 11220000050010NORMAL INVERSE<CR> 11220000050245 NORMAL MIRROR<CR> 1911UC000250010P040P040<BD><E0><00><CR> 1911UC000250245P040P040<BD><E1><00><CR> A5<CR> 1911UC000250090P040P040<BD><E0><00><CR> A1<CR> M<CR> 1911UC000250390P040P040<BD><E1><00><CR> M<CR> E<CR>

**Note:** The notation "<xx>" in this DPL file should be interpreted by the reader as representing the hexadecimal value of the byte sent to the printer.

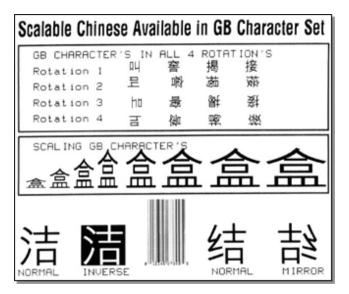

## ILPC - Kanji

The Kanji Option is a double byte scalable font supporting Kanji Gothic B. In the double byte format, the printer recalls one character printed from every two 8-bit bytes sent from the host. Double byte scalable fonts are selected using a print format record. See Barcodes and Single and Double Byte Character Font Mapping for more details.

| eee (Font<br>Code) | Scalable Font Type | Font Name                     | Binary<br>Addressing | Hex ASCII<br>Addressing | Code Pages            |
|--------------------|--------------------|-------------------------------|----------------------|-------------------------|-----------------------|
| U40                | Scalable Resident  | HG-Gothic-B Kanji<br>Scalable | $\checkmark$         |                         | EUC, JIS,<br>SJIS, UC |
| u40                | Scalable Resident  | HG-Gothic-B Kanji<br>Scalable |                      | $\checkmark$            | EUC, JIS,<br>SJIS, UC |
| UK1                | Scalable Resident  | HG-Gothic-E Kanji<br>Scalable | $\checkmark$         |                         | EUC, JIS,<br>SJIS     |

| eee (Font<br>Code) | Scalable Font Type                  | Font Name                     | Binary<br>Addressing | Hex ASCII<br>Addressing | Code Pages        |
|--------------------|-------------------------------------|-------------------------------|----------------------|-------------------------|-------------------|
| uK1                | Scalable Resident                   | HG-Gothic-E Kanji<br>Scalable |                      | $\checkmark$            | EUC, JIS,<br>SJIS |
|                    | Scalable Non-Resident<br>(download) | User defined                  |                      | $\checkmark$            |                   |
|                    | Scalable Non-Resident<br>(download) | User defined                  | $\checkmark$         |                         |                   |

**Note:** Not all fonts contain an entire compliment of character codes for a given character map.

Sample Kanji Gothic B DPL file (binary addressing) and the resulting label:

<02>L<CR> D11<CR> vSPM<CR> 1911S0003100010P020P015Scalable Kanji Gothic B Available<CR> 1B110000020017001234567890<CR> vUJS<CR> 1X1100001900010b0392011000020002<CR> 112200002800030JIS CHARACTER'S IN ALL 4 ROTATION'S<CR> 112200002600030Rotation 1<CR> 1911U4002650150P012P012<4D><3F><21><21><21><4D><4F><21><21><4C>< <5F><21><21><21><4D><6F><00><CR> 112200002400030Rotation 2<CR> 2911U4002600150P012P012<4D><3F><00<CR> 2911U4002600205P012P012<4D><4F><00>CR> 2911U4002600250P012P012<4D><5F><00><CR> 2911U4002600300P012P012<4D><6F><00><CR> 112200002200030Rotation 3<CR> 3911U4002330315P012P012<4D><6F><21><21><21><4D><5F><21><21><4D><5F><21><21><4D>< <4F><21><21><21><4D><3F><00><CR> 112200002000030Rotation 4<CR> 4911U4001950165P012P012<4D><3F><00><CR> 4911U4001950215P012P012<4D><4F><00><CR> 4911U4001950265P012P012<4D><5F><00><CR> 4911U4001950315P012P012<4D><6F><00><CR> 1X1100001100010b0392007500020002<CR> 112200001650030SCALING JIS CHARACTER'S<CR> 1911U4001200020P010P020<21><6F><00><CR> 1911U4001200050P020P020<21><6F><00><CR> 1911U4001200080P030P020<21><6F><00><CR> 1911U4001200110P040P020<21><6F><00><CR> 1911U4001200145P040P030<21><6F><00><CR> 1911U4001200190P040P040<21><6F><00><CR> 1911U4001200250P040P050<21><6F><00><CR> 1911U4001200320P040P060<21><6F><00><CR> 112200000050010NORMAL INVERSE<CR> 112200000050245 NORMAL MIRROR<CR> 1911U4000250010P040P040<21><6F><00><CR> 1911U4000250245P040P040<4B><30><00><CR> A5<CR> 1911U4000250090P040P040<21><6F><00><CR>

```
A1<CR>
M<CR>
1911U4000250390P040P040<4B><30><00><CR>
M<CR>
E<CR>
```

| Scalable Kanji Gothic B Available                                   |                                |                        |   |  |  |
|---------------------------------------------------------------------|--------------------------------|------------------------|---|--|--|
| JIS CHARACT<br>Rotation 1<br>Rotation 2<br>Rotation 3<br>Rotation 4 | ER'S IN ALL<br>与溶<br>可谈<br>合象。 | 4 ROTATIO<br>数略。<br>段题 |   |  |  |
| SCALING JIS                                                         |                                | ≰¥                     | ¥ |  |  |
|                                                                     |                                |                        |   |  |  |

The notation "<xx>" in this DPL file should be interpreted by the reader as representing the hexadecimal value of the byte sent to the printer.

Sample Kanji Gothic E DPL file (Hex-ASCII addressing) and resulting label:

```
<02>L<CR>
D11<CR>
vSPM<CR>
1911S0003100010P020P015Scalable Kanji Gothic E Available<CR>
1B110000020017001234567890<CR>
yUJS<CR>
1X1100001900010b0392011000020002<CR>
112200002800030JIS CHARACTER'S IN ALL 4 ROTATION'S<CR>
112200002600030Rotation 1<CR>
1911uK102650150P012P0124D3F212121214D4F212121214D5F212121214D6F<CR>
112200002400030Rotation 2<CR>
2911uK102600150P012P0124D3F<CR>
2911uK102600205P012P0124D4F<CR>
2911uK102600250P012P0124D5F<CR>
2911uK102600300P012P0124D6F<CR>
112200002200030Rotation 3<CR>
3911uK102330315P012P0124D6F212121214D5F2121214D4F212121214D3F<CR>
112200002000030Rotation 4<CR>
4911uK101950165P012P0124D3F<CR>
4911uK101950215P012P0124D4F<CR>
4911uK101950265P012P0124D5F<CR>
4911uK101950315P012P0124D6F<CR>
1X1100001100010b0392007500020002<CR>
112200001650030SCALING JIS CHARACTER'S<CR>
1911uK101200020P010P020216F<CR>
1911uK101200050P020P020216F<CR>
1911uK101200080P030P020216F<CR>
1911uK101200110P040P020216F<CR>
1911uK101200145P040P030216F<CR>
```

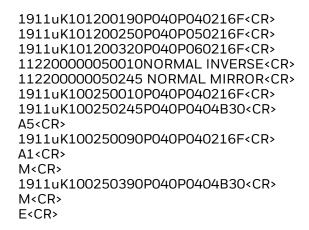

| Scalable k             | (anji Go     | thic E                                       | Availab | le           |                       |
|------------------------|--------------|----------------------------------------------|---------|--------------|-----------------------|
| JIS CHA<br>Rotatio     |              |                                              | 了 欲     | TAT ION<br>酪 | 'S                    |
| Rotat io               | n 2 4        | л д                                          |         | 器            |                       |
| Rotat ion<br>Rotat ion |              | <b>\$</b>                                    |         |              |                       |
|                        |              | <u>ተ                                    </u> |         | 溜            |                       |
| SCAL ING               | JIS CHE      | RACTER                                       | S       | $\mathbf{v}$ | $\mathbf{\mathbf{v}}$ |
| → ¥ j                  | ≨ ŧ ∶        | ŧ =                                          | ŧ       | Ŧ            | Ŧ                     |
|                        |              |                                              |         |              |                       |
| VI                     | $\mathbf{V}$ |                                              | 4       | 5            | 44                    |
| <b>+</b>               |              |                                              | E       | 2            | 均凡                    |
| NORMAL                 | INVERSE      |                                              | N       | ORMAL        | MIRROR                |

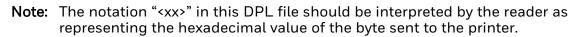

### **ILPC - Korean**

The Korean Option is a double-byte scalable font supporting Korean Hangul. In the double-byte format, the printer recalls one character printed from every two 8-bit bytes sent from the host. Double-byte scalable fonts are selected using a print format record. See Barcodes and Single and Double Byte Character Font Mapping for more details.

| eee (Font<br>Code) | Scalable Font Type | Font Name        | Binary<br>Addressing | Hex ASCII<br>Addressing | Code<br>Pages |
|--------------------|--------------------|------------------|----------------------|-------------------------|---------------|
| ино                | Scalable Resident  | Korean<br>Hangul | $\checkmark$         |                         | UC            |
| uhO                | Scalable Resident  | Korean<br>Hangul |                      | V                       | UC            |

| eee (Font<br>Code)     | Scalable Font Type                  | Font Name       | Binary<br>Addressing | Hex ASCII<br>Addressing | Code<br>Pages |
|------------------------|-------------------------------------|-----------------|----------------------|-------------------------|---------------|
| u50 - u5z<br>u90 - u9z | Scalable Non-Resident<br>(download) | User<br>defined |                      | $\checkmark$            |               |
| U50 - U5z<br>U90 - U9z | Scalable Non-Resident<br>(download) | User<br>defined | ✓                    |                         |               |

**Note:** Not all fonts contain an entire compliment of character codes for a given character map.

Sample Korean Hangul DPL file (binary addressing) and the resulting label:

<02>L<CR> D11<CR> vSPM<CR> 1911S0003100010P020P015Scalable Korean Available in UC Character Set<CR> vUUC<CR> 1B110000020017001234567890<CR> 1X1100001900010b0392011000020002<CR> 112200002800030HANGUL CHARACTER'S IN ALL 4 ROTATIONS<CR> 112200002600030Rotation 1<CR> 1911UH002620150P012P012<AC><00><CR> 1911UH002620205P012P012<AC><65><00><CR> 1911UH002620250P012P012<AC><69><00><CR> 1911UH002620300P012P012<AC><DF><00><CR> 112200002400030Rotation 2<CR> 2911UH002550150P012P012<AC><00><CR> 2911UH002550205P012P012<AC><65><00><CR> 2911UH002550250P012P012<AC><69><00><CR> 2911UH002550300P012P012<AC><DF><00><CR> 112200002200030Rotation 3<CR> 3911UH002330165P012P012<AC><00><00><CR> 3911UH002330220P012P012<AC><65><00><CR> 3911UH002330265P012P012<AC><69><00><CR> 3911UH002330315P012P012<AC><DF><00><CR> 112200002000030Rotation 4<CR> 4911UH001950165P012P012<AC><00><CR> 4911UH001950215P012P012<AC><65><00><CR> 4911UH001950265P012P012<AC><69><00><CR> 4911UH001950315P012P012<AC><DF><00><CR> 1X1100001100010b0392007500020002<CR> 112200001650030SCALING HANGUL CHARACTERS<CR> 1911UH001200020P010P020<AC><AC><00><CR> 1911UH001200050P020P020<AC><AC><00><CR> 1911UH001200080P030P020<AC><AC><00><CR> 1911UH001200110P040P020<AC><AC><00><CR> 1911UH001200145P040P030<AC><AC><00><CR> 1911UH001200190P040P040<AC><AC><00><CR> 1911UH001200250P040P050<AC><AC><00><CR> 1911UH001200320P040P060<AC><AC><00><CR> 112200000200010NORMAL INVERSE<CR> 112200000200245 NORMAL MIRROR<CR> 1911UH000450010P040P040<AC><4D><00><CR> 1911UH000450245P040P040<AC><15><00><CR> A5<CR>

```
1911UH000450090P040P040<AC><4D><00><CR>
A1<CR>
M<CR>
1911UH000450390P040P040<AC><15><00><CR>
M<CR>
E<CR>
```

| Scalable Korean          | Available         | in UC Cha                             | racter Set |
|--------------------------|-------------------|---------------------------------------|------------|
| HANGUL CHARACT           | TER'S IN P<br>가 걥 | ILL 4 ROTAT<br>걘 곜                    | IONS       |
| Rotation 1<br>Rotation 2 | 가 집               | (년 (년<br>19 1년                        |            |
| Rotation 3<br>Rotation 4 | 신 문               | <b>能</b> 能                            |            |
|                          |                   | ····································· |            |
| ᅯ거                       |                   |                                       | 71         |
| · <sup>권</sup> 견건건       | ĹĹ                | <u> </u>                              | Ĺ          |
| フミフェ                     |                   | フト                                    | 12         |
| NORMAL INVERSE           |                   | NORMAL                                | MIRROR     |
| NURTHL INVERSE           | . TAXE 181.       | NURNHL                                | IL LIKKLIK |

**Note:** The notation "<xx>" in this DPL file should be interpreted by the reader as representing the hexadecimal value of the byte sent to the printer.

# Line Mode

Line Mode allows the printer to respond to raw data from a device that may not be able to send a complete DPL file. In Line Mode raw data is directed into replaceable fields in formats or templates stored in the printer.

The printer can be placed in Line Mode via the front panel, as explained in the printer's Operating Manual, or by using the <STX>KcEM command (see Extended System Level Commands ), where:

- <STX>KcEMO will enter standard DPL Mode; and,
- <STX>KcEM1 will enter Line Mode.
- **Note:** A reset will follow a change of mode. While in Line Mode, the printer will also respond to DPL commands; however, special download types (such as firmware updates) should only be sent when the printer is in DPL mode.

#### **Line Mode Specifics**

- Raw data sent to the printer must be terminated by a carriage return [0x0D].
- The host timeout setting (see HT Host Timeout ) will determine the maximum waiting period between data sent. If the timeout value is reached, the label will print using the data received before timeout occurred.
- A form feed command [OxOC] may be sent to terminate processing and print the data that has been received.
- Issuing the <STX>Ennnn command (where nnnn represents the print count), allows quantities of the same label to be printed.
- The printer must have a template program loaded. A template is a standard DPL file that ends in a store format command, instead of the print command (E). The template name must be either DMXFRM or DMXFRMxx. Using DMXFRMxx, allows multiple templates to be available.

#### Sample Template 1

The following sample uses DMXFRM as the template name and stores it to the default module. (The default module is printer model dependent.)

#### sCDMXFRM

To print a label, the attached device now only has to send the data. Sample data in this example is as follows:

The sample data will print the following label (layout and font are approximations):

**ΤΕST DATA AAAAAAAAAAAAAAAAAAAAAAAAA** 

If multiple labels are needed, data for the labels can be sent at the same time. Sample data for two labels:

The sample data will print the following two labels (layout and typeface are approximations):

#### Label 1

TEST DATA AAAAAAAAAAAAAAAAAAAAAAAAAAAAAA

#### Lable 2

TEST DATA DDDDDDDDDDDDDDDDDDDDDDDD

FIXED FIELD #1 TEST DATA EEEEEEEEEEEEEEEEEEEEEEE

FIXED FIELD #2 TEST DATA FFFFFFFFFFFFFFFFFFFFFFFFFF

#### Sample Template 2

If a template in the form of DMXFRMxx is used, the data must be preceded by the value of xx. Below is a sample template for DMXFRMxx:

<STX>L

PG SG

D11

151100001200010FIXED FIELD NUMBER ONE

151100000400010FIXED FIELD NUMBER TWO

Q0001 sCDMXFRMA1

Sample data for DMXFRMxx type templates:

# **Maximum Field & Character Values**

| Printer | Maximum Format Fields [1] | Total Characters All Fields |
|---------|---------------------------|-----------------------------|
| All     | 700                       | 32768                       |

[1] When the product of the number of fields and characters in each field exceeds the available printer memory (the limiting factor), portions of the label may not print.

# **Memory Module Identifiers and Allocations**

| Module |                                                 | Printer             |                    |      |      |     |     |  |
|--------|-------------------------------------------------|---------------------|--------------------|------|------|-----|-----|--|
| ID     | Description                                     | E-Class<br>Mark III | I-Class<br>Mark II | RL3e | RL4e | RP2 | RP4 |  |
| D      | DRAM (default 1MB),<br>configurable.            | x                   | x                  | х    | x    | x   | х   |  |
| F      | SDIO (as equipped)                              |                     | Х                  |      |      |     |     |  |
| G      | Main CCA                                        | Х                   | Х                  | Х    | Х    | Х   | Х   |  |
| н      | USB Host Ports (as<br>equipped)                 | x                   | x                  |      |      |     |     |  |
| I      | USB Host Ports (as<br>equipped)                 |                     | x                  |      |      |     |     |  |
| x      | MB Flash – Option ILPC –<br>protected Main CCA  | x                   | x                  | х    | х    | Х   | x   |  |
| Y      | KB Flash – Menu / EFIGS<br>– protected Main CCA | x                   | х                  | х    | х    | х   | x   |  |

# **Plug and Play IDs**

#### Syntax

MFG; CMD; MDL; CLS; DES

#### Parameters

Where:

- MFG DatamaxONeil (E-Class Mark III, I-Class Mark II, RL3e, RL4e), Honeywell (RP2, RP4)
- CMD Fixed string: "DPL"
- MDL Model (Valid designations are: E-4204B Mark III, E-4304B Mark III, E-4305A Mark III, E-4205A Mark III, E-4206P Mark III, E-4305P Mark III, E-4206L Mark III, E-4305L Mark III, I-4212e MarkII, I-4310e MarkII, I-4606e MarkII, RL3e, RL4e, RP2, RP4)
- CLS Fixed string: "PRINTER"
- DES Description (subject to change with the application [firmware] revision and printer model)

#### Example

DatamaxOneil I-4212e MarkII Printer Version 10.4 07/09/2021

# Print Resolutions and Maximum Width & Record Column Values

| Model                         | Print<br>Resolı | ution |                  |             |      |             | Maximu<br>"gggg" \ | aximum<br>ggg" Value |  |
|-------------------------------|-----------------|-------|------------------|-------------|------|-------------|--------------------|----------------------|--|
|                               | DPI             | DPMM  | Inches           | Millimeters | Dots | Millimeters | Inch               | Metric               |  |
| E-Class Mark III<br>(203DPI)  | 203             | 8.0   | .0043 x<br>.0052 | .11 x .13   | 864  | 108.0       | 425                | 1080                 |  |
| E-Class Mark III<br>(300 DPI) | 300             | 11.8  | .0027 x<br>.0043 | .07 x .11   | 1248 | 105.7       | 416                | 1046                 |  |
| RL4e                          | 203             | 8.0   | .0043 x<br>.0052 | .11 x .13   | 864  | 108.0       | 425                | 1080                 |  |
| I-Class Mark II<br>(203DPI)   | 203             | 8.0   | .0043 x<br>.0052 | .11 x .13   | 832  | 104.1       | 410                | 1041                 |  |
| I-Class Mark II<br>(300 DPI)  | 300             | 11.8  | .0027 x<br>.0043 | .07 x .11   | 1248 | 105.7       | 416                | 1046                 |  |
| I-Class Mark II<br>(600 DPI)  | 600             | 23.6  | .0008 x<br>.0015 | .02 x .04   | 2496 | 105.7       | 416                | 1057                 |  |

# **Reset Codes**

The most common transmitted error codes are:

#### **Uppercase "R"**

This code is sent every time the printer is turned "On," signaling a hardware reset.

#### **Uppercase "T"**

This code signals a software reset. A software reset is made by sending the command sequence to the printer or by performing a reset using the front panel keys.

# **RFID Overview**

The printer has two different operational modes for the programming of RFID tags: Direct, and Label Formatting.

The RFID programming data can be entered in one of two formats: ASCII, or Hexadecimal. Data in the ASCII format is entered conventionally, while data in the hexadecimal format is entered as the hexadecimal-pairs equivalent of the ASCII character(s). For example, to program the word "TEST" in the ASCII format, the data is entered as TEST; alternately, in the hexadecimal format the word is entered as 54455354.

The other important consideration is the data format byte count. Compared to the ASCII format, hexadecimal formats use twice the number of bytes. Returning to the example above, in the ASCII format "TEST" has a byte count of four, while the hexadecimal format equivalent has a byte count of eight.

To send information about the results of tag printing back to the host, refer to the OF Option Feedback Mode command for option feedback.

#### **Direct Mode**

Direct Mode allows the user (host) to directly control the reading and writing of RFID tags. This mode contains both a generic Read / Write Interface and a high level HF / UHF Tag Interface. In Direct Mode, each RFID tag is individually processed with status and data responses. Typically these commands are used for diagnostics or custom applications.

#### **Generic Read/Write Interface**

The Generic Read/Write Interface allows the Host Application to send generic commands for RFID operations by utilizing the printer's database for specific parameters. Requiring no knowledge of the tag types being used (except the data format), these commands consist of simple read and write operations. See the STX KaR Read Data from RFID Tag and STX KaW Write Data to RFID Tag commands for details.

#### HF (13.56 MHz) ISO15693 Tag Interface

The ISO15693 Tag Interface allows the Host Application to perform specific operations pertaining to HF-type (13.56 MHz) tags. Since these commands override the printer's database by interfacing directly to the tag module, knowledge of HF tags and their operation is required. See the STX KtA Write Application Family Identifier (AFI) to Tag, STX KtD Write Data Storage Format Identifier (DSFID) to Tag, STX KtE Write Electronic Article Surveillance (EAS) Bit, STX KtH Read and Feedback Tag Information to Host, STX KtR Read Data from RFID Tag, STX KtU Read Unique Serial Number from RFID Tag, and STX KtW Write Data to RFID Tag commands for details.

#### **UHF Interface**

This interface allows the Host Application to perform specific operations pertaining to UHF-type tags. Since these commands override the printer's database by interfacing directly to the tag module, knowledge of UHF protocols and their operation is required. See the STX KuR Read Data from RFID Tag and STX KuW Write Data to RFID Tag commands for details.

#### Label Formatting Mode

Label Formatting Mode utilizes the current printer configuration to process all reading, writing, and exception processing for each tag printed. (For exception processing and fault handling; see the FH Fault Handling command.) The specification for RFID programming is contained in the data fields of the DPL label format, which instructs the printer to write and read data. Two Label Formatting Modes for RFID are available. While each supports auto increment and decrement commands for numeric (+/-), alphanumeric (>/<), or hexadecimal ((/)) data, they differ when a byte count specifier is added.

Note: Up to six RFID operations per label are allowed.

### Wx / W1x: RFID

#### **Syntax**

a bbb c d eee ffff gggg jj...j

#### **Parameters**

| Field | Valid Inputs | Meaning                                                   |  |  |
|-------|--------------|-----------------------------------------------------------|--|--|
|       |              | Operation to perform, where:                              |  |  |
|       |              | 1 = Read (report to host)                                 |  |  |
| а     | 1, 2, and 3  | 2 = Write                                                 |  |  |
|       |              | 3 = Write w/ Read back and Verify                         |  |  |
| bbb   | Wnx          | RFID Hexadecimal Operation, where no "n" is an implied 1. |  |  |
| С     | 0            | Not Used, should be O                                     |  |  |
| d     | 0            | Not Used, should be 0                                     |  |  |

| Field       | Valid Inputs                                                                     | Meaning                                                                                                    |  |
|-------------|----------------------------------------------------------------------------------|----------------------------------------------------------------------------------------------------|--|
|             |                                                                                  | HF: Lock after write, where:                                                                                                    |  |
|             |                                                                                  | x = 0 – Use printer setup to determine if lock is performed.                                                                                                    |  |
|             |                                                                                  | x = 1 – Lock after write.                                                                                                    |  |
|             |                                                                                  | yy = Not Used                                                                                                    |  |
| eee         | хуу                                                                              | UHF EPC Gen2: Lock after write, where:                                                                                                    |  |
|             |                                                                                  | x = 0 – Use printer setup to determine if lock is performed.                                                                                                    |  |
|             |                                                                                  | x = 1 – Lock after write.                                                                                                    |  |
|             |                                                                                  | yy = Lock state where "01"is permalock, "10" is pwd-write lock,<br>and "11" is both states                                                                        |  |
|             |                                                                                  | UHF other tag types: Not Used, should be 000                                                                                                    |  |
|             |                                                                                  | HF: Starting block number to write.                                                                                                    |  |
| ffff        | 0000 – 9998                                                                      | UHF EPC Gen2: Block address where "0001" is EPC data, "0002" is Tag ID or "0003" is user memory. Using "0000" is for EPC data also (for backwards compatibility). |  |
|             |                                                                                  | UHF other tag types: Not Used, should be 0000                                                                                                    |  |
|             |                                                                                  | HF: Not Used, should be 0000                                                                                                    |  |
| <u>aaaa</u> | 0000                                                                             | UHF EPC Gen2: Data word offset – currently only used for read operation                                                                                           |  |
|             |                                                                                  | UHF other tag types: Not Used, should be 0000                                                                                                    |  |
| jjj         | Valid hexadecimal pairs per<br>character followed by a<br>termination character. | Data to write to the tag.<br>UHF data length must be 16 or 24 for EPC. 16 for Tag ID or mul-<br>tiples of four for user memory sections.                          |  |

#### Example 1

The following example encodes an HF tag, starting at block 001, with "Datamax writes RFID best".

```
<STX>L
D11<CR>
2W1x00000
00010000446174616D61782077726974657320524649442062657374<CR>
E
```

#### Example 2

The following format encodes a UHF Gen2 tag with EPC data "112233445566778899AABBCC" and user memory data "1111222233334444".

<STX>L

```
D11
2W1x0000000010000112233445566778899AABBCC
2W1x00000000300001111222233334444
E
```

#### Example 3

The following format reads a UHF Gen2 tag with data from address 1, offset 2nd word (EPC data), Tag ID from address 2, and user data from address 3. Note that the length of the data in the record determines how much data is read.

With Option Feedback enabled, the format above would return data, such as:

<R;C;03;03;0002:0001;112233445566778899AABBCC;E20060010128FF33;111122 2233334444>

Where, "112233445566778899AABBCC" is the EPC data, "E20060010128FF33" is the Tag ID and "1111222233334444" is the user memory data. See OF Option Feedback Mode for more information on the response format.

### WX / W1X: RFID with Byte Count Specifier

#### **Specified Length**

The upper case X identifies an RFID data string with a string 4-digit length specifier. The length specifier allows values 0x00 through 0xFF to be included within the data strings without conflicting with the DPL format record terminators. The four-digit decimal data byte count immediately follows the four-digit column position field. This value includes all of the data following the byte count field, but does not include itself.

#### Syntax

a bbb c d eee ffff gggg hhhh jj...j

#### **Parameters**

| Field | Valid Inputs | Meaning                      |  |
|-------|--------------|------------------------------|--|
|       |              | Operation to perform, where: |  |
|       | 1 2 and 2    | 1 = Read (report to host)    |  |
| а     | 1, 2, and 3  | 2 = Write                    |  |
|       |              | 3 = Write / Verify           |  |

| Field       | Valid Inputs                                | Meaning                                                                                                    |
|-------------|---------------------------------------------|----------------------------------------------------------------------------------------------------|
| bbb         | Wnx                                         | RFID Hexadecimal Operation, where no "n" is an implied 1.                                                                                                    |
| с           | 0                                           | Not Used, should be 0.                                                                                                    |
| d           | 0                                           | Not Used, should be 0.                                                                                                    |
|             |                                             | HF: Lock after write, where:                                                                                                    |
|             |                                             | x = 0 – Use printer setup to determine if lock is performed.                                                                                                    |
|             |                                             | x = 1 – Lock after write.                                                                                                    |
|             |                                             | yy = Not Used                                                                                                    |
| eee         | хуу                                         | UHF EPC Gen2: Lock after write, where:                                                                                                    |
|             |                                             | x = 0 – Use printer setup to determine if lock is performed.                                                                                                    |
|             |                                             | x = 1 – Lock after write.                                                                                                    |
|             |                                             | yy = Lock state where "01"is for permalock, "10" for pwd- write lock<br>or "11" for both states                                                                   |
|             |                                             | UHF other tag types: Not Used, should be 000.                                                                                                    |
|             |                                             | HF: Starting block number to write.                                                                                                    |
| ffff        | 0000 – 9998                                 | UHF EPC Gen2: Block address where "0001" is EPC data, "0002" is Tag ID or "0003" is user memory. Using "0000" is for EPC data also (for backwards compatibility). |
|             |                                             | UHF other tag types: Not Used, should be 0000.                                                                                                    |
|             |                                             | HF: Not Used, should be 0000.                                                                                                    |
| <u>aaaa</u> | 0000                                        | UHF EPC Gen2: Data word offset – currently only used for read operation                                                                                           |
|             |                                             | UHF other tag types: Not Used, should be 0000.                                                                                                    |
| bbbb        | Four-digit decimal data                     | Number of bytes to follow (to include all bytes that follow until the end of the data).                                                                           |
| hhhh        | byte count.                                 | UHF data length must be 8 or 12 for EPC, 8 for Tag ID or multiples of 2 for user memory sections.                                                                 |
|             | Valid ASCII character                       | Data to write to the tag.                                                                                                    |
| jjj         | string followed by a termination character. | UHF data length must be 8 or 12 for EPC, 8 for Tag ID or multiples of 2 for user memory sections.                                                                 |

#### Example 1

The following example encodes a HF tag, starting at block 001, with "Datamax <CR> writes RFID best." It includes a Byte Count Specifier (the portion in bold), where 0024

equals a four-digit decimal data byte count and includes all bytes that follow until the end of the data. Field termination is set by the byte count.

```
<STX>L
D11<CR>
2W1X000000010000024Datamax<CR>
writes RFID best<CR>
E
```

#### Example 2

The following format encodes a tag with EPC data "1122334455667788" with byte count shown in bold. Note that the field data is entered as the hex value for the ASCII character.

### **GEN2 Kill/Access Passwords**

Gen2 tags are capable of storing a 4-byte kill password and a 4-byte access password. The kill password is stored at address 0, word offset 0 and access password is stored at address 0, word offset 2. The default for these passwords is typically 0.

To write these to the tag it is necessary to store the desired password value in the printer database:

- To write the database for the kill password the command is <STX>KcRIKnnnnnnn, where nnnnnnn represents the 4-byte value in hexadecimal pairs; and,
- To write the database for the access password the command is <STX>KcRICnnnnnnn, where nnnnnnn represents the 4-byte value in hexadecimal pairs.

These can also be viewed or modified via the printer's display under RFID OPTIONS / UHF SETTINGS. If the stored value for either or both of these passwords is non-zero and a label formatting command to write EPC data is issued, then these passwords will be written also.

### **GEN2 Lock States**

Gen2 supports a lock state of permalock, pwd-lock or both for any of the data sections of the tag. This includes access/kill passwords, EPC data, Tag ID or user memory.

To store these states in the printer database the command is <STX>KcRIGn, where: 1 is permalock; 2 is pwd-lock; 3 is both; and, 0 is none (default). When a section of the tag is written via label formatting command and the stored lock state and lock after write are enabled, the section will be locked.

# **Sample Programs**

Examples of DPL used with languages such as "C" and Visual Basic.

### "C" Language Program

The following sample "C" program produces output that is displayed in the image below.

```
/* DMX SERIES Sample C program */
# include <stdio.h>
main ()
{
char *pcs = "590";
char *desc = "10K OHM 1/4 WATT";
    fputs ("DMX Printer Test Program\n", stdout);
    fputs ("\x02L\n", stdaux); /* STX L - Enter Label
    Formatting */
    fputs ("H07\n" stdaux); /* Enter Heat Setting of 7*/
    fputs ("D11\n", stdaux); /* Set Width and Height Dot
    Size */
    fprintf (stdaux, "191108010000025%s\n",desc);/* Select smooth Font
    */
    fprintf (stdaux, "1a621000000050%sPCS\n", pcs);/* Select Barcode
    type 'a' */
    fputs ("E\n", stdaux); /* End Label format mode and print*/
}
```

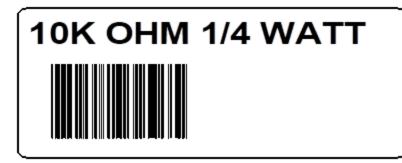

### **ASCII text file**

The following ASCII sample produces output that is displayed in the image below.

^BL H07 D11 19110080100002510K OHM 1/4 WATT<CR> 1a6210000000050590PCS<CR> E<CR>

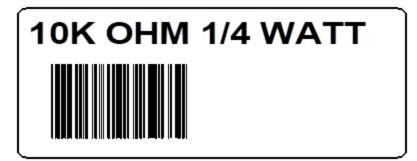

### **VB Application Generating DPL**

The following sample is a Visual Basic program that displays a database record on the screen. A user can scroll through the records and then print a selected record. Five barcodes are printed along with data fields and headings.

```
'Printer DPL Controls
                             '<STX> byte
Dim CharSet As String
Const StartLabel = "L"
Const EndLabel = "E"
Const PrintDensity = "D11"
'Printer DPL Data to position dynamic information on label
Const OrderTxt = "191100704150010"
                                           'font 9, 24 pt
Const OrderBC = "1a6205004200120"
Const CustomerTxt = "191100603600010"
Const Item1NO = "191100403250010"
Const Item1BC = "1a6204002870010"
Const Item1Txt = "191100402690010"
Const Item1Qty = "191100603070260"
'DPL Fixed Items on label
Const Itm1 = "191100303400010Item #"
Const Qty1 = "191100303400250Quantity"
Const Boxsize = "B065035002002"
Const BoxPos1 = "1X1100003050240"
Const Image1 = "1Y3300004750010SLANT1"
Dim Fixed As String
'Item Variables
Dim Item1 As String
Dim PrintLabel As String
Dim OrderData As String
```

```
'Print label by clicking print button with the mouse
Private Sub cmdPrint_Click()
'Concatenate all the dynamic data fields with the constant header
strings, terminated with <cr>> Chr$(13)
  OrderData = OrderTxt & txtOrderNo.Text & Chr$(13) & OrderBC & txtOrderNo.Text &
Chr$(13) & CustomerTxt & txtCustomer.Text
   Item1 = Item1NO & txtItem1.Text & Chr$(13) & Item1BC & txtItem1.Text & Chr$(13) &
Item1Txt & txtItem1Desc.Text & Chr$(13) & Item1Qty & txtItem1Qty.Text
'Concatinate entire label format and send out serial port
   PrintLabel = CharSet & MaxLength & Chr$(13) & CharSet & StartLabel & Chr$(13) &
PrintDensity & Chr$(13) & Image1 & Chr$(13) & OrderData & Chr$(13) & Item1 & Chr$(13)
& Fixed & Chr$(13) & EndLabel
  Comm1.Output = PrintLabel End Sub
'Display the record form on the screen
Private Sub Form Load()
   Fixed = Itm1 & Chr$(13) & Chr$(13) & Qty1 & Chr$(13) & Chr$(13) & BoxPos1 & Box-
size & Chr$(13)
   CharSet = Chr$(126)
                         'Alternate <stx> character ~
  MComm.PortOpen = 1 'Open the serial port
End Sub
'Exit the program by clicking Exit button with the mouse
Private Sub cmdExit_Click()
   Comm1.PortOpen = 0 'Close down the serial port
   End
End Sub
```

### **VB Application interfacing via Windows Driver**

Create a form similar to the following image.

| est Print 🔀 |
|-------------|
| •           |
| Quit        |
|             |

```
VERSION 5.00
Begin VB.Form Form1
Caption = "Datamax Test Print"
```

```
ClientHeight
                     1065
                 =
  ClientLeft
                 =
                     60
  ClientTop
                     345
                 =
                = 2325
  ClientWidth
                 = "Form1"
  LinkTopic
                         'False
  MaxButton
                = 0
                = 0
                         'False
  MinButton
  ScaleHeight
                = 1065
  ScaleWidth
                = 2325
  StartUpPosition = 3 'Windows Default
  Begin VB.ComboBox cmboFonts
     Height
                        315
                    =
     Left
                        90
                    =
     TabIndex
                    =
                        2
                        "Font List"
     Text
                    =
     Тор
                        45
                    =
     Width
                    =
                        2130
  End
  Begin VB.CommandButton cmdExit
                        "Quit"
     Caption
                    =
     Height
                    =
                        465
     Left
                    =
                        1350
     TabIndex
                    =
                        1
                    =
                        495
     Тор
     Width
                        825
                    =
  End
  Begin VB.CommandButton cmdPrint
                        "Print"
     Caption
                    =
     Height
                    =
                        465
     Left
                        90
                    -
     TabIndex
                    =
                        0
                    =
                        495
     Тор
     Width
                    =
                        870
  End
End
Attribute VB_Name = "Form1"
Attribute VB_GlobalNameSpace = False
Attribute VB_Creatable = False
Attribute VB_PredeclaredId = True
Attribute VB_Exposed = False
'Print label by clicking print button with the mouse
Private Sub cmdPrint_Click()
'font name as seen in application font list box
'if not found, driver will inform GDI to generate an
'image that will be downloaded
   Printer.FontName = cmboFonts.Text
'1,440 twips equals one inch
   Printer.Height = 6480
                              '4.5 inches in twips
```

```
Printer.Width = 5760
                                '4 inches in twips
    Printer.CurrentX = 1440
                                '1 inch (column position)
    Printer.CurrentY = 2160
                                '2 inches (row position)
    Printer.Print "0123456789"
    Printer.EndDoc
End Sub
Private Sub Form Load()
Dim X As Printer
Dim I As Integer 'Used for the font list
' search for printer queue name / driver name
    For Each X In Printers
    If X.DeviceName = "Datamax I-4206" Then 'printer found
' Set printer as system default.
        Set Printer = X
            For I = 0 To Printer.FontCount - 1 ' Determine number of fonts.
                cmboFonts.AddItem Printer.Fonts(I) ' Put each font into list box.
            Next I
        Exit For
    End If
    Next
End Sub
'Exit the program and shut down the serial port
'by clicking Exit button with the mouse
Private Sub cmdExit_Click()
    End
End Sub
```

When the program is run, the combo box should be populated with the available fonts as shown below.

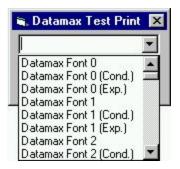

### **VB Application to Send Raw Data via Printer Driver**

This is a sample Visual Basic program that checks for any printer driver attached to "LPT1". If one is installed, then a DPL file can be printed via the print driver. DPL is created by the application and sent to LPT1.

Note: The driver does not need to be a Datamax-O'Neil DPL print driver.

To begin, a global variable called SelPrinter must be defined as a string. Then use the following code to create a .frm file.

```
VERSION 5.00
Object = "{F9043C88-F6F2-101A-A3C9-08002B2F49FB}#1.2#0"; "comdlg32.ocx"
Begin VB.Form Form1
                    "Form1"
  Caption
               =
                =
  ClientHeight
                    1290
  ClientLeft
               =
                    165
  ClientTop
               = 735
  ClientWidth
               = 3750
               = "Form1"
  LinkTopic
               =
                       'False
                    0
  MaxButton
               = 0
                       'False
  MinButton
  Minbucco
ScaleHeight
               = 1290
               = 3750
  ScaleWidth
  StartUpPosition = 3 'Windows Default
  Begin MSComDlg.CommonDialog CommonDialog1
     Left
             =
                      1635
                       765
     Тор
                   =
                       847
     ExtentX
                   =
     ExtentY
                   =
                       847
     Version
                       393216
                   =
  End
  Begin VB.CommandButton cmdClose
                      -1 'True
     Cancel =
     Caption
                      "Close"
                  =
     Height
                       372
                   =
     Left
                   = 2400
     TabIndex
                   =
                       3
                   = 735
     Тор
                   =
     Width
                      972
  End
  Begin VB.CommandButton cmdStoreImage
     Caption =
                      "Print"
     Default
                  =
                      -1 'True
                   =
     Height
                       372
     Left
                      240
                   =
     TabIndex
                      2
                   =
                      735
     Тор
                   =
     Width
                      972
                   =
  End
  Begin VB.TextBox txtFile
                       288
     Height
                   =
     Left
                      120
                   =
     TabIndex
                  =
                       1
     Тор
                   =
                      360
     Width
                   =
                      3492
  End
```

```
Begin VB.Label Label1
     Caption
                         "File Name"
                     =
     Height
                     =
                         255
Left
                   120
               =
                         0
     TabIndex
                     =
     Тор
                        135
                     =
     Width
                         1455
                     =
  End
   Begin VB.Menu File
                        "&File"
     Caption
                     =
     Begin VB.Menu open
                           "&Open"
        Caption
                       =
     End
     Begin VB.Menu exit
                           "&Exit"
        Caption
                       =
        Shortcut
                           ^0
                       =
     End
  End
End
Attribute VB_Name = "Form1"
Attribute VB_GlobalNameSpace = False
Attribute VB Creatable = False
Attribute VB PredeclaredId = True
Attribute VB_Exposed = False
Option Explicit
#If Win32 Then
Private Type DOC INFO 1
    pDocName As String
    pOutputFile As String
    pDatatype As String
End Type
#End If 'WIN32 Types
(**
   Function Declarations:
#If Win32 Then
Private Declare Function OpenPrinter& Lib "winspool.drv" Alias "OpenPrinterA" (ByVal
pPrinterName As String, phPrinter As Long, ByVal pDefault As Long) ' Third param
changed to long
Private Declare Function StartDocPrinter& Lib "winspool.drv" Alias "StartDocPrinterA"
(ByVal hPrinter As Long, ByVal Level As Long, pDocInfo As DOC_INFO_1)
Private Declare Function StartPagePrinter& Lib "winspool.drv" (ByVal hPrinter As
Long)
Private Declare Function WritePrinter& Lib "winspool.drv" (ByVal hPrinter As Long,
pBuf As Any, ByVal cdBuf As Long, pcWritten As Long)
Private Declare Function EndDocPrinter& Lib "winspool.drv" (ByVal hPrinter As Long)
```

```
Private Declare Function EndPagePrinter& Lib "winspool.drv" (ByVal hPrinter As Long)
Private Declare Function ClosePrinter& Lib "winspool.drv" (ByVal hPrinter As Long)
#End If 'WIN32
Dim ch As String * 1, f1 As Integer, loadfile As String
Private Sub cmdOpenFile Click()
    On Error GoTo ErrHandler
    ' Set Filters
    CommonDialog1.Filter = "All Files (*.*)|*.*"
    'Specify Default Filter
    CommonDialog1.FilterIndex = 1
    'Display Open dialog box
    CommonDialog1.ShowOpen
    loadfile = CommonDialog1.FileName
    Label2.Caption = loadfile
   Exit Sub
ErrHandler:
   Exit Sub
End Sub
Private Sub cmdStoreImage_Click()
Dim hPrinter&
Dim jobid&
Dim res&
Dim written&
Dim printdata$
Dim docinfo As DOC_INFO_1
    loadfile = Form1.txtFile.Text
    If loadfile = "" Then
        MsgBox "You must Open a file to send", vbExclamation
        Exit Sub
    End If
    ' Open file.
    f1 = FreeFile
   Open loadfile For Binary As f1
    ' Open printer for printing
    res& = OpenPrinter(SelPrinter, hPrinter, 0)
    If res = 0 Then
        MsgBox "Unable to open the printer"
        Exit Sub
    End If
    docinfo.pDocName = "MyDoc"
    docinfo.pOutputFile = vbNullString
    docinfo.pDatatype = vbNullString
    jobid = StartDocPrinter(hPrinter, 1, docinfo)
    Call StartPagePrinter(hPrinter)
```

```
Call WritePrinter(hPrinter, ByVal printdata$, Len(printdata$), written)
   While Not EOF(1)
        Get #f1, , ch
        printdata$ = ch
        Call WritePrinter(hPrinter, ByVal printdata$, Len(printdata$), written)
   Wend
   Call EndPagePrinter(hPrinter)
   Call EndDocPrinter(hPrinter)
   Call ClosePrinter(hPrinter) ' Close when done
    ' Close file
   Close #1
   MsgBox "File sent to print spooler.", vbExclamation
End Sub
Private Sub cmdClose_Click()
   Unload Me
End Sub
Private Sub exit_Click()
    End
End Sub
Private Sub Form Load()
Dim X As Printer
' search for printer queue name / driver name
    For Each X In Printers
        If X.Port = "LPT1:" Then 'printer found
        ' Set printer as system default.
            SelPrinter = X.DeviceName
            Exit For
        End If
    Next
End Sub
Private Sub lpt2_Click()
End Sub
Private Sub open_Click()
    CommonDialog1.ShowOpen
    loadfile = CommonDialog1.FileName
   txtFile.Text = loadfile
End Sub
Private Sub Printer_Click()
    CommonDialog1.ShowPrinter
End Sub
```

```
This syntax will create the following form:
```

| 🗃, Form1                                                                                         | ×       |
|--------------------------------------------------------------------------------------------------|---------|
| <u>F</u> ile                                                                                     |         |
| This program will cop;<br>entered below to the<br>printer via the window<br>driver.<br>File Name | default |
| Print                                                                                            | Close   |
|                                                                                                  |         |

**Note:** It may be necessary to remove and reinsert the common dialog control due to Windows<sup>®</sup> registry issues.

# Single and Double Byte Character Font Mapping

Label format records with font code 9 in the b field of the Format Record header can specify any of the following bitmapped or scalable fonts with the associated specification in the font size/selection (eee height) field, as shown in the tables in this section.

Example: 1911u4000100010A0215134<CR>

The example above will produce a printed string consisting of the two Kanji characters referenced by the two HEX ASCII pairs A0, 21, and 51, 34, on appropriately equipped printers.

Example: 1911U4001000100P012P012<0x38><0x77><0x00>

The example above will produce a printed string consisting of the one 12 point Kanji character referenced by the byte pair with hex values 38 and 77 on appropriately equipped printers.

**Note:** Double byte hex representation character strings terminate with two null bytes and a <CR>, i.e., 0x 00 00 0D. The Hex-ASCII representation is terminated with <CR>.

The alphanumeric portion (nn) of the scalable font specifiers, Snn, Unn, unn, numbering system is a base 62 numbering system, 0, 1, 2...8, 9, A, B, C...X, Y, Z, a, b, c...x, y, z. For scalable fonts the S designation signifies single byte characters and U designates double byte. The lower case U counterpart signifies that print data in the label format record is in a hex-ASCII format.

Fonts that have been downloaded with designators of the form nn, where nn are alphanumeric, as seen in the font size specifier (eee height) column below, may be referenced in label format records by their upper or lower case specifiers as available. However, fonts created for double-byte access cannot be accessed using Snn as the font designator, and vice versa, single-byte fonts cannot be accessed using Unn or unn.

**Note:** Downloading scalable fonts require specifying the font ID, a two character alphanumeric. The S, or U, u used in referencing the font within label format records is not used in the download specification. Attempting to utilize a scalable font with an inappropriate byte-size designation (e.g. S on double byte or U, u on single byte) will have unpredictable results.

| Font Name                                     | Character Mapping                 | Font Size Specifier<br>(eee Height) | Point Size   |  |  |  |  |
|-----------------------------------------------|-----------------------------------|-------------------------------------|--------------|--|--|--|--|
|                                               | Font 9 Bitmapped Downloaded Fonts |                                     |              |  |  |  |  |
| User-downloaded<br>typeface                   | Single Byte                       | 100 - 999                           | user defined |  |  |  |  |
| Font 9 Scalable Resident Fonts Specifications |                                   |                                     |              |  |  |  |  |

| Font Name                        | Character Mapping          | Font Size Specifier<br>(eee Height) | Point Size |
|----------------------------------|----------------------------|-------------------------------------|------------|
| CG Triumvirate Bold<br>Condensed | Single Byte                | S00                                 | scalable   |
| CG Triumvirate                   | Single Byte                | S01                                 | scalable   |
| Font 9                           | Scalable Resident Fo       | nts Specifications (op              | tional)    |
| CG Times                         | Single Byte                | SAO                                 | scalable   |
| CG Times Italic                  | Single Byte                | SA1                                 | scalable   |
| CG Times Bold                    | Single Byte                | SA2                                 | scalable   |
| CG Times Bold Italic             | Single Byte                | SA3                                 | scalable   |
| Gothic B Kanji                   | Double Byte<br>(Binary)    | U40                                 | scalable   |
| Gothic B Kanji                   | Double Byte (Hex<br>ASCII) | u40                                 | scalable   |
| GB Simplified Chinese            | Double Byte (Binary)       | UCO                                 | scalable   |
| GB Simplified Chinese            | Double Byte (Hex<br>ASCII) | uCO                                 | scalable   |
| Korean Hangul                    | Double Byte (Binary)       | UHO                                 | scalable   |
| Korean Hangul                    | Double Byte (Hex<br>ASCII) | uH0                                 | scalable   |
|                                  | Font 9 Scalable D          | ownloaded Fonts                     |            |
| User-downloaded<br>typeface      | Single Byte (Binary)       | S50 - S5z, S90 - S9z                | scalable   |
| User-downloaded<br>typeface      | Double Byte (Binary)       | U50,U5z, U90U9z                     | scalable   |
| User-downloaded<br>typeface      | Double Byte (Hex<br>ASCII) | u50,u5z, u90u9z                     | scalable   |

# **Speed Ranges**

| Drinter Croad Commondt | Speed Value:      |                        |
|------------------------|-------------------|------------------------|
| Printer Speed Command* | Inches per Second | Millimeters per Second |
| А                      | 1.0               | 25                     |
| В                      | 1.5               | 38                     |
| С                      | 2.0               | 51                     |
| D                      | 2.5               | 63                     |
| E                      | 3.0               | 76                     |
| F                      | 3.5               | 89                     |
| G                      | 4.0               | 102                    |
| Н                      | 4.5               | 114                    |
| 1                      | 5.0               | 127                    |
| J                      | 5.5               | 140                    |
| К                      | 6.0               | 152                    |
| L                      | 6.5               | 165                    |
| М                      | 7.0               | 178                    |
| N                      | 7.5               | 191                    |
| 0                      | 8.0               | 203                    |
| Р                      | 8.5               | 216                    |
| Q                      | 9.0               | 227                    |
| R                      | 9.5               | 241                    |
| S                      | 10.0              | 254                    |
| Т                      | 10.5              | 267                    |
| U                      | 11.0              | 279                    |
| V                      | 11.5              | 292                    |
| W                      | 12.0              | 305                    |
| х                      | 13.0              | 330                    |
| Y                      | 14.0              | 356                    |
| Z                      | 15.0              | 381                    |
| а                      | 16.0              | 406                    |

| Printer Speed Command* | Speed Value:      |                        |  |  |  |
|------------------------|-------------------|------------------------|--|--|--|
|                        | Inches per Second | Millimeters per Second |  |  |  |
| b                      | 17.0              | 432                    |  |  |  |
| с                      | 18.0              | 457                    |  |  |  |
| d                      | 19.0              | 483                    |  |  |  |
| е                      | 20.0              | 508                    |  |  |  |

\*Applicable speed values are printer dependent. See the table below.

| Madal                               | Print Speed |         | Feed Spee | ed      | Reverse Speed |         | Slew Speed |         |
|-------------------------------------|-------------|---------|-----------|---------|---------------|---------|------------|---------|
| Model                               | Range       | Default | Range     | Default | Range         | Default | Range      | Default |
| IM2-4212                            | C - W       | 0       | C - W     | 0       | C – I         | G       | С - а      | 0       |
| IM2-4310                            | C - S       | 0       | C - W     | 0       | C - I         | G       | С - а      | 0       |
| IM2-Future<br>(400dpi)              | C - O       | к       | C - S     | к       | C - I         | G       | С - а      | к       |
| IM2-4606                            | C - K       | G       | C - 0     | G       | C - I         | G       | С - а      | G       |
| RL3e                                | A - G       | E       | A - G     | G       | С             | С       | N/A        | N/A     |
| RL4e                                | A - I       | G       | A – I     | G       | С             | С       | N/A        | N/A     |
| E-Class<br>Mark III<br>(Basic)      | C - G       | G       | C - G     | G       | С             | С       | G          | G       |
| E-Class<br>Mark III<br>(Advanced)   | C - I       | G       | C - I     | G       | С             | С       | G          | G       |
| E-Class<br>Mark III<br>(Pro)        | С - К       | G       | С - К     | G       | С             | С       | G          | G       |
| E-Class<br>Mark III (Pro<br>300DPI) | C - I       | G       | C- I      | G       | С             | С       | G          | G       |

# **Symbol Sets**

Scalable fonts are mapped through a symbol set sometimes referred to as a "code page". This mapping allows the host application to select a variety of characters to match the application. For example in the code page (CP), character code 0xE4 causes character  $\phi$  to be printed. In CP E7, the character code 0xE4 causes  $\delta$  to be printed.

Each of the CPs allows the host application to "emulate" a character set for their application. Datamax-O'Neil printers that support scalable fonts contain either a standard or an enhanced group of CPs as defined below. The CP (symbol set) is selected using a DPL Command, <STX>ySxx, where xx is the two letter CP Identifier.

Use the symbol set commands to select the symbol sets (code pages) for your specific language needs.

- Double Byte Symbol Sets
- Single Byte Symbol Sets

### **Double Byte Symbol Sets**

Double byte scalable fonts are mapped through a "character map". This mapping allows the host application to select a variety of characters to match the application. Each of the code pages allows the host application to emulate a character set for the application

| Double Byte Character Map |                  |                                                                |  |  |  |
|---------------------------|------------------|----------------------------------------------------------------|--|--|--|
| Character Map<br>ID       | TrueType<br>Font | Description                                                    |  |  |  |
| B5                        | ✓                | BIG 5 (Taiwan) Encoded                                         |  |  |  |
| EU                        | ✓                | EUC (Extended UNIX Code)                                       |  |  |  |
| GB                        | ~                | Government Bureau Industry Standard; Chinese<br>(PRC); default |  |  |  |
| JS                        | ✓                | JIS (Japanese Industry Standard); default                      |  |  |  |
| SJ                        | ✓                | Shift JIS                                                      |  |  |  |
| UC                        | $\checkmark$     | Unicode (including Korean)                                     |  |  |  |

The double byte symbol set is selected using the <STX>yUxx command. The singlebyte symbol set is selected using the same command, <STX>ySxx. Each affects an independent database selection and has no impact on the other.

## Single Byte Symbol Sets

In the following table, the checkmark symbol ( $\checkmark$ ) is used to indicate a full compliment of characters, while "Part" indicates a partial compliment of characters and "X" indicates an absence of characters for the given code page.

| Codo Dogo          | Font Format |                       |             |                       |                              |
|--------------------|-------------|-----------------------|-------------|-----------------------|------------------------------|
| Code Page          | laentifier  | МісгоТуре             | roType True |                       | Description                  |
| Datamax-<br>O'Neil | HP<br>(PCL) | CG<br>Triumvirate     | CG<br>Times | Туре                  |                              |
| AR                 | 8V          | X                     | ✓           | ✓                     | Arabic-8                     |
| СР                 | ЗR          | Part                  | ✓           | <ul> <li>✓</li> </ul> | PC Cyrillic                  |
| D1                 | 11L         | x                     | х           |                       | ITC Zapf<br>Dingbats/100     |
| D2                 | 12L         | x                     | х           |                       | ITC Zapf<br>Dingbats/200     |
| D3                 | 13L         | x                     | х           |                       | ITC Zapf<br>Dingbats/300     |
| DN                 | OD          | Part                  | Part        | ~                     | ISO 60 Danish /<br>Norwegian |
| DS                 | 10L         | Х                     | Х           |                       | PS ITC Zapf Dingbats         |
| DT                 | 7J          | ✓                     | ✓           | ~                     | DeskTop                      |
| E1                 | ON          | ✓                     | ✓           | ~                     | ISO 8859/1 Latin 1           |
| E2                 | 2N          | ✓                     | ✓           | ~                     | ISO 8859/2 Latin 2           |
| E5                 | 5N          | ✓                     | ✓           | ~                     | ISO 8859/9 Latin 5           |
| E6                 | 6N          | ✓                     | ✓           | <ul> <li>✓</li> </ul> | ISO 8859/10 Latin 6          |
| E7                 | 12N         | x                     | х           | ~                     | ISO 8859/7<br>Latin/Greek    |
| E9                 | 9N          | <ul> <li>✓</li> </ul> | ✓           | ✓                     | ISO 8859/15 Latin 9          |
| EG                 | 12N         | Part                  | ~           | ~                     | ISO 8859/7<br>Latin/Greek    |
| EH                 | 7Н          | Part                  | ~           | ~                     | ISO 8859/8<br>Latin/Hebrew   |
| ER                 | 10N         | Part                  | ~           | ~                     | ISO 8859/5<br>Latin/Cyrillic |

| Code Page Identifier |             |                   |                  |                       |                             |
|----------------------|-------------|-------------------|------------------|-----------------------|-----------------------------|
| Code Page            | Identifier  | MicroType         |                  | <b>_</b>              | Description                 |
| Datamax-<br>O'Neil   | HP<br>(PCL) | CG<br>Triumvirate | CG<br>Times      | True<br>Type          |                             |
| FR                   | 1F          | Part              | Part             | ✓                     | ISO 69: French              |
| G8                   | 8G          | Part              | ✓                | ✓                     | Greek-8                     |
| GK                   | 12G         | Part              | ✓                | ✓                     | PC-8 Greek                  |
| GR                   | 1G          | Part              | Part             | ✓                     | ISO 21: German              |
| HO                   | он          | Part              | ✓                | ✓                     | Hebrew-7                    |
| H8                   | 8H          | Part              | ✓                | ✓                     | Hebrew-8                    |
| IT                   | 01          | ✓                 | ✓                | ✓                     | ISO 15: Italian             |
| L\$ <sup>[1]</sup>   | 14L         | x                 | x                | ~                     | HP4000 ITC Zapf<br>Dingbats |
| LG                   | 1U          | $\checkmark$      | ✓                | ✓                     | Legal                       |
| M8                   | 8M          | $\checkmark$      | ✓                | ✓                     | Math-8                      |
| МС                   | 12J         | ✓ <sup>[1]</sup>  | ✓                | ✓ <sup>[1]</sup>      | Macintosh                   |
| MS                   | 5M          | ✓                 | ✓ <sup>[1]</sup> | ✓ <sup>[1]</sup>      | PS Math                     |
| P9 <sup>[1]</sup>    | 13U         | ✓                 | ✓ <sup>[1]</sup> | ✓ <sup>[1]</sup>      | PC-858 Multilingual         |
| PB                   | 6J          | Part              | Part             | ✓                     | Microsoft Publishing        |
| PC                   | 10U         | $\checkmark$      | ✓                | ✓                     | PC-8, Code Page 437         |
| PD                   | 11U         | ~                 | ~                | ~                     | PC-8 D/N, Code Page<br>437N |
| PE                   | 17U         | ✓                 | ✓                | ✓                     | PC-852 Latin 2              |
| PG                   | 10G         | Part              | ✓                | ✓                     | PC-851 Latin/Greek          |
| РН                   | 15H         | ~                 | ~                | ~                     | PC-862<br>Latin/Hebrew      |
| PI                   | 15U         | Part              | Part             | ✓                     | Pi Font                     |
| PM                   | 12U         | ✓ <sup>[1]</sup>  | ✓ <sup>[1]</sup> | ✓ <sup>[1]</sup>      | PC-850 Multilingual         |
| PR                   | 10V         | ✓                 | ✓                | <ul> <li>✓</li> </ul> | PC-864 Latin/Arabic         |
| PT                   | 9Т          | ✓                 | ~                | ~                     | PC-8 TK, Code Page<br>437T  |

| Codo Domo          | Code Page Identifier |                   |                  |                       |                                    |
|--------------------|----------------------|-------------------|------------------|-----------------------|------------------------------------|
| Code Page          | Identifier           | MicroType         |                  | -                     | Description                        |
| Datamax-<br>O'Neil | HP<br>(PCL)          | CG<br>Triumvirate | CG<br>Times      | True<br>Type          |                                    |
| PU                 | 91                   | $\checkmark$      | ✓                | ✓                     | PC-1004                            |
| PV                 | 26U                  | $\checkmark$      | ✓                | <ul> <li>✓</li> </ul> | PC-775 Baltic                      |
| PX                 | 12U                  | Х                 | Х                |                       | PTXT3000                           |
| ΡΥ                 | 3Y                   | x                 | х                | ~                     | Non-UGL, Generic Pi<br>Font        |
| R8                 | 8U                   | $\checkmark$      | ✓                | ✓                     | Roman-8                            |
| R9 <sup>[1]</sup>  | 4U                   | $\checkmark$      | ✓ <sup>[1]</sup> | ✓ <sup>[1]</sup>      | Roman-9                            |
| SP                 | 2S                   | ✓                 | ✓                | ✓                     | ISO 17: Spanish                    |
| SW                 | OS                   | $\checkmark$      | ✓                | ✓                     | ISO 11: Swedish                    |
| SY                 | 19M                  | х                 | Х                | ✓                     | Symbol                             |
| тк                 | 8Т                   | х                 | Х                |                       | Turkish-8                          |
| TS                 | 10J                  | $\checkmark$      | ✓                | ✓                     | PS Text                            |
| UK                 | 1E                   | ✓                 | ~                | ~                     | ISO 4: United<br>Kingdom           |
| US                 | ου                   | $\checkmark$      | ✓                | ✓                     | ISO 6: ASCII                       |
| U8                 | -                    | $\checkmark$      | ✓                | ✓                     | UTF8                               |
| VI                 | 13J                  | $\checkmark$      | ✓                | ✓                     | Ventura International              |
| VM                 | 6M                   | $\checkmark$      | ✓                | ✓                     | Ventura Math                       |
| VU                 | 14J                  | Part              | Part             | ~                     | Ventura US                         |
| W1 <sup>[1]</sup>  | 19U                  | ✓                 | ✓                | ✓                     | Windows 3.1 Latin 1                |
| WA                 | 9V                   | ~                 | ~                | ~                     | Windows<br>Latin/Arabic            |
| WD                 | 579L                 | X                 | Х                | ✓                     | Wingdings                          |
| WE <sup>[1]</sup>  | 9E                   | ✓                 | ✓                | ~                     | Windows 3.1 Latin 2                |
| WG <sup>[1]</sup>  | 9G                   | Part              | ✓                | ✓                     | Windows Latin/Greek                |
| WL <sup>[1]</sup>  | 19L                  | ✓                 | ✓                | ✓                     | Windows 3.1 Baltic<br>(Latv, Lith) |

| Code Page          | Identifier  | Font Format       |                  |                       |                           |
|--------------------|-------------|-------------------|------------------|-----------------------|---------------------------|
| coucrage           | lacitation  | MicroType         | True             |                       | Description               |
| Datamax-<br>O'Neil | HP<br>(PCL) | CG<br>Triumvirate | CG<br>Times      | Туре                  |                           |
| WN                 | 9U          | Х                 | Х                |                       | Windows                   |
| WO                 | 9U          | ✓ <sup>[1]</sup>  | ✓ <sup>[1]</sup> | ✓ <sup>[1]</sup>      | Windows 3.0 Latin 1       |
| WR <sup>[1]</sup>  | 9R          | ✓ <sup>[1]</sup>  | ~                | ✓                     | Windows<br>Latin/Cyrillic |
| WT <sup>[1]</sup>  | 5T          | $\checkmark$      | ~                | <ul> <li>✓</li> </ul> | Windows 3.1 Latin 5       |

[1] Contains the Euro currency symbol ( $\in$ ).

# UPC-A and EAN-13: Variable Price/Weight Barcodes

The EAN/UPC standard allows for an additional checksum to be generated in the middle of the barcode based on the data. This is used when the price or weight of an item is embedded into the barcode data (commonly used in the food industry).

For the printer to generate this checksum, a "V" must be placed in the data stream in the position the checksum is requested. If the "V" is placed in the 6th position for UPC-A or the 7th position for EAN-13, a checksum will be generated using the next five digits in the data stream. If the "V" is placed in the 7th position for UPC-A or the 8th position for EAN-13, a checksum will be generated using the next four digits in the data stream. The checksum is generated per the EAN/UPC barcode standard.

#### Example 1

1B110000200020012345V01199

Prints the UPC-A barcode with the variable price checksum in the sixth position.

#### Example 2

1B1100002000200123456V0150

Prints the UPC-A barcode with the variable price checksum in the seventh position.

#### Example 3

1F1100002000200123456V01199

Prints the EAN-13 barcode with the variable price checksum in the seventh position.

#### Example 4

1F11000020002001234567V0150

Prints the EAN-13 barcode with the variable price checksum in the eighth position.

Honeywell 855 S. Mint Street Charlotte, NC 28202

sps.honeywell.com

DPLDO-EN-CR 11/21